# **UNIVERSIDAD NACIONAL DE INGENIERIA**

# **FACULTAD DE INGENIERÍA MECÁNICA**

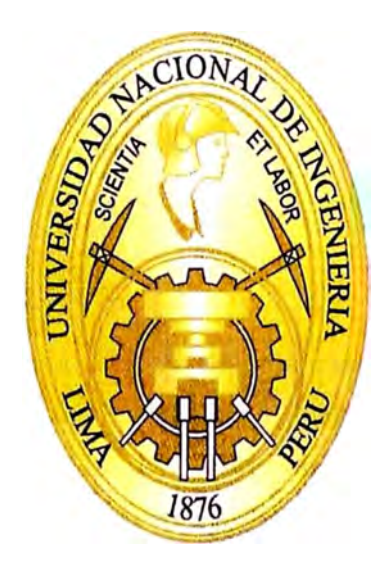

# **PRECOMISIONAMIENTO Y PUESTA EN MARCHA DE CENTROS DE CONTROL DE MOTORES CON TECNOLOGÍAS DEVICENET Y ETHERNET/IP EN UNA EMPRESA DE ALIMENTOS**

# **INFORME DE SUFICIENCIA**

PARA OPTAR EL TÍTULO PROFESIONAL DE: INGENIERO MECANICO - ELECTRISITA

# **HUGO MARTÍN PATRONI MINAMY**

PROMOCIÓN 2010 **-11** 

LIMA- PERÚ

A mis padres, porque gracias a sus esfuerzos, mis sueños se van haciendo realidad.

#### **CONTENIDO**

**DEDICATORIA** 

**CONTENIDO** 

**LISTA DE FIGURAS Y CUADROS** 

**LISTA DE TABLAS** 

**PRÓLOGO** 

# CAPÍTULO I

### **INTRODUCCIÓN**

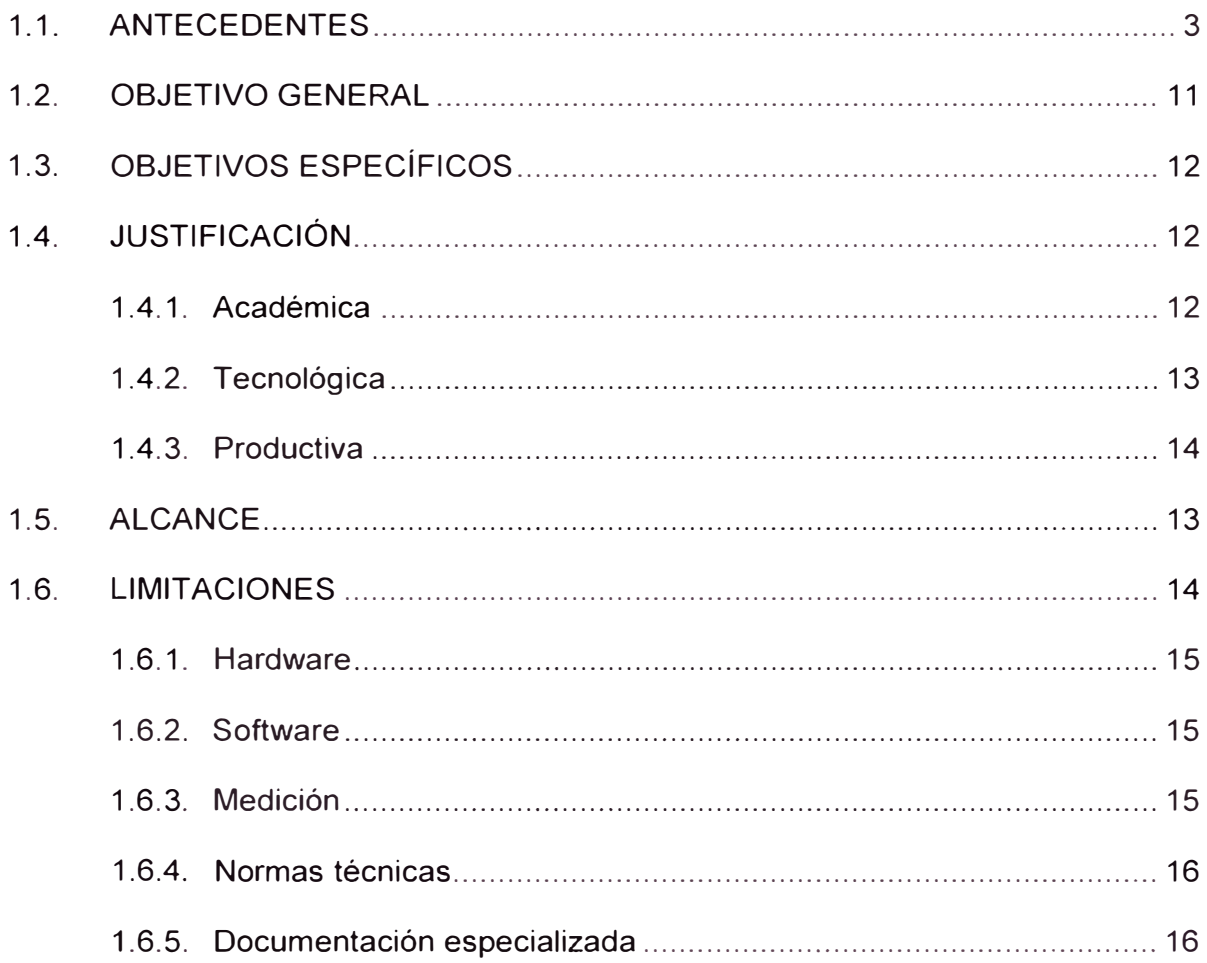

# **CAPÍTULO 11**

## **MARCO TEÓRICO**

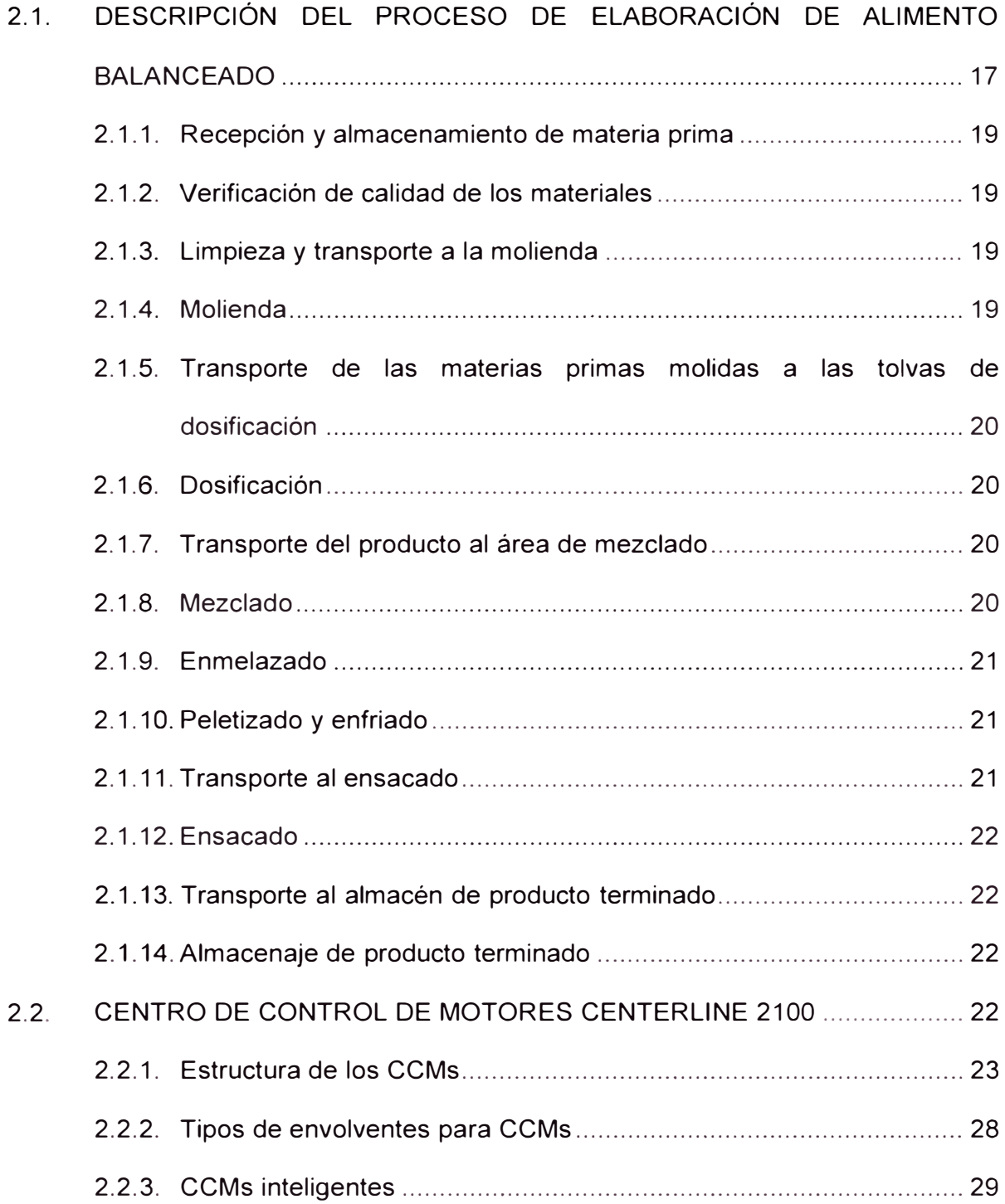

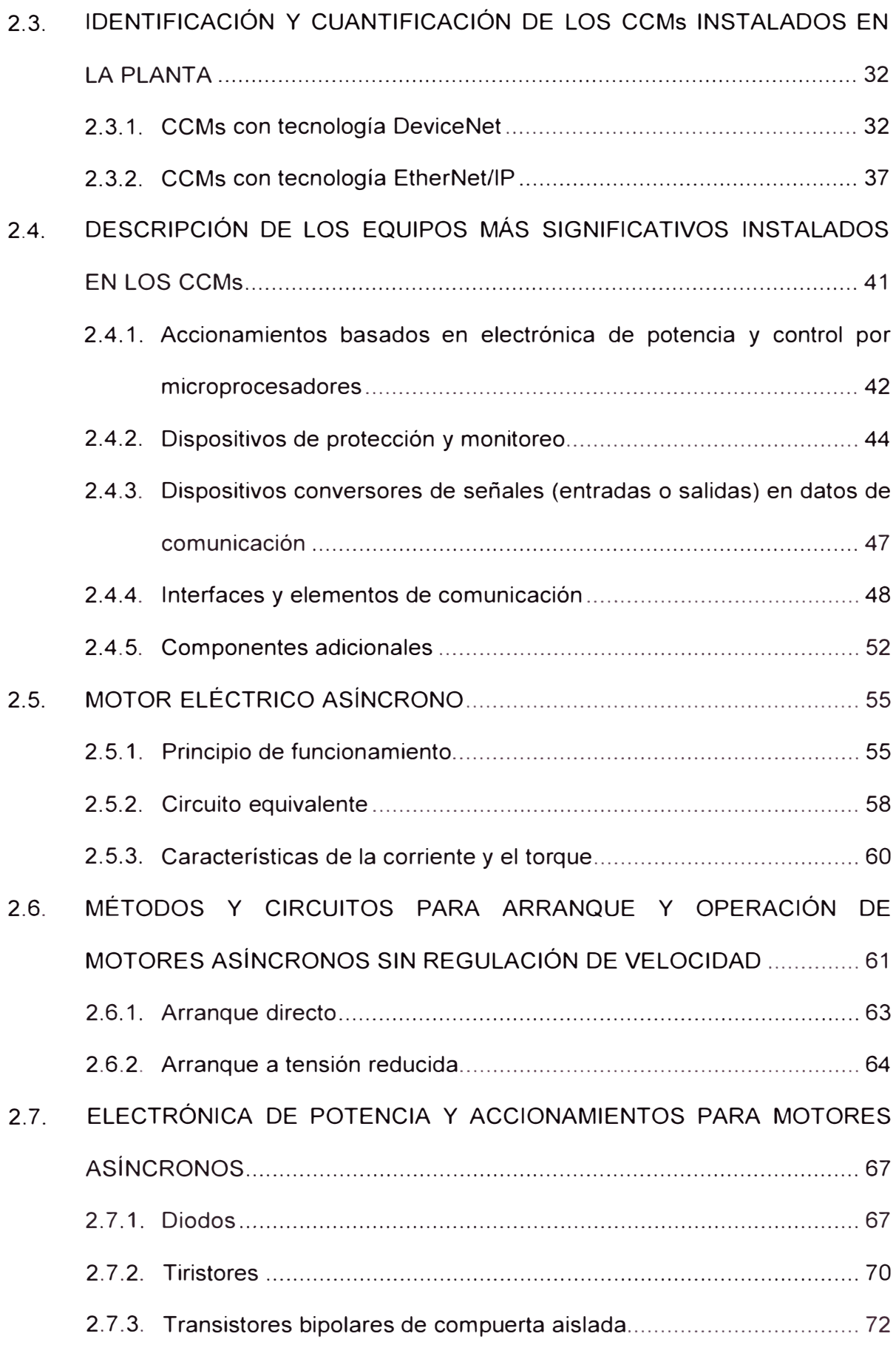

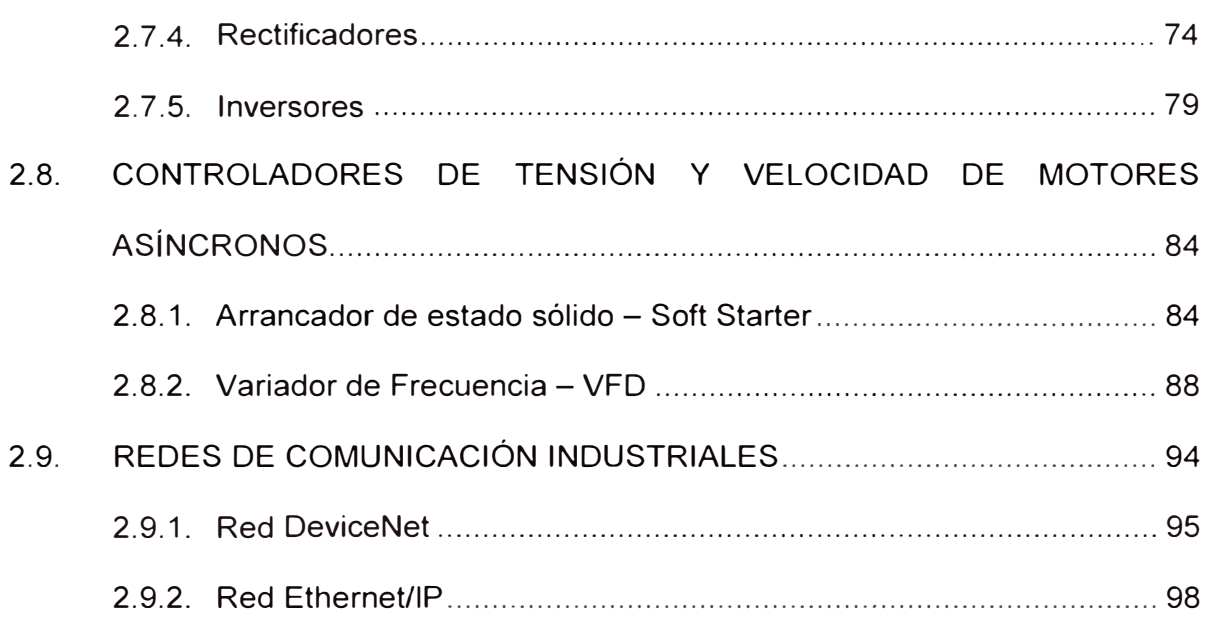

# **CAPÍTULO 111**

#### **IDENTIFICACIÓN DEL PROBLEMA Y PLANTEAMIENTO DE LA HIPÓTESIS DE TRABAJO**

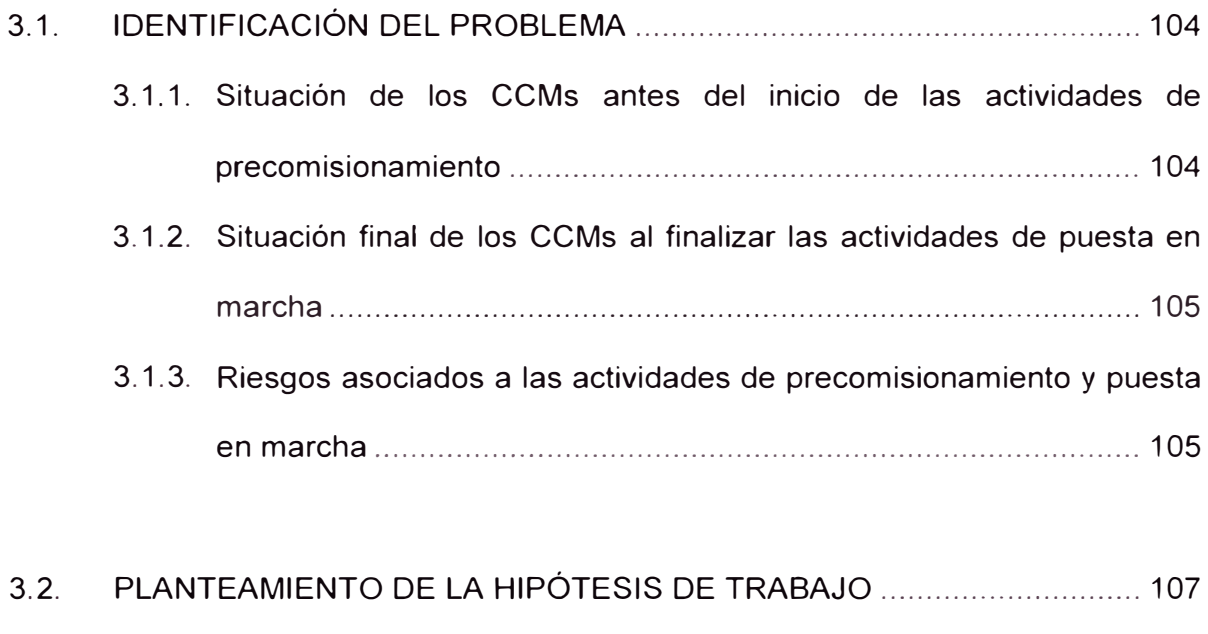

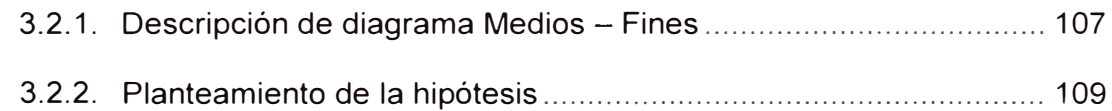

# **CAPÍTULO IV**

## **DESARROLLO DEL PRECOMISIONAMIENTO Y PUESTA EN MARCHA DE LOS CCMs**

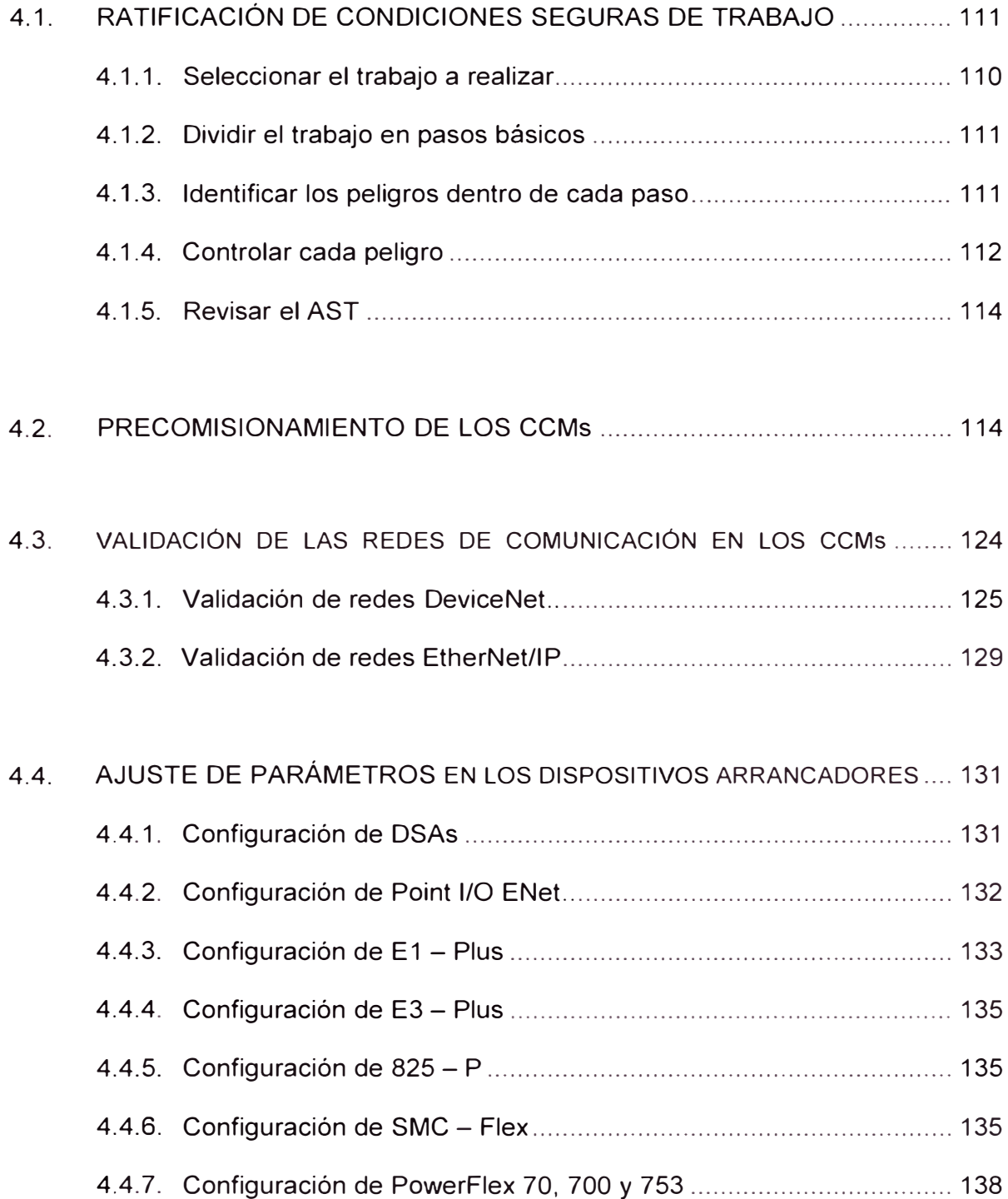

# **CAPÍTULO V**

## **RESULTADOS**

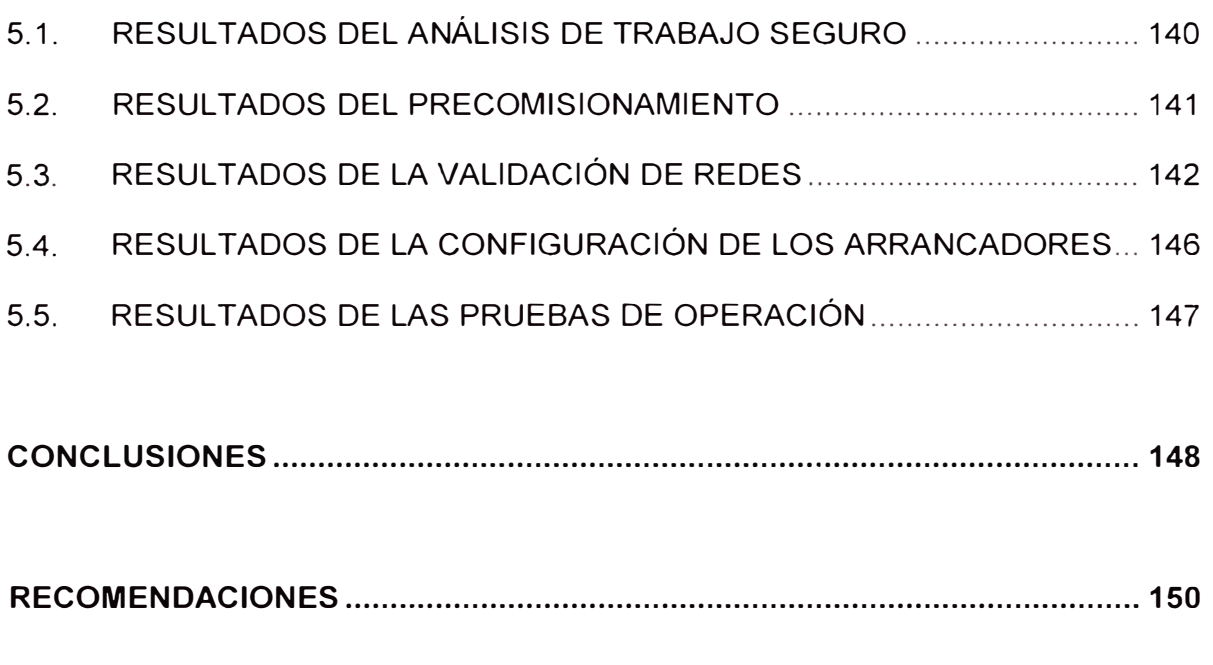

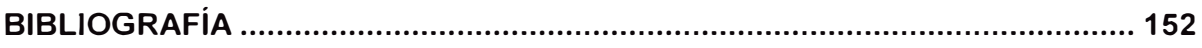

### **PLANOS**

Planos del Proceso

Planos Esquemáticos

## **ANEXOS**

ANEXO A: Glosario de términos ANEXO B: Diagrama Medios - Fines ANEXO C: Documentación importante

## **LISTA DE FIGURAS Y CUADROS**

# **CAPÍTULO 1**

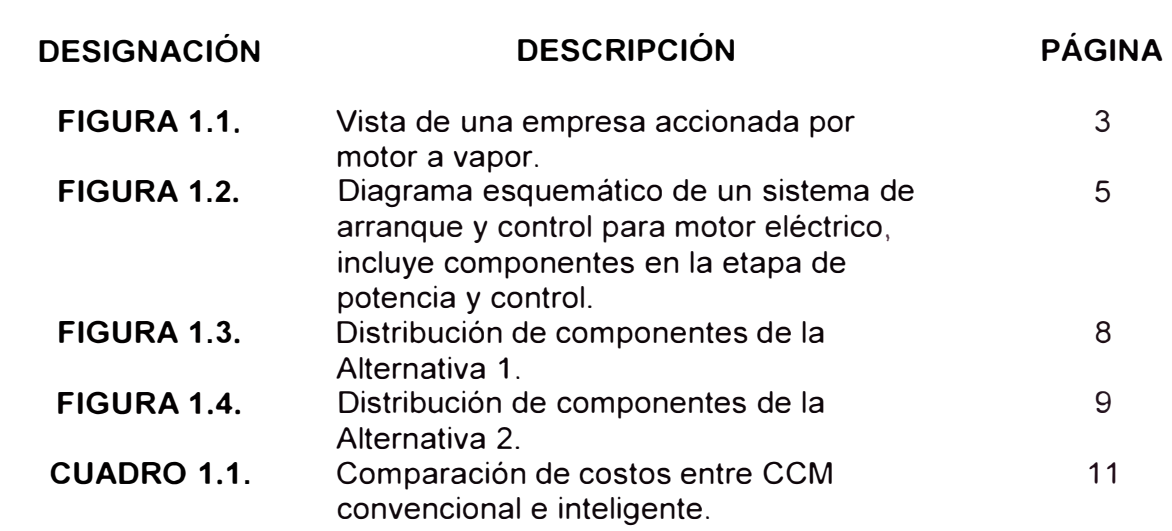

# **CAPÍTULO 11**

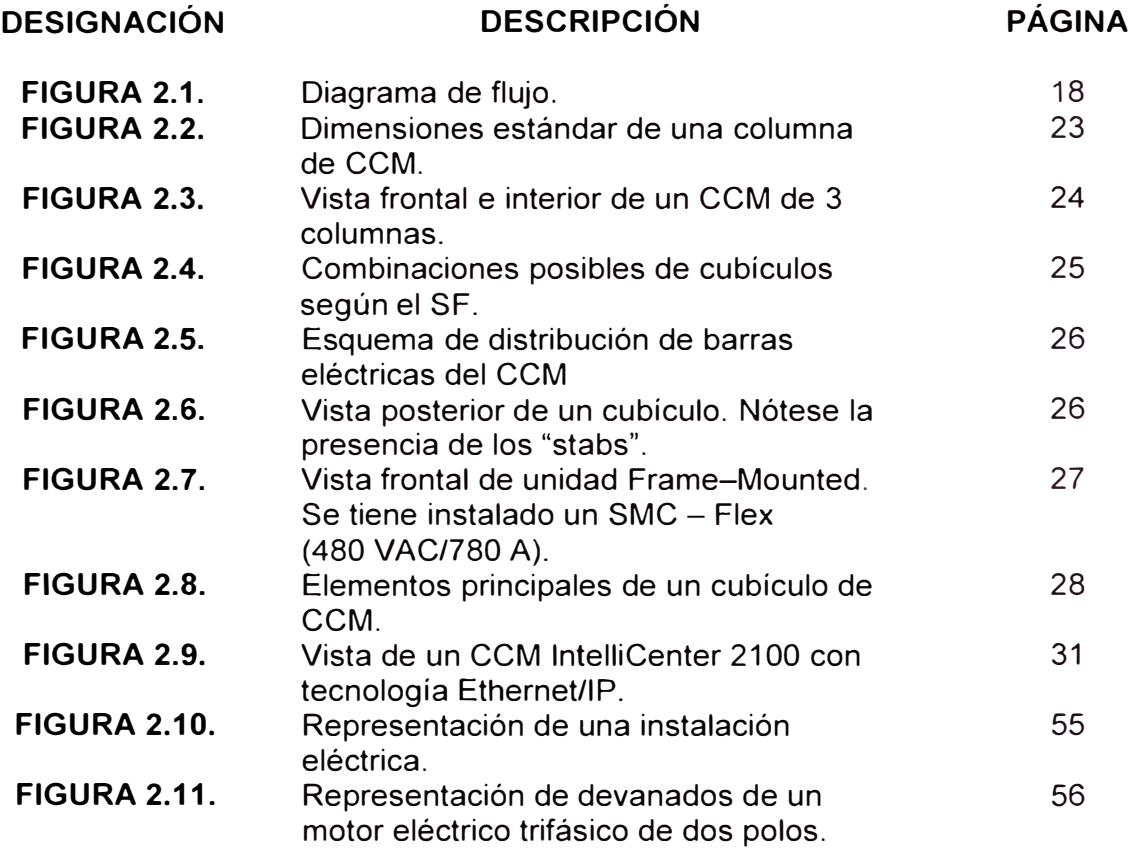

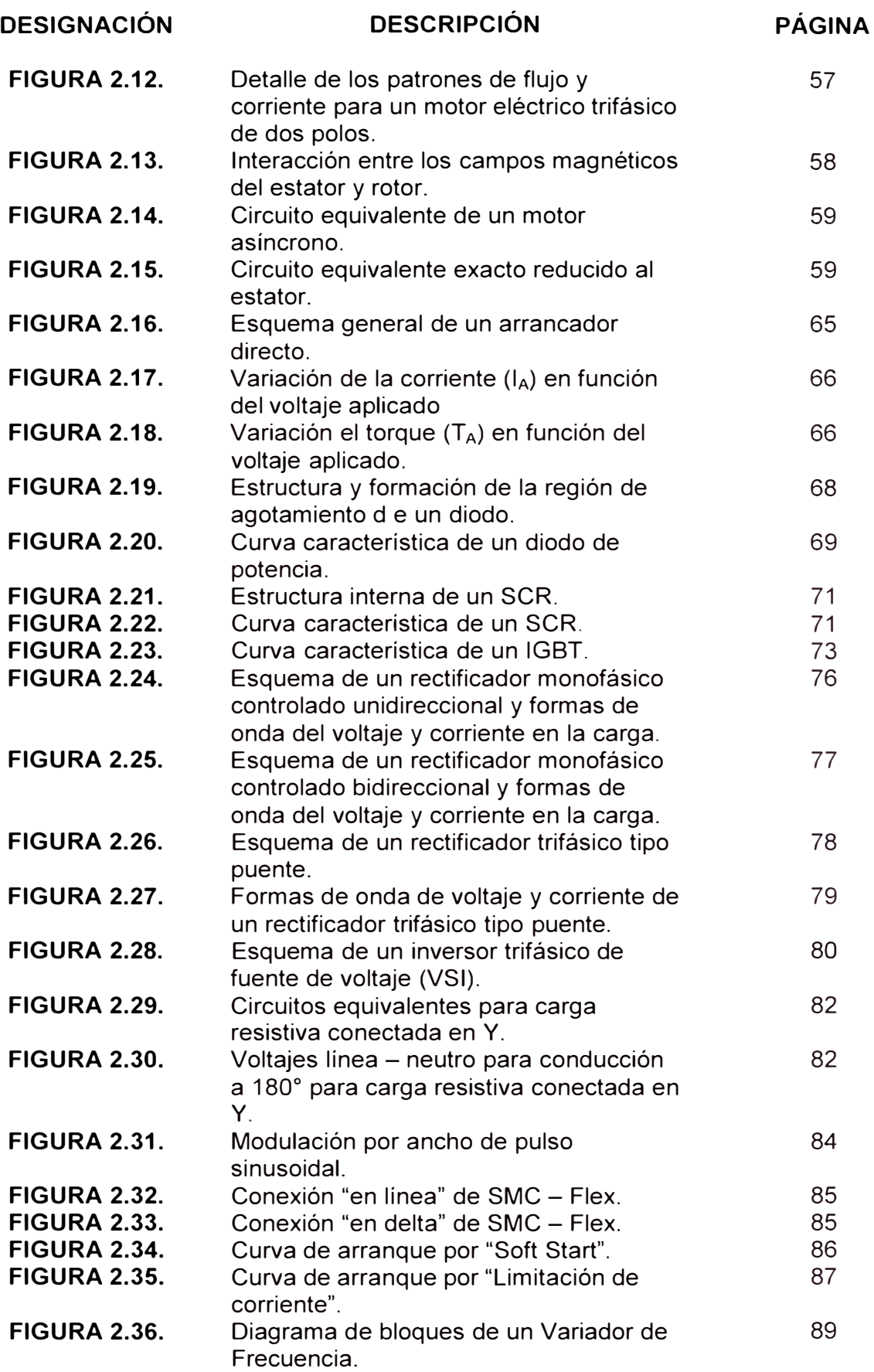

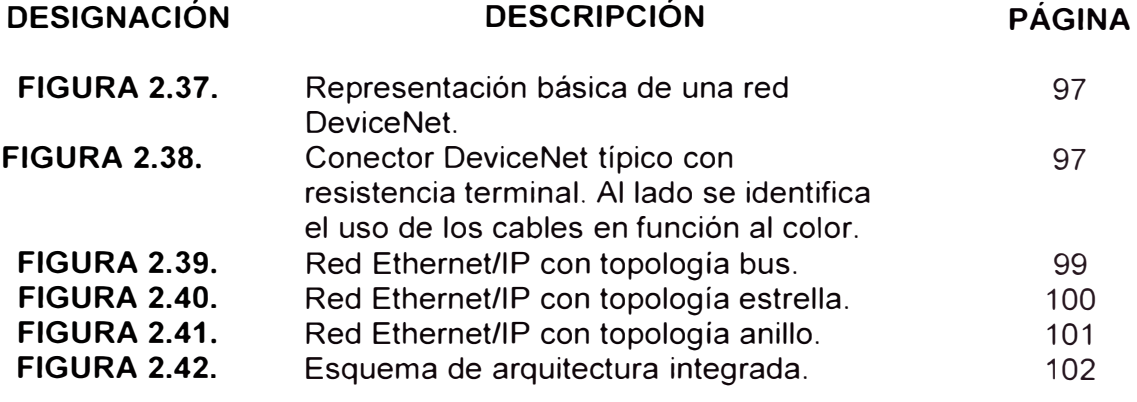

# **CAPÍTULO IV**

# **DESIGNACIÓN DESCRIPCIÓN PÁGINA**

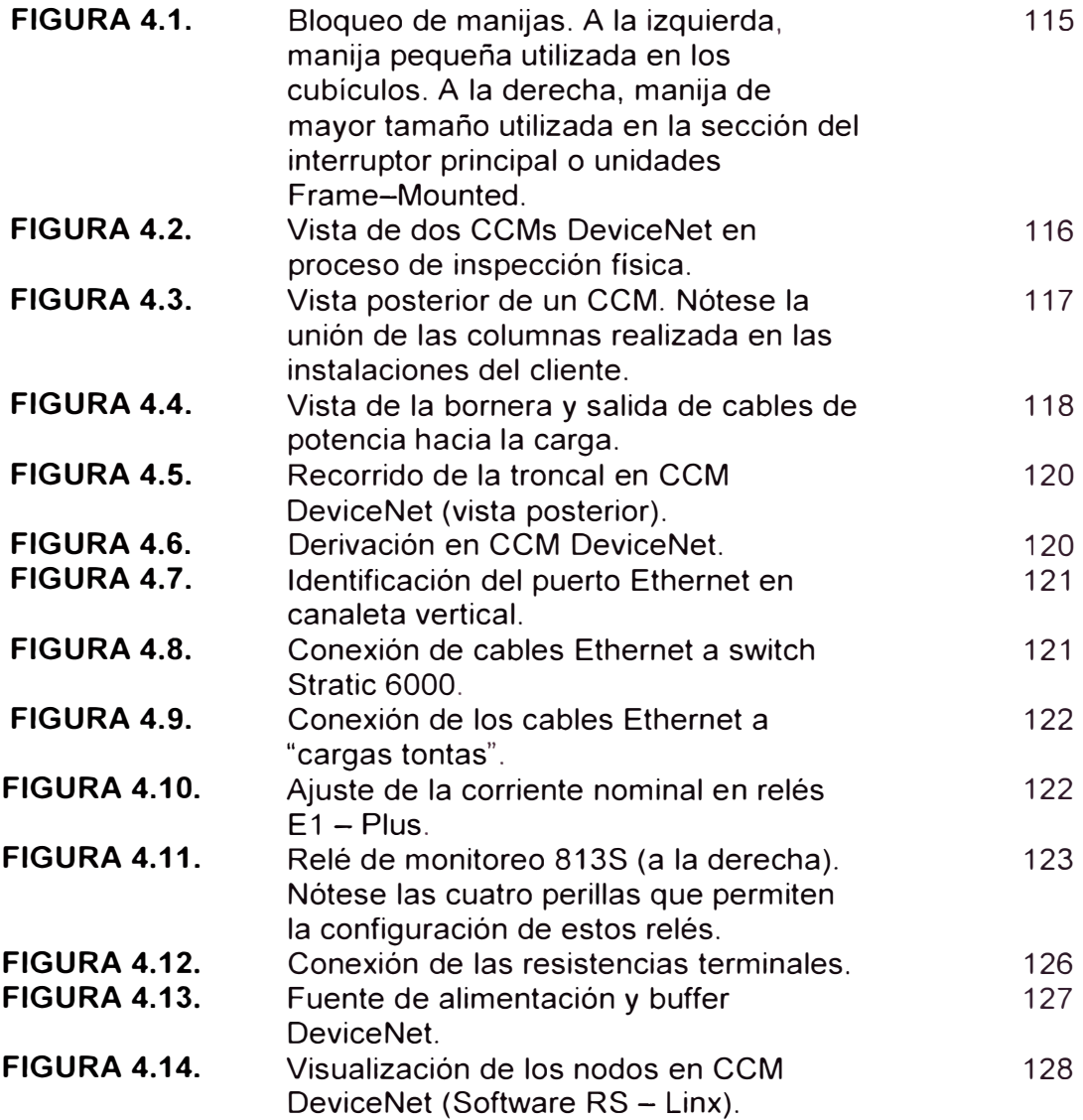

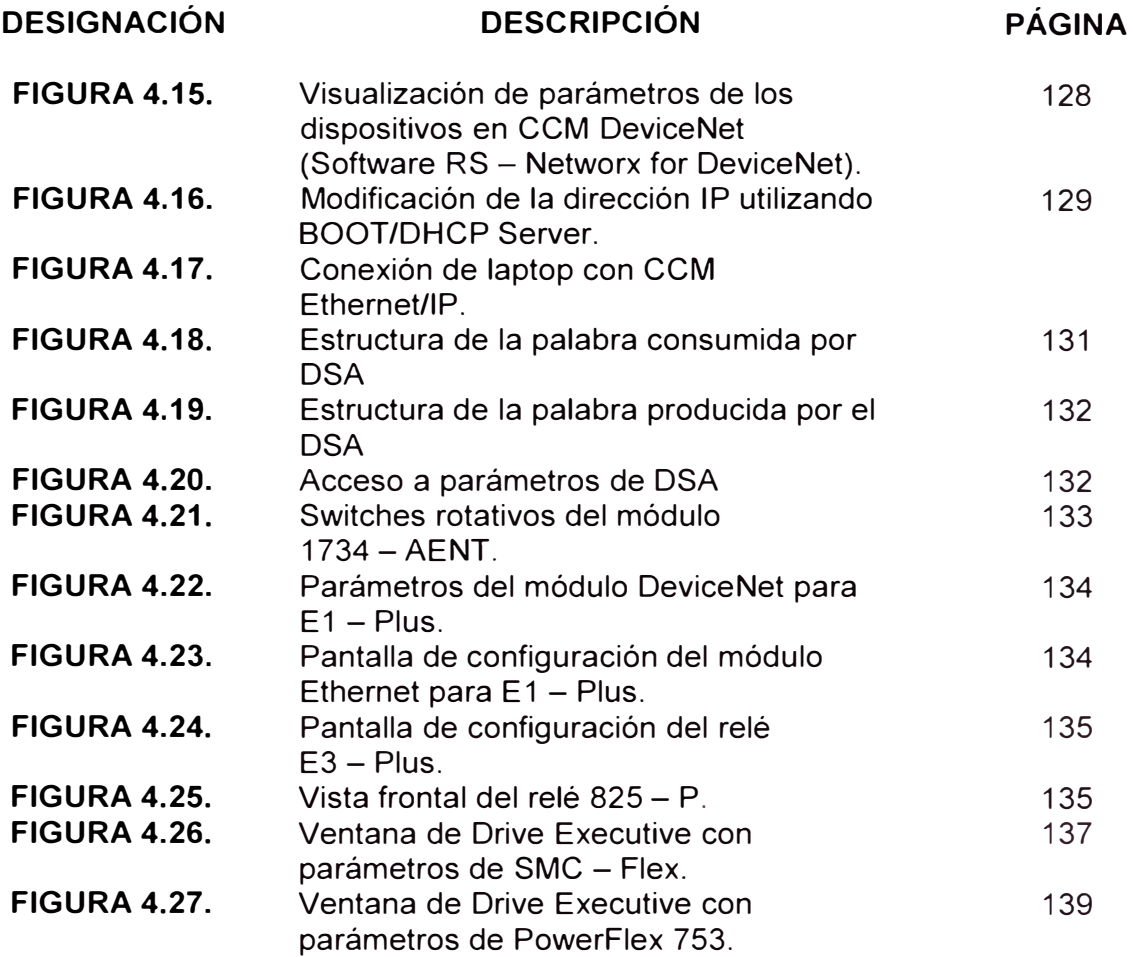

# **CAPÍTULO V**

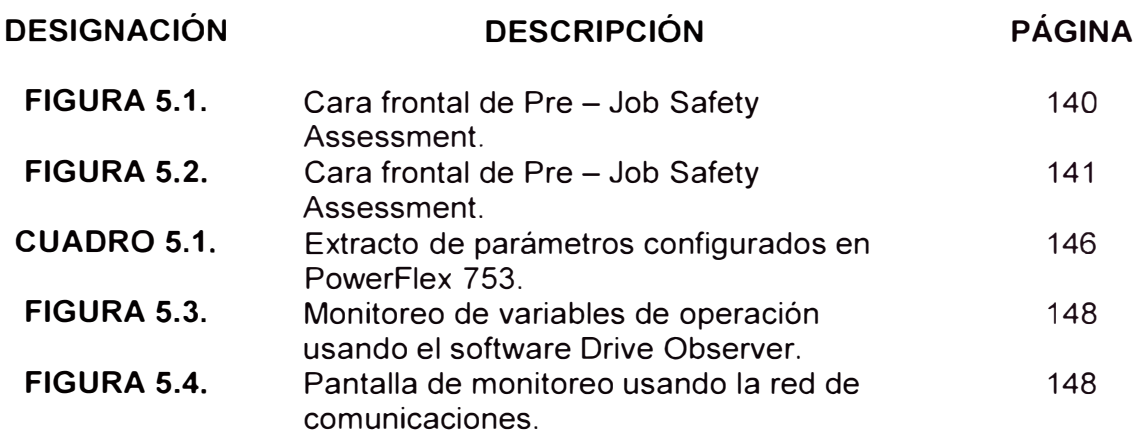

### **LISTA DE TABLAS**

## **CAPÍTULO 1**

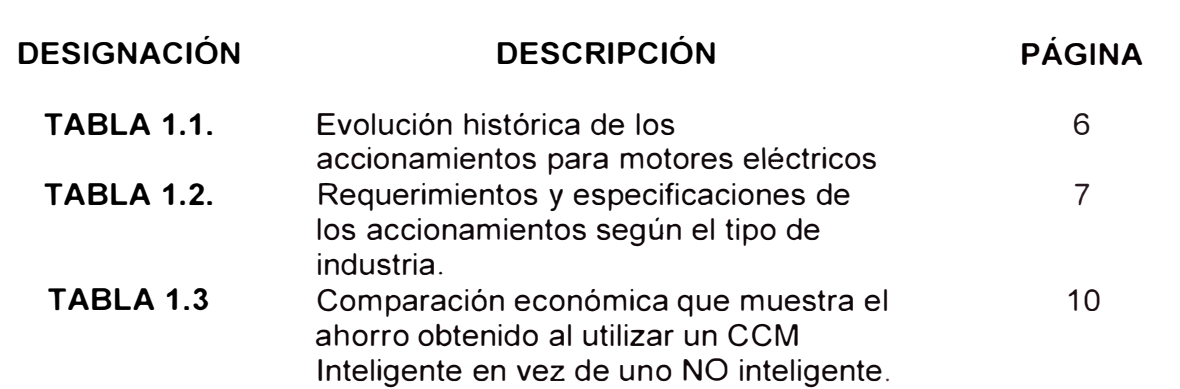

## **CAPÍTULO 11**

### **DESIGNACIÓN DESCRIPCIÓN PÁGINA**

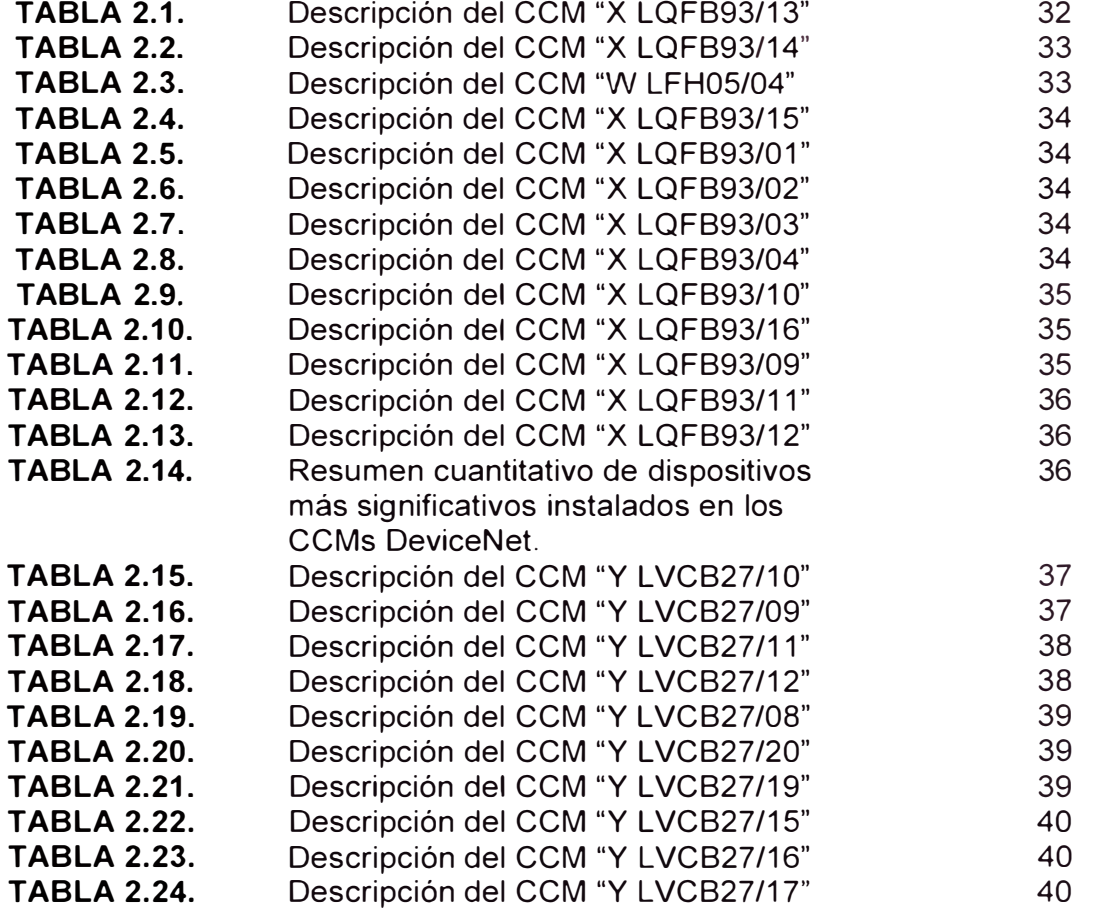

# **CAPÍTULO IV**

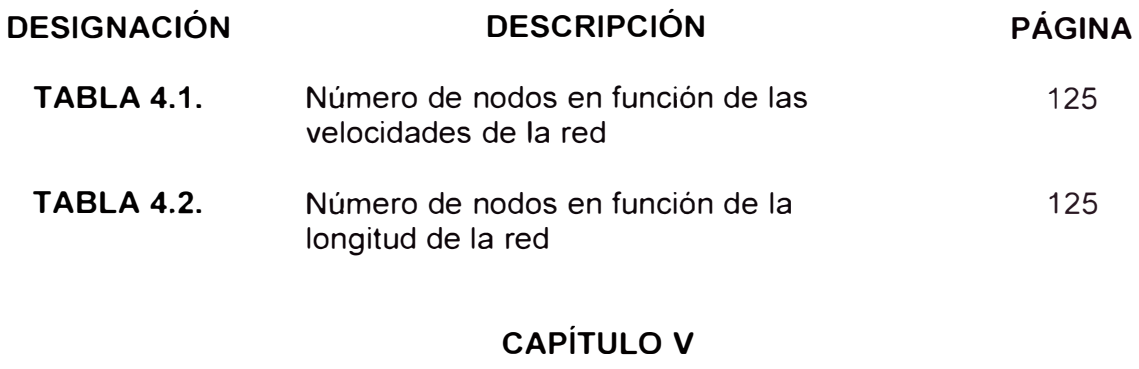

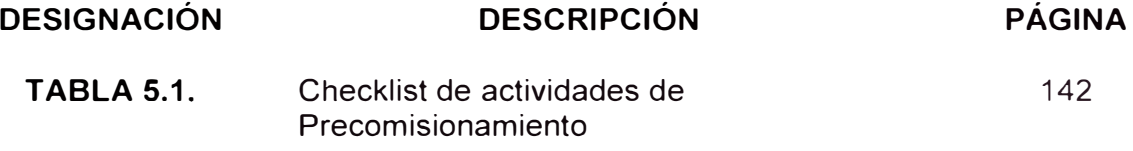

#### **PRÓLOGO**

El presente informe de suficiencia expondrá el procedimiento a seguir para el precomisionamiento y puesta en marcha de Centros de Control de Motores Inteligentes en baja tensión marca Allen Bradley, los cuales han sido instalados en una planta de producción de alimentos balanceados.

Esta iniciativa ha sido fruto de la experiencia adquirida como Ingeniero de Servicios para la empresa Rockwell Automation. Esta experiencia me ha permitido aplicar los conocimientos de máquinas eléctricas rotativas, electrónica de potencia, automatización industrial e instalaciones eléctricas, y desarrollar habilidades para la configuración, puesta en marcha, gestión de proyectos y manejo de situaciones difíciles en diferentes industrias del ámbito nacional e internacional.

En el primer capítulo "Introducción" se explican los antecedentes y evolución de los tableros eléctricos en instalaciones industriales, también se determinan el objetivo general y los objetivos específicos que se pretenden alcanzar. Asimismo se exponen la justificación, alcances y limitaciones encontradas durante la realización del presente informe de suficiencia.

En el segundo capítulo "Marco Teórico" se describen los CCMs y se brindan las características técnicas de los equipos instalados. Adicionalmente se expone la teoría de motores eléctricos, sus accionamientos clásicos y basados en electrónica de potencia que son los más actuales y complejos.

En el tercer capítulo "Identificación del problema y planteamiento de la hipótesis de trabajo" se plantea la problemática asociada y se formula la hipótesis cuya veracidad será comprobada a lo largo del presente informe.

El cuarto capítulo "Desarrollo del precomisionamiento y puesta en marcha de los CCMs" abarca la metodología y los detalles para la ejecución de las actividades que permitirán alcanzar los objetivos trazados.

El quinto capítulo "Resultados" muestra a través de tablas, gráficos y esquemas los resultados verificables encontrados tras haber seguido el procedimiento propuesto.

Finalmente se exponen las conclusiones y recomendaciones del presente informe de suficiencia.

# **CAPÍTULO 1 INTRODUCCIÓN**

#### **1.1 ANTECEDENTES**

Antes de iniciar, retornemos al inicio del control industrial de motores. La Revolución Industrial se inició con la invención del motor de vapor, estos eran comúnmente usados para energizar molinos de algodón y hierro. Como estos motores eran de tamaño y costo elevados, usualmente solo dos o tres eran usados en toda la empresa. En la figura 1.1, se muestra que la energía de los motores a vapor era distribuida a toda la planta usando un eje mecánico largo, cada máquina era entonces conectada al eje a través de una correa y un sistema de poleas. En estos tipos de sistema se utilizaba el control ON/OFF, contando así con poca flexibilidad y la retroalimentación desde el proceso era virtualmente inexistente.

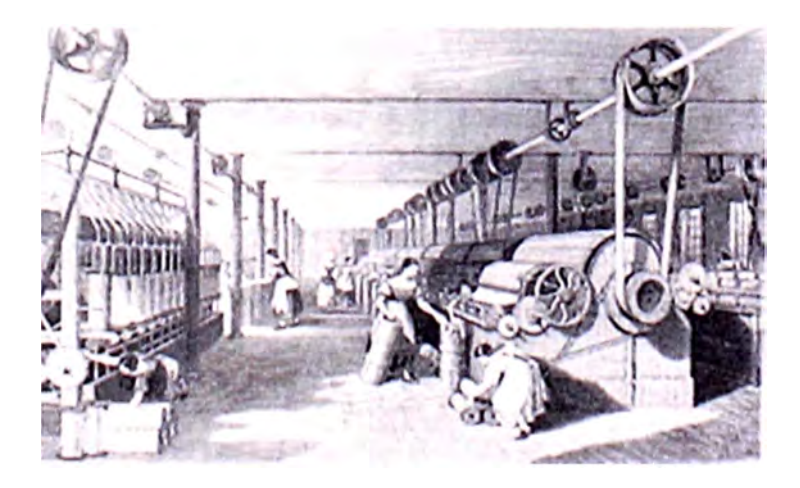

**FIGURA 1.1.** Vista de una empresa accionada por motor a vapor

Mientras el motor a vapor revolucionaba la industria, el motor eléctrico se encontraba recién en desarrollo. Los motores eléctricos antiguos eran utilizados para entretenimiento en vez de realizar algún trabajo serio. Más adelante con la invención del bulbo eléctrico para iluminación, se incrementó la demanda de electricidad. En aquellos tiempos no se contaba con sistemas robustos de distribución eléctrica, por lo que se volvió imposible usar motores eléctricos en más lugares.

Después de varias décadas se fueron perfeccionando las técnicas de fabricación y funcionamiento de motores eléctricos. Es así que en la actualidad se tienen los motores síncronos, de corriente continua y asíncronos; todos ellos de alta eficiencia, siendo estos últimos los más utilizados actualmente en la industria debido a su robustez y fácil mantenimiento. Sin embargo, se debe contar con un accionamiento seleccionado adecuadamente para limitar la corriente de arranque, mejorar el factor de potencia y dependiendo de la aplicación, tener control sobre la velocidad y el torque de operación.

También se debe tener en consideración para cada motor, la optimización del espacio que será ocupado por el tablero eléctrico que contiene los componentes para su arranque y control, el tiempo que tomará su instalación, el consumo de energía, diminución de los tiempos muertos ocasionados por paradas intempestivas y su fácil integración con el sistema de control y monitoreo del proceso y la planta, disminuyendo la cantidad de señales digitales y analógicas e incluyendo algún protocolo de comunicación. La figura 1.2, muestra un diagrama esquemático de bloques de un sistema de arranque y control de motor eléctrico, el cual puede ser generalizado para cualquier caso.

4

El desarrollo de la electrónica de potencia y la evolución de los dispositivos de estado sólido han hecho posible que se mejoren las condiciones de arranque y variación de velocidad de los motores eléctricos. Dentro de las ventajas encontradas se pueden mencionar arranques suaves con limitación de corriente, operación a velocidades diferentes de la velocidad síncrona, ahorro de energía, reducción del esfuerzo y desgaste mecánico, mejoras en la eficiencia del proceso, aumento del ciclo de vida de la planta, menor número de fallas, reducción de perturbaciones en la línea AC en ciertas aplicaciones, opciones de comunicación y diagnóstico, control desde mando remoto, entre otras. Sin embargo también se pueden enumerar sus desventajas tales como mayor espacio utilizado (aunque en la actualidad estos sistemas son muy compactos), mayor refrigeración, incremento del costo de inversión, ruido y posibles aumentos de los armónicos en la red.

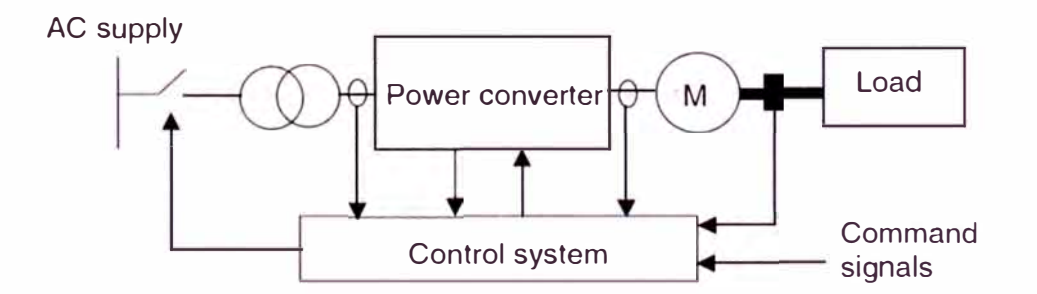

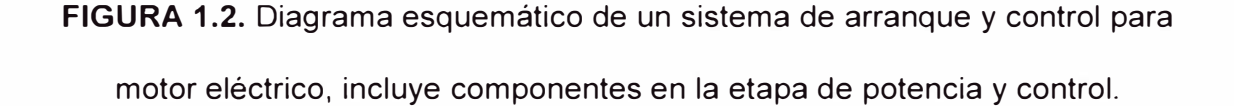

En la tabla 1.1 se muestra la evolución histórica de la electrónica de potencia, desde el primer sistema de variación de velocidad desarrollado por Ward Leonard hasta las tendencias actuales utilizadas en baja y media tensión. Asimismo la tabla 1.2 muestra los requerimientos y especificaciones de las diversas

5

industrias, demostrándose que la utilización de estos sistemas satisface las necesidades de cada una de ellas.

**TABLA 1.1.** Evolución histórica de los accionamientos para motores eléctricos.

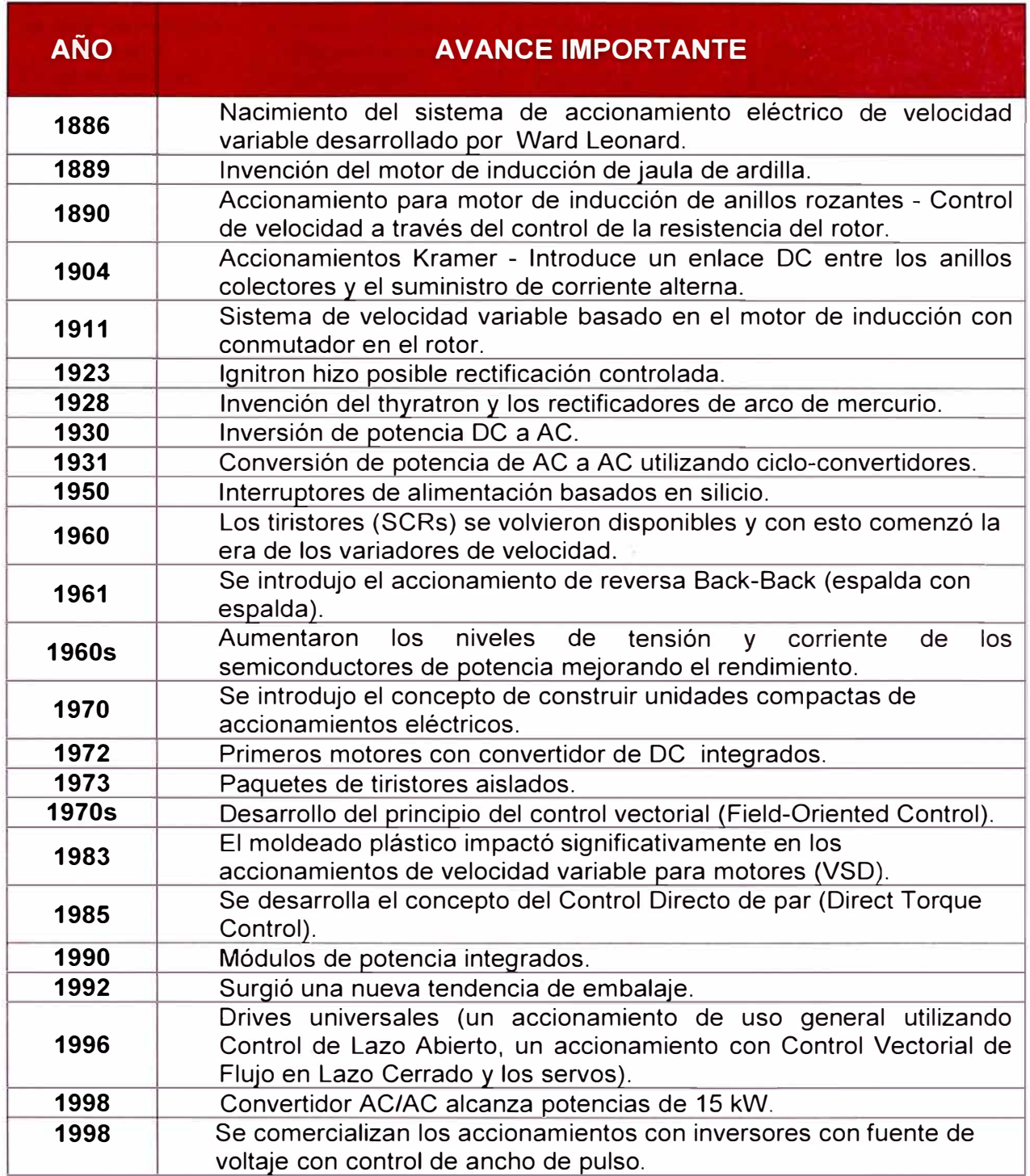

**TABLA 1.2.** Requerimientos y especificaciones de los accionamientos según el tipo de industria.

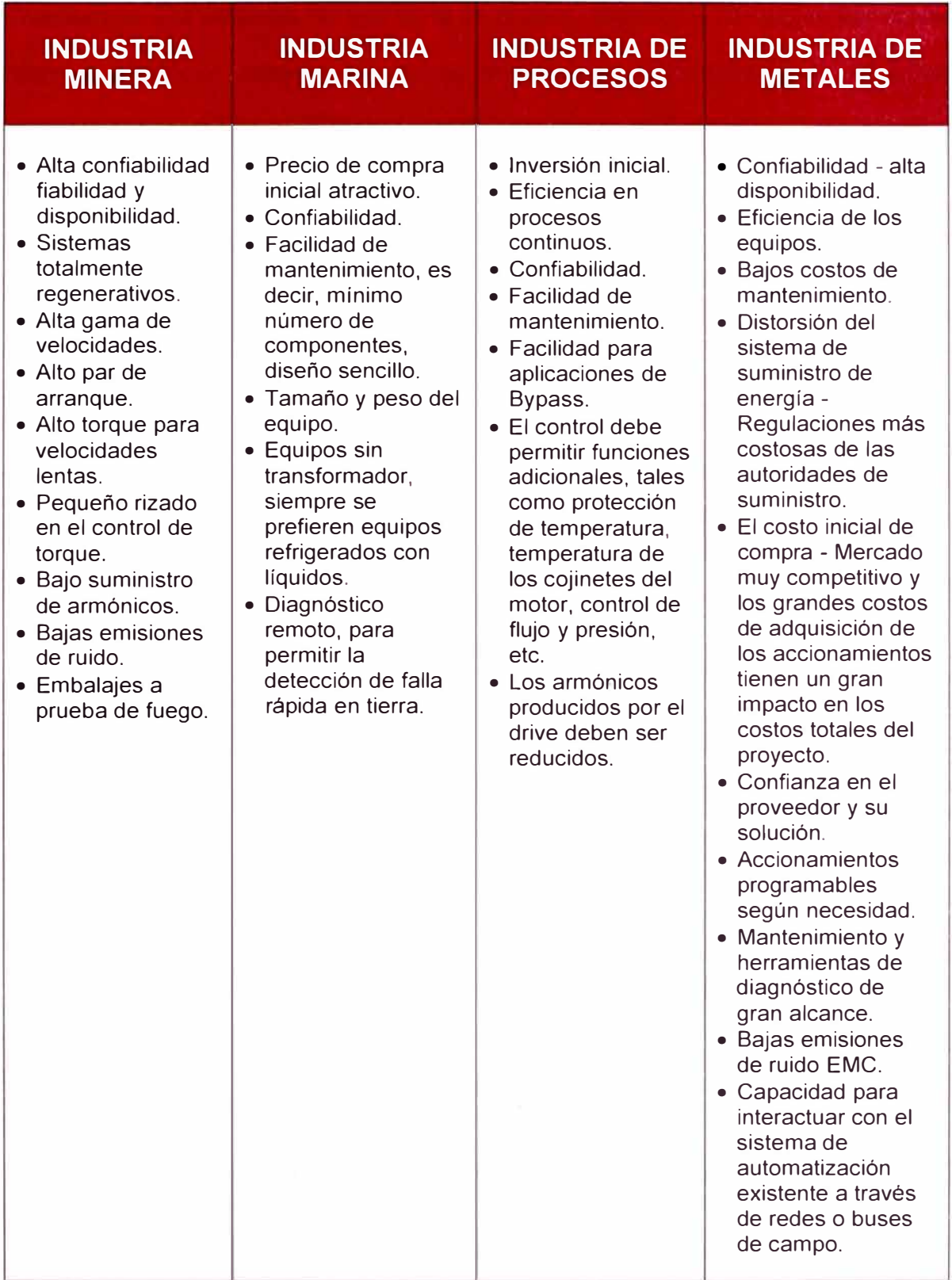

Como se mencionó anteriormente para el control de la operación de los motores eléctricos se debe disponer de un sistema eficiente y confiable. Imaginemos una empresa "X" que tiene un proceso productivo conducido por veinte motores eléctricos, estando el sistema de arranque distribuido de la siguiente manera:

- Cuatro (04) columnas.
- Cinco (05) unidades por columna.
- Cinco (05) señales de entrada/salida por unidad.
- Cinco (05) variadores de velocidad.
- Quince (15) arrancadores directos, incluyendo o no inversión de giro.

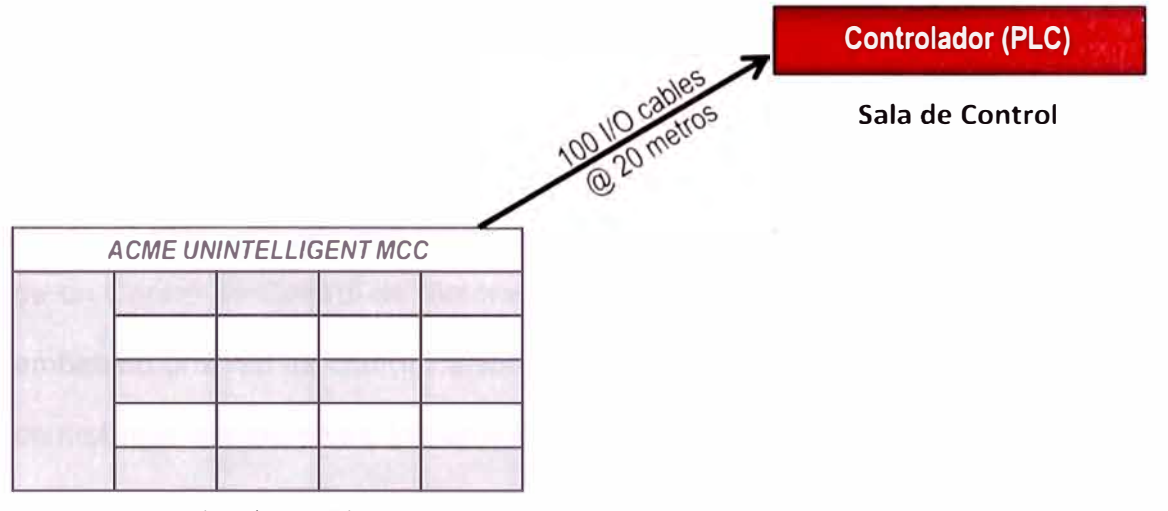

**Instalación en Planta** 

**FIGURA 1.3.** Distribución de componentes de la Alternativa 1.

La tabla 1.3 muestra una comparación económica entre las actividades involucradas en la instalación, configuración y puesta en operación entre los sistemas de las figuras 1.3 y 1.4.

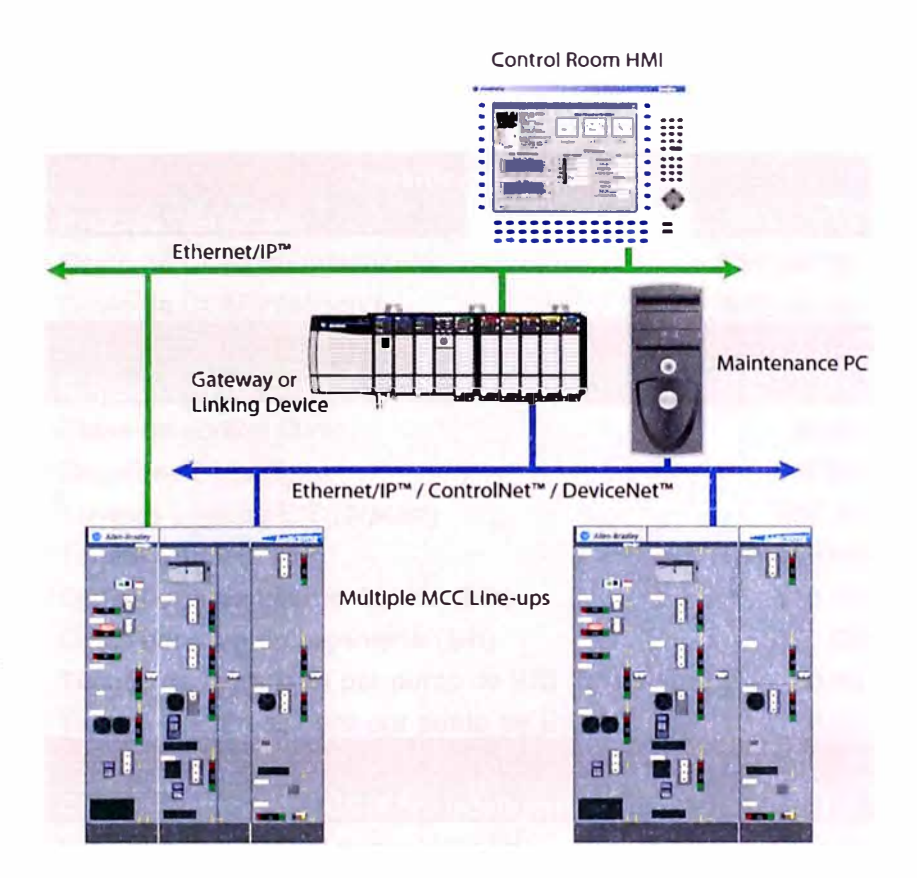

**FIGURA 1.4.** Distribución de componentes de la Alternativa 2.

A partir del ejemplo presentado líneas arriba se concluye que la utilización de un Centro de Control de Motores, denominado en adelante CCM, que contenga embebido una red de comunicaciones y dispositivos inteligentes no solo permite un control más simple sobre los arranques y facilita el mantenimiento de los equipos, sino que también genera ahorro y disminuye el tiempo de trabajo antes de la puesta en marcha, presentándose como una alternativa viable desde los puntos de vista técnico y económico. El cuadro 1.1, tomado de un documento de la IEEE del 2001, muestra también una comparación de costos al decidir entre la utilización de un CCM convencional o un CCM inteligente, viéndose este último como la alternativa más atractiva.

**TABLA 1.3.** Comparación económica que muestra el ahorro obtenido al utilizar un CCM Inteligente en vez de uno NO Inteligente.

| <b>Consideraciones</b>                        |              |
|-----------------------------------------------|--------------|
| Precios* de CCMs                              |              |
| Costo de CCM No Inteligente                   | \$50,000.00  |
| Costo de CCM Inteligente                      | \$56,000.00  |
|                                               |              |
| Suposición de costos                          |              |
| Cable de control (\$/m)                       | \$0.65       |
| Canalizaciones (\$/m)                         | \$46.00      |
| Tarjetas Lógicas E/S (\$/point)               | \$20.34      |
| Tarjeta EtherNET/IP                           | \$1,410.00   |
| Costo por hora del Electricista (\$/h)        | \$15.00      |
| Costo por hora de Ingeniería (\$/h)           | \$30.00      |
| Tiempo de Ingeniería por punto de E/S (h)     | 0.40         |
| Tiempo deL Electricista por punto de E/S (h)  | 0.50         |
|                                               |              |
| <b>Características del CCM No Inteligente</b> |              |
| Distancia del CCM al controlador (m)          | 20.00        |
| Número de puntos de E/S                       | 100.00       |
| Capacidad del CCM (A)                         | 1600.00      |
| Voltaje de operación (V)                      | 480.00       |
| <b>Ahorros calculados</b>                     |              |
| Costos de trabajo                             |              |
| Ingeniería (\$)                               | \$1,200.00   |
| Ingeniería (h)                                | 40.00        |
| Electricistas (\$)                            | \$750.00     |
| Electricistas (h)                             | 50.00        |
| Total (\$)                                    | \$1,950.00   |
| Total (h)                                     | 90.00        |
| Ahorro relativo (%)                           | 3.48%        |
|                                               |              |
| <b>Costos de Materiales</b>                   |              |
| Cables (\$)                                   | \$1,300.00   |
| Canalizaciones (\$)                           | \$920.00     |
| Tarjetas Lógicas E/S (\$)                     | \$2,034.38   |
| Corrección (tarjeta EtherNET) (\$)            | $-$1,410.00$ |
| Total (\$)                                    | \$2,844.38   |
|                                               |              |
| Ahorro relativo (%)                           | 5.08%        |
|                                               |              |
| <b>Ahorro total (\$)</b>                      | \$4,794.38   |

**Nota:** • Los precios son referenciales

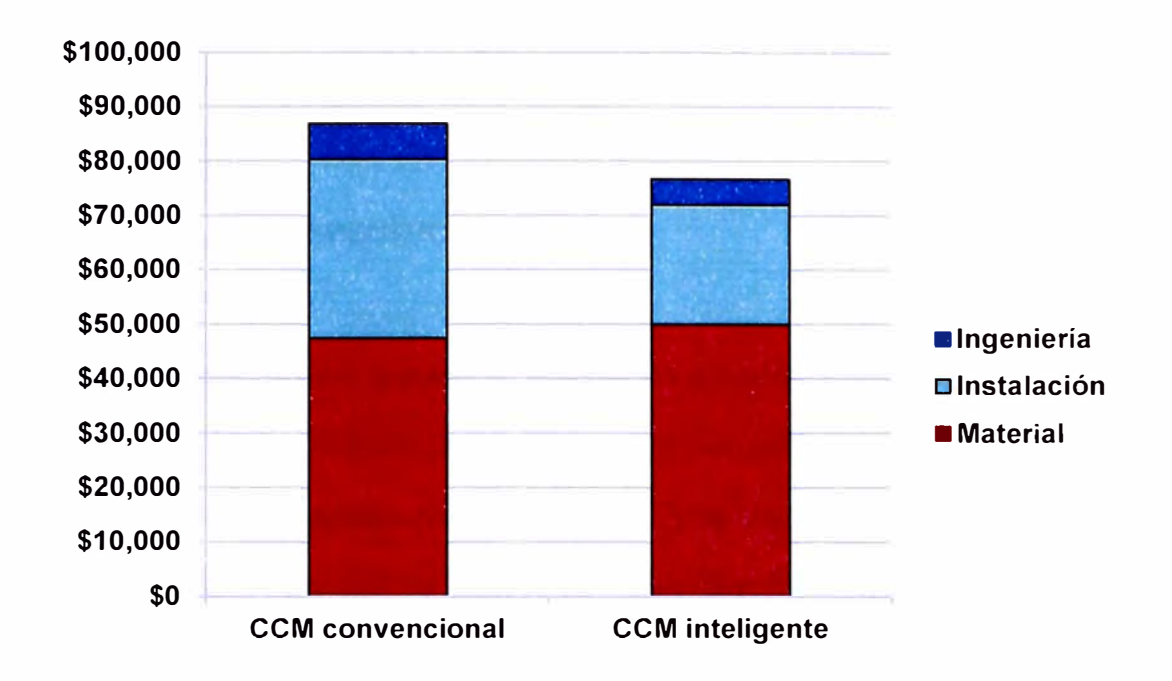

**CUADRO 1.1.** Comparación de costos entre CCM convencional e inteligente.

En la actualidad se cuenta con diversos fabricantes siendo Allen-Bradley, representada por la empresa Rockwell Automation, una de las marcas líderes en el mercado. De esta forma se mostrará en este informe el caso de una empresa que decidió duplicar su capacidad de elaboración de alimentos balanceados, de 35 Tn/h a 70 Tn/h, utilizando los CCMs lntellicenter 2100 con tecnologías DeviceNet y Ethernet/IP como accionamientos para sus motores eléctricos en la mayoría de etapas de la segunda línea automatizada de producción.

#### **1.2 OBJETIVO GENERAL**

El objetivo general del presente informe de suficiencia es:

"Elaborar un procedimiento de trabajo seguro para precomisionar y poner en marcha trece (13) CCMs lntelliCenter con protocolo de comunicaciones

DeviceNet y diez (10) CCMs con comunicaciones Ethernet/IP, ambos de Baja Tensión y marca Allen Bradley, instalados en una planta de alimentos balanceados".

#### **1.3 OBJETIVOS ESPECÍFICOS**

A partir del objetivo general se derivan los siguientes objetivos específicos:

- Brindar los requerimientos y buenas prácticas para la verificación de instalación, y revisión de protocolos mecánicos y eléctricos realizados.
- Elaborar el procedimiento para verificación del medio físico de los componentes de las redes DeviceNet y EtherNet/lP. Esto también aplica para los dispositivos de accionamiento contenidos en los CCMs.
- Desarrollar el procedimiento para la configuración de parámetros de los componentes de los accionamientos eléctricos y de la red de comunicaciones.
- Determinar el procedimiento y buenas prácticas para el desarrollo de la puesta en marcha.

#### **1.4 JUSTIFICACIÓN**

#### **1.4.1 Académica**

Este trabajo utiliza los conceptos de accionamientos para motores eléctricos, sus elementos de protección, análisis de circuitos electrónicos de potencia, y redes de comunicaciones para automatización industrial con la finalidad de explicar de manera concisa pero detallada el procedimiento para configuración eficiente de los diversos componentes contenidos en un CCM de Baja Tensión. De esta forma se utilizarán criterios bien definidos y lógica racional homogénea y coherente.

#### **1.4.2 Tecnológica**

En la actualidad todo sistema de producción utilizado en las industrias minera, metal - mecánica, de alimentos, petrolera, entre otras, es automatizado, conteniendo dispositivos electrónicos encargados del control, operación y diagnóstico de cada uno de los procesos que involucran motores eléctricos para realizar diversas actividades. De esta forma, se busca brindar un conjunto de parámetros y acciones para que sirva como modelo para las personas de nacionalidad peruana involucradas en el campo de la automatización industrial permitiéndoles generar valor agregado en sus labores e industria en la que se desempeñan.

#### **1.4.3 Productiva**

El presente informe permitirá al lector desarrollar habilidades técnicas que pueden ser utilizadas en su propia planta generando mayor utilidad económica, aumento de producción, disminución de tiempos muertos y acceso a las variables de operación en tiempo real.

#### **1.5 ALCANCE**

Para el presente trabajo de investigación nos centraremos básicamente en presentar las recomendaciones para interpretar de manera correcta la información y procedimientos proporcionados por el fabricante del CCM, Allen-Bradley, y de los

13

dispositivos montados en éste. Asimismo toda configuración propuesta (parámetros de funcionamiento) en este informe no puede ser generalizada para todas las aplicaciones, sino que dependerá del proceso que se desee controlar y esta información debe ser proporcionada por el usuario final del CCM.

Los siguientes tópicos no han sido considerados:

- El procedimiento de instalación y montaje de los CCMs y componentes.
- La descripción o criterios para el procedimiento de selección de los dispositivos de arranque y control de los diversos motores eléctricos.
- La explicación para realización de pruebas y protocolos de meggado y/o torques.
- La realización del estudio de coordinación de las protecciones entre interruptores termomagnéticos del CCM y de la planta en la que se instalaron estos equipos.
- El procedimiento de la integración del CCM al sistema de control del cliente.
- Detalles de aplicaciones especiales que son posibles con los Variadores de Frecuencia, Arrancadores de Estado Sólido y redes de comunicación industrial.

#### **1.6 LIMITACIONES**

#### **1.6.1 Hardware**

Herramientas utilizadas para la revisión de instalación, configuración, diagnóstico y monitoreo de los parámetros de los dispositivos instalados.

14

Estos son:

- Laptop, marca Dell Latitude E6420.
- Conversor USB-DPI, marca Allen-Bradley, 1203-USB.
- Conversor USB-DeviceNet, marca Allen-Bradley, 1784-U2DN.
- Cable para comunicación Ethernet UTP y DeviceNet (Thick).
- Media Checker, marca Allen Bradley.
- Herramientas mecánicas: Destornilladores, perilleros, Torx, llaves hexagonales, rachet, dados, etc.

#### **1.6.2 Software**

Programas necesarios para la configuración, comunicación con los dispositivos instalados en el CCM y programación del PLC. Estos son:

- Windows XP, Service Pack 3.
- RS Linx, versión 2.57 o superior.
- RS Logix, versión 19 o superior.
- RS Networx for Ethernet & DeviceNet, versión 10 o superior.
- Software BOOTP / DCHP Server.
- Orive Executive, versión 6.3 o superior.
- Software lntelliCenter, versión 4.0.

#### **1.6.3 Medición**

Herramientas utilizadas para medir las variables de voltaje, corriente, frecuencia, aislamiento, entre otras variables de desempeño de los equipos durante la puesta en marcha del CCM.

Las herramientas para medición utilizadas son:

Multímetro 1587, marca Fluke. Pinza amperimétrica 337, marca Fluke. Osciloscopio 190 - 204, marca Fluke.

#### **1.6.4 Normas técnicas**

Los equipos y las indicaciones en los manuales suministrados por Rockwell Automation cumplen con los estándares internacionales UL, NEMA e IEC. Sin embargo en caso de aplicar, se debe dar conformidad que la instalación y puesta en marcha cumple con los requisitos citados por los estándares eléctricos nacionales, entre ellos el Código Nacional de Electricidad Utilización 2006.

#### **1.6.5 Documentación especializada**

Las directivas de los procedimientos a seguir están basadas en los manuales de instalación y de usuario proporcionados por el fabricante. Estos pueden ser descargados de la siguiente dirección electrónica: http://literature.rockwellautomation.com/idc/groups/public/documents/webasset s/browse category.hcst

# **CAPÍTULO 11 MARCO TEÓRICO**

Considerando que el presente informe versará sobre las actividades realizadas en una industria de alimentos balanceados, se cree conveniente introducir al lector en los principales procesos involucrados en la producción de alimentos comprimidos (pellets), alimentos en polvo (harinas) o de otro tipo. Asimismo se debe detallar la tecnología utilizada en los CCMs, cuantificar las unidades a precomisionar y poner en marcha, especificar las características de los dispositivos instalados y finalmente explicar los fundamentos físicos y matemáticos sobre los que se basan los accionamientos para motores eléctricos.

# **2.1 DESCRIPCIÓN DEL PROCESO DE ELABORACIÓN DE ALIMENTO BALANCEADO**

A continuación se presenta el diagrama de flujo de los procesos involucrados y seguidamente una breve descripción de cada uno de ellos. Además para tener una mayor claridad de los equipos y funciones en los procesos se presentan los diagramas P&ID en la sección "Planos del proceso".

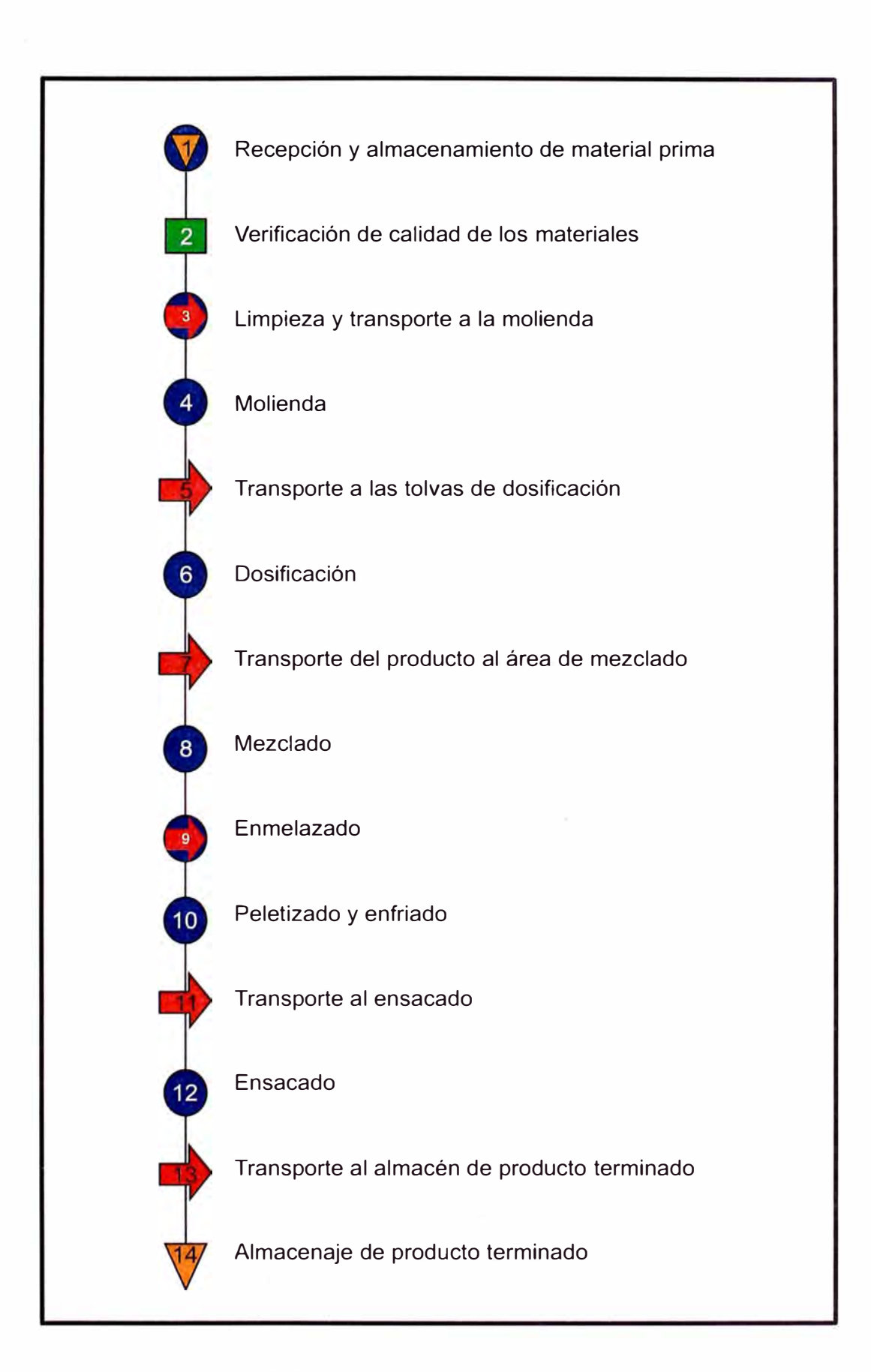

**FIGURA 2.1.** Diagrama de flujo.

#### **2.1.1 Recepción y almacenamiento de materia prima**

La recepción de las materias primas (harina, soya, maíz, pulpas secas, etc.) se realiza en los patios de descarga, los que cuentan con una báscula para camiones. Durante la descarga de los productos se colocan mallas para evitar el paso de impurezas que puedan dañar el equipo de molienda. El material que viene en costales se estibará en plataformas de madera y por medio de montacargas se trasladan a sus respectivos almacenes. La zona de almacenamiento deberá estar debidamente cubierta para evitar la humedad excesiva.

#### **2.1.2 Verificación de calidad de los materiales**

El departamento de control de calidad toma muestras de las materias primas para verificar la calidad de éstas. Estas pruebas se realizan para comprobar el porcentaje de proteína cruda digerible, total de nutrientes, calcio, fósforo, grasa y fibra que contengan.

#### **2.1.3 Limpieza y transporte a la molienda**

Además de la colocación de mallas (mencionado en el punto 2.1.1), durante la recepción de las materias primas, también se realiza una limpieza instalando trampas magnéticas en los transportadores helicoidales, que son alimentados con las materias primas y las llevan a una tolva de alimentación del molino y las tolvas de dosificación respectivamente.

#### **2.1.4 Molienda**

Las materias primas que pasan al proceso de molienda son descargadas por el transportador helicoidal en el elevador de cangilones, el cual a su vez descarga en la tolva de alimentación del molino. La molienda se llevará a cabo en circuito cerrado, el cual es un método de trituración en el que el material descargado de un molino, parcialmente acabado, es separado por medio de un clasificador en dos partes: en producto totalmente acabado y en producto no totalmente molido, éste último se devuelve al molino para una molienda adicional.

# **2.1.5 Transporte de las materias primas molidas a las tolvas de dosificación**

Este proceso se realiza mediante transportadores que descargan en unos conos distribuidores.

#### **2.1.6 Dosificación**

Se lleva a cabo mediante las tolvas dosificadoras. La materia prima antes de llegar a estas tolvas es descargada en los conos distribuidores, de los cuales cada una es enviada a su tolva correspondiente y de ahí es clasificada a una tolva báscula.

#### **2.1.7 Transporte del producto al área de mezclado**

Mediante gravedad la materia prima baja de las tolvas abriendo unas compuertas para caer en la mezcladora.

#### **2.1.8 Mezcladora**

La obtención de un alimento balanceado totalmente homogéneo en sus características, depende en gran parte de llevar a cabo una buena

mezcla. Después de esto la mezcla se descarga en una tolva de retención de la cual se alimentará a la melazadora de paso.

#### **2.1.9 Enmelazado**

En la melazadora de paso se agrega la melaza a la mezcla. Este proceso se realiza mientras el producto se traslada a la peletizadora. En este proceso se lleva a cabo otra dosificación, ya que la melaza se debe agregar dentro de los rangos establecidos, para darle palatabilidad al alimento balanceado.

#### **2.1.1 O Peletizado y enfriado**

En esta etapa, se le da al producto la forma y tamaño más conveniente para que sea ingerido por el animal. Se incrementa la humedad de la mezcla enmelazada a través de un sistema de inyección de vapor y es forzada a pasar a través de una placa con orificios de donde sale en forma cilíndrica y es cortada por medio de unas cuchillas. Debido a la fricción producida por la acción mecánica y a la inyección de vapor, el producto sale con una temperatura mayor que la que tiene a la entrada. La máquina peletizadora viene integrada con un enfriador a la salida, para eliminar el exceso de humedad y para reducir la temperatura del producto.

#### **2.1.11 Transporte al ensacado**

Este proceso se realiza mediante una banda transportadora.

21

#### **2.1.12 Ensacado**

El alimento balanceado se pone en sacos y es pesado en una báscula ensacadora, la cual tiene acondicionada una tolva de alimentación de donde el producto se descarga por gravedad a través de un alimentador de compuerta rotatoria de paletas para evitar una alimentación deficiente a la ensacadora.

#### **2.1.13 Transporte al almacén de producto terminado**

Esto se realiza con ayuda de un montacargas.

#### **2.1.14 Almacenaje de producto terminado**

El producto es almacenado y está listo para su distribución y venta.

#### **2.2 CENTRO DE CONTROL DE MOTORES CENTERLINE 2100**

Un centro de control de motores consiste de varias secciones o columnas eléctricamente conectadas entre sí lo que permite la localización centralizada de arrancadores de motores eléctricos principalmente. Tiene como características el fácil mantenimiento y sencilla expansión, lo que conduce a una mejora en la gestión económica al reducir costos de ingeniería e instalación, incremento en los índices de operatividad de los equipos, perfeccionamiento de las funciones de coordinación de las protecciones eléctricas y confinamiento de la falla al circuito derivado en el que ocurra (dentro del cubículo).
## **2.2.1 Estructura de los CCMs**

Una de las varias columnas que puede contener el CCM Centerline 2100 tiene las siguientes dimensiones: 90" de altura incluyendo las canaletas superior e inferior de 6" cada una, 20" o 25" de ancho (incluyendo el espacio para la canaleta vertical) y 15" o 20" de profundidad. Estas

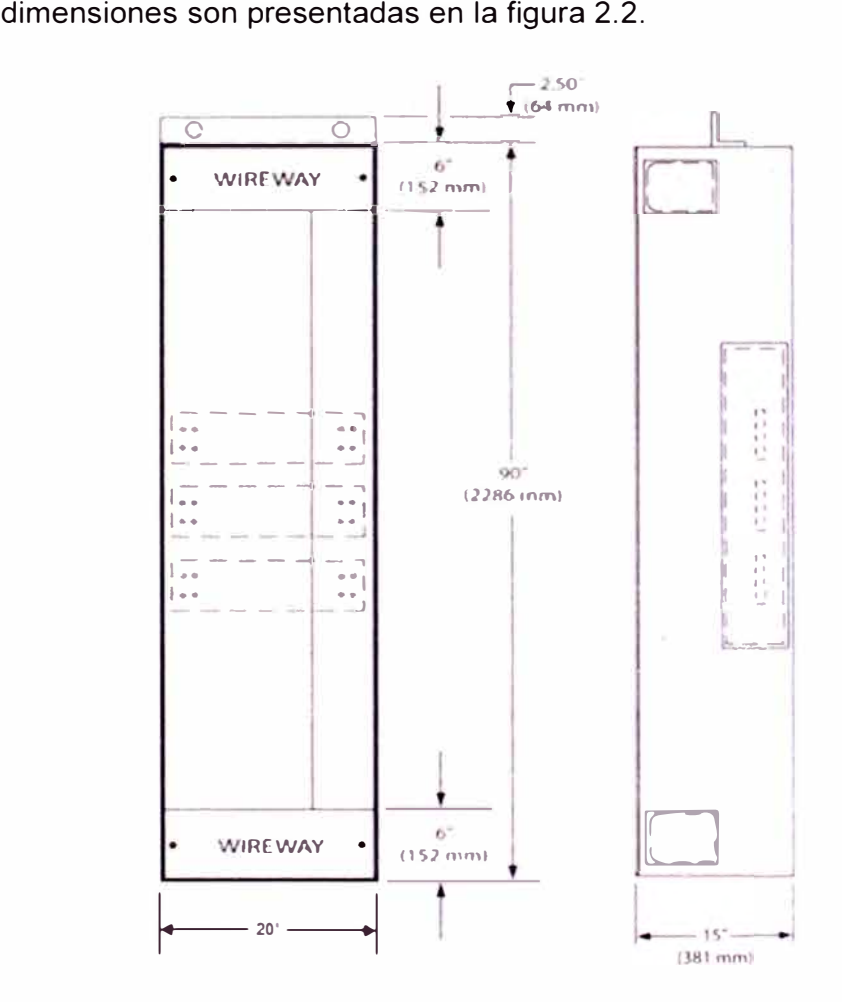

**FIGURA 2.2.** Dimensiones estándar de una columna de CCM.

Las canaletas horizontales y verticales son utilizadas para el cableado de control, comunicaciones y alimentación hacia los motores eléctricos. Las dimensiones y cantidad de columnas son definidas por el cliente y varían en función del espacio disponible para la instalación y acorde al proceso al que pertenecen. Véase la figura 2.3.

23

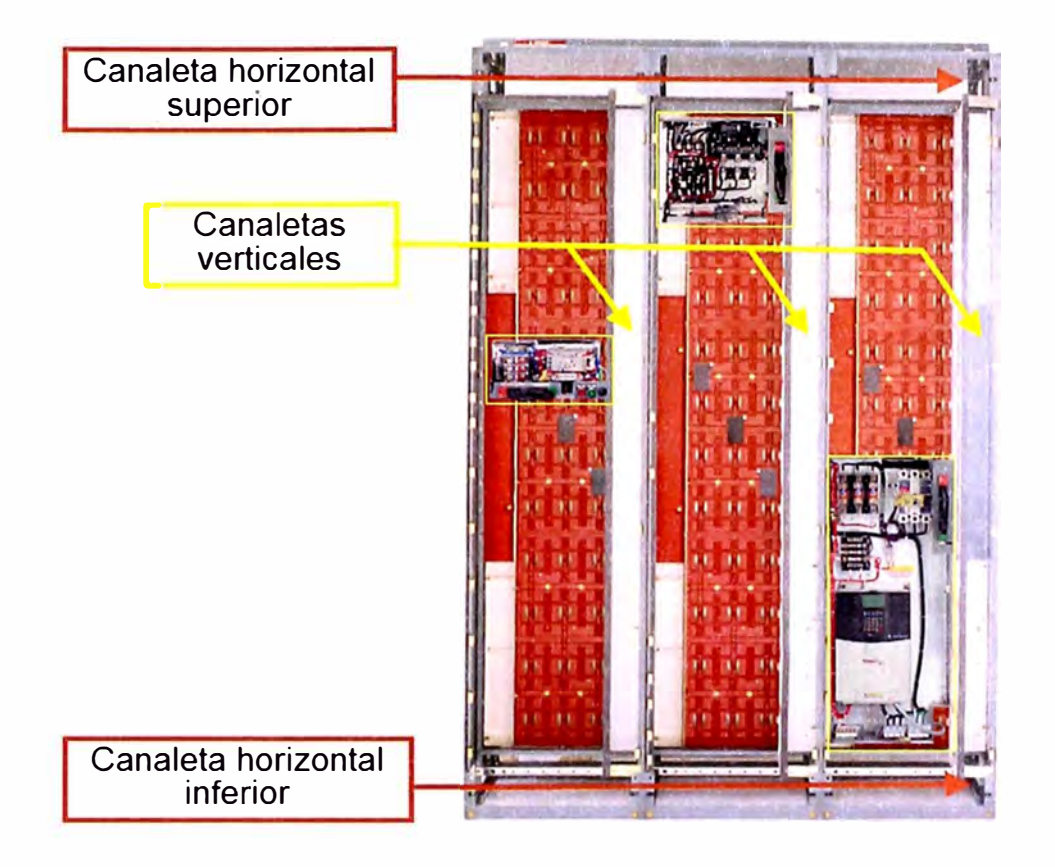

**FIGURA 2.3.** Vista frontal e interior de un CCM de 3 columnas.

Dependiendo del tamaño y consumo de corriente de los equipos a instalar se utilizan cubículos o unidades de columna completa (Frame - Mounted).

#### 2.2.1.1 Cubículos

Son las unidades básicas de los CCMs y tienen como medidas de referencia 13" de altura, 14.75" de ancho y 8.625" de profundidad; la altura permite definir el factor de espacio igual a 1 (SF = 1 ). De esta forma una columna puede albergar hasta 6 cubículos de SF = 1 o combinaciones de submúltiplos y múltiplos (SF = 0.5, 2.5, 3.5) como se observa en la Figura 2.4.

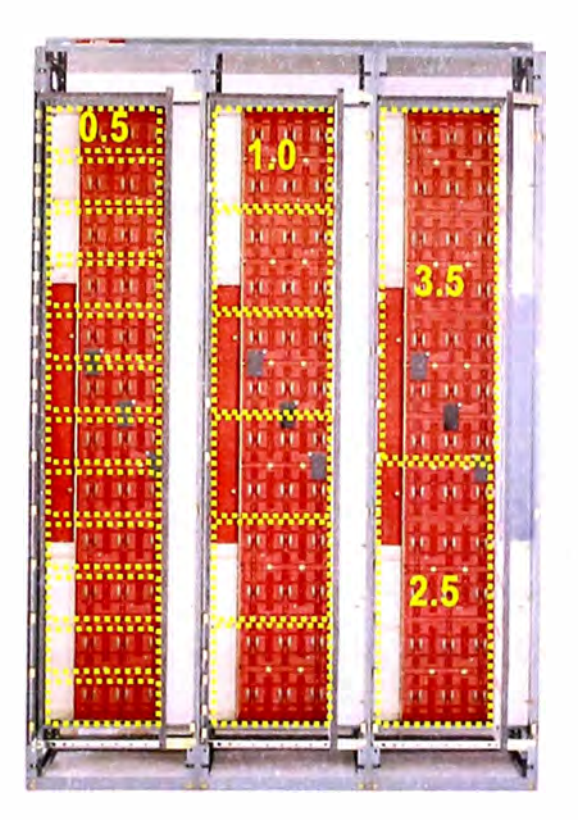

**FIGURA 2.4.** Combinaciones posibles de cubículos según el SF.

La energía proveniente de la red eléctrica del cliente (para este caso los CCMs son alimentados con 480 VAC) es distribuida en el interior del CCM a través de tres (03) buses horizontales con una capacidad de 600 A hasta 3000 A localizados en la parte central de todas las columnas y a su vez, en la mayoría de casos, cada columna posee barras tubulares verticales de 300 a 600 A de capacidad que alimentan a los equipos montados (Ver figura 2.5). Asimismo se provee de otra barra tubular vertical que va hacia un bus horizontal utilizado para la conexión del CCM con la malla a tierra. Las conexiones de potencia y de puesta a tierra entre los cubículos y los buses verticales se realizan mediante "stabs", contactos del tipo presión que acoplan los cubículos a los buses al ser instalados en los compartimientos respectivos (Ver figura 2.6).

- Bus Horizontal
- Bus Vertical
- Bus de Puesta a Tierra
	- Horizontal
	- Vertical

| ֦֧֖֧֧֧֧֧֧֦֧֧֪֦֧֧֧֪ׅ֧֧֪֪֪֪֪֪֪֪֪֪֪֪֪֪֪֪֪֪֪֪֪ׅ֧֖֚֚֚֚֚֚֚֚֚֚֚֚֚֚֚֚֚֚֚֚֚֚֚֝֬֝֓֡֬֝֬֝֓֝֬֝֬֓֬֓֬֓֬֝֬֓֓֬֬֬<br>Ē | ۰<br>۸<br>i<br>፧                                                       | Ē<br>ļ<br>l                                                                    |
|----------------------------------------------------------------------------------------------------|------------------------------------------------------------------------|--------------------------------------------------------------------------------|
| i<br>$\ddot{\dot{\ }}$<br>ī<br>i<br>Į                                                                | $\overline{\phantom{a}}$<br>$\ddot{\ddot{\cdot}}$<br>ö<br>J<br>н<br>ä. | $\ddot{\phantom{a}}$<br>İ<br>a<br>Ī<br>፣<br>Ĩ                                  |
| ÷<br>÷<br>I<br>፡<br>i<br>$\ddot{\phantom{a}}$<br>፡                                                   | в<br>٠.<br>I<br>i<br>i<br>t<br>ì<br>$\ddot{ }$                         | ŕ<br>t<br>:<br>t<br>i<br>I                                                     |
| ::::<br>i<br>$\ddot{ }$<br>i                                                                         | į<br>$\ddot{\dot{}}$<br>ī<br>$\ddot{\phantom{a}}$                      | i<br>I<br>u<br>$\ddot{\phantom{a}}$<br>$\ddot{\phantom{a}}$<br>$\ddot{\dot{}}$ |

**FIGURA 2.5.** Esquema de distribución de barras eléctricas del CCM.

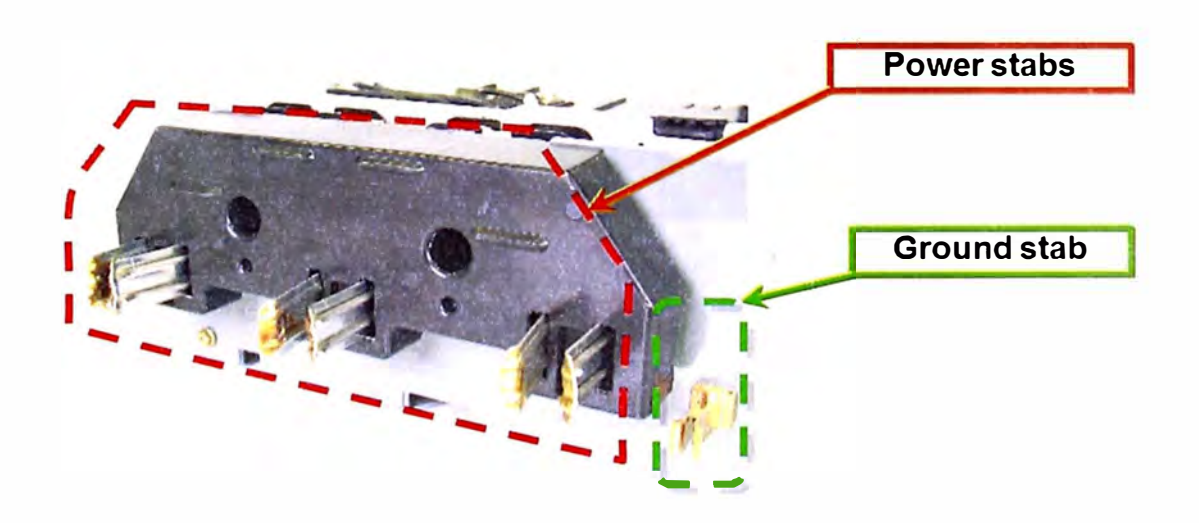

**FIGURA 2.6.** Vista posterior de un cubículo. Nótese la presencia de los "stabs".

## 2.2.1.2 Unidades Frame - Mounted

Ocupan todo el espacio disponible en una columna, no presentan canaleta vertical y varían entre 20" y 40" de ancho. A diferencia de los cubículos no poseen "stabs", por lo que toman la energía directamente de los buses horizontales.

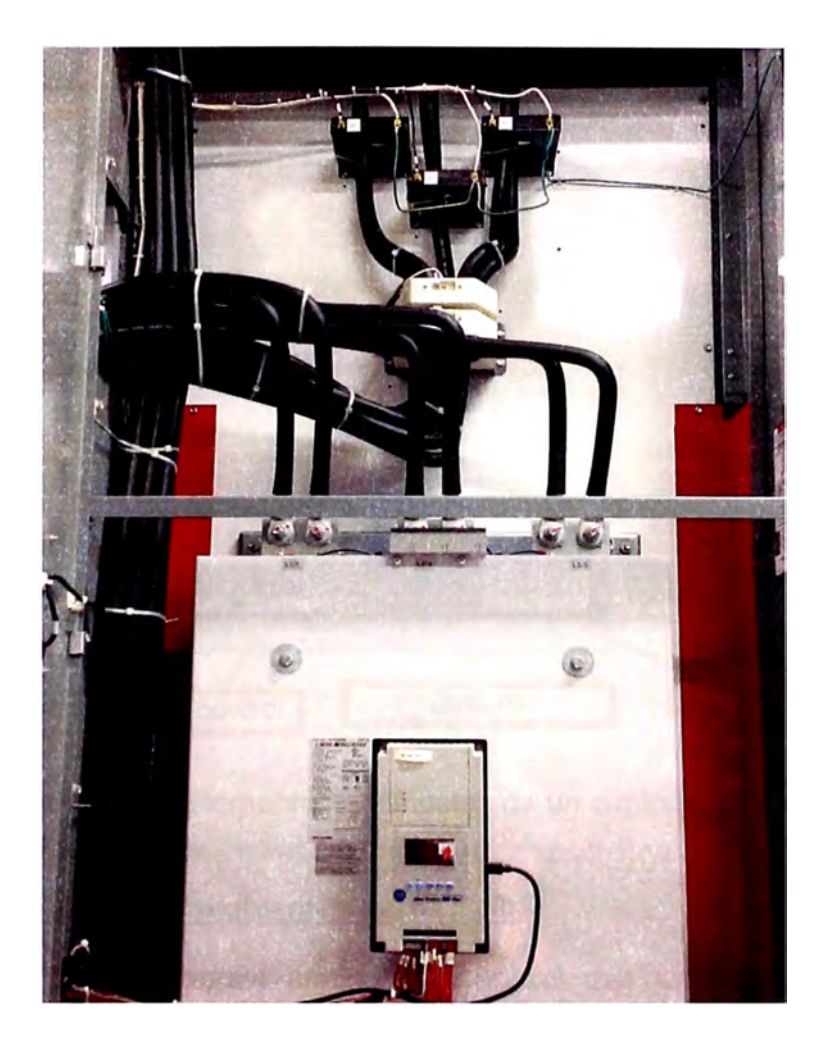

**FIGURA 2.7.** Vista frontal de unidad Frame-Mounted. Se tiene instalado un SMC - Flex (480 VAC/780 A).

Las unidades descritas pueden albergar accionamientos para motores permitiendo inversión de giro, elementos de protección, transformadores, controladores programables, variadores de frecuencia, etc. Cada una de éstas cuenta con un medio de desconexión (que puede ser un interruptor) accionado a través de un elemento mecánico; de esta manera al energizar la unidad se deja pasar la energía hacia los dispositivos de potencia y circuito de control con lo que se permite el arranque, parada, cambio de modo de operación **Manual - O - Remoto** y encendido de las luces indicadoras. La figura 2.8 permite identificar los elementos comúnmente instalados en las unidades de los CCMs.

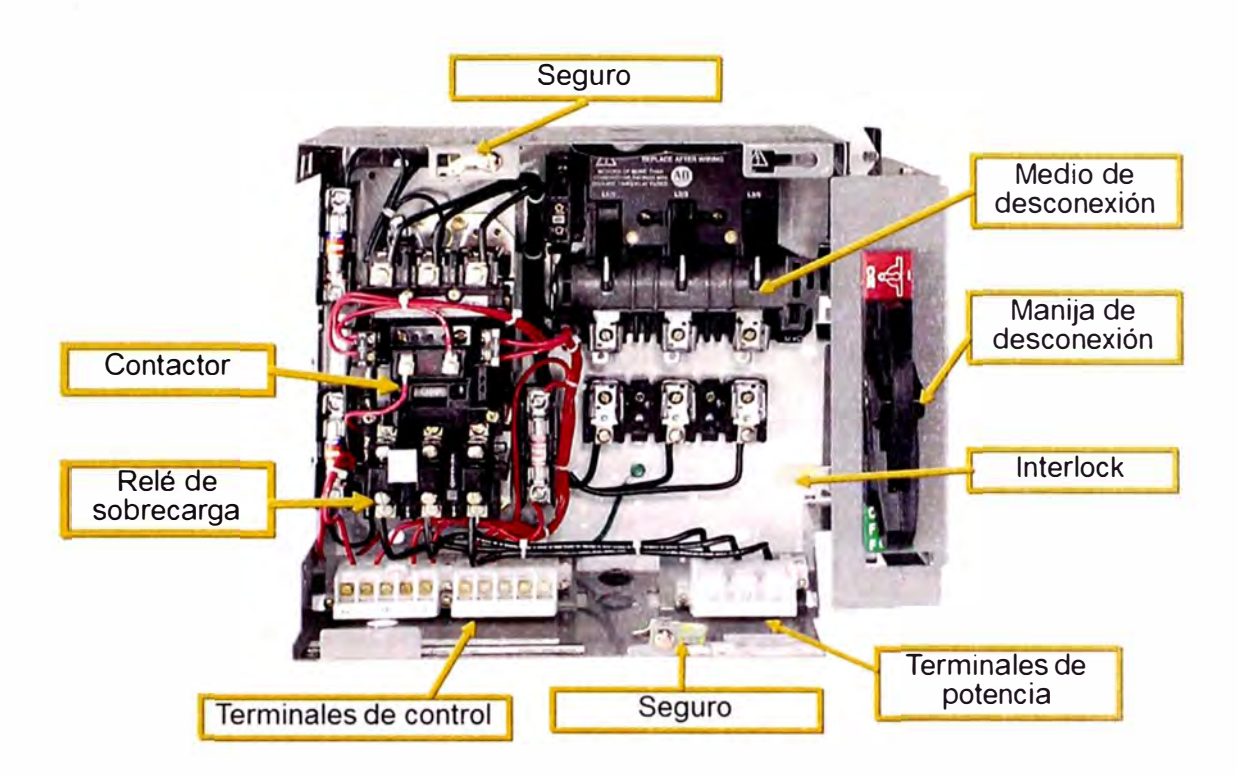

**FIGURA 2.8.** Elementos principales de un cubículo de CCM.

#### **2.2.2 Tipos de envolventes para CCMs**

Las condiciones ambientales en las que se instalarán los CCMs influyen en el tipo de envolvente que se utilízarán, porque a condiciones ambientales más adversas mayor grado de protección y seguridad deben poseer los CCMs para evitar su deterioro y mantener la confiabilidad en su funcionamiento. NEMA (National Electrical Manufacturers Association) define diferentes tipos de envolventes entre las cuales tenemos:

- **Protección NEMA Tipo 1,** utilizados en ambientes controlados sin exceso de polvo, humedad y salpicaduras de agua. También limitan el ingreso de algunas herramientas previniendo contacto con las partes energizadas.
- **Protección NEMA Tipo 12,** que posee las mismas características del NEMA Tipo 1 pero se colocan

empaquetaduras más voluminosas en las canaletas, puertas y en las áreas o componentes que están en contacto con el exterior.

**Protección NEMA Tipo 3R,** que consiste en un CCM NEMA Tipo 1 instalado en el interior de un gabinete hecho de acero, haciéndolo ideal para ambientes donde llueve y nieva constantemente.

**Protección NEMA Tipo 4,** que presenta las mismas características del NEMA Tipo 3R pero la envolvente externa es de acero inoxidable para soportar chorros directos de agua.

#### **2.2.3 CCMs inteligentes**

Un CCM es considerado inteligente cuando contiene dispositivos de accionamiento basados en control por microprocesadores, relés de sobrecarga con opciones de comunicación, y módulos de Entradas/Salidas (1/0) para las unidades no inteligentes. Todos estos dispositivos son interconectados utilizando un bus de comunicaciones interno que a su vez puede ser integrado al sistema de control de la planta. Las unidades y columnas vienen prefabricadas y probadas en fábrica lo que disminuye el tiempo de instalación y pruebas.

Son configurados por un software especializado, lntelliCENTER versión 4.0, el cual se incluye en los ítems de entrega conjuntamente con el CCM. El software presenta la versatilidad de incluir documentación técnica y pantallas de monitoreo para acceso a las variables de los dispositivos instalados.

A continuación se presentan las características más importantes de los dos tipos de CCMs a discutir en este informe:

#### 2.2.3.1 CCMs lntelliCenter con red integrada DeviceNet

Presentan la estructura electromecánica descrita en la sección 2.2.1 adicionándose un enlace de comunicaciones económico en el interior del CCM para conectar dispositivos industriales (como sensores, arrancadores directos, botoneras, variadores de frecuencia) con una red. Esto permite que todos los dispositivos alojados en el CCM sean controlados en tiempo real, intercambien información con el sistema de control central y puedan ser configurados y monitoreados remotamente.

La red DeviceNet del CCM está constituida por un cable troncal tipo Kwiklink que recorre todas las columnas por encima del bus horizontal y detrás de las canaletas verticales. En los extremos de cada columna se cuenta con conectores que permitirán la continuidad del cable troncal por toda la distribución del CCM. En las canaletas verticales se tienen puertos para la inserción de los cables de derivación, los que comunican los dispositivos con la red del CCM.

#### 2.2.3.2 CCMs lntelliCenter con red integrada Ethernet/lP

También presentan la estructura electromecánica descrita en la sección 2.2.1 pero cuentan con un protocolo de comunicaciones mucho más versátil que permite conectar múltiples dispositivos y computadoras pertenecientes al sistema empresarial, de esta forma se estandarizan el bus de campo y la red corporativa permitiendo transparencia y mayor velocidad en el intercambio de información.

Dependiendo del número de dispositivos a insertar en la red del CCM se utilizan uno o más switches Stratix 6000, los cuales se interconectan a través de cables Ethernet de PVC apantallados y resistentes a altos voltajes (600 V) recorriendo la canaleta superior del CCM. Cada canaleta vertical contiene 8 puertos Ethernet y 4 salidas de +24 VDC. Los puertos Ethernet se conectan por la parte posterior al switch y por la parte frontal a los dispositivos, según la necesidad. Las salidas de +24 VDC sirven como alimentación para los aparatos que requieran alimentación externa.

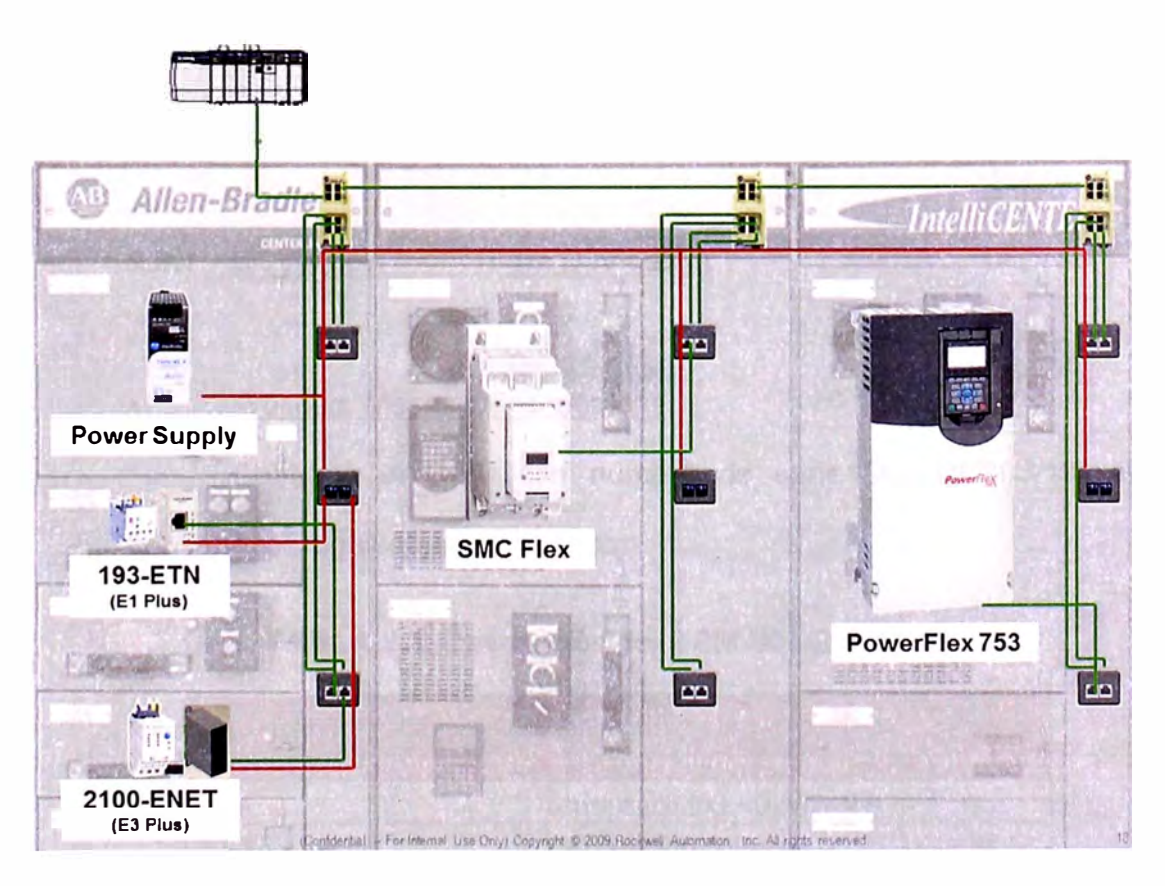

**FIGURA 2.9.** Vista de un CCM lntelliCenter 2100 con tecnología Ethernet/lP.

La figura 2.9 muestra la disposición de diferentes dispositivos utilizados en un lntelliCenter con tecnología Ethernet/lP. Nótese la ubicación de los switches de comunicación en las esquinas superiores derechas de cada columna, la fuente de +24 VDC y la posible integración del CCM con el sistema de control de la planta representado por un ControlLogix.

# **2.3 IDENTIFICACIÓN Y CUANTIFICACIÓN DE LOS CCMs INSTALADOS EN LA PLANTA**

A partir de los procesos descritos en la sección 2.1 se presentan los CCMs instalados, en los cuales se han realizado los trabajos de precomisionamiento y puesta en marcha. Los detalles se presentan en tablas (desde la tabla 2.1 a la tabla 2.25) según el proceso al que pertenecen y la tecnología utilizada. También se muestra la función y tipo de los equipos instalados.

# **2.3.1 CCMs con tecnología DeviceNet**

#### Proceso: Mesas Densimétricas

Contiene el CCM con número de serie "X LQFB93/13" el que contiene los siguientes dispositivos:

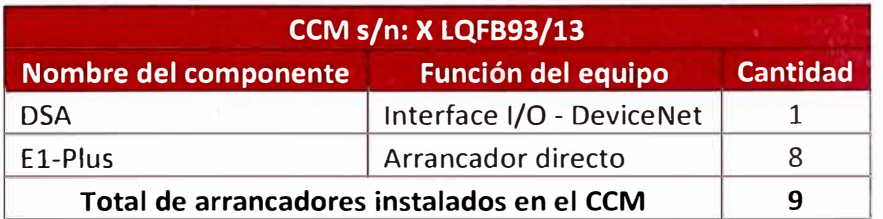

#### **TABLA 2.1.** Descripción del CCM "X LQFB93/13".

• Proceso: Dosificación

Contiene el CCM con número de serie "X LQFB93/14" el que contiene los siguientes dispositivos:

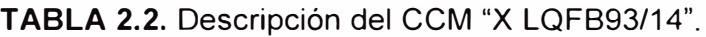

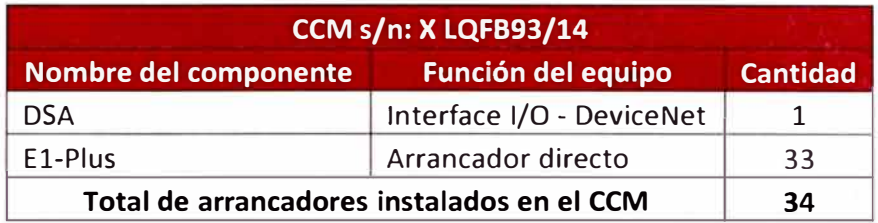

## Proceso: Dosificación Intermedia

Contiene el CCM con número de serie "W LFH05/04" el que contiene los siguientes dispositivos:

## **TABLA 2.3.** Descripción del CCM "W LFH05/04".

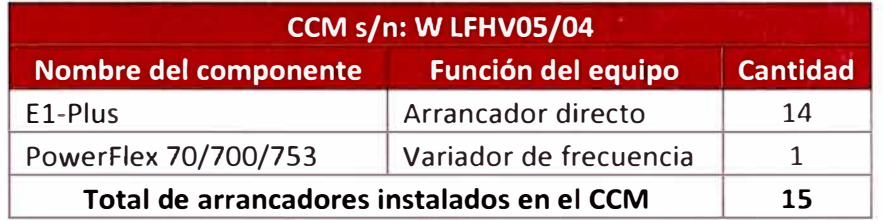

### Proceso: Microdosificación

Está constituido por la interconexión de 5 CCMs con los números de serie "X LQFB93/15" (principal) y otros 4 que serán accionados según los requerimientos del proceso "X LQFB93/01", "X LQFB93/02", "X LQFB93/03", "X LQFB93/04". Estos contienen los siguientes dispositivos:

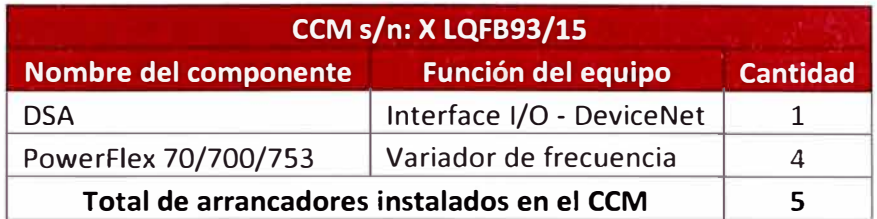

**TABLA 2.4.** Descripción del CCM "X LQFB93/15".

# **TABLA 2.5.** Descripción del CCM "X LQFB93/01".

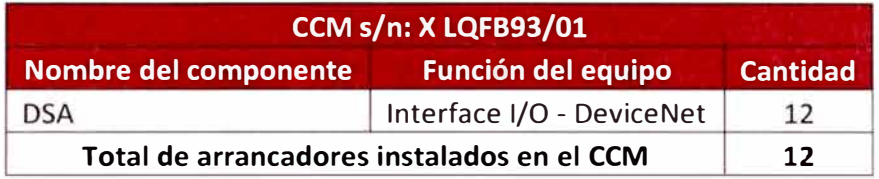

# TABLA 2.6. Descripción del CCM "X LQFB93/02".

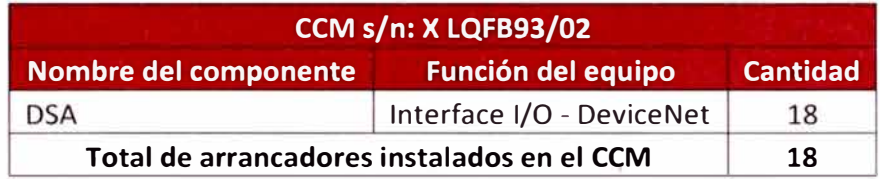

# TABLA 2.7. Descripción del CCM "X LQFB93/03".

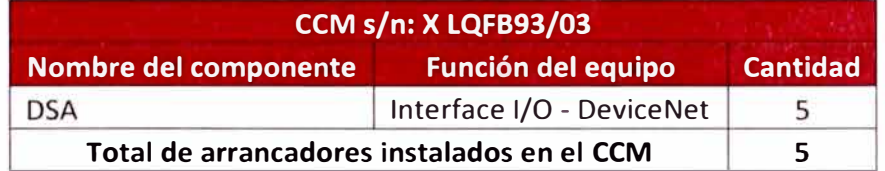

# TABLA 2.8. Descripción del CCM "X LQFB93/04".

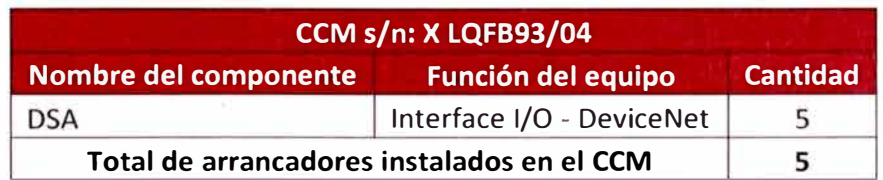

• Proceso: Prensas de Peletizado

Contiene 2 CCMs con números de serie "X LQFB93/10" y "X LQFB93/16" el que contiene los siguientes dispositivos:

**TABLA 2.9.** Descripción del CCM "X LQFB93/10".

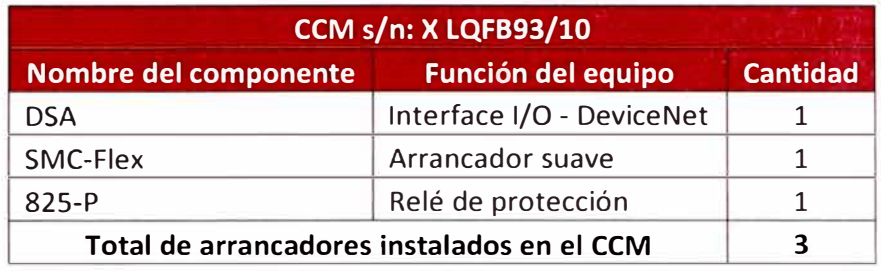

**TABLA 2.10.** Descripción del CCM "X LQFB93/16".

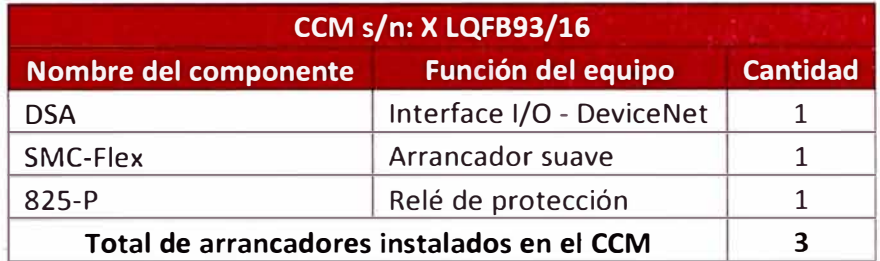

Proceso: Peletizado y Post-Pelet

Contiene los CCMs con números de serie "X LQFB93/09" y "X

LQFB93/11" los que contienen los siguientes dispositivos:

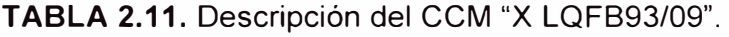

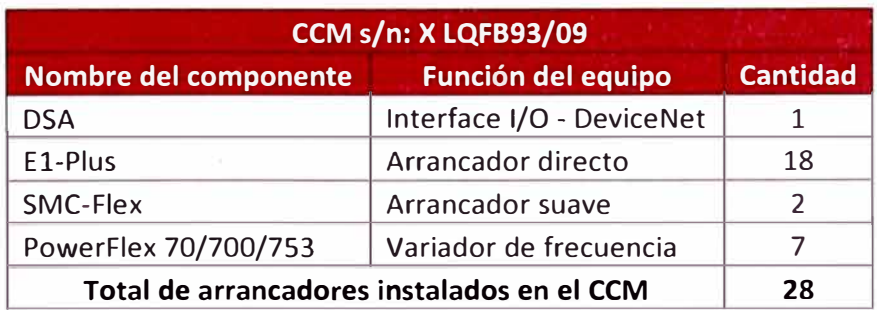

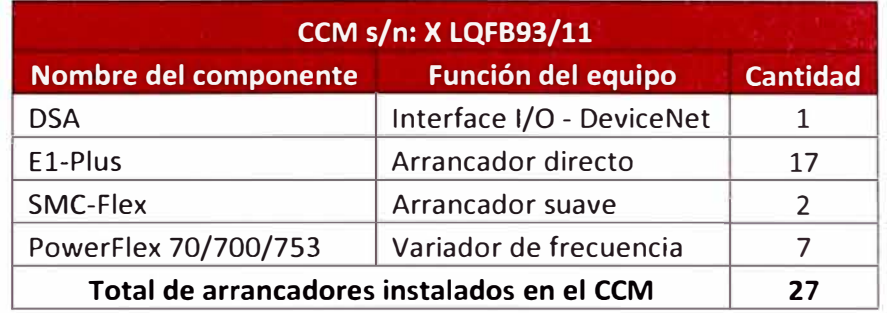

## **TABLA 2.12.** Descripción del CCM "X LQFB93/11 ".

## Proceso: Producto Terminado

Contiene el CCM con número de serie "X LQFB93/13" el que contiene los siguientes dispositivos:

## **TABLA 2.13.** Descripción del CCM "X LQFB93/12".

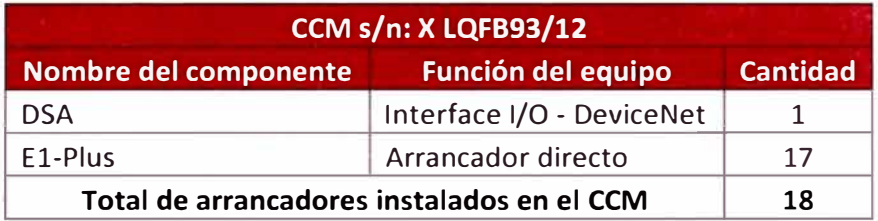

Finalmente se muestra en la tabla 2.14 un resumen de todos los

dispositivos instalados en los CCMs con tecnología DeviceNet:

**TABLA 2.14.** Resumen cuantitativo de dispositivos más significativos instalados en CCMs DeviceNet.

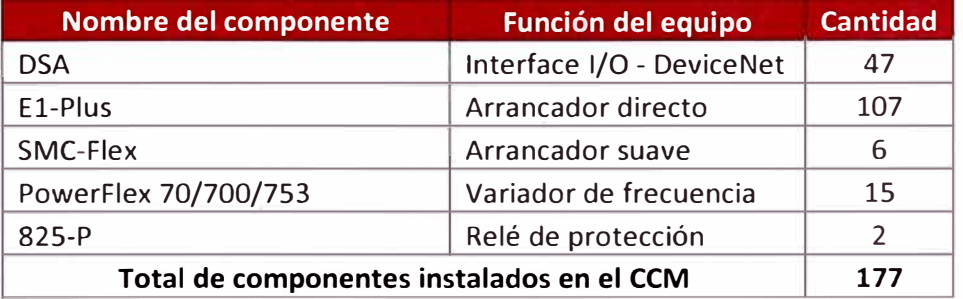

# **2.3.2 CCMs con tecnología EthernetNet/lP**

## • Proceso: Almacenamiento de soya

Contiene el CCM con número de serie "Y LVCB27/10" el que contiene los siguientes dispositivos:

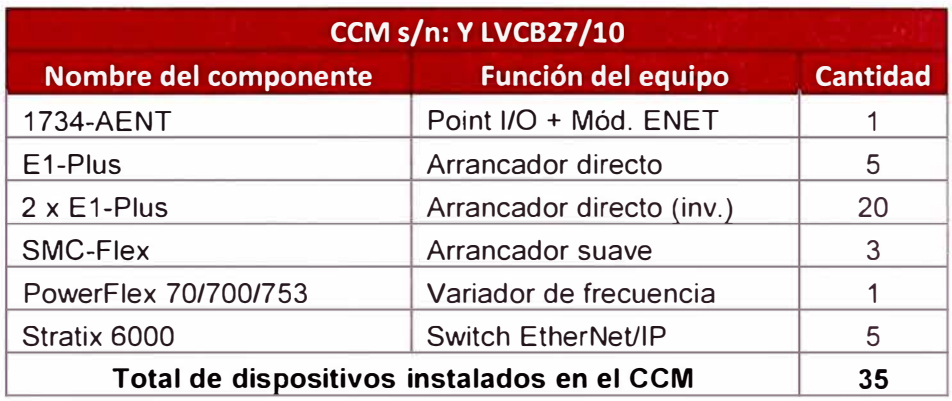

# TABLA 2.15. Descripción del CCM "Y LVCB27/10".

## Proceso: Silos de Soya

Contiene el CCM con número de serie "Y LVCB27/09" el que contiene los siguientes dispositivos:

## **TABLA 2.16.** Descripción del CCM "Y LVCB27/09".

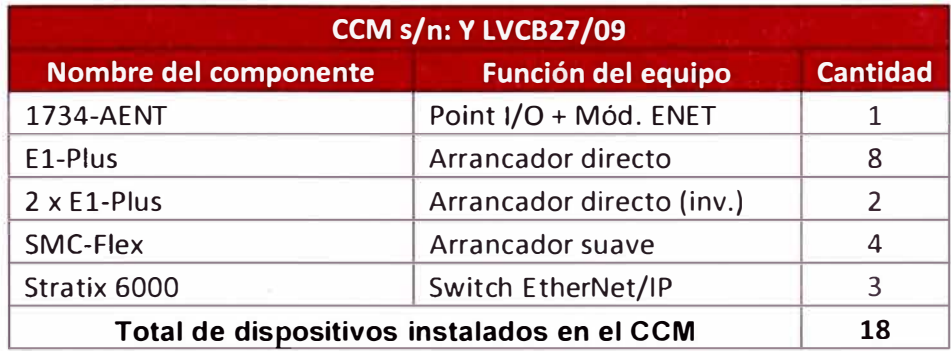

• Proceso: Extrusión de Soya

Contiene el CCM con número de serie "Y LVCB27/11" el que contiene los siguientes dispositivos:

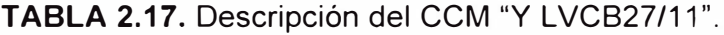

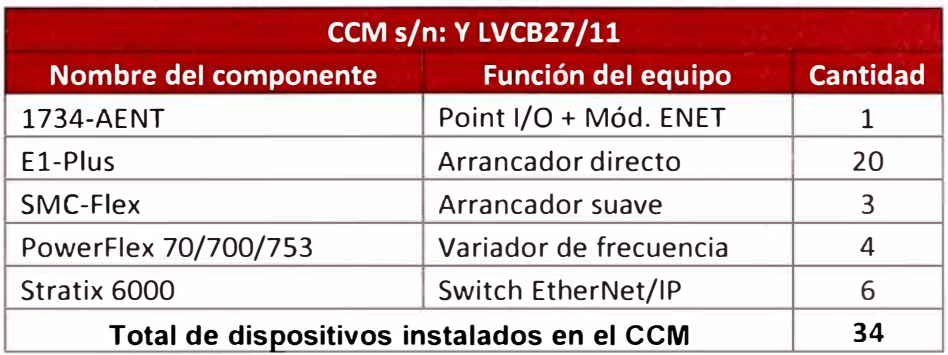

## Proceso: Silos

Contiene el CCM con número de serie "Y LVCB27/12" el que contiene los siguientes dispositivos:

# TABLA 2.18. Descripción del CCM "Y LVCB27/12".

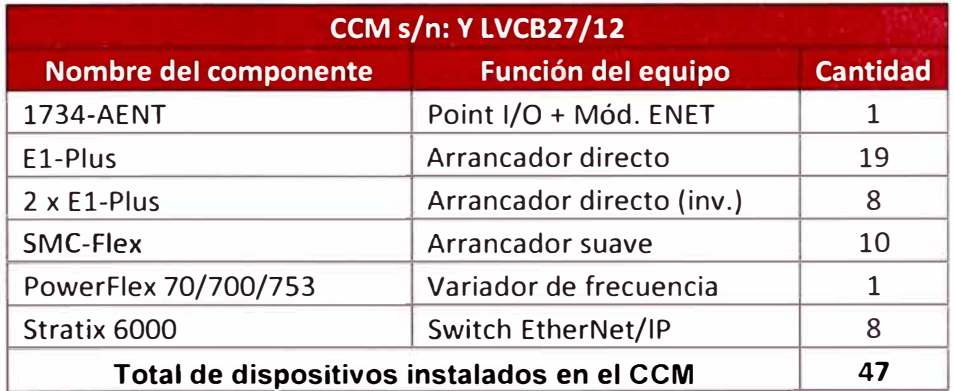

#### Proceso: Alimentación de Molinos

Contiene el CCM con número de serie "Y LVCB27/08" el que contiene los siguientes dispositivos:

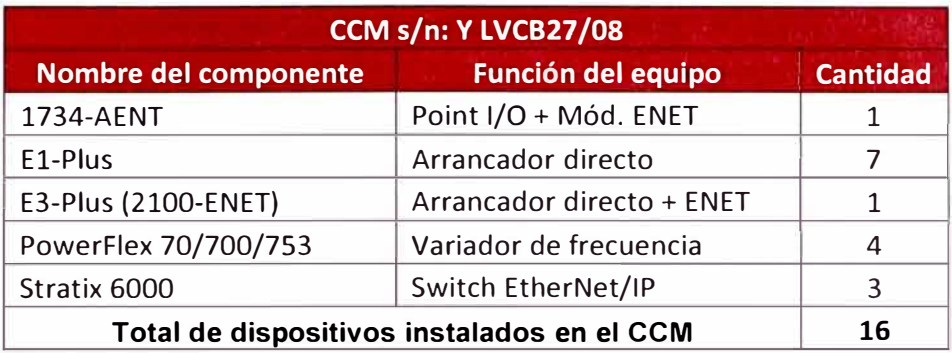

# **TABLA 2.19.** Descripción del CCM "Y LVCB27/08".

## Proceso: Molinos de maíz

Contiene el CCM con número de serie "Z LVCB27/20" el que contiene los siguientes dispositivos:

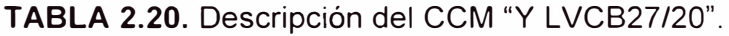

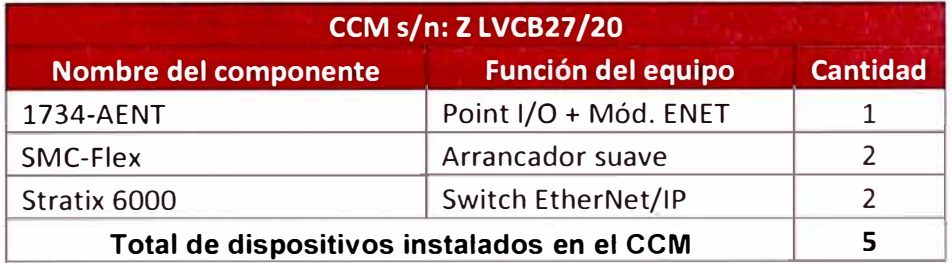

## Proceso: Mezclado

Contiene el CCM con número de serie "X LVCB27/19" el que contiene los siguientes dispositivos:

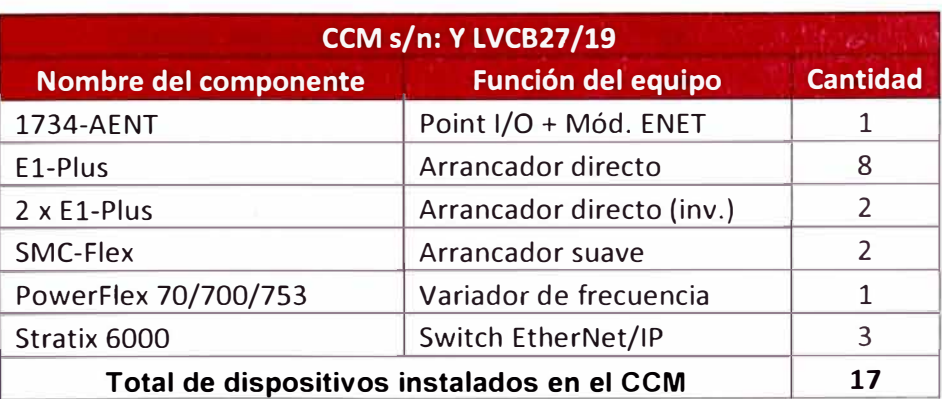

## TABLA 2.21. Descripción del CCM "Y LVCB27/19".

Proceso: Dosificación, pesaje y mezclado

Contiene los CCMs con números de serie "X LVCB27 /15" (principal), "X LVCB27/16", "X LVCB27/17" accionados según el requerimiento del cliente y contienen los siguientes dispositivos:

TABLA 2.22. Descripción del CCM "Y LVCB27/15".

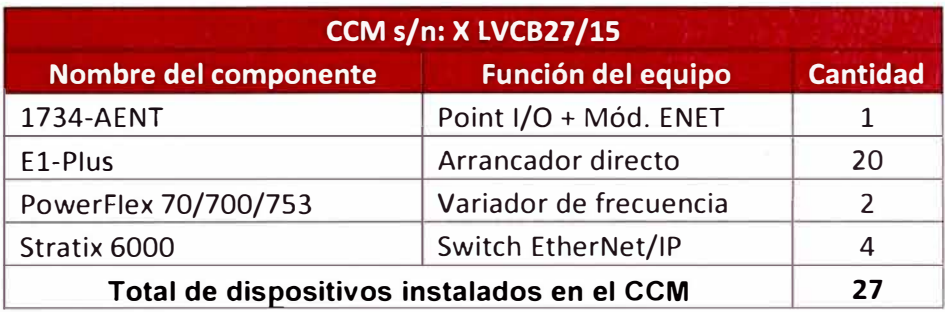

## TABLA 2.23. Descripción del CCM "Y LVCB27/16".

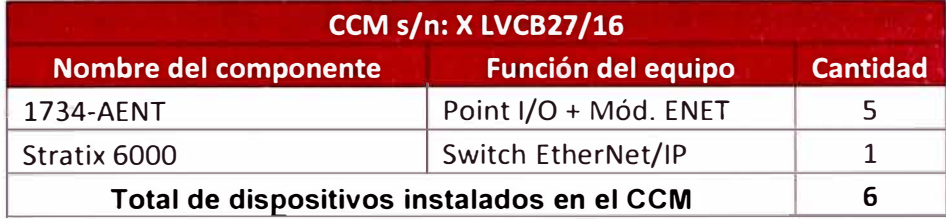

## **TABLA 2.24.** Descripción del CCM "Y LVCB27/17".

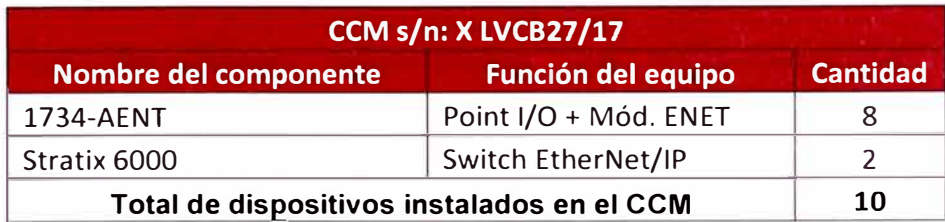

40

Finalmente se muestran todos los dispositivos en la siguiente tabla:

**TABLA 2.25.** Resumen cuantitativo de dispositivos más significativos instalados en CCMs Ethernet/lP.

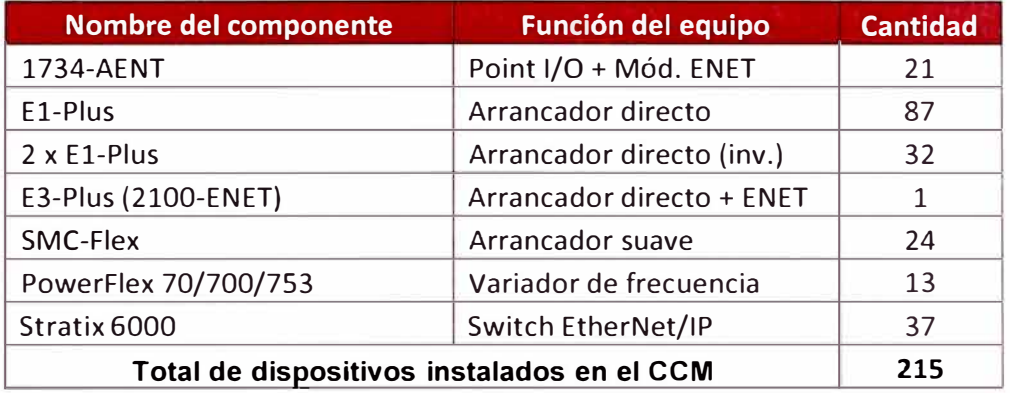

# **2.4 DESCRIPCIÓN DE LOS EQUIPOS MÁS SIGNIFICATIVOS INSTALADOS EN LOS CCMs**

Se cuenta con una amplia cantidad de dispositivos para el arranque de motores eléctricos, control de velocidad, protecciones eléctricas, módulos para transferencia de información, entre otros. Por esta razón se han agrupado según la función que desempeñan, adicionándose una breve descripción de sus características más representativas.

Los CCMs contienen equipos seleccionados para diversas aplicaciones y motores de diferente capacidad de corriente. Para mayores detalles respecto al funcionamiento y visualizar imágenes de los equipos revisar la dirección electrónica presentada en la sección 1.6.5.

# **2.4.1 Accionamientos basados en electrónica de potencia y control por microprocesadores**

Entre las aplicaciones más comunes para estos equipos se tiene ventiladores, bombas, compresores, bandas transportadoras, prensas, etc.

#### 2.4.1.1 Arrancadores de estado sólido: SMC - Flex

Está constituido por dispositivos semiconductores (tiristores o SCRs) mediante los cuales se controla la tensión que alimenta al motor incrementándola o disminuyéndola en los períodos de arranque y parada a fin de evitar grandes esfuerzos en las partes mecánicas. Luego del arranque, una vez que el motor alcanza el nivel de la tensión de alimentación (para este caso es 480 VAC) se cierra el contactor de "bypass" desconectando los SCRs y de esta forma el motor opera a voltaje, corriente y velocidad nominales.

Las características técnicas generales de los SMC-Flex son:

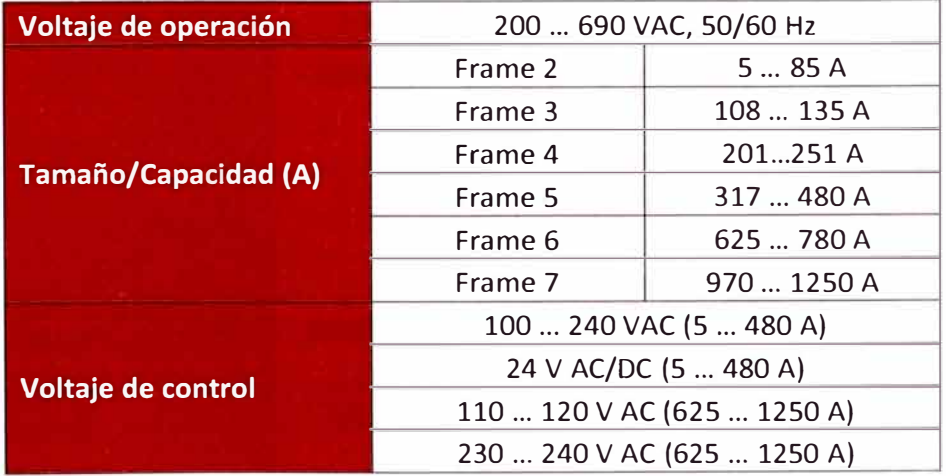

**TABLA 2.26.** Características técnicas de los SMC - Flex.

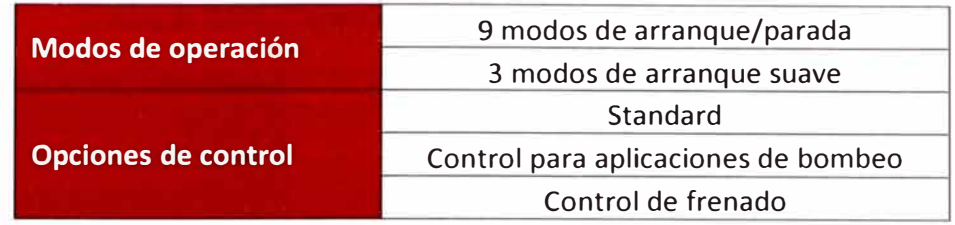

#### 2.4.1.2 Variadores de frecuencia (VFDs): PowerFlex 70, 700 y 753

Son equipos utilizados para el control de la velocidad motores de corriente alterna a través de la variación de la frecuencia de alimentación mediante el uso de dispositivos semiconductores (SCRs, diodos e IGBTs). Estos semiconductores simulan interruptores que permiten o interrumpen el paso de la corriente en función del ángulo de disparo definidos por el programa de las tarjetas de control y parámetros configurados en el VFD.

Las especificaciones generales de los VFDs PowerFlex son:

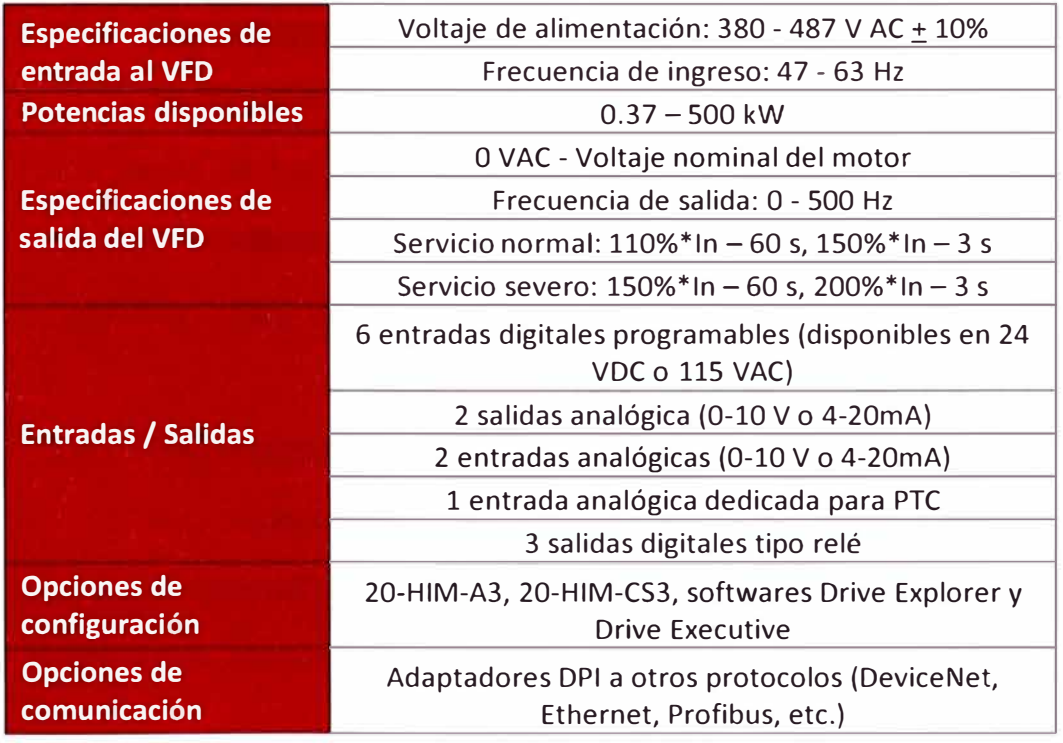

**TABLA 2.27.** Características técnicas de los PowerFlex 70 y 700.

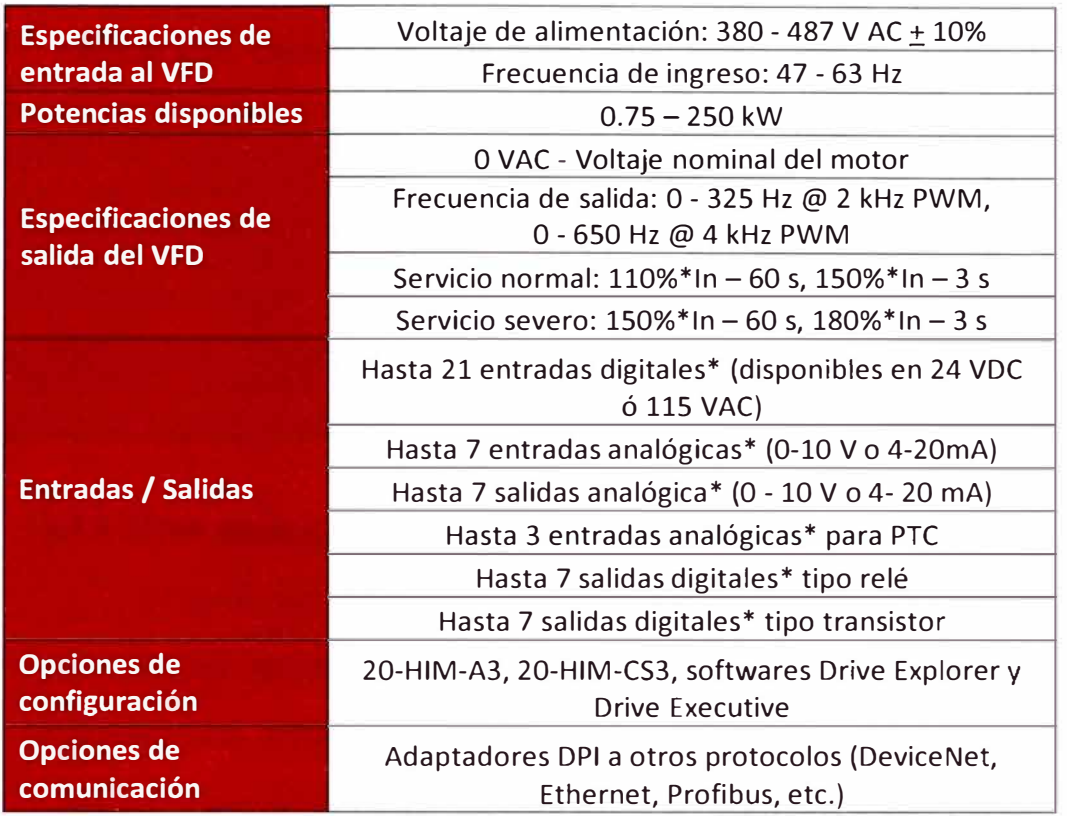

**TABLA 2.28.** Características técnicas del PowerFlex 753.

\* El número de entradas y salidas digitales o analógicas puede ser expandido utilizando tarjetas de 1/0

# **2.4.2 Dispositivos de protección y monitoreo**

Se conectan en la etapa de potencia del circuito, ya sea directamente o a través de transformadores reductores de voltaje y corriente, con la finalidad de obtener las variables de operación del motor para monitorearlas y propiciar la detención de la carga en caso se detecte alguna anormalidad.

## 2.4.2.1 Relé electrónico de protección para motores: E1 - Plus

Son utilizados en arrancadores directos para proveer protecciones contra sobrecarga térmica y pérdida de fase a través del principio basado en medición de corriente.

Las características técnicas generales de los relés E1 - Plus son:

| Voltaje de operación            | 480 VAC, 50/60 Hz                             |
|---------------------------------|-----------------------------------------------|
| <b>Capacidad (A)</b>            | 0.190A                                        |
| Corriente de falla a tierra (A) | 15A                                           |
| <b>Clase de Disparo</b>         | 1030                                          |
| <b>Entradas / Salidas</b>       | 2 salidas digitales (1 NO y 1 NC)             |
|                                 | Botón de Reset en la parte frontal            |
| Opciones de comunicación        | Utilizando adaptadores se proveen opciones en |
|                                 | otros protocolos (Ethernet, Profibus, etc.)   |

**TABLA 2.29.** Características técnicas del relé electrónico E1 - Plus

## 2.4.2.2 Relé electrónico de protección para motores: E3 - Plus

Al igual que los  $E1 -$  Plus son utilizados en arrancadores directos pero ofrecen funciones de protección avanzada, control, diagnóstico y mantenimiento preventivo lo que permite monitorear variables de corriente, voltaje y potencia del motor. De esta forma se logra una gestión efectiva en la operación del motor a fin de reducir tiempos muertos por daños en el motor.

Las características técnicas generales de los relés E3 - Plus son:

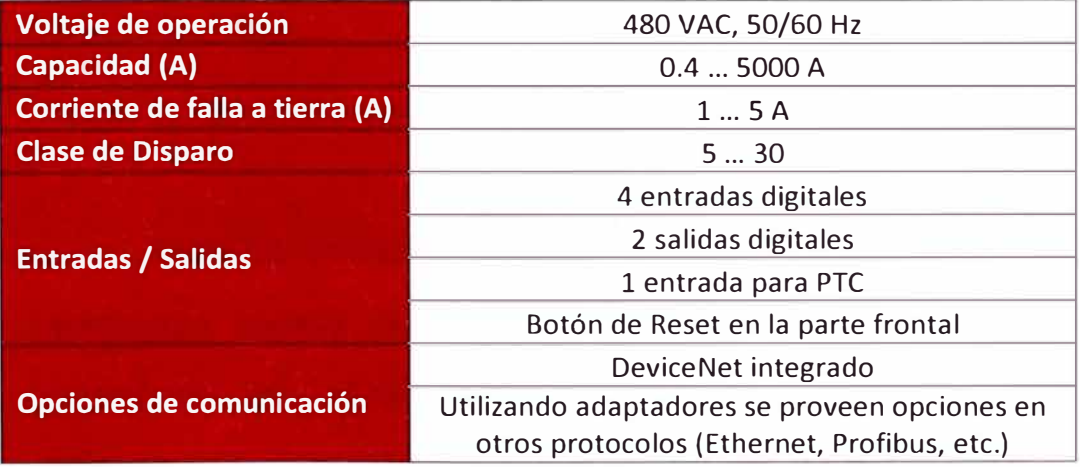

**TABLA 2.30.** Características técnicas del relé electrónico E3 - Plus.

#### 2.4.2.3 Relé de monitoreo de voltaje de entrada: 813S

Protege las etapas de potencia y control en contra de los efectos dañinos producidos por pérdidas de fase, sub y sobrevoltaje, desbalance de fases, inversión de fases y calidad de energía (VTHD). Es instalado en la acometida (ingreso de cables hacia el interruptor principal) del CCM.

Las especificaciones generales de los relés 813S son:

**TABLA 2.31.** Características técnicas del relé de monitoreo 813S.

| <b>Especificaciones de</b> | Rango de medición: 440  480 VAC / VDC |
|----------------------------|---------------------------------------|
| entrada al relé            | Frecuencia: $50 - 400$ Hz             |
| <b>Entradas / Salidas</b>  | 2 salidas digitales NO                |
| Dimensiones (WxHxD)        | 45 x 80 x 99.5 mm                     |

#### 2.4.2.4 Relé con protecciones avanzadas: 825 - P

Monitorea las variables de operación del motor y lo protege contra anormalidades en la red eléctrica o en la carga usando algoritmos más exactos. Presenta una estructura modular ya que se requiere un módulo convertidor (820 - MCM/CWE) para capturar los valores de corriente, transformadores de potencial para capturar los valores de voltaje, un transformador para detección de corrientes de falla a tierra, un scanner de RTDs para monitoreo de temperaturas en los devanados del motor, una tarjeta de comunicaciones DeviceNet, entre otras opciones.

Entre las principales funciones de protección podemos mencionar: sobrecarga, pérdida de carga, atascamiento, desbalance de corriente, cortocircuito, etc. Las características técnicas de los módulos, para mayor entendimiento, debe ser revisada en la sección "Perfiles de productos".

# **2.4.3 Dispositivos conversores de señales (entradas o salidas) en datos de comunicación**

Nacen del requerimiento de reducir el cableado de los contactos auxiliares de los relés indicadores de estado, de esta forma se transmite el estado de las señales de entrada hacia el sistema de control y desde este último cambiar el estado de las salidas a través de las redes de comunicaciones OeviceNet, ControlNet o Ethernet/lP por ejemplo.

## 2.4.3.1 Relé auxiliar para arrancadores en OeviceNet: OSAs

Permite la simple integración de contactores (bobinas), sensores e interruptores termomagnéticos con el controlador del proceso en una red OeviceNet. Tiene incorporado la opción de ejecutar pequeñas lógicas de control (48 bloques de funciones) independientemente del controlador.

Las especificaciones generales de los relés OSA son:

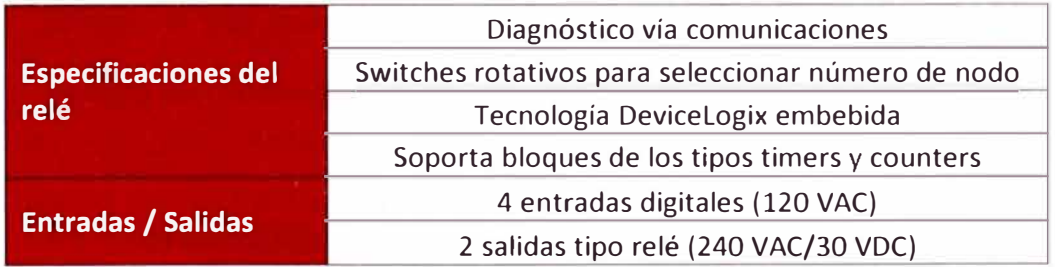

**TABLA 2.32.** Características técnicas de los relés OSA.

## 2.4.3.2 Entradas/Salidas distribuidas en Ethernet/lP: Point I/Os ENet

Son módulos de I/Os digitales o analógicos instalados remotamente del controlador del proceso. Presentan opciones de diagnóstico, tecnología Devicelogix embebida y la comunicación con el controlador se realiza mediante el módulo para Ethernet/lP, 1734 - AENT.

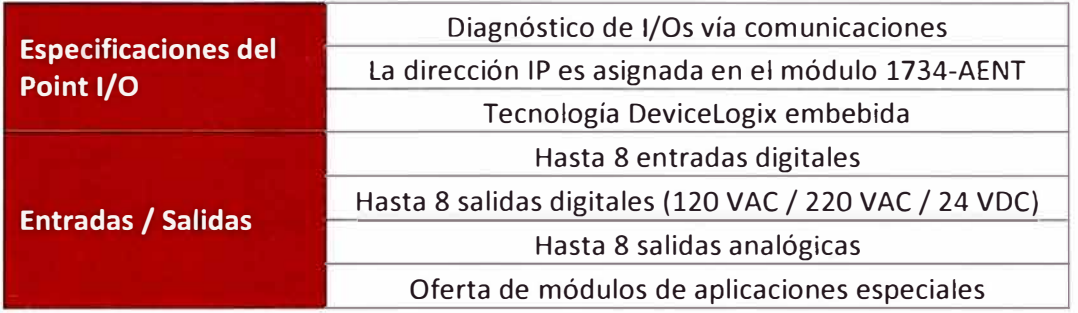

**TABLA 2.33.** Características técnicas de los Point 1/0.

## **2.4.4 Interfaces y elementos de comunicación**

Debido a que los accionamientos contienen microprocesadores en donde se ejecuta la lógica para el control y protección del motor es posible adicionar una interface de comunicación o, en el caso de las redes Ethernet/lP, se consideran concentradores. En todos los casos estos elementos e interfaces posibilitan el intercambio de información entre los accionamientos eléctrico - electrónicos y también con el sistema de control central, el que puede ser un controlador lógico programable (PLC) o un sistema de control distribuido (DCS).

#### 2.4.4.1 Módulos de comunicación para E1 - Plus

Facultan de comunicación al relé de protección (en DeviceNet y Ethernet/lP), agregan funciones de protección adicionales y permiten el acceso a información de operación y diagnóstico del motor. El acceso a los parámetros de configuración, número de nodo o dirección Ethernet, registros en tiempo real y registros históricos es posible a través de la red de comunicaciones utilizada.

Las características técnicas generales de los módulos de comunicación para E1 - Plus son:

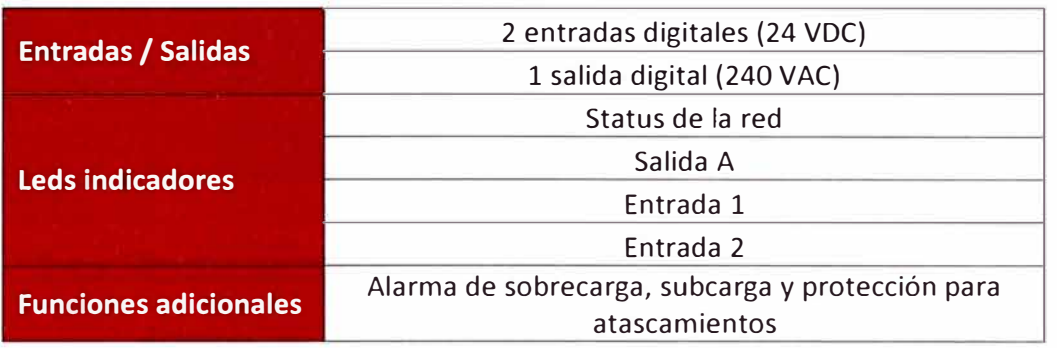

**TABLA 2.34.** Características técnicas del módulo DNet para E1 - Plus.

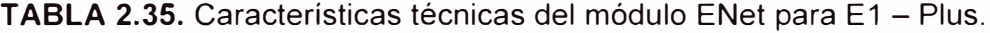

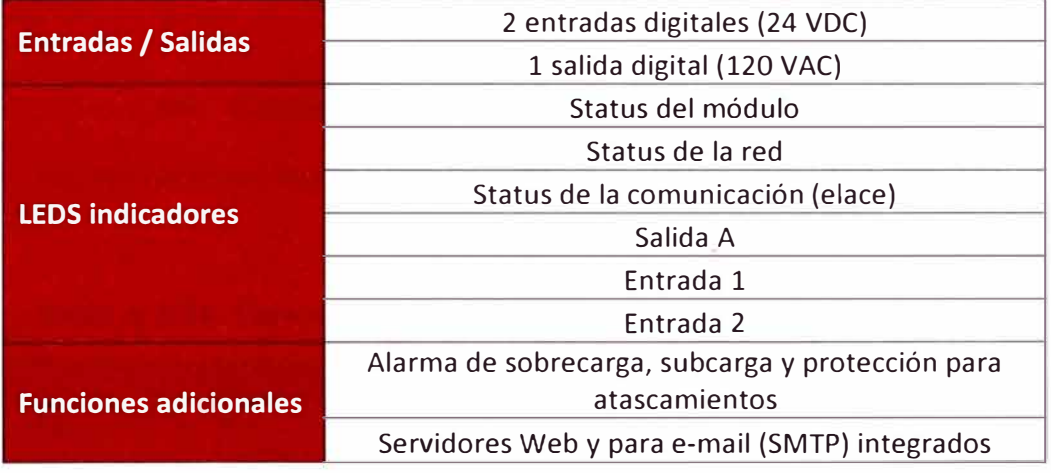

## 2.4.4.2 Módulo de comunicación Ethernet/IP para E3 - Plus y 825 - P

Los E3 - Plus y 825 - P presentan solamente opciones de comunicación DeviceNet. Si se desea integrar estos dispositivos en una red Ethernet/IP se utilizará el módulo 2100 - ENET, el que opera como "traductor" de la información en DeviceNet para que pueda ser interpretada de manera correcta en la red destino, Ethernet/lP.

Las características técnicas generales del módulo de comunicación son las siguientes:

**TABLA 2.36.** Características técnicas del módulo ENet para E3 - Plus y 825 - P.

| <b>Protocolo DeviceNet</b>   | Conectado al dispositivo final (E3-Plus/825-P) |
|------------------------------|------------------------------------------------|
|                              | Velocidad: 500 Kbps o Autobaud                 |
| <b>Protocolo Ethernet/IP</b> | Velocidad de transmisión: 10, 100 MBps         |
| Dimensiones (WxHxD)          | $19 \times 86 \times 78.5$ mm                  |

## 2.4.4.3 Módulo de comunicación DeviceNet para 825 - P

Además del protocolo Modbus nativo que presenta el 825 - P, se puede instalar una tarjeta de expansión para permitir la comunicación del relé con la red DeviceNet. Esta tarjeta es instalada en el slot C del relé.

Las características técnicas generales de esta tarjeta de comunicaciones son:

**TABLA 2.37.** Características técnicas del módulo ENet para E1 - Plus.

| <b>Protocolo DeviceNet</b> | 2LEDs indicadores del status de las comunicaciones: |
|----------------------------|-----------------------------------------------------|
|                            | 1. Con la red, y 2. Con el dispositivo.             |
|                            | Switches rotativos para configuración de número de  |
|                            | nodo y velocidad de transmisión de datos            |

## 2.4.4.4 Módulo de comunicación para SMC - Flex y PowerFlex

También funcionan como "traductores" (Gateways) entre el protocolo de comunicaciones DPI, nativo en los SMC - Flex y PowerFlex, y el protocolo destino que para nuestro caso puede ser DeviceNet o Ethernet/lP.

Las características técnicas generales de estos módulos de comunicación son las siguientes:

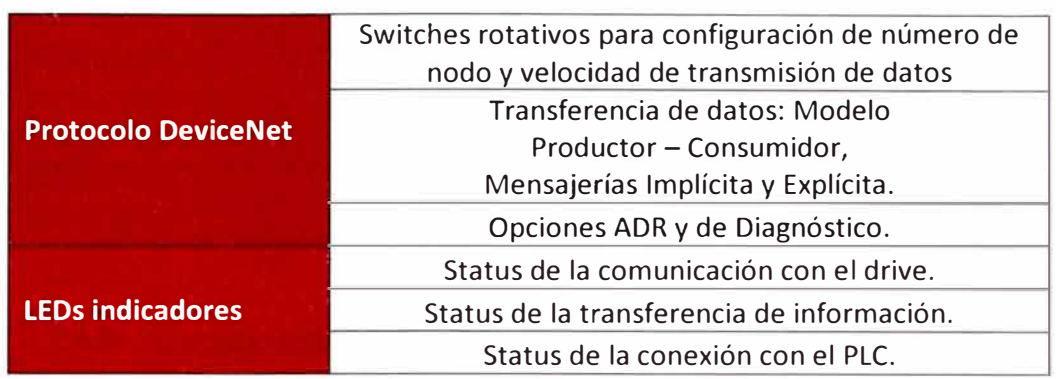

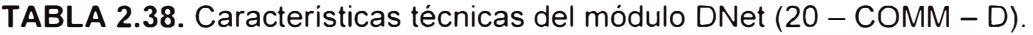

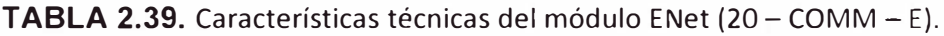

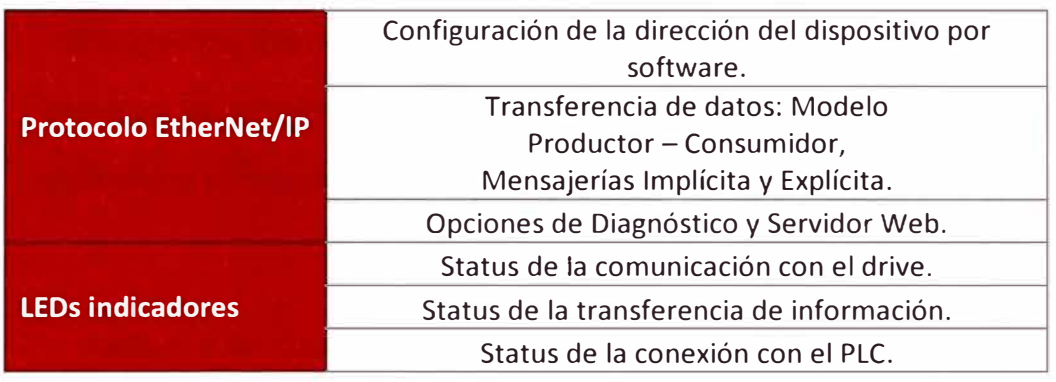

## 2.4.4.5 Switch administrable en Ethernet/lP: Stratix 6000

Interconecta varios segmentos de red permitiendo el intercambio de información la cual se transmite solo al puerto (dispositivo) que la debe recibir. Se denomina administrable porque permite configurar subredes dentro de las conexiones físicas del switch, administrar accesos o brindar privilegios a ciertos dispositivos mediante la autenticación de las MAC ID.

Las características técnicas generales de los switches Stratix 6000 son las siguientes:

**TABLA 2.40.** Características técnicas del switch Stratix 6000 (1783 - EMS08T).

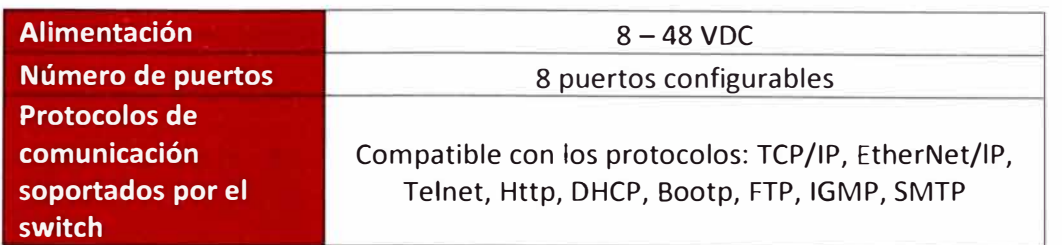

## **2.4.5 Componentes adicionales**

Además de los dispositivos más significativos descritos en las secciones anteriores debemos también mencionar la presencia de otros componentes que hacen posible la operación, monitoreo, señalización y protegen los circuitos de control y potencia. Estos elementos son descritos de manera sucinta en la tabla 2.41.

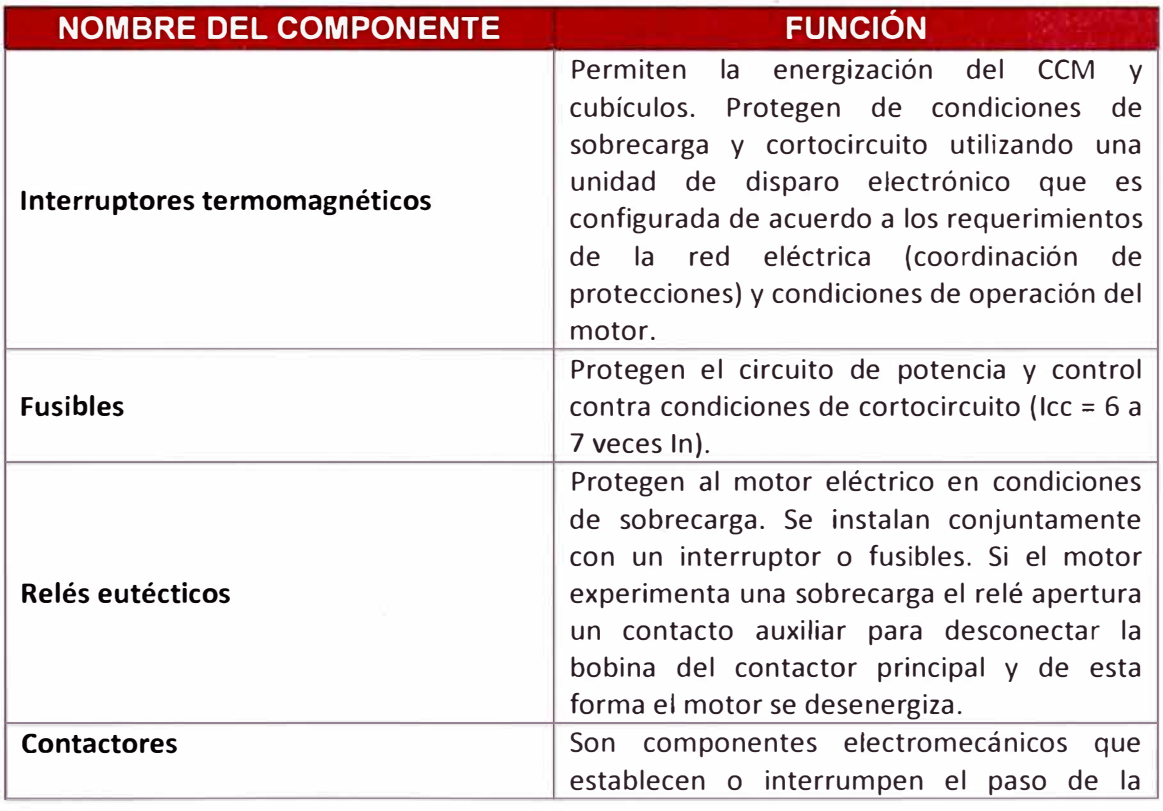

**TABLA 2.41.** Componentes adicionales instalados en los CCMs

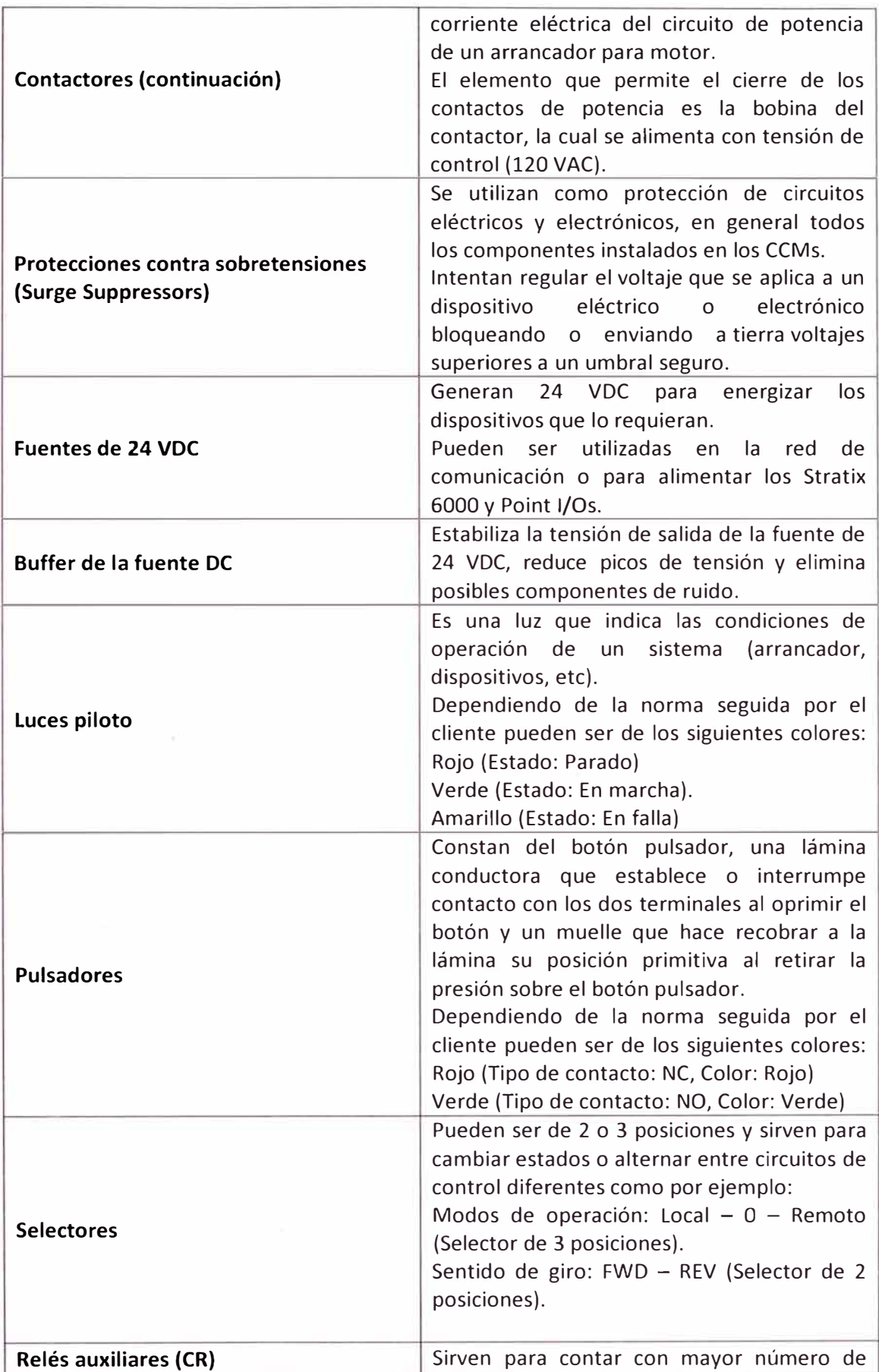

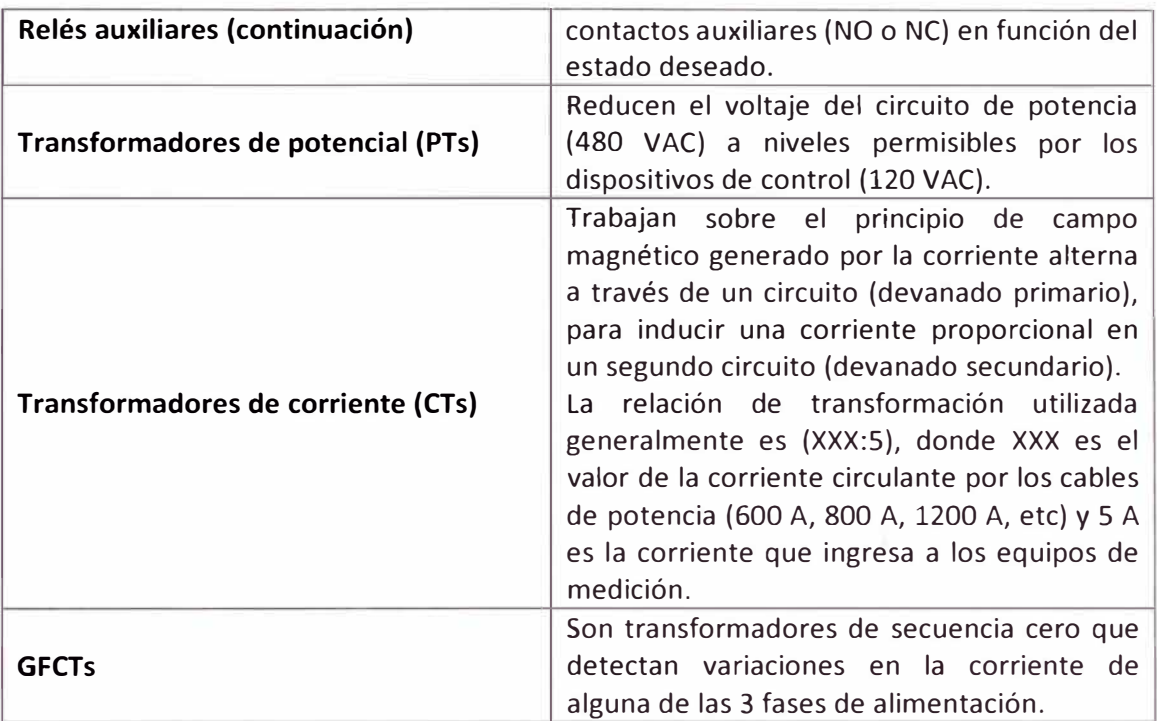

Tras haber expuesto la descripción y componentes de un Centro de Control de Motores identificamos que forma parte de una instalación eléctrica, la cual es el conjunto de equipos y materiales que permiten distribuir la energía eléctrica partiendo desde el punto de conexión de la compañía de suministro hasta cada uno de los equipos conectados, de una manera eficiente y segura, garantizando al usuario flexibilidad, comodidad y economía en la instalación. Para identificar sus componentes véase la figura 2.10.

Debido a que la puesta en marcha de un CCM está relacionada directamente al modo de operación de los motores eléctricos e intercambio de información con el sistema de control, se considera conveniente describir la teoría relacionada con motores asíncronos, sus accionamientos, circuitos típicos con sus elementos de protección y las redes de comunicaciones DeviceNet y Ethernet/lP.

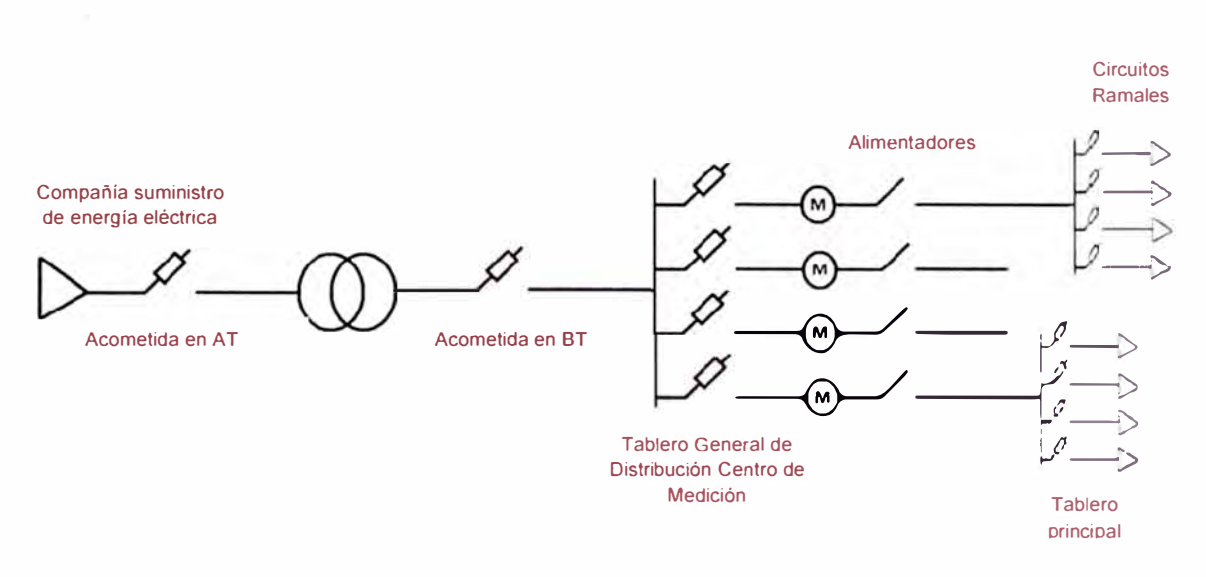

**FIGURA 2.10.** Representación de una instalación eléctrica.

# **2.5 MOTOR ELÉCTRICO ASÍNCRONO**

El motor eléctrico se define como un dispositivo que transforma la energía eléctrica en energía mecánica a través de la rotación de su eje, el cual puede estar conectado directamente a la carga utilizando un acoplamiento flexible o a algún elemento de transmisión el cual aumenta o disminuye las RPM de la carga, que puede ser un motorreductor o un conjunto de poleas y fajas.

## **2.5.1 Principio de funcionamiento**

El principio físico de funcionamiento del motor asíncrono se basa en la interacción de los campos magnéticos entre una parte fija sometida a cierto nivel de tensión denominada estator, el que genera su propio campo magnético e induce voltaje y corriente en una parte móvil, el rotor, que gira persiguiendo al campo del estator. La velocidad de rotación del campo magnético del estator (velocidad síncrona) se obtiene a partir de la siguiente relación:

$$
n_s = 120 * \frac{f}{P}
$$

Donde f es la frecuencia del sistema en Hertz y P es el número de polos.

A continuación se mostrará el concepto de campo magnético rotatorio lo que produce el movimiento del motor, para esto consideremos un sistema formado por tres devanados en el estator desfasados entre sí 120<sup>º</sup> eléctricos en el espacio y sus respectivas corrientes de magnitud y polaridad positivas que entran y salen del plano de la página por A**<sup>1</sup> ,** B**<sup>1</sup> ,** C**1** y A**<sup>2</sup> ,** B**2,** C**<sup>2</sup>** respectivamente (ver Figura 2.11 ).

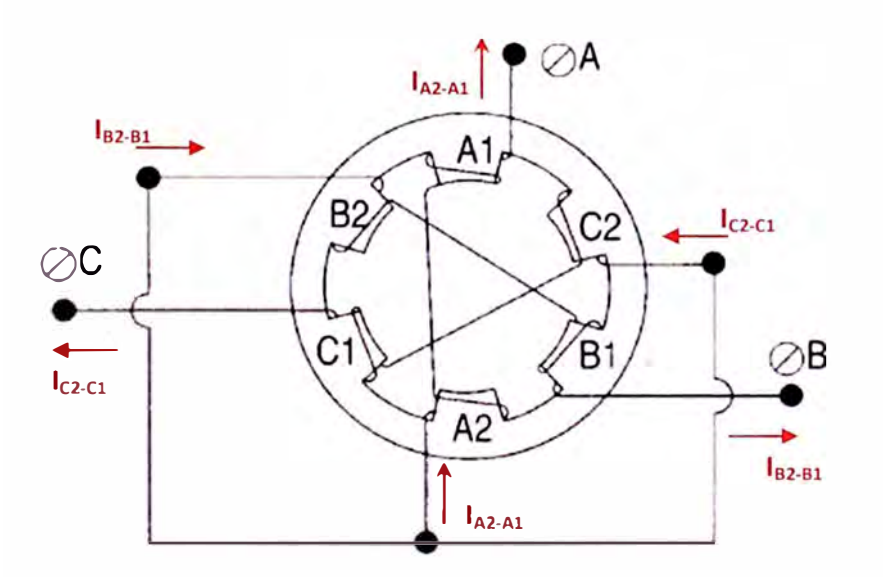

**FIGURA 2.11.** Representación de devanados de un motor eléctrico trifásico de dos polos.

De la misma manera, las ecuaciones que definen las corrientes son:

$$
i_{A_2 - A_1} = 1 * sen(\omega t - 120^{\circ})
$$
  
\n
$$
i_{B_2 - B_1} = 1 * sen(\omega t)
$$
  
\n
$$
i_{C_2 - C_1} = 1 * sen(\omega t + 120^{\circ})
$$

Observando la figura 2.12, en el instante 1 (O<sup>º</sup> ) circula corriente de magnitud positiva por el devanado A polarizando A1 como polo sur (S) y A2 como polo norte (N), la magnitud de la corriente en el devanado C es

negativa polarizándolo de manera opuesta al devanado A. El devanado 8 no presenta campo magnético debido a que la corriente en este instante es igual a cero, no generándose ningún polo (polo O). En el instante 2 (60<sup>º</sup> ) se observa que la corriente que recorre el devanado A es igual a cero (polo O), la del devanado B es positiva y la de C es negativa, por lo que B1 se polariza como polo sur (S) y 82 como polo norte (N) manteniéndose la misma polaridad del instante 1 para el devanado C. De esta forma observamos que el campo magnético ha rotado 60° en sentido horario, manteniéndose la rotación hasta el período de la onda senoidal (360<sup>º</sup> ) y repitiéndose a partir de éste. Las líneas de campo magnético están dirigidas desde los polos norte a los polos sur contiguos.

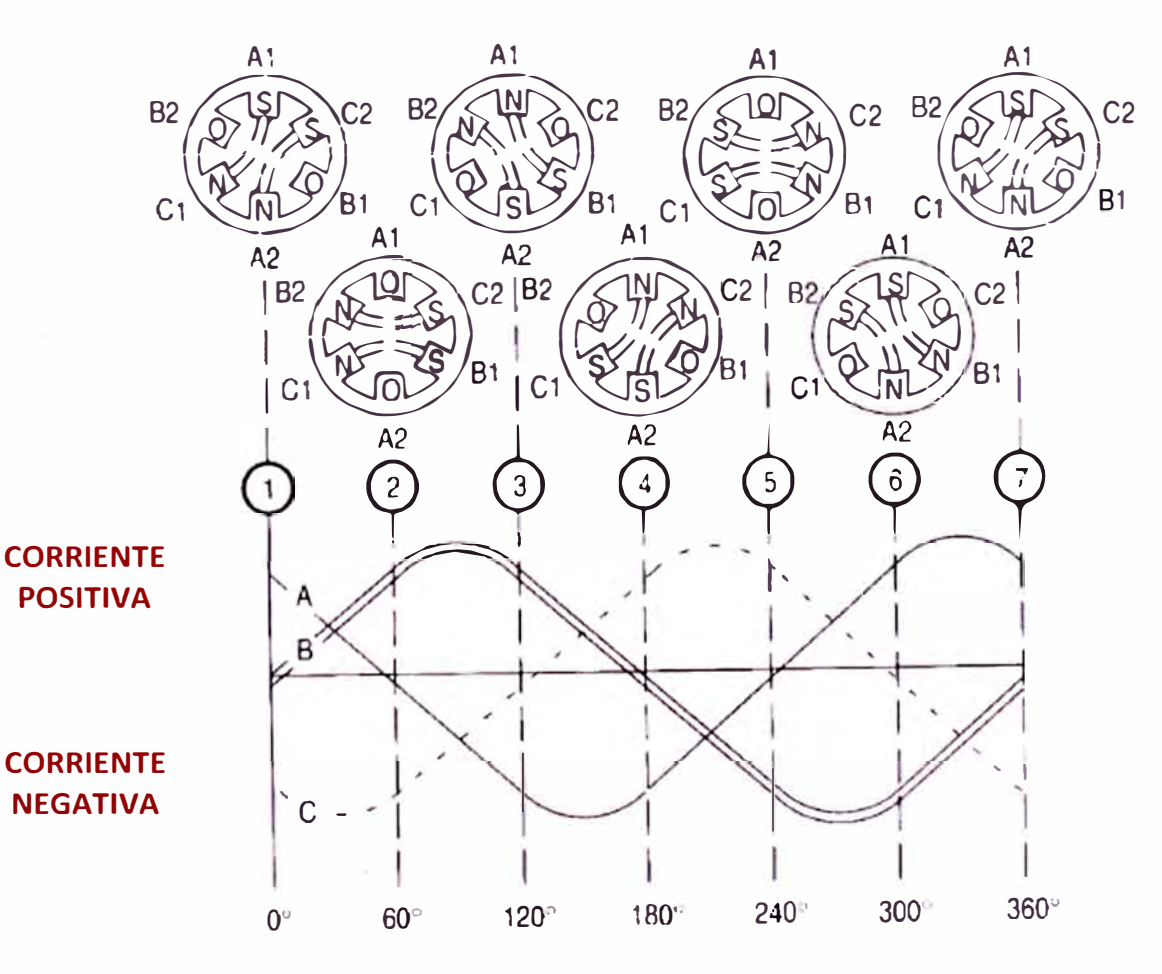

**FIGURA 2.12.** Detalle de los patrones de flujo y corriente para un motor eléctrico trifásico de dos polos.

Siguiendo este razonamiento si invertimos dos fases, A y B por ejemplo, invertimos el sentido de giro del campo magnético creado por el estator y con esto, también el giro del eje del motor eléctrico.

En los motores asíncronos la velocidad real del eje del motor es menor a la de sincronismo debido a que si fueran iguales no se produciría la magnetización del rotor, desapareciendo los voltajes y corrientes inducidos y como consecuencia el motor se detendría. De esta forma se introduce el término de deslizamiento **(s),** definido como la diferencia entre la velocidad de rotación del motor y la de sincronismo, de aquí se deriva la denominación de motores asíncronos. Obsérvese la figura 2.13 para entender el funcionamiento de una máquina rotativa de inducción.

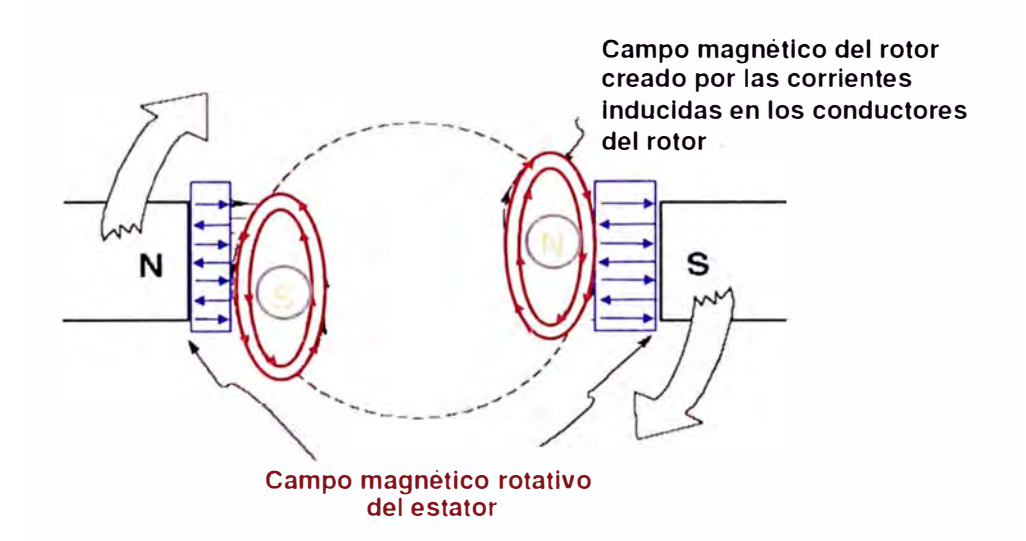

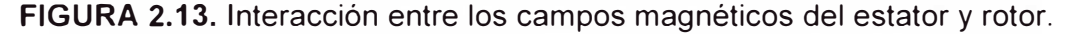

### **2.5.2 Circuito equivalente**

Eléctricamente se puede representar al motor eléctrico como un conjunto de impedancias (resistencias y reactancias) para el estator y el rotor, las cuales se acoplan magnéticamente a través de un transformador
ideal con una relación efectiva de vueltas  $a_{ef}$  como se observa en la figura 2.14. Es a partir del circuito equivalente por fase reflejado al estator de la figura 2.15 que se derivan las ecuaciones teóricas de operación del motor, obteniéndose variables importantes como la corriente y torque de operación.

De la figura 2.15 determinamos que (R<sub>1</sub> + jX1) es la impedancia del estator, **(R2/s+jX<sup>2</sup> )** es la impedancia del rotor reflejada al estator, Re es la resistencia que permite determinar las pérdidas en el núcleo del estator,  $X_m$  es la reactancia de la rama magnetizante,  $V_{\varphi}$  es el voltaje de alimentación por fase,  $I_1$  es la corriente consumida por el estator,  $I_2$  es la corriente en el rotor e  $I_M$  es la corriente en la rama magnetizante.

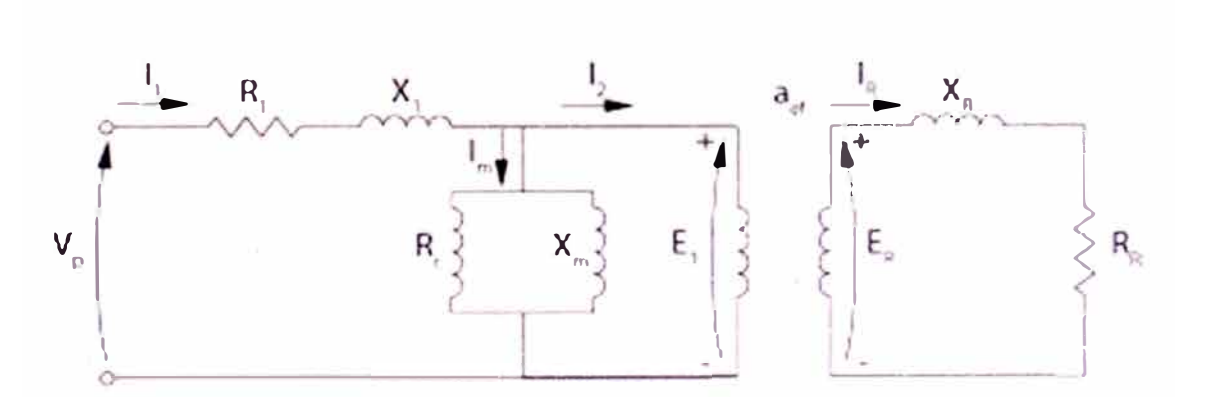

**FIGURA 2.14.** Circuito equivalente de un motor asíncrono.

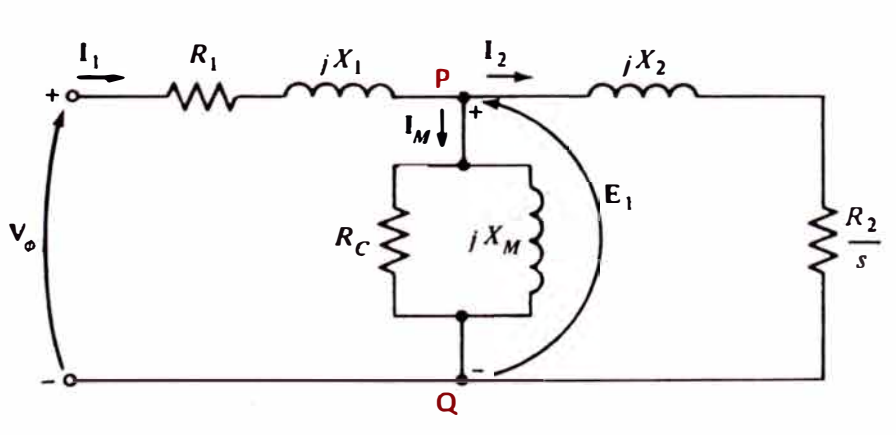

**FIGURA 2.15.** Circuito equivalente exacto reducido al estator.

### **2.5.3 Características de la corriente y el torque**

A partir del circuito equivalente de la figura 2.15 se obtiene la corriente por fase, la cual tiene el nombre de corriente nominal  $(I_n)$ . Este valor se encuentra en la placa del motor y es utilizada para la configuración y protección de los accionamientos eléctricos y electrónicos. Por otro lado la corriente de arranque se determina cuando el deslizamiento es máximo e igual a 1. En la práctica se asume el valor de la corriente de arranque entre 6 a 8 veces la corriente nominal del motor, lo que ocasiona subtensión en la línea de alimentación que puede ser nociva para otros equipos o la instalación en su totalidad. Las características técnicas de algunos motores asíncronos trifásicos con rotor jaula de ardilla son presentadas en la tabla 2.42, nótese principalmente las relaciones entre corrientes de arranque y nominal así como para torques de arranque y máximo respecto a los nominales.

También del circuito equivalente de la figura 2.15 obtenemos el voltaje Thévenin que se usa para determinar el valor del torque de operación  $(T_{ind})$ . Estos obedecen a las siguientes relaciones:

$$
V_{TH} = V_{\varphi} * \frac{X_M}{\sqrt{R_1^2 + (X_1 + X_M)^2}}
$$

$$
T_{ind} = \frac{3 * V_{TH}^2 * R_S / S}{\omega_{sinc} * [(R_{TH} + R_2 / S)^2 + (X_{TH} + X_2)^2]}
$$

Donde  $V_{TH}$  es el voltaje Thévenin en los bornes del rotor (P – Q),  $R_{TH}$  y  $X_{TH}$ son la resistencia y reactancia Thévenin vistas desde los mismos bornes y Wsinc la velocidad síncrona del motor en rad/s.

De estas relaciones se observa que el torque de operación varía directamente proporcional al cuadrado del voltaje de alimentación. Muchas

de las aplicaciones como fajas requieren torque constante a diferentes velocidades; en cambio, las bombas y ventiladores requieren torque variable a diferentes velocidades, siendo el común denominador limitar la corriente de arranque. Debido a estos requerimientos se han diseñado accionamientos que utilizan los avances de la electrónica de potencia y sistemas avanzados de control y monitoreo permitiendo el control de las variables corriente, torque, voltaje del motor y la adición de funciones de protección que asegurar una operación estable y confiable. Estos conceptos serán explicados en las secciones siguientes.

En la práctica nos valemos de la placa de características de los motores para seleccionar y configurar los arrancadores conjuntamente con sus dispositivos de protección. Queda claro que los parámetros esenciales son el voltaje, corriente, frecuencia y potencia nominal, velocidad de operación, factor de potencia y adicionalmente el factor de servicio. Este último término es definido en la sección 160 del Código Nacional de Electricidad como un factor multiplicador sobre la potencia nominal, de tal forma que el resultado sea utilizado como indicativo que el motor puede soportar ese valor de potencia a tensión y frecuencias nominales en condiciones continuas de operación.

# **2.6 MÉTODOS Y CIRCUITOS PARA ARRANQUE Y OPERACIÓN DE MOTORES ASÍNCRONOS SIN REGULACION DE VELOCIDAD**

De manera general se denomina arranque al proceso de puesta en marcha de una máquina eléctrica. En el instante de arranque **(s=1),** el torque (par) del motor debe ser mayor al par resistente de la carga de modo que se obtenga un

61

"

momento de aceleración que obliga a incrementar la velocidad del rotor hasta obtener el régimen permanente de operación en el que se igualan estos pares.

**TABLA 2.42.** Características de motores trifásicos asíncronos de jaula de ardilla

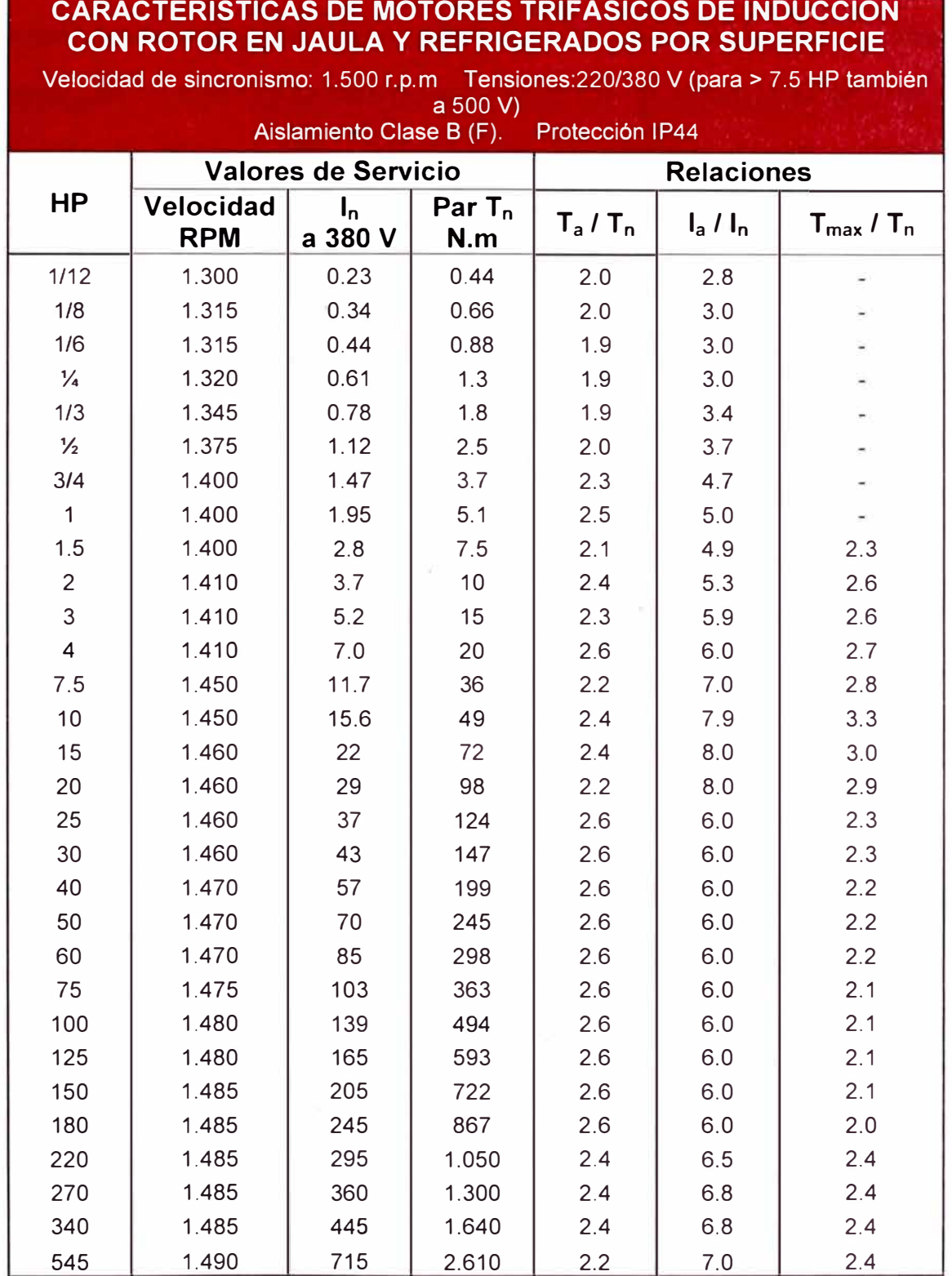

De la tabla 2.42 se infiere que la relación entre la corriente de arranque y nominal  $(I_a/I_n)$  en función de la potencia del motor presenta una tendencia creciente estabilizándose en un valor promedio de 6 aproximadamente. Como se mencionó en la sección 2.5, altos valores de corriente de arranque producen caídas de tensión nocivas, desgaste del aislamiento del motor, altos esfuerzos en las partes mecánicas del sistema y también el posible disparo de las protecciones del sistema eléctrico. Es debido a estas condiciones que los arranques directos, o también denominados a tensión plena, son recomendados solo para motores de baja potencia. Para los de mayor potencia se prefiere y recomienda utilizar arranques a tensión reducida o equipos construidos con dispositivos semiconductores que limitan la corriente de arranque, varían el torque dependiendo de las necesidades de la carga y brindan protecciones durante la operación.

### **2.6.1 Arranque directo**

Se produce con la conexión de los bornes del motor a la tensión nominal de alimentación tras obedecer una orden de comando local o remoto. Obsérvese el esquema general donde se visualizan los componentes de un arrancador directo en la Figura 2.16.

Tal como se observa en los diagramas  $Y - 406964$ ,  $Y - 406966$ , Y - 406967 e Y - 390242 en la sección "PLANOS - Planos Esquemáticos", el arrancador directo cuenta con una etapa de potencia, constituida por el medio de desconexión, un dispositivo de protección contra cortocircuitos, otro para sobrecargas y un controlador para motor. Adicionalmente como generalmente los motores son diseñados para trabajar a tensiones elevadas (480 VAC) utilizamos un transformador (480/120 o 480/220) para reducir el voltaje a niveles permisibles de operación para los componentes encargados de controlar la conexión o desconexión del motor.

Observamos también que cada arrancador presenta la opción de trabajar en modo local o remoto utilizando para esto un selector. Esto quiere decir que si deseamos controlar al motor de manera local o manual, se deberá hacer uso de los pulsadores de arranque y parada; por otro lado si se requiere el arranque desde el sistema de control o remotamente, se utilizarán los E1 - Plus, E3 - Plus, DSAs, Point I/Os como dispositivos para controlar la operación del motor. Como ya se indicó en el capítulo 11,  $\log E1 -$  Plus y E3 - Plus protegen el motor contra sobrecargas, mientras que si contamos con arrancadores con DSAs y Point 1/Os debemos utilizar un relé eutéctico que en coordinación con el interruptor permitan la protección termomagnética deseada.

En caso se requiera invertir el sentido de giro del motor se utilizará dos contactares y como restricción, si el motor está girando en sentido directo (FWD) por ningún motivo debe accionarse el contactor de reversa (REV) ya que ocasionaría un cortocircuito en bornes del motor. Remítase a la sección "PLANOS – Planos Esquemáticos", diagrama Y – 406968.

### **2.6.2 Arranque a tensión reducida**

Se basan en disminuir la tensión de alimentación durante el arranque, con lo que disminuye el flujo del campo magnético en el estator; de esta forma se reducen los valores de torque y de corriente, para los mismos valores de velocidad del rotor.

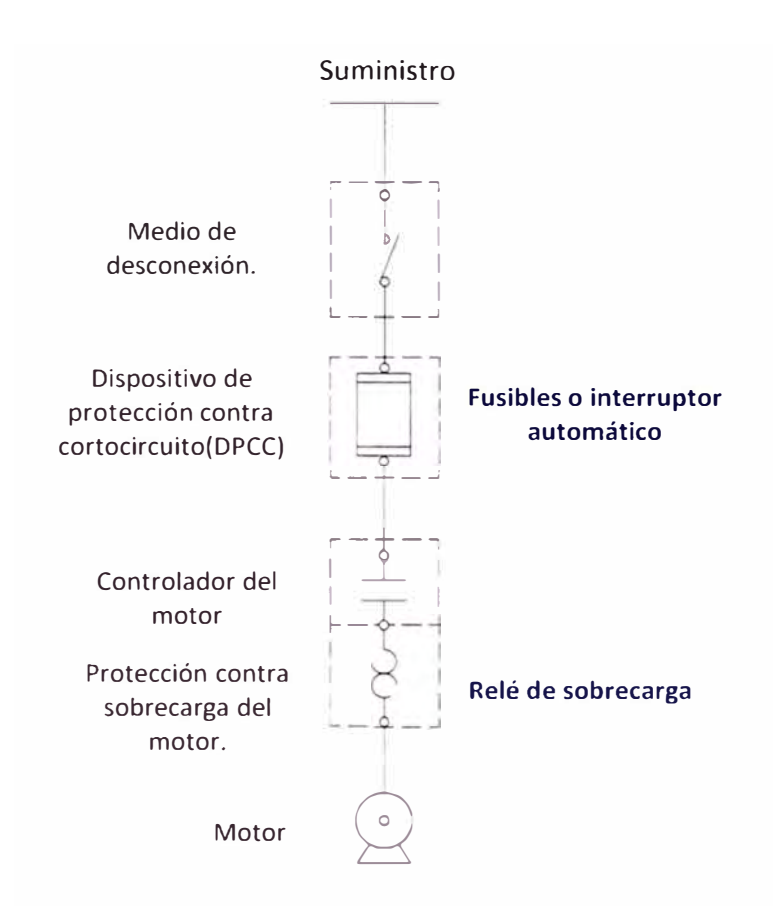

**FIGURA 2.16.** Esquema general de un arrancador directo.

Si comparamos las curvas correspondientes al desarrollo de la corriente y torque del motor eléctrico mostradas en las figuras 2.17 y 2.18 observamos que la corriente de arranque  $(I_A)$  y el torque de arranque  $(T_A)$ varían en el primer caso, proporcionalmente en función al cociente del voltaje aplicado (V) y el voltaje nominal (V<sub>N</sub>) respecto a su valor nominal (I<sub>A</sub>) y para el segundo caso, proporcionalmente a la relación del cuadrado del voltaje aplicado (V) y voltaje nominal (V<sub>N</sub>) respecto al torque nominal (T<sub>AN</sub>). Véase las siguientes relaciones para entender lo enunciado:

$$
\frac{I_A}{I_{AN}} = \frac{V}{V_N} \left[Relación de corrientes \right]
$$

$$
\frac{T_A}{T_{AN}} = \left(\frac{V}{V_N}\right)^2 \left[Relación de torques \right]
$$

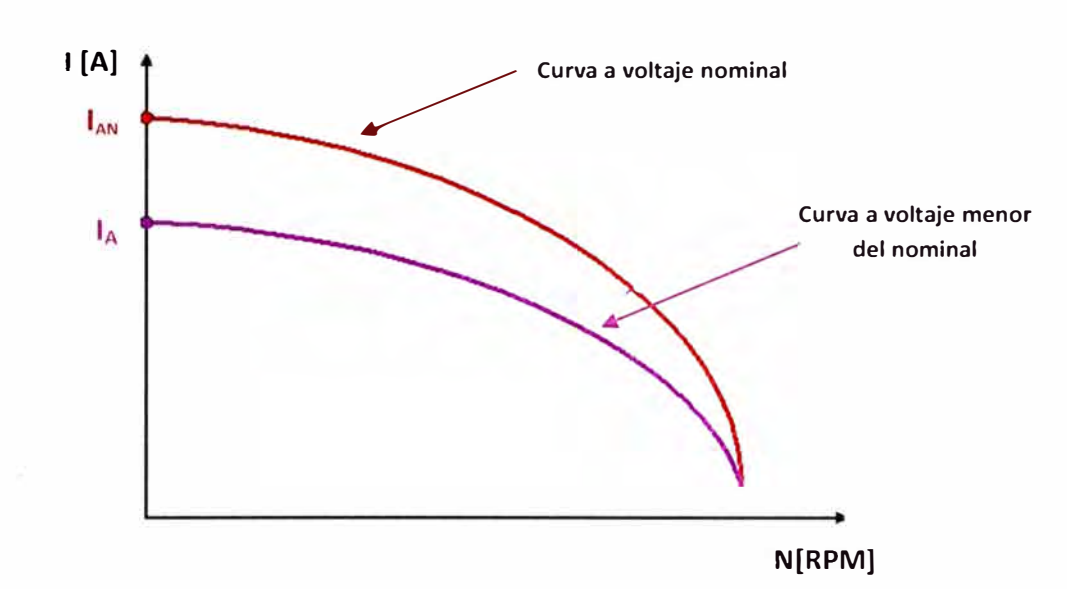

FIGURA 2.17. Variación de la corriente (I<sub>A</sub>) en función del voltaje aplicado.

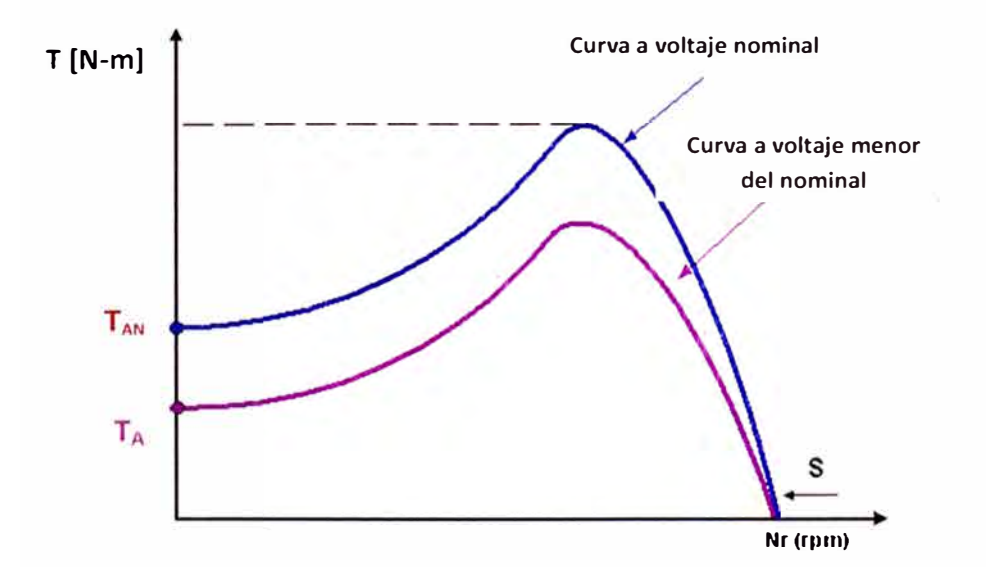

**FIGURA 2.18.** Variación del torque (T<sub>A</sub>) en función del voltaje aplicado.

Entre los arrancadores a tensión reducida más conocidos podemos mencionar el estrella - triángulo, por autotransformador, por resistencias estatóricas y los de estado sólido o soft starters. Estos últimos serán discutidos en la sección 2.8.

•

# **2.7 ELECTRÓNICA DE POTENCIA Y ACCIONAMIENTOS PARA MOTORES ASÍNCRONOS**

Se denomina electrónica de potencia al estudio de circuitos electrónicos, constituidos principalmente por dispositivos semiconductores, que tienen como propósito controlar y transformar el flujo de energía eléctrica. Se incluyen aplicaciones en sistemas de control de suministro a consumos industriales o incluso la interconexión de sistemas eléctricos de potencia (HVDC).

El procesamiento de energía se debe realizar con la máxima eficiencia posible, de esta forma se utilizan elementos almacenadores de energía como los condensadores e inductores, y también semiconductores que simulan la operación de un switch, es decir, en modo corte (estado encendido) y modo saturación (estado apagado).

Los semiconductores de potencia, a diferencia de los utilizados en circuitos microelectrónicos, pueden soportar altos flujos de corriente y elevados niveles de tensión; es así que en la actualidad se han desarrollado una serie de dispositivos los cuales varían sus características de operación dependiendo del requerimiento. Describiremos brevemente los semiconductores de potencia más utilizados en arrancadores de motores de baja tensión:

# **2.7.1 Diodos**

Son dispositivos unidireccionales que se caracterizan porque en estado de conducción deben ser capaces de soportar altas corrientes que fluyen de ánodo (A) a cátodo (K) experimentando solo una pequeña caída de tensión. Este comportamiento se debe a la estructura interna del diodo, la que se describe a continuación.

Los diodos son manufacturados con dos cristales de silicio dopados ( conteniendo impurezas en su interior) para crear una región que contiene portadores de carga negativa (electrones) y otra que contiene portadores de carga positiva (huecos). Al unirse los materiales tipo "n" y "p" respectivamente, se genera una zona de agotamiento en donde se producirá un flujo constante de electrones desde el ánodo (material "n") al cátodo (material "p"). Obsérvese la figura 2.19 para identificar la estructura interna de un diodo y la formación de la zona de agotamiento.

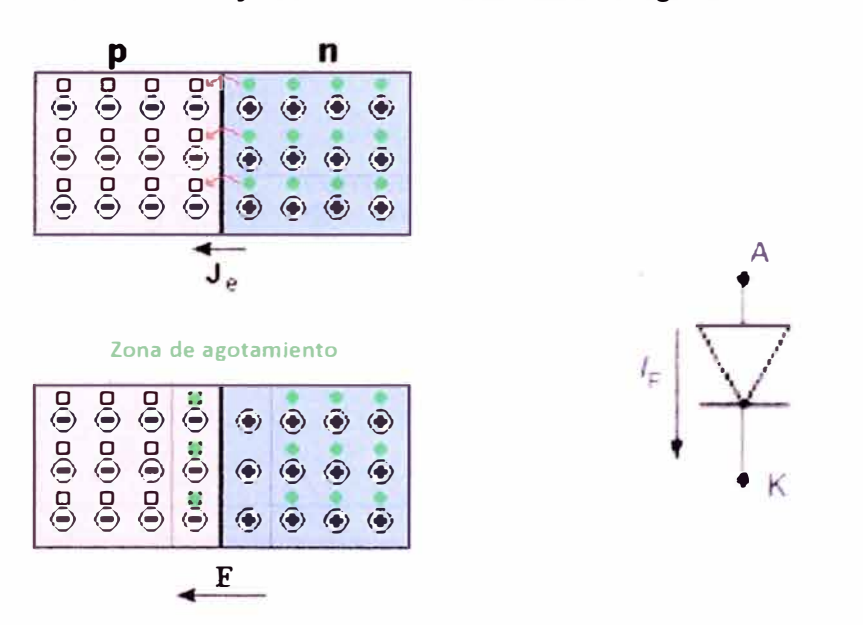

**FIGURA 2.19.** Estructura y formación de la región de agotamiento en un diodo.

Otra de las características importantes a analizar es la curva general de operación del diodo mostrada en la figura 2.20, donde se aprecia la relación entre la corriente y voltaje en el dispositivo, de esta manera se observan dos zonas a cada lado del eje vertical "IA" (corriente anódica). En

la zona de polarización directa, se debe aplicar tensión de polaridad positiva en el ánodo (V<sub>AK</sub>) y solo si supera el valor del voltaje umbral (V<sub>v</sub>) el diodo empezará a conducir corriente  $(I_F)$ . Si la polaridad de la fuente de tensión en el ánodo es negativa, entonces el diodo pasará a estado de bloqueo permitiendo el paso de una pequeña corriente de fuga (IL); a partir de este momento si se incrementa la tensión hasta llegar a la tensión de ruptura  $(V_{\text{Br}})$  se produce un alto flujo de corriente que destruye al diodo.

Los diodos de potencia son utilizados principalmente en el proceso de rectificación y como diodos de corrida libre (protección) en el circuito snubber de los IGBTs.

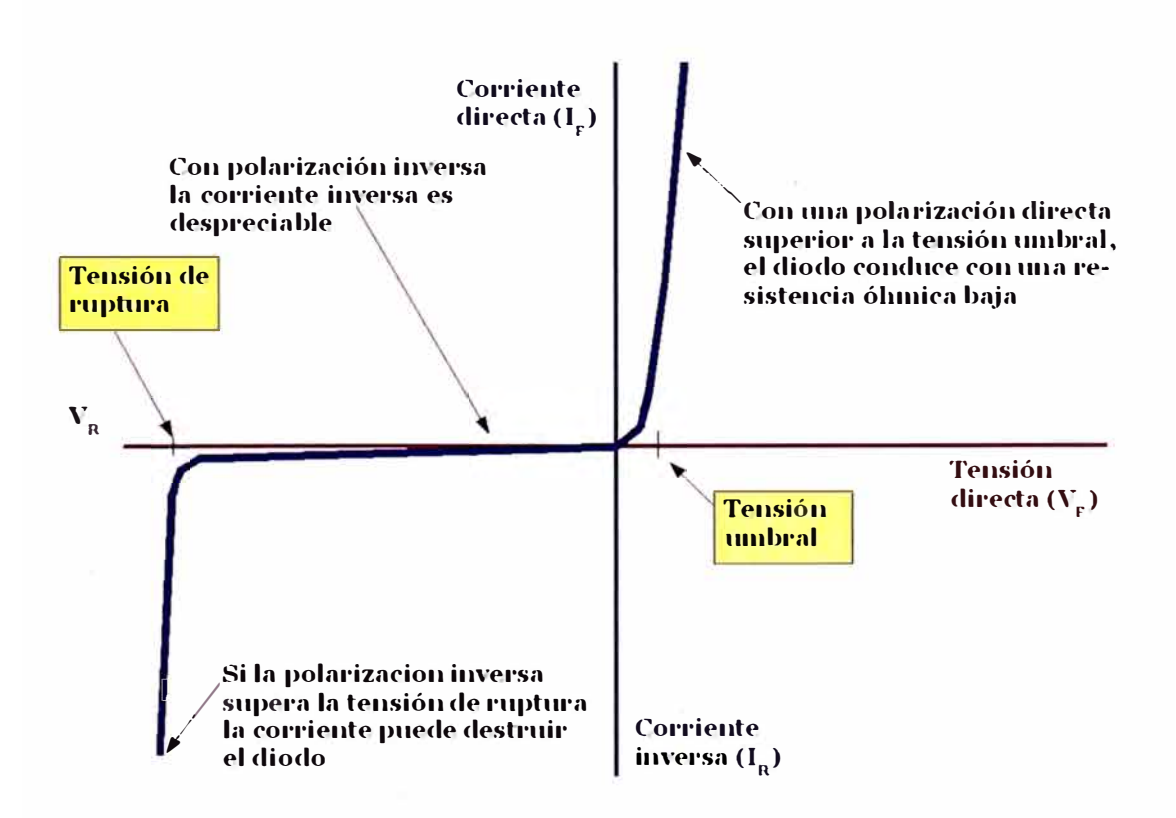

FIGURA 2.20. Curva característica de un diodo de potencia.

### **2.7.2 Tiristores**

Son dispositivos biestables y bidireccionales usualmente de tres terminales que tienen cuatro capas "p" y "n", las cuales se alternan para conformar el ánodo, cátodo y la compuerta (G). Se dice que son biestables porque requieren de una excitación externa para pasar del modo de bloqueo al modo de conducción y que son bidireccionales porque de manera general permiten el paso de la corriente en ambos sentidos a través de la unión ánodo - cátodo. Nótese en la figura 2.21 la estructura interna del tiristor.

Los dispositivos más conocidos de la familia de tiristores son los SCRs, TRIACs y GTOs. Los SCRs (Rectificadores Controlados de Silicio) son los tiristores más conocidos y de mayor uso. La figura 2.22 muestra la curva característica del SCR, donde se nota que si se le polariza directamente aumentado la tensión  $V_{AK}$  el dispositivo permanecerá en la posición de bloqueo hasta enviarle un pulso momentáneo de corriente en la compuerta  $(I_G)$  pasando al modo de conducción. La corriente  $I_G$  tiene como función disminuir el voltaje de bloqueo al cual se produce la conducción. Por otro lado al producirse el cambio de estado, el sistema debe permitir el flujo de suficiente corriente anódica para que el SCR permanezca en estado de conducción, esta se denomina corriente de enganche (IL). Asimismo una vez el SCR se encuentre en estado de conducción, la corriente anódica puede disminuir como máximo hasta el nivel de la corriente de mantenimiento  $(I_H)$ , caso contrario pasará al estado de apagado o bloqueo. Debemos también tener en consideración que el voltaje  $V_{AK}$  no puede elevarse demasiado, ya que a cierto nivel se produciría el daño del SCR (voltaje de ruptura en

directo). Finalmente si se le polariza de forma inversa presentará el mismo comportamiento que el diodo.

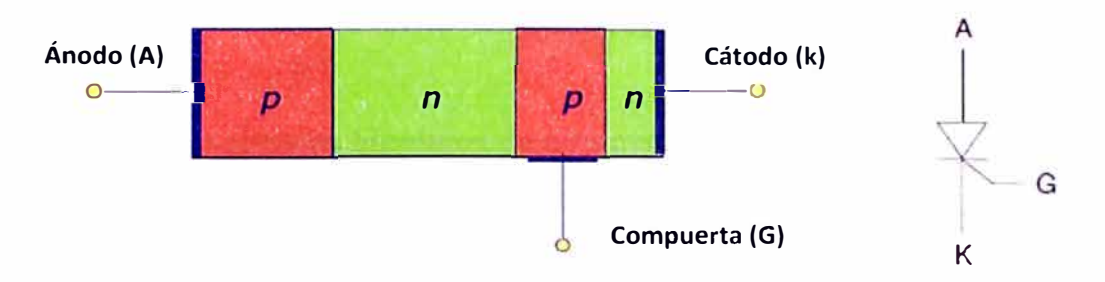

**FIGURA 2.21.** Estructura interna de un SCR.

En algunas ocasiones se requiere que el tiristor encienda cuando se encuentra polarizado directa e inversamente. Los TRIACs o el arreglo de dos SCRs en antiparalelo logran este objetivo, siendo la diferencia entre ambos que el primero tiene una sola compuerta mientras que el segundo presenta una compuerta por cada SCR lo que obliga a diseñar dos circuitos de disparo.

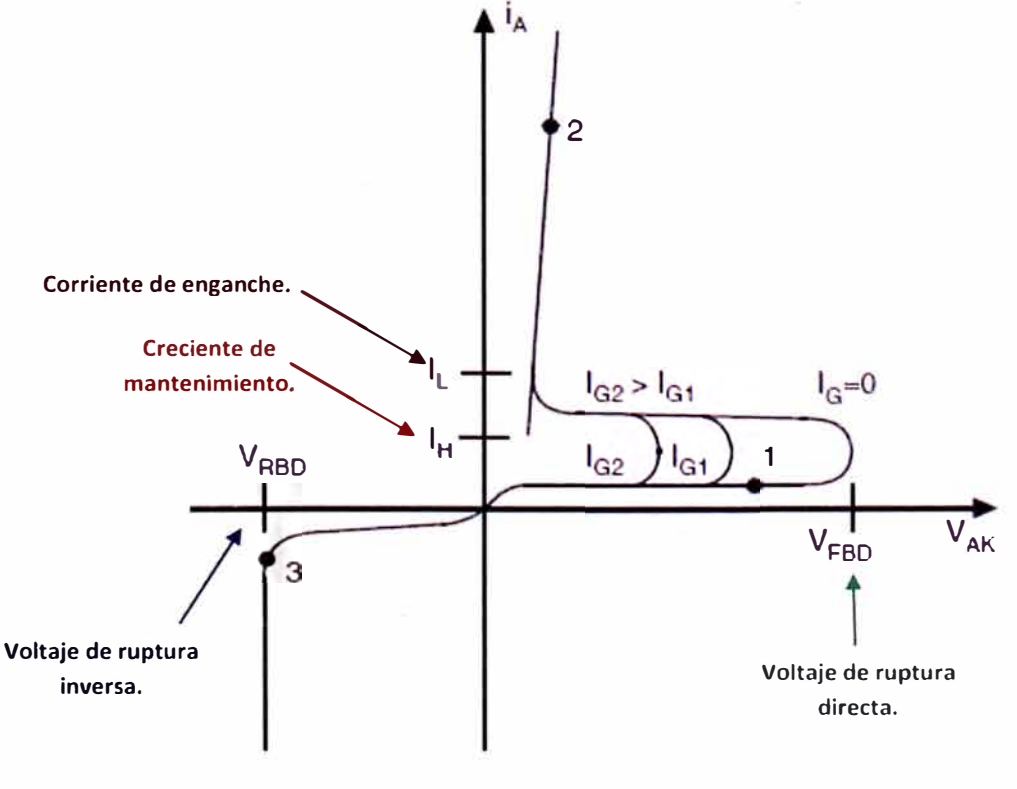

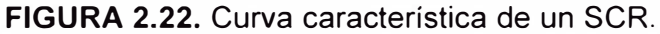

Los SCRs son utilizados en aplicaciones de rectificación de corriente, control de velocidad de motores eléctricos, control de potencia, circuitos lógicos, entre otras.

### **2.7.3 Transistores bipolares de compuerta aislada**

Son dispositivos semiconductores que aprovechan la baja resistencia en estado de conducción, bajo voltaje de saturación y manejo de altas capacidades de corriente de los BJTs (transistores de unión bipolar) con la entrada aislada de compuerta de los MOSFETs (transistores de efecto de campo metal - óxido - semiconductor). De esta forma se reducen las pérdidas en el control de encendido - apagado y se eleva la velocidad de switcheo permitiendo un desempeño más eficiente.

La excitación de estos dispositivos se realiza a través de una fuente de tensión ( $V_{GE}$ ) lo que genera una pequeña corriente en la compuerta ( $I_G$ ), de esta forma se polariza la unión colector - emisor (CE) pasando en un pequeño instante del estado apagado en la región de corte al estado encendido en la región de saturación, lo que permite el flujo de corriente por el colector (le). La figura 2.23 muestra la curva característica del IGBT en el primer cuadrante o de polarización directa.

Los IGBTs son comúnmente utilizados en la etapa de inversión de variadores de frecuencia para motores eléctricos.

Se presenta en la tabla 2.43 una comparación de las características más representativas de los dispositivos semiconductores descritos.

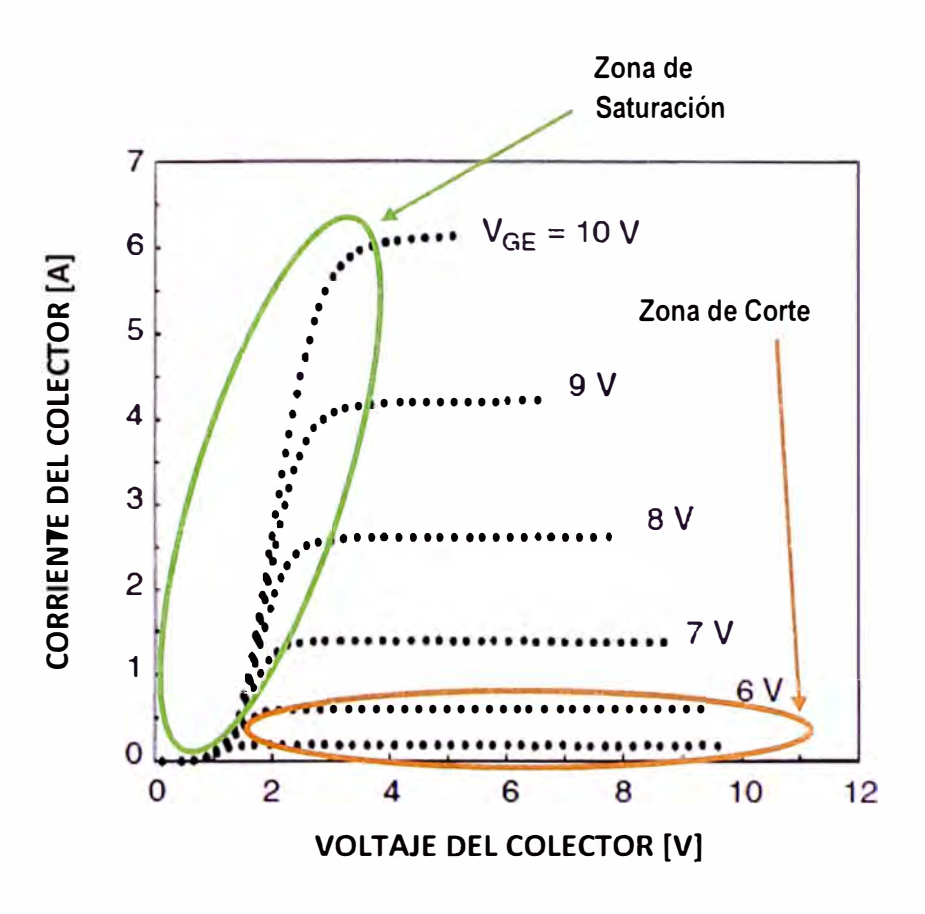

**FIGURA 2.23.** Curva caracteristica de un IGBT.

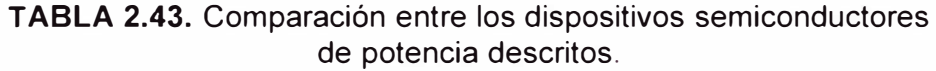

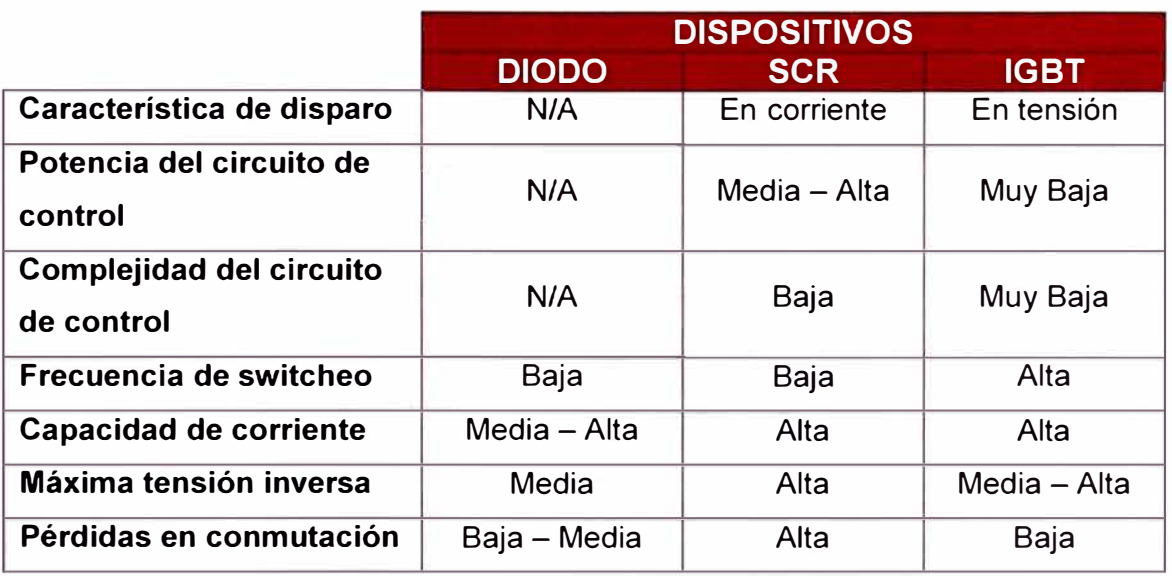

Como se ha mencionado los dispositivos semiconductores permiten, entre otras aplicaciones, la transformación de energía eléctrica. Esta transformación puede ser de corriente alterna (AC) a corriente continua (DC) como en los rectificadores, de DC a AC como en los inversores, de AC a AC como en los cicloconvertidores, de DC a DC como en los choppers, etc.

En las secciones 2.7.4 y 2.7.5 se abordarán los circuitos conversores de energía utilizados en los arrancadores para motores. Adicionalmente aun cuando la instalación concerniente a los motores eléctricos puede estar conformada por elementos resistivos, inductivos y capacitivos, por simplicidad se explicará el funcionamiento de estos circuitos asumiendo solo una carga resistiva. Se cree conveniente también analizar principalmente solo los rectificadores e inversores trifásicos debido a que los motores presentan el mismo número de fases. Asimismo se introducirá el concepto de ángulo de disparo (a), el que es muy utilizado en las ecuaciones que rigen los circuitos de conversión controlada.

#### **2. 7 .4 Rectificadores**

Es un arreglo de semiconductores utilizado en la etapa de entrada de los variadores de frecuencia y arrancadores de estado sólido siendo capaz de convertir corriente alterna de entrada en corriente continua de salida. Los rectificadores trifásicos cumplen la misma función que los monofásicos, con la diferencia que estos son alimentados por fuentes trifásicas, lo que los hace más eficientes y les permite manejar mayores potencias debido a que su salida presenta menor rizado; sin embargo en aplicaciones donde las cargas no son lineales, el factor de potencia y la distorsión armónica total de

la línea se ven afectados, por lo que de ser necesario se debe utilizar un filtro de armónicos.

#### 2.7.4.1 Rectificadores controlados de media onda

En la actualidad existen equipos que regulan la tensión aplicada al motor eléctrico. Si bien el arreglo del circuito de potencia es trifásico, se puede modelar su operación llevándolo a un circuito monofásico equivalente. De esta forma se ve en la figura 2.24 el circuito de un rectificador o controlador controlado monofásico undireccional de media onda, el cual contiene un SCR y la carga resistiva en serie.

El funcionamiento es el siguiente: "Cuando el SCR está polarizado positivamente, es decir, el ánodo tenga mayor potencial respecto al cátodo y se le envíe la corriente de compuerta  $(I_G)$  con un retardo de **a radianes,** el SCR empezará a conducir y dejará pasar el resto de la señal del voltaje de la fuente. Durante el semiciclo negativo de la señal de voltaje el SCR se pone en estado de bloqueo no dejando pasar tensión". Este ángulo de retardo de disparo  $\alpha$  es el número de grados de un ciclo (fracción de  $2\pi$ ) que transcurren antes que el SCR pase del estado de bloqueo (OFF) a conducción (ON).

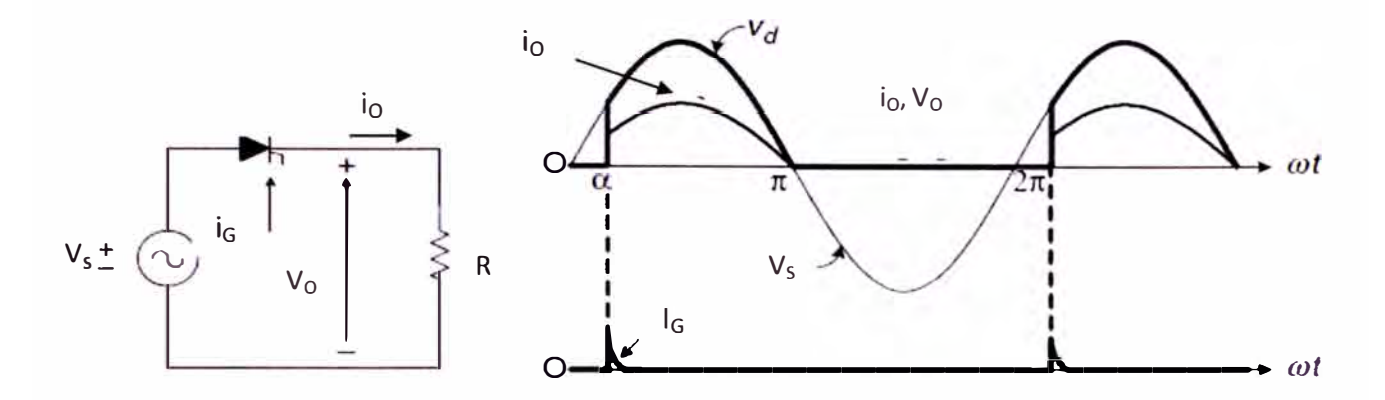

**FIGURA 2.24.** Esquema de un rectificador monofásico controlado unidireccional y formas de onda del voltaje y corriente en la carga.

Con estos parámetros podemos determinar los valores del voltaje eficaz  $(V_{\text{rms}})$ :

$$
V_{rms} = \sqrt{\frac{1}{T} \cdot \int_0^T V_s^2(t) \cdot dt}
$$

Reemplazando:

$$
V_{rms} = \frac{1}{2\pi} * \int_{\alpha}^{\pi} [Vm * sen(\theta)]^2 * d\theta = \frac{Vm}{2} * \sqrt{\left[\frac{1}{\pi} * (\pi - \alpha + \frac{sen2\alpha}{2})\right]}
$$

De la última ecuación notamos que variando el ángulo de disparo a, se controla el voltaje y la potencia suministrada a la carga. También se ve que el voltaje eficaz en un semiciclo es igual a cero voltios (O V). Esta restricción puede ser superada si se utilizan dos SCRs en antiparalelo como se muestra en la figura 2.25. Nótese que el ángulo de disparo para T1 es **a radianes** y para T2 es **(rr** + **a) radianes.** De esta manera se tiene control sobre la tensión de entrada de polaridad positiva y negativa.

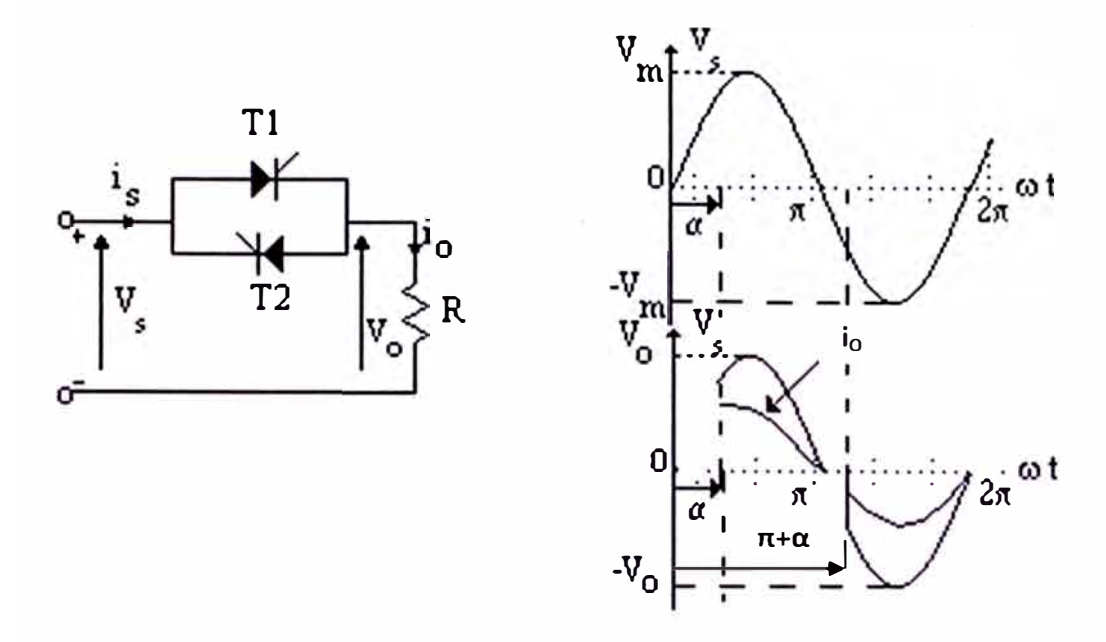

**FIGURA 2.25.** Esquema de un rectificador monofásico controlado bidireccional y formas de onda del voltaje y corriente en la carga.

Como observamos podemos controlar la parte de la señal de voltaje tanto del semiciclo positivo como del negativo independientemente. Solo se requiere variar el ángulo de disparo de los SCRs "T1" y "T2" dependiendo del voltaje o potencia que se desea suministrar al motor eléctrico. Adicionalmente cada SCR debe tener un circuito de disparo.

## 2.7.4.2 Rectificadores no controlados en puente

En la figura 2.26 se muestra el circuito básico de un rectificador trifásico no controlado tipo puente o de onda completa. Nótese que presenta un transformador de aislamiento con el secundario en estrella (el cual representa el transformador de distribución del cliente, el devanado secundario entrega energía a las cargas conectadas) y que los diodos se encuentran numerados en orden de conducción. Conjuntamente con la figura 2.27 se puede describir el modo de operación de este rectificador: "El par de diodos conectados entre el par de líneas de alimentación que tengan la diferencia de potencial instantáneo más alto de línea a línea serán los que conduzcan".

De esta forma la secuencia de conducción de los diodos sería 12, 23, 34, 45, 56 y 61. Por otra parte el voltaje de línea a línea ( $V_{AB}$ ,  $V_{BC}$ ,  $V_{CA}$ ) es  $\sqrt{3}$  veces el voltaje de línea a neutro (V<sub>m</sub>) y la corriente en el diodo (I<sub>Di</sub>) será el cociente entre el voltaje suministrado a la carga  $(V_0)$  y el valor de su resistencia.

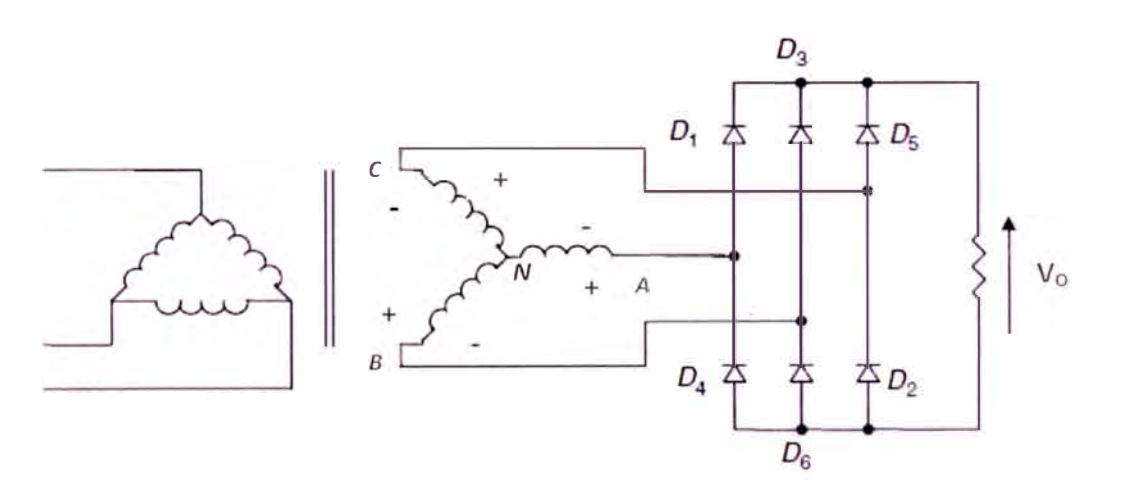

**FIGURA 2.26.** Esquema de un rectificador trifásico tipo puente.

Observamos que el voltaje V<sub>0</sub> presenta un máximo de  $\sqrt{3}$ <sup>\*</sup>V<sub>m</sub> y un período de  $\pi/3$ . Con estos parámetros podemos determinar los valores del voltaje eficaz (Vrms).

Reemplazando:

$$
V_{rms} = \sqrt{\frac{1}{\pi/3} * \int_{\pi/3}^{2\pi/3} [\sqrt{3} * Vm * sen(\theta)]^2 * d\theta} = 1.655 * Vm
$$

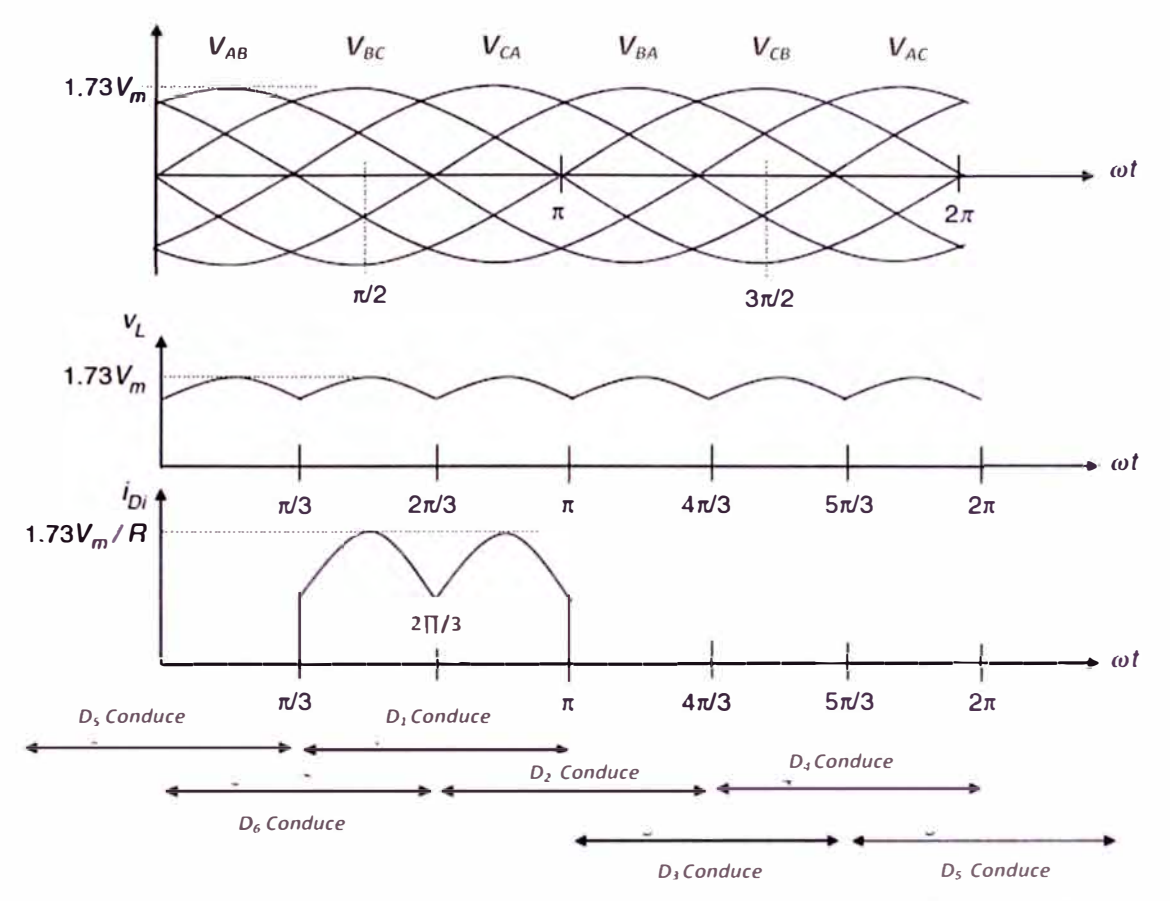

**FIGURA 2.27.** Formas de onda de voltaje y corriente de un rectificador trifásico tipo puente.

# **2.7.5 Inversores**

Es un arreglo de semiconductores utilizado en la etapa de salida de los variadores de frecuencia y tienen como función cambiar un voltaje de entrada de DC a un voltaje simétrico AC con la magnitud y frecuencia deseada. El voltaje de salida y la frecuencia pueden ser fijos o variables; en la práctica, esto generalmente se consigue utilizando el control por ancho de pulso (PWM). Los inversores con fuente de voltaje (VSI) son los más utilizados en aplicaciones de baja tensión.

En la figura 2.28 se muestra un inversor trifásico en el que se representan los IGBTs  $(Q_1$  al  $Q_6)$ . Si se tiene como restricción que los IGBTs 1-

contenidos en una pierna ( $Q_1$  y  $Q_4$ ,  $Q_3$  y  $Q_6$ ,  $Q_5$  y  $Q_2$ ) no cierran en el mismo instante y que cada switch conduce durante 180<sup>º</sup> , entonces en cualquier momento habrá tres IGBTs encendidos y se obtendrán 8 estados válidos mostrados en la tabla 2.44 viéndose que en la salida se tendrían valores discretos de voltajes con polaridad positiva y negativa (Vs y -Vs respectivamente) así como dos estados en los que los voltajes de línea son cero y las corrientes de línea pasan libremente a través de los diodos superior o inferior de corrida libre. Asimismo para generar determinada forma de onda, se suele seleccionar los estados usando una técnica de modulación que asegure sólo el uso de los estados válidos.

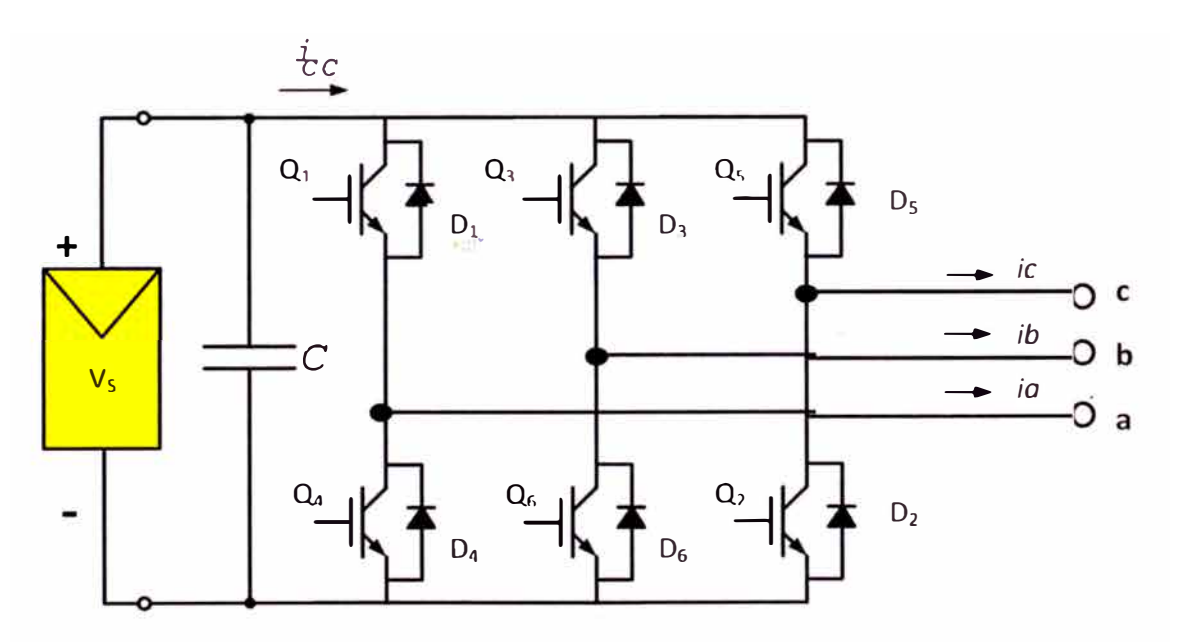

**FIGURA 2.28.** Esquema de un inversor trifásico de fuente de voltaje (VSI).

| <b>Estado</b>                                                | <b>Estado</b><br>No. | Vab         | <b>Vbc</b>  | <b>Vca</b> |
|--------------------------------------------------------------|----------------------|-------------|-------------|------------|
| Q1, Q2 y Q6 están cerrados, y<br>Q4, Q5 y Q3 están abiertos. |                      | Vs          | O           | -Vs        |
| Q2, Q3 y Q1 están cerrados, y<br>Q5, Q6 y Q4 están abiertos. | 2                    | 0           | Vs          | -Vs        |
| Q3, Q4 y Q2 están cerrados, y<br>Q6, Q1 y Q5 están abiertos. | 3                    | $-\sqrt{s}$ | Vs          | 0          |
| Q4, Q5 y Q3 están cerrados, y<br>Q1, Q2 y Q6 están abiertos. | 4                    | -Vs         | O           | Vs         |
| Q5, Q6 y Q4 están cerrados, y<br>Q2, Q3 y Q1 están abiertos. | 5                    | 0           | $\sqrt{s}$  | Vs         |
| Q6, Q1 y Q5 están cerrados, y<br>Q3, Q4 y Q2 están abiertos. | 6                    | Vs          | $-\sqrt{s}$ | 0          |
| Q1, Q3 y Q5 están cerrados, y<br>Q4, Q6 y Q2 están abiertos. |                      | 0           | O           | 0          |
| Q4, Q6 y Q2 están cerrados, y<br>Q1, Q3 y Q5 están abiertos. | 8                    | 0           | O           | O          |

**TABLA 2.44.** Estados de interruptor para inversor trifásico de fuente de voltaje (VSI).

Para una carga conectada en estrella (Y) se pueden determinar los voltajes de línea a neutro teniéndose en cuenta los circuitos equivalentes de la figura 2.29, de esta forma se observan tres modos de operación en medio ciclo con lo que los voltajes de línea a neutro ( $V_{an}$ ,  $V_{bn}$ ,  $V_{cn}$ ) tendrán las formas de onda mostradas en la figura 2.30:

Para  $0 \leq \omega t < \pi/3$ :

$$
V_{an} = V_{cn} = \frac{V_s}{3} \quad y \quad V_{bn} = \frac{-2V_s}{3}
$$

Para  $\pi/3 \leq \omega t < 2\pi/3$ :

$$
V_{an} = \frac{2V_s}{3} \quad y \quad V_{bn} = V_{cn} = \frac{-V_s}{3}
$$

Para  $2\pi/3 \leq \omega t \leq \pi$ :

$$
V_{an} = V_{bn} = \frac{V_s}{3} \qquad y \qquad V_{cn} = \frac{-2V_s}{3}
$$

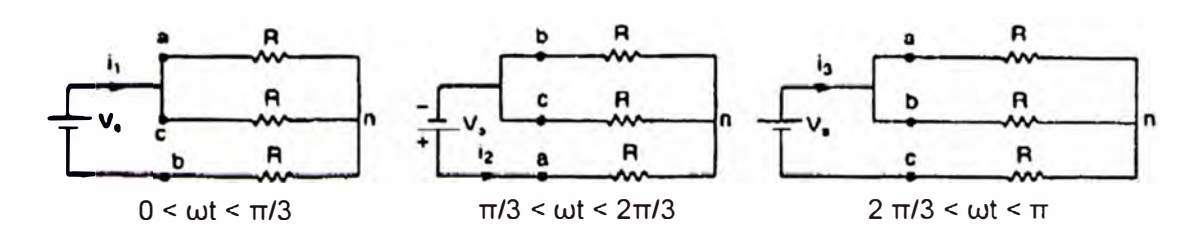

**FIGURA 2.29.** Circuitos equivalentes para carga resistiva conectada en Y.

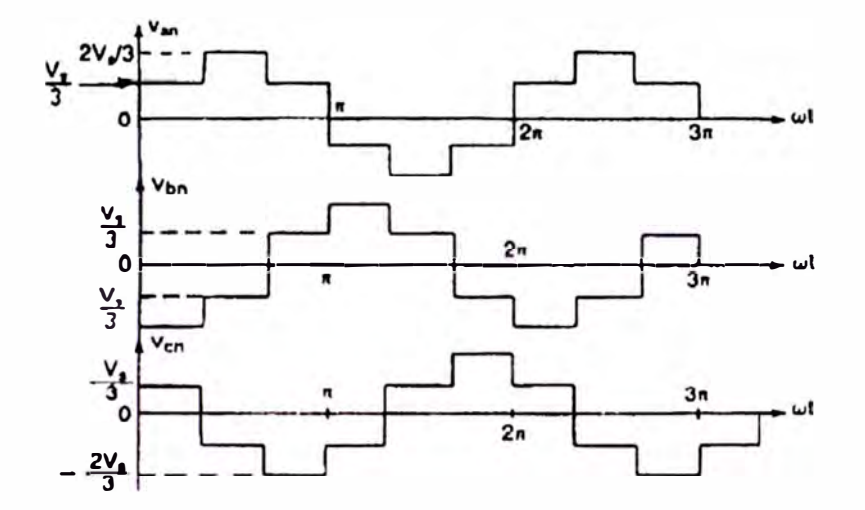

**FIGURA 2.30.** Voltajes línea - neutro para conducción a 180° para carga resistiva conectada en Y.

El voltaje instantáneo de línea a línea,  $V_{ab}$ , se puede expresar con una serie de Fourier:

$$
V_{ab} = \frac{a_0}{2} + \sum_{n=1}^{\infty} [a_n \cos(n\omega t) + b_n \operatorname{sen}(n\omega t)]
$$

Debido a la simetría de cuarto de onda respecto al eje x,  $a_0$  y  $a_n$  son cero. A la vez, suponiendo simetría respecto al eje y en  $\omega t = \pi/6$  se puede escribir b<sub>n</sub> como sigue:

$$
b_n = \frac{1}{\pi} \left[ \int_{-5\pi/6}^{-\pi/6} -V_s d(\omega t) + \int_{\pi/6}^{5\pi/6} V_s d(\omega t) \right] = \frac{4V_s}{n\pi} sen(\frac{n\pi}{2}) sen(\frac{n\pi}{3})
$$

Reconociendo que  $V_{ab}$  está desplazado  $\pi/6$  y que las armónicas impares son cero, obtenemos los voltajes instantáneos restantes desplazándolos -2π/3° y -4π/3°: :

$$
V_{ab} = \sum_{n=1,3,5,...}^{\infty} \frac{4V_s}{n\pi} sen(\frac{n\pi}{3})sen(n(\omega t + \frac{\pi}{6}))
$$
  

$$
V_{bc} = \sum_{n=1,3,5,...}^{\infty} \frac{4V_s}{n\pi} sen(\frac{n\pi}{3})sen(n(\omega t - \frac{\pi}{2}))
$$
  

$$
V_{ca} = \sum_{n=1,3,5,...}^{\infty} \frac{4V_s}{n\pi} sen(\frac{n\pi}{3}) sen(n(\omega t - \frac{7\pi}{6}))
$$

A partir de la teoría de circuitos trifásicos balanceados, el voltaje de fase se obtiene dividiendo el valor del voltaje de línea entre  $\sqrt{3}$  y desfasándolo π/6 en retraso, obteniéndose:

$$
V_{an} = \sum_{n=1,3,5,\dots}^{\infty} \frac{4V_s}{\sqrt{3}n\pi} sen(\frac{n\pi}{3})sen(n\omega t)
$$

$$
V_{bn} = \sum_{n=1,3,5,\dots}^{\infty} \frac{4V_s}{\sqrt{3}n\pi} sen(\frac{n\pi}{3})sen(n(\omega t - \frac{2\pi}{3}))
$$

$$
V_{cn} = \sum_{n=1,3,5,\dots}^{\infty} \frac{4V_s}{\sqrt{3}n\pi} sen(\frac{n\pi}{3}) sen(n(\omega t - \frac{4\pi}{3}))
$$

En aplicaciones industriales se utilizan diversos métodos de modulación de pulsos para variar los tiempos que los IGBTs permanecerán en estado ON u OFF, entre los que se destaca la modulación por ancho de pulso sinusoidal. En este método, mostrado en la figura 2.31, se considera una señal de referencia y una señal portadora permitiéndose incrementar o disminuir la cantidad de pulsos y su duración por medio ciclo, en función de

la frecuencia de la portadora. De esta forma se puede tener control sobre los armónicos suministrados a la carga.

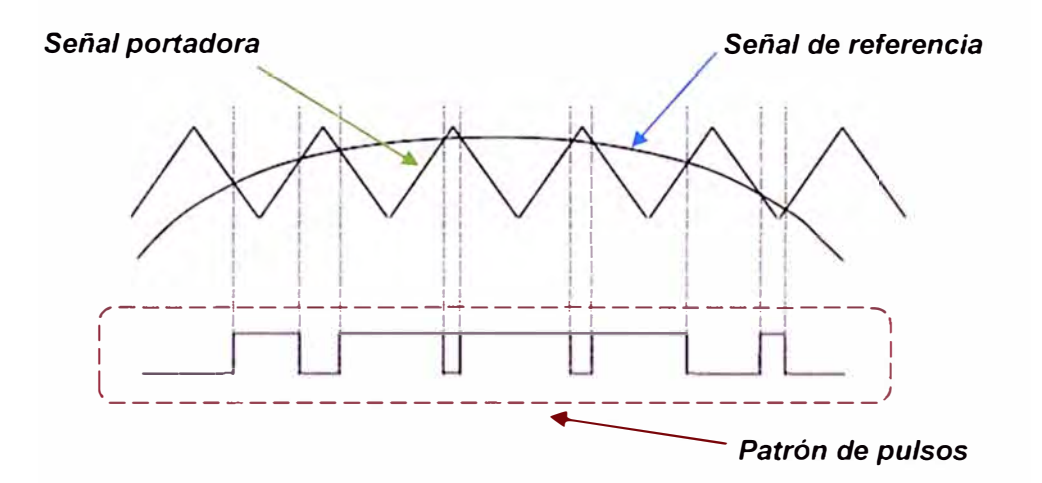

**FIGURA 2.31.** Modulación por ancho de pulso sinusoidal.

# **2.8 CONTROLADORES DE TENSIÓN Y VELOCIDAD PARA MOTORES ASÍNCRONOS**

Hemos visto en la sección 2.7 los circuitos que permiten variar el nivel y la frecuencia del voltaje de salida. Estos circuitos son utilizados en aplicaciones industriales donde se requiera elevar o reducir la tensión de alimentación al motor de manera paulatina en las etapas de arranque y parada respectivamente, y también cuando se requiera variar la velocidad de rotación por encima o debajo de la velocidad nominal sin afectar drásticamente el torque de operación del motor.

### **2.8.1 Arrancador de estado sólido - Soft Starter**

Es un equipo usado en el arranque de motores eléctricos para reducir temporalmente los esfuerzos en los elementos mecánicos, los picos de corriente durante el arranque y golpes de ariete en aplicaciones de bombeo durante el frenado. Esto se logra elevando el nivel de voltaje y

corriente de entrada al motor utilizando un arreglo de TRIACs o SCRs en antiparalelo en serie con el devanado del motor. Una vez se haya vencido la inercia y el motor se encuentre girando a velocidad nominal se detiene el envío de órdenes de disparo a los semiconductores y se cortocircuitan utilizando un contactor de by - pass. Véase las figuras 2.32 y 2.33 para identificar las conexiones posibles en un Soft Starter SMC - Flex de baja tensión.

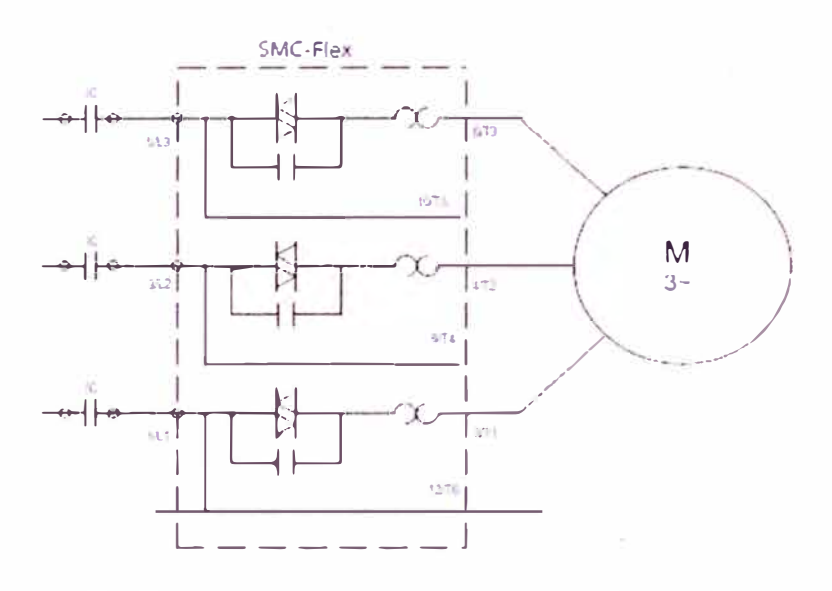

**FIGURA 2.32.** Conexión "en línea" de SMC - Flex.

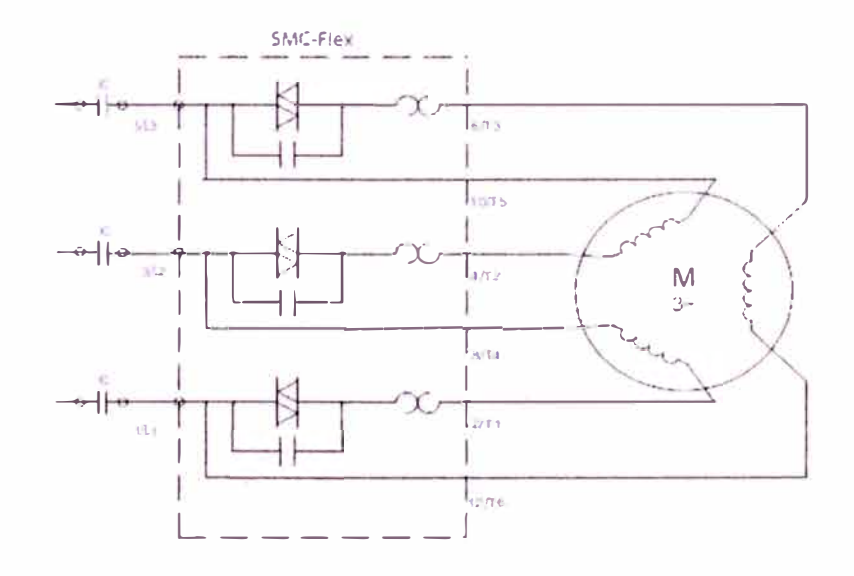

**FIGURA 2.33.** Conexión "en delta" de SMC - Flex.

Existen varios tipos de control sobre el voltaje o corriente de arranque. Entre ellos los más importantes son el soft start y limitación de corriente.

### 2.8.1.1 Control de arranque por Soft - Start

Es el de uso general. Consiste en imprimir el nivel de torque deseado (O a 90% del torque de rotor bloqueado) y aumentar el voltaje de alimentación paso a paso durante el tiempo de aceleración (O a 30 s). Cuando el módulo de control del SMC - Flex detecta que el motor alcanzó la velocidad nominal entonces se dará la orden de cierre al contactor de bypass.

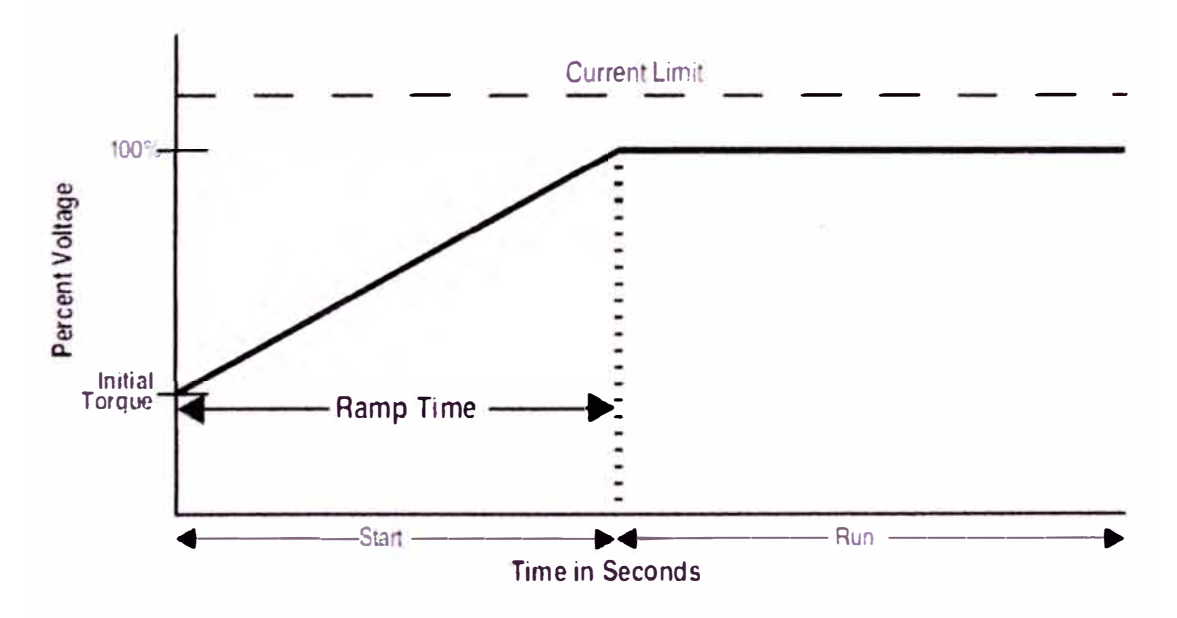

**FIGURA 2.34.** Curva de arranque por "Soft Start".

# 2.8.1.2 Control de arranque por limitación de corriente

Es usado cuando se requiera limitar la corriente de arranque, de esta forma este valor no será superado. El nivel de esta corriente puede ser ajustada (50 a 600% de la corriente nominal) al igual que el tiempo de rampa (O a 30 s). Cuando el módulo de control del SMC - Flex detecta que el motor alcanzó la velocidad nominal entonces se dará la orden de cierre al contactor de bypass.

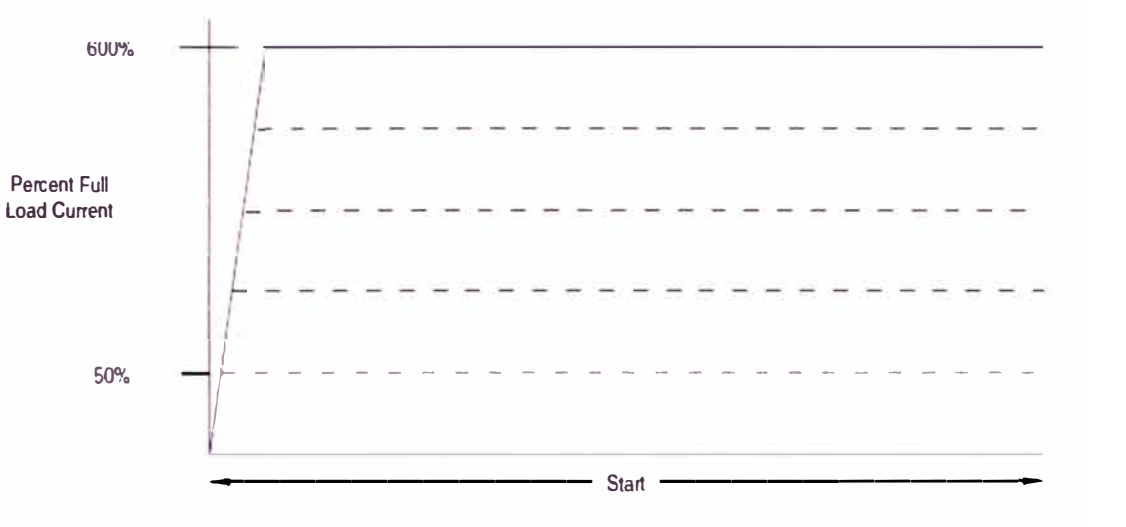

Time (seconds)

**FIGURA 2.35.** Curva de arranque por "Limitación de corriente".

Tal como se observa en los diagramas  $Y - 388881$  e  $Y - 388889$ en la sección "PLANOS - Planos Esquemáticos", el circuito del arrancador suave cuenta con una etapa de potencia constituida por el medio de desconexión, un dispositivo de protección contra cortocircuitos y el mismo SMC - Flex. El circuito de control toma la energía a través de un transformador reductor (480/120 VAC) con lo que se alimenta al módulo de control y se hacen llegar las señales de los relés y pulsadores locales. Adicionalmente cuenta con un toroide de secuencia cero el cual registra las corrientes de fuga a tierra y envía este valor al módulo de control del arrancador para realizar la gestión de falla requerida.

Observamos también que cada arrancador presenta la opción de trabajar en modo local o remoto utilizando para esto un selector. Esto quiere decir que si deseamos controlar al motor de manera local, se deberá hacer uso de los pulsadores de arranque y parada; por otro lado si se requiere el arranque desde el sistema de control o remotamente, se utilizarán los módulos de comunicación 20-COMM-D/E (DeviceNet o Ethernet) como dispositivos para controlar la operación del motor. El módulo de control del SCM - Flex conjuntamente con los sensores de voltaje y corriente proveen al motor de protección contra sub- y sobrecarga, sub- y sobrevoltaje, desbalance de tensión, falla a tierra, sobretemperatura, atascamiento, condición de rotor bloqueado, etc.

En caso se requiera invertir el sentido de giro del motor se utilizará dos contactores y como restricción, si el motor está girando en sentido directo (FWD) por ningún motivo debe accionarse el contactor de reversa (REV) ya que ocasionaría un cortocircuito en bornes del motor. De esta forma si el motor está girando en sentido directo, primero se le debe dar la orden de parada y luego que el motor se ha detenido completamente, se le dará la orden de arranque en sentido inverso. Remítase a la sección "PLANOS - Planos Esquemáticos", diagrama Y - 406976.

### **2.8.2 Variador de frecuencia - VFD**

Es un sistema para el control de la velocidad de giro de un motor AC por medio del control de la frecuencia de alimentación suministrada al motor. Véase el esquema presentado en la figura 2.36 para identificar sus bloques funcionales y a continuación la descripción de cómo operan en conjunto para controlar la velocidad.

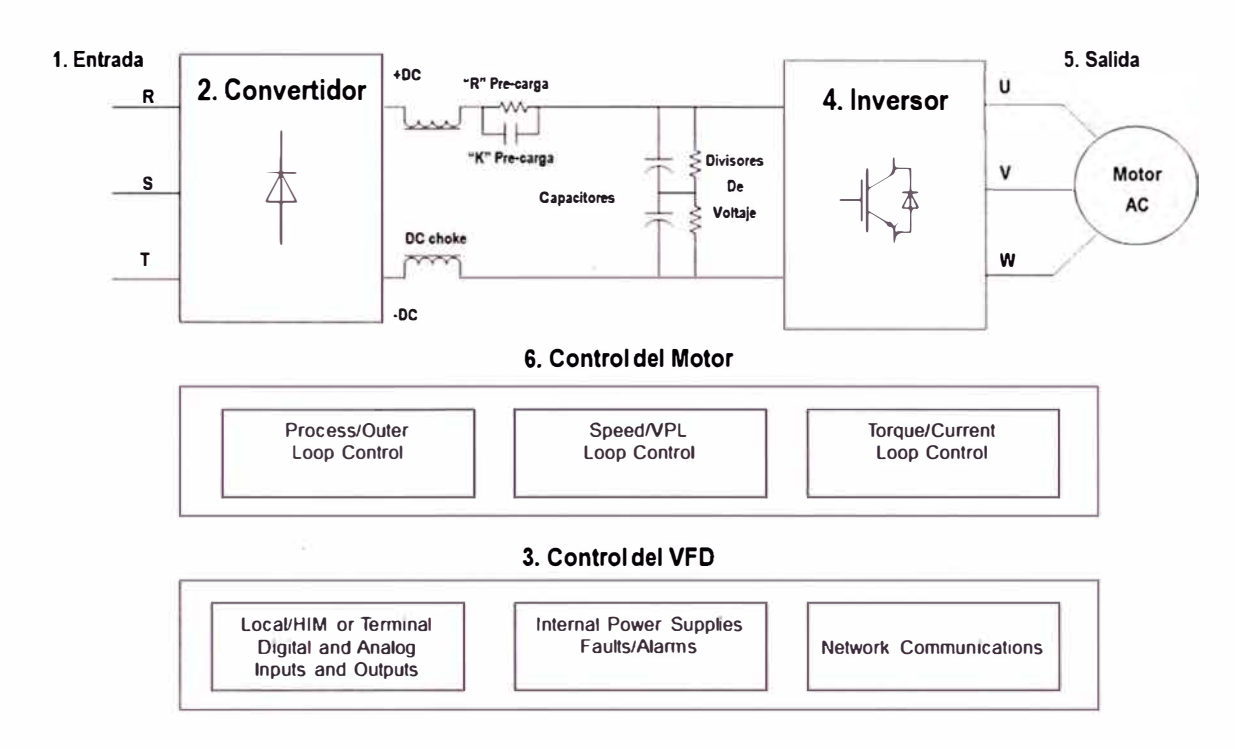

**Figura 2.36.** Diagrama de bloques de un Variador de Frecuencia.

### 2.8.2.1 Entrada

Es generalmente del tipo trifásico (240, 480, 600 VAC) etiquetadas con las letras R, S, T o L1, L2, L3. Las topologías principales disponibles son a través de un transformador de aislamiento o reactancias de línea para eliminación de armónicos y transitorios de la red eléctrica que pueden interferir en la operación del VFD o dañar sus componentes.

La conexión a tierra de la fuente de energía desde donde se alimenta al VFD influye en la decisión de utilizar MOVs (varistores óxido - metálicos) y CMCs (capacitores de modo común). Los primeros brindan protección al VFD contra picos de tensión, fallas fase - fase y fase - tierra; mientras que los segundos capturan ruido de modo común de altas frecuencias y corrientes de fuga a tierra.

2.8.2.2 Convertidor

Rectifica el voltaje de entrada AC a voltaje OC utilizando 6 diodos, SCRs o una combinación de ellos. Este voltaje es suministrado al bus OC del VFO pudiendo también ser utilizado como alimentación a otros bloques de control.

Cuando la rectificación es no controlada (utiliza solos diodos), se utilizará un resistor de precarga y un contactor. La resistencia limita el pico de corriente generado al energizar el VFO lo que puede dañar los condensadores. Una vez que el VFO recibe la señal que el bus OC se ha cargado al nivel correcto de voltaje se da la orden al contactor para cortocircuitar la resistencia de precarga.

Los condensadores almacenan la energía que será suministrada rápidamente al motor cuando sea necesario. Las resistencias divisoras conectadas en paralelo con los condensadoras permiten mantener el mismo nivel de voltaje a través de los condensadores y también sirven como medio de descarga cuando se desenergiza el VFO.

Las bobinas de choke reducen el ruido y armónicos generados por el VFO y protegen al bus OC en contra de condiciones de sobretensión.

## 2.8.2.3 Control del VFD

Permite acceder a los parámetros del VFD para configuración del modo de operación del VFD. Involucra las tarjetas de control, comunicación y disparo, módulos de 1/0s, HIM, entre otros.

El ajuste de los parámetros de configuración determina las funciones de arranque, parada, referencia de velocidad, dirección, etc. También informa el la condición del VFD, es decir, si se encuentra listo para el arranque, corriendo, detenido, en falla o alarma. Si se encontrara en alguno de los dos últimos estados mencionados permite interactuar con el VFD para realizar la respectiva gestión.

#### 2.8.2.4 Inversor

Convierte el voltaje del bus DC en una señal de pulsos de ancho modulado (PWM) que es enviada al motor. El voltaje y frecuencia de la señal PWM será determinada por el bloque de control. Esta conversión es posible usando IGBTs que intercambian de estado (ON - OFF) para suministrar el voltaje, corriente y frecuencia adecuados.

## 2.8.2.5 Salida

Conecta la salida del VFD {U, V, W) con los terminales del motor (T1, T2, T3). El motor debió haber sido seleccionado para soportar los pulsos de voltaje, de esta forma no experimentará sobrecalentamiento o reducción del aislamiento; asimismo se deberá

conectar el cable de tierra entre los bornes del VFD y del motor para luego conectarlo en un solo punto (en el lado del VFD).

En algunas aplicaciones como cuando la distancia entre el motor y el VFD es muy larga se utilizará una rectancia de salida para aumentar la inductancia y reducir el efecto de onda reflejada.

### 2.8.2.6 Control del motor

El VFD controla la velocidad y torque que se debe suministrar al motor. Para esto el VFD puede calcularlos o valerse de dispositivos externos (como CTs o encoders) que enviarán las señales de retroalimentación al control del VFD. Dependiendo del tipo de control empleado se pueden obtener regulaciones más exactas de velocidad y corriente.

En general existen dos tipos de control de velocidad y torque:

Control escalar: Se basa en el hecho que para mantener el flujo magnético  $(\phi)$  constante se debe mantener la relación voltaje - frecuencia **(V/f)** también constante. Sin embargo, esta relación presenta limitaciones en todo el rango de velocidades de operación del motor. Este tipo de control es válido para aplicaciones de bombas y ventiladores.

Control vectorial: Se tiene control sobre la magnitud y ángulo de fase del flujo magnético. Estas variables se calculan utilizando un algoritmo o se monitorean utilizando un encoder, de esta forma se permite la magnetización y variación del torque del motor independientemente.

En la práctica el bloque de control de los VFDs consideran lazos para el control de la velocidad y el torque. De esta forma y dependiendo de la aplicación se pueden regular estas variables; por ejemplo, se puede reducir la velocidad del motor manteniendo o incrementando el torque.

Tal como se observa en los diagramas Y - 388877 e Y - 406974 en la sección "PLANOS - Planos Esquemáticos", el circuito del arrancador suave cuenta con una etapa de potencia constituida por el medio de desconexión, un dispositivo de protección contra cortocircuitos y el mismo PowerFlex. El circuito de control toma la energía a través de un transformador reductor (480/120 VAC) con lo que se alimenta al módulo de control y se hacen llegar las señales de los relés y pulsadores locales.

Observamos también que cada variador presenta la opción de trabajar en modo local o remoto utilizando para esto un selector. Esto quiere decir que si deseamos controlar al motor de manera local, se deberá hacer uso de los pulsadores de arranque y parada. La referencia de velocidad se hará desde la pantalla de operador (HIM). Por otro lado si se requiere el arranque desde el sistema de control o remotamente, se utilizarán los

**módulos de comunicación 20-COMM-D/E (DeviceNet o Ethernet) como dispositivos para controlar la operación del motor. El módulo de control del PowerFlex conjuntamente con los sensores de voltaje proveen al motor de protección contra sub- y sobrecarga, sub- y sobrevoltaje, desbalance de tensión, falla a tierra, etc.** 

# **2.9 REDES DE COMUNICACIÓN INDUSTRIALES**

**Las comunicaciones industriales se pueden definir como el área de la tecnología que estudia la transmisión de información entre circuitos y sistemas electrónicos utilizados para llevar a cabo tareas de control y gestión del ciclo de vida de los productos industriales. Dicho de otra forma estudia las redes (buses) de campo, industriales y de gestión.** 

**Los buses de campo se usan como sistema de comunicación entre los elementos de control industrial y los dispositivos de campo. Las aplicaciones basadas en buses de campo, en comparación con los sistemas de cableado tradicionales, reducen el coste de cableado, configuración y mantenimiento. Por el cable de comunicación del bus se transmite toda la información relevante en un proceso automatizado, se intercambian los datos de entrada y salida de los sensores y actuadores, y también los datos de parametrización, datos de diagnóstico y programas de aplicación entre los dispositivos inteligentes y el controlador del proceso (PLC).** 

**A continuación de los buses de campo se tienen los buses industriales que no solamente están orientados a la conexión de sensores y actuadores, sino que**
también permiten una conexión eficaz de dispositivos inteligentes como variadores de velocidad, terminales de explotación y diálogo, etc., es decir, soporta una cantidad mayor de dispositivos y permite manejar una mayor cantidad de datos de manera más rápida y efectiva.

El problema que existe en las redes de muchas empresas es la coexistencia de varios sistemas y protocolos de comunicación diferentes. Por un lado la comunicación en el ámbito de ofimática, por otro la comunicación entre controladores de planta y, por último, la comunicación entre los controladores y los elementos de los buses de campo. Estos sistemas de comunicación son incompatibles, lo que hace muy difícil acceder a simples informaciones de sensores de máquinas, a menos que se desarrollen bases de datos intermedias en los controladores o en sistemas de supervisión. Sin embargo, en la actualidad empieza a notarse una fuerte tendencia a utilizar sistemas independientes de los antiguos estándares; de esta manera, la red Ethernet y su protocolo de comunicaciones TCP/IP se empiezan a configurar como el estándar de las comunicaciones no sólo a alto nivel, sino también en el nivel más bajo, en el bus de campo.

#### **2.9.1 Red DeviceNet**

Como su propio nombre indica, DeviceNet es un bus estándar de campo para comunicación entre dispositivos. DeviceNet es mucho más que una simple red de sensores, gracias a que permite integrar un amplio rango de dispositivos que van desde variadores de velocidad hasta botoneras y desde PLCs hasta dispositivos neumáticos.

95

Debido a que DeviceNet está basado en el modelo Productor/Consumidor, ofrece opciones de funcionamiento basadas en eventos de tiempo (las cuales incrementan el rendimiento de la red en general).

DeviceNet permite configurar en tiempo real una serie de dispositivos en red. Los parámetros de la configuración pueden ser guardados en la memoria del ordenador para posteriormente transferir la información en caso de ser necesario reemplazar algún dispositivo, también es posible reemplazar dispositivos conectados a la red en funcionamiento sin afectar las comunicaciones.

Dentro de las ventajas de esta red podemos mencionar que reduce el costo y tiempo de instalación y puesta en marcha, permite opciones de diagnóstico e integra un amplio rango de dispositivos. Esto genera mayor productividad, calidad en los productos, precisión y confiabilidad.

La topología de esta red se muestra en la figura 2.37, en donde se observa una línea troncal, dos resistencias terminales a ambos extremos y diversas formas de conexión de dispositivos (derivaciones). El número máximo de nodos (dispositivos en la red) permitidos es 64.

La longitud máxima de la troncal está directamente relacionada con la velocidad de transmisión y el tipo de cable, mientras que la longitud máxima de las derivaciones únicamente depende de la velocidad de transmisión. Asimismo el voltaje de alimentación y la señal de comunicación circulan por el mismo cableado. Véase la figura 2.38 para identificar dónde se coloca la resistencia terminal y la función de los cables dependiendo su color, y la tabla 2.45 donde se muestra la longitud máxima permisible para diferentes valores de velocidad disponibles.

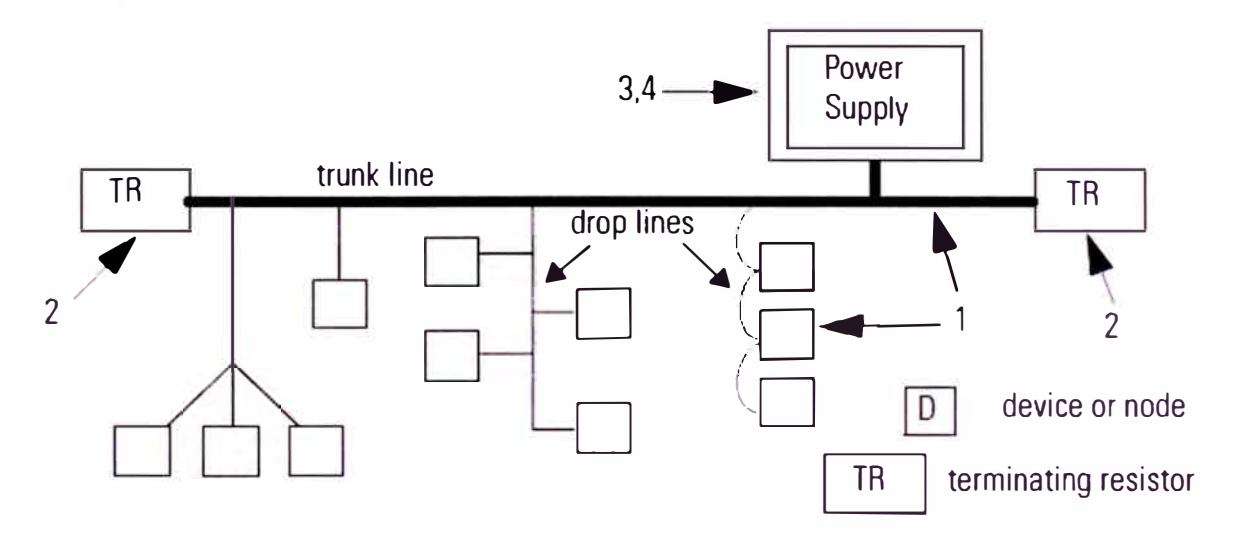

**FIGURA 2.37.** Representación básica de una red DeviceNet.

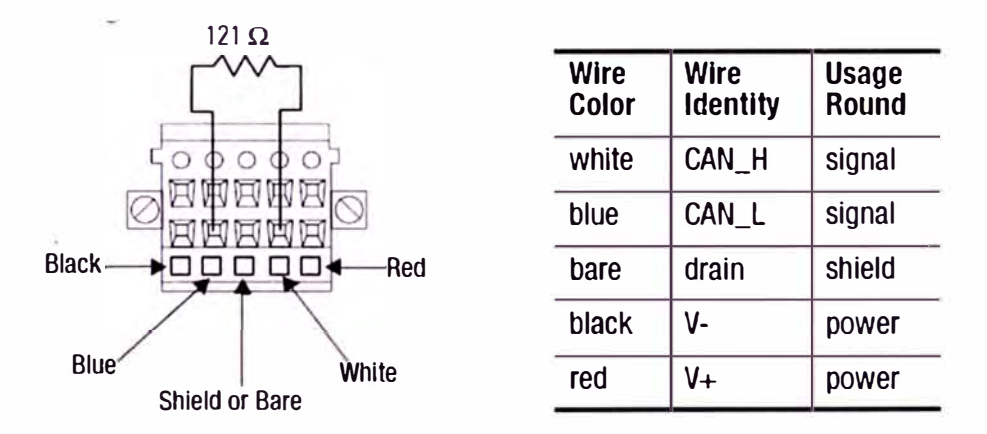

**FIGURA 2.38.** Conector DeviceNet típico con resistencia terminal. Al lado se identifica el uso de los cables en función al color.

**TABLA 2.45.** Variación de la velocidad de transmisión en función de la longitud de la red

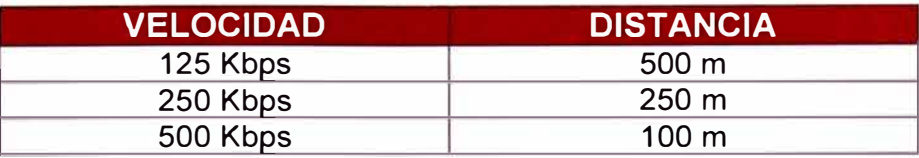

#### **2.9.2 Red Ethernet/lP**

Desde muchos ámbitos se ha puesto en cuestión la capacidad de Ethernet para lograr los niveles de rendimiento determinista exigidos por las aplicaciones de control de procesos industriales en tiempo real. En los últimos años se han producido avances en los estándares de Ethernet, especialmente en ámbitos de determinismo, velocidad y prioridad. Actualmente existen menos motivos para que Ethernet no se utilice para crear soluciones de bus de campo deterministas que sean abiertas y reduzcan los costos. En las redes Ethernet básicas los participantes están conectados en bus mediante un cable por conexiones en T o mediante un concentrador (hub).

En una conexión en bus todos los nodos están conectados en paralelo sobre una única sección de cable coaxial. Las señales viajan en ambos sentidos desde el nodo origen. Si el cable se rompe en cualquier punto, el sistema falla. Dado que al carecer de terminación debido a la ruptura causa excesivo ruido sobre el bus, y los nodos son incapaces de determinar si la res está disponible. Esta topología se usa ante todo como "backbone" (columna vertebral) para interconectar otras secciones de redes. Véase la figura 2.39 para observar la topología tipo bus.

En Ethernet también se puede adoptar la topología en estrella, mostrada en la figura 2.40. Los dispositivos están conectados a un concentrador o a un conmutador (switch). En esta topología el fallo de un nodo no afecta a los otros nodos. Como máximo puede haber 100 metros de distancia entre el nodo y el concentrador.

98

La misión de un concentrador consiste en enviar los datos recibidos en un puerto a todos los demás puertos. Previamente se preparan la amplitud, forma de señal y pulso. El acceso al medio se produce por el método CSMA/CD (Acceso Múltiple con Detección de Portadora y Detección de Colisiones). Cada estación conectada a la red puede tomar la iniciativa de la comunicación en cualquier momento, previo requisito de que la red no esté ocupada, y empezar a transmitir datos.

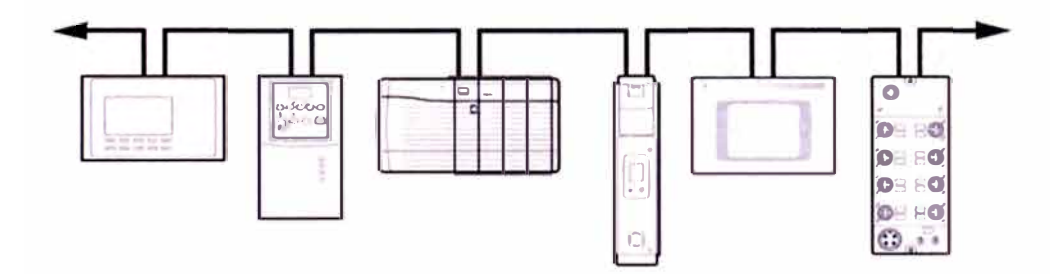

**Figura 2.39.** Red Ethernet/lP con topología bus.

Si la red está libre, el dispositivo comienza a transmitir. El dispositivo "escucha" su propio mensaje para ver si ha habido colisión, dado que otra estación puede haber tomado la iniciativa simultáneamente. Si no ha habido, el proceso se ha realizado. Si se produce, la colisión es detectada por ambas estaciones y ambas abandonan la comunicación. Un tiempo aleatorio después volverá cada estación a intentar comunicar.

En definitiva, todas las estaciones comparten el medio físico y el ancho de banda se subdivide entre ellas. Se encuentran en el llamado dominio de colisión dado que éstas se distribuyen en todo el segmento de estaciones conectadas a un concentrador. Un concentrador no es un

dispositivo inteligente, retransmite lo que llega por un puerto a todos los demás sin analizar la trama para determinar qué estación es la destinataria del mensaje.

Cuantas más estaciones envíen mensajes, más a menudo ocurren las colisiones, resultando en un menor ancho de banda disponible. Las únicas ventajas que presenta un concentrador son su precio y su facilidad de instalación y configuración. Pero no es un dispositivo recomendable para su instalación en una red Ethernet industrial.

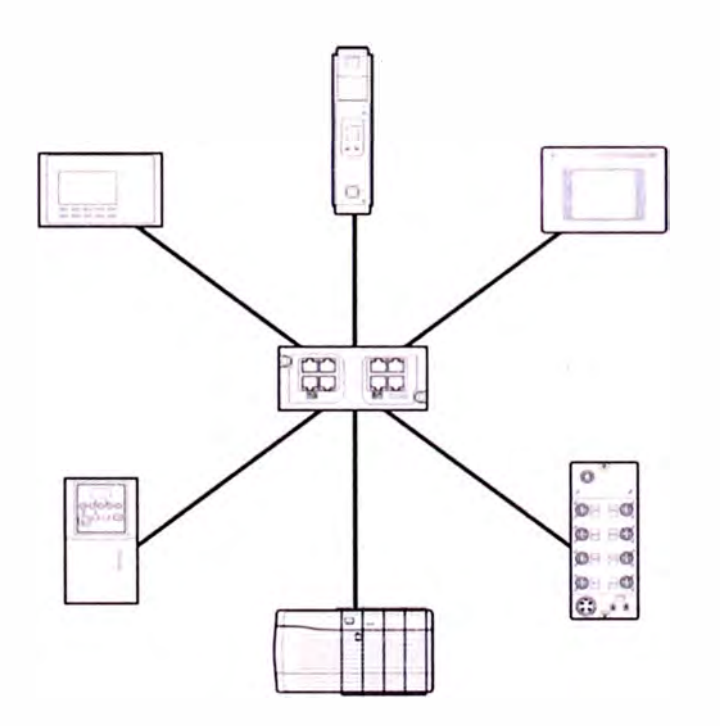

**FIGURA 2.40.** Red Ethernet/lP con topología estrella.

Para garantizar la comunicación en tiempo real los participantes en una red Ethernet Industrial deben estar conectados a un conmutador. Estos dispositivos al principio de su funcionamiento operan como un concentrador, pero analizan la trama que reciben por un puerto y determinan la dirección MAC del destinatario y del remitente, reenviando la trama sólo por el puerto correspondiente. Si la dirección de destino es desconocida, el paquete se envía a todos los puertos. No retransmiten colisiones, ni productos de las colisiones, ni paquetes defectuosos. En definitiva, contribuye a reducir y optimizar la carga de la red.

El acceso a la red en los dispositivos que están conectados al conmutador se produce en modo half dúplex, mediante CSMA/CD. Entre dos conmutadores o con estaciones que admitan comunicación en modos full dúplex se produce el envío y recepción simultánea de datos.

También se puede adoptar la topología en anillo mostrada en la figura 2.41. Puede ser un anillo simple o un anillo doble. En el caso del anillo simple la señal pasa solamente en un sentido. Cada dispositivo actúa como un repetidor y amplificador de señal antes de pasar al próximo dispositivo en el anillo. Si cualquier dispositivo falla, el anillo se rompe.

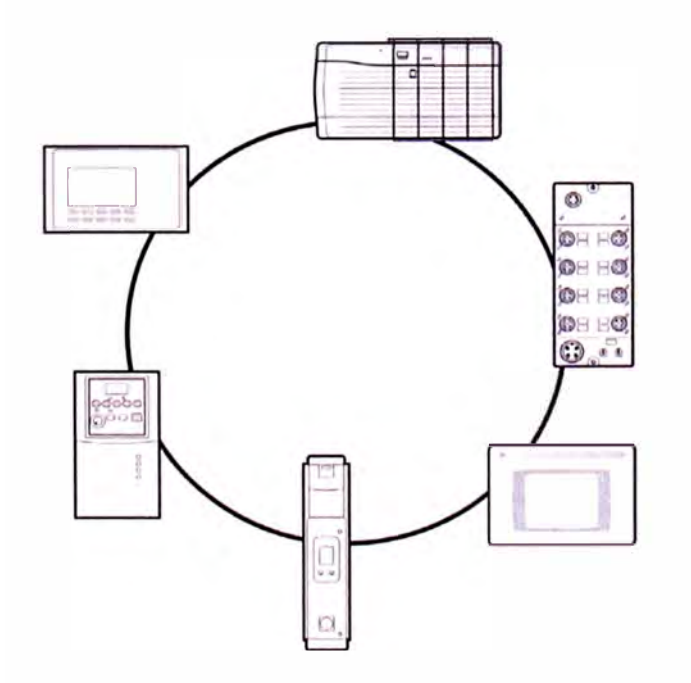

**Figura 2.41.** Red Ethernet/lP con topología anillo.

Los anillos dobles están formados por dos anillos de fibra óptica o cable Ethernet con canales de transmisión alternativos y opuestos. Si uno falla, sale el mismo del anillo hasta que es reparado. El anillo doble se transforma en un único anillo en el punto que falla.

Con las dos últimas opciones se consiguen redes con un gran ancho de banda disponible en cada nodo de anillo, permitiendo una transmisión eficaz de los servicios de comunicación con requisitos en tiempo real.

En la actualidad lo que se busca es contar con redes que sean abiertas y permitan la comunicación entre dispositivos de diferentes jerarquías. Esto se puede observar en la figura 2.42 donde se muestra la integración de una planta industrial.

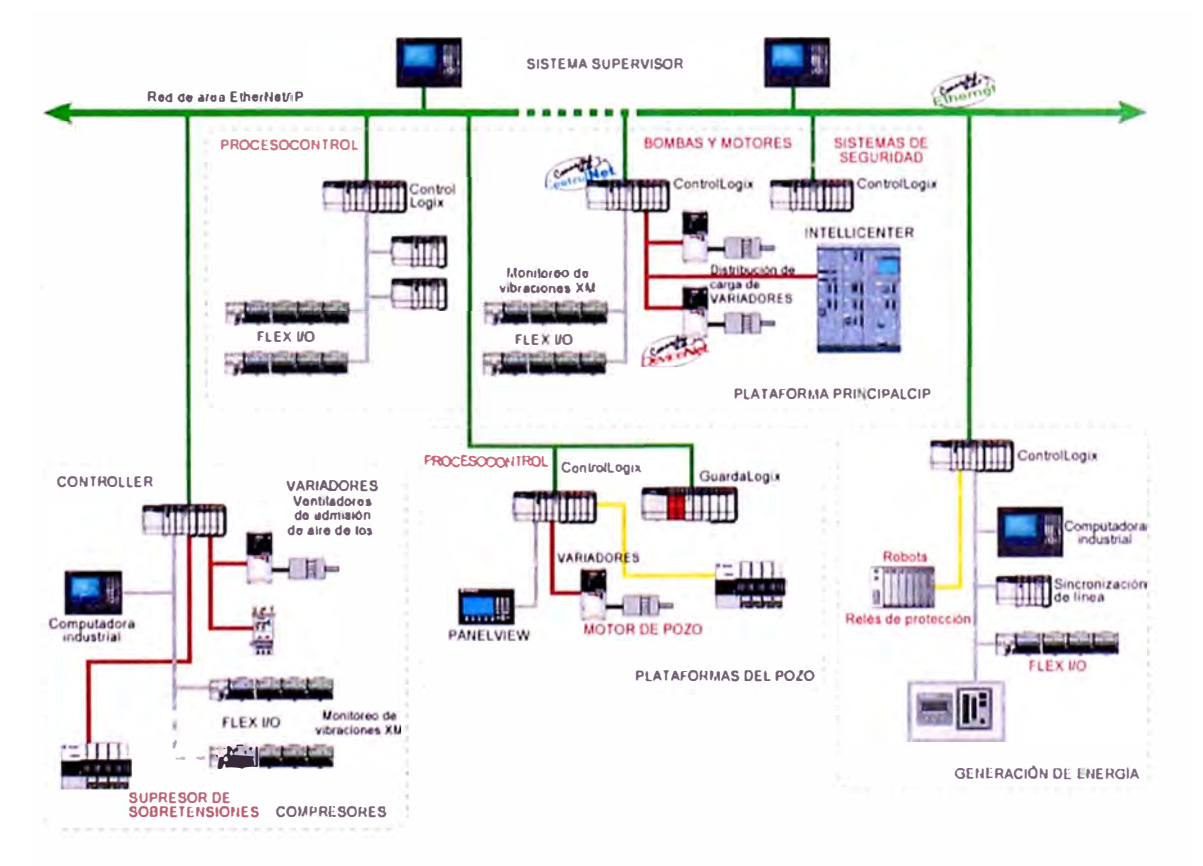

**Figura 2.42.** Esquema de arquitectura integrada.

# **CAPÍTULO 111**

# **IDENTIFICACIÓN DEL PROBLEMA Y PLANTEAMIENTO DE LA HIPÓTESIS DE TRABAJO**

Luego que los equipos han sido montados e instalados, el cliente solicita al representante de la marca inspeccionar con detalle la integridad de los CCMs y ajustar los parámetros de operación para el correcto funcionamiento de los dispositivos luego de la energización. De esta manera se probará la funcionalidad de todos los cubículos para presentar finalmente un reporte de servicio al final de las actividades realizadas.

El cliente se plantea las siguientes interrogantes que deberán ser respondidas por el especialista:

- ¿El CCM habrá sido instalado correctamente?
- ¿Se habrán ajustado correctamente los pernos en las barras de potencia?
- ¿Habrá algún equipo proveniente de fábrica que se encuentre dañado?
- ¿El cableado de las señales de control y potencia externos al CCM habrá sido realizado correctamente?
- ¿Qué procedimiento se deberá seguir para asegurar la conexión correcta de las redes DeviceNet y Ethernet/IP de cada CCM?
- ¿El motor operará correctamente acorde a las consideraciones del proceso?

Como vemos estas son solo algunas de las preguntas que el ingeniero de servicios debe responder durante y después de la puesta en marcha. Por otro lado se debe tener en cuenta que aun cuando todos los equipos han sido probados en fábrica, éstos deben ser configurados nuevamente acorde a las especificaciones operativas del cliente, de esta forma, solamente se habrá culminado la puesta en marcha de manera exitosa.

### **3.1 IDENTIFICACIÓN DEL PROBLEMA**

# **3.1.1 Situación de los CCMs antes del inicio de las actividades de precomisionamiento**

El cliente ha debido realizar las obras civiles que correspondan para eliminar desniveles en el piso de la sala eléctrica y permitir el correcto anclaje en posición vertical e interconexión eléctrica de cada columna de los CCMs. Asimismo ha debido prever el diseño del sistema de refrigeración (aire acondicionado) con el que deberá contar la sala eléctrica para evitar problemas de sobretemperatura.

La empresa que corresponda debió haber realizado el tendido de cables de alimentación a los CCMs de cada uno de los cubículos a sus respectivas cargas (motores eléctricos) y también de los cables de comunicación desde los CCMs a la sala de control utilizando bandejas metálicas o canaletas correctamente aterrizadas, y de ser el caso apantalladas para reducir las interferencias electromagnéticas.

Es también responsabilidad del cliente haber recibido los protocolos de prueba según los estándares de calidad que se exijan, esto quiere decir que al finalizar la instalación se debe contar con protocolos de megado y torque de conexiones eléctricas.

De manera general, los CCMs deben estar listos para proceder con el proceso de verificación e inspección sin energía. De esta manera se permite al especialista proceder con la comprobación del estado de cada uno de los equipos, evaluación del trabajo realizado durante la instalación y contrastar con las normas y recomendaciones del fabricante.

# **3.1.2 Situación final de los CCMs al finalizar las actividades de puesta en marcha**

Tras culminar la inspección se energizarán los CCMs y cada uno de los cubículos para verificar el estado de los arrancadores y de los dispositivos encargados de la comunicación. Solamente se dará por concluido y se dará conformidad a la puesta en marcha cuando cada uno de los equipos, después de ajustar los parámetros correspondientes, haya arrojado como resultado una correcta operación en sincronía con el proceso para el cual se han seleccionado.

# **3.1.3 Riesgos asociados a las actividades de precomisionamiento y puesta en marcha**

Como en toda actividad de ingeniería, especialmente las desarrolladas en campo, se debe tener en consideración la existencia de riesgos y peligros, los cuales si no son manejados utilizando las medidas de control adecuadas pueden desencadenar incidentes que traen como consecuencias lesiones temporales o permanentes, o en caso extremo, la muerte.

Se puede decir que la energía eléctrica presenta el mayor potencial de causar eventos no deseados durante el desarrollo de las actividades de precomisionamiento y puesta en marcha. Esta puede ser bloqueada y mitigada durante las inspecciones previas; sin embargo, la configuración y monitoreo de operación se llevarán a cabo con los equipos energizados, de esta manera es necesario utilizar controles como los equipos de protección personal dieléctricos que reducirán el riesgo de choque eléctrico. Asimismo si por alguna razón se debiera cambiar el cableado de potencia o reemplazar algún componente, se procederá con el bloqueo de energía eléctrica y descarga de energía residual en los cubículos donde se realizarán los trabajos.

Tras haber cuantificado los dispositivos instalados en los CCMs DeviceNet en la tabla resumen 2.14, los dispositivos instalados en los CCMs Ethernet/lP en la tabla resumen 2.25, el estado inicial antes de iniciar el precomisionamiento, el estado final requerido de los CCMs al finalizar la puesta en marcha y los riesgos asociados para conseguir su plena operatividad, se plantea el problema mediante la siguiente interrogante:

*¿ Es posible elaborar un procedimiento de trabajo seguro para precomisionar y poner en marcha 177 dispositivos contenidos en 13 CCMs DeviceNet y 215 dispositivos contenidos en 10 CCMs Ethernet/lP?* 

# **3.2 PLANTEAMIENTO DE LA HIPÓTESIS DE TRABAJO**

#### **3.2.1 Descripción del diagrama Medios - Fines**

Este diagrama muestra las etapas requeridas y logros que se deben cumplir para alcanzar el propósito deseado. Para este caso, se listan las actividades involucradas con sus respectivas evidencias de desempeño.

Para alcanzar el precomisionamiento y puesta en marcha de los CCMs de manera satisfactoria se deberán seguir las etapas presentadas en la sección "Anexos: Diagrama Medios - Fines" de izquierda a derecha y de abajo hacia arriba.

A continuación se presenta una breve descripción del diagrama Medios - Fines:

#### 3.2.1.1 Propósito: Precomisionamiento y puesta en marcha de CCMs

Se tiene como objetivo general dejar 100% operativos todos los equipos encargados del arranque de motores eléctricos y monitoreo de las variables en operación. No existe margen de error puesto que cada equipo debe cumplir con lo estipulado por el cliente y ser ajustados dependiendo de las condiciones del proceso productivo.

#### 3.2.1.2 Componente 1: Ratificación de condiciones seguras de trabajo

Antes y durante el desarrollo de las actividades se deberá analizar y mitigar cada uno de los peligros asociados. Esto finaliza con la elaboración

107

del documento de seguridad (Pre - Job Safety), el cual será modificado cada vez que las condiciones de trabajo varíen.

#### 3.2.1.3 Componente 2: Precomisionamiento de CCMs

Involucra cada una de las etapas requeridas para inspeccionar, verificar y probar sin energía cada uno de los equipos o dispositivos que se encargan del arranque y control de motores eléctricos, y de la comunicación entre los CCMs y los PLCs del sistema de control.

#### 3.2.1.4 Componente 3: Configuración de redes de comunicación

Inicia con la verificación del medio físico y finaliza con la validación de los parámetros de las redes. Esto asegura mayor eficiencia en la transmisión de datos y confiabilidad de operación de cada uno de los dispositivos que son controlados de manera remota (desde sala de control).

#### 3.2.1.5 Componente 4: Ajuste de parámetros de los arrancadores

Abarca el procedimiento a seguir para configurar los relés, arrancadores de estado sólido, variadores de frecuencia, entre otros. Se propone solo el cambio de parámetros significativos que influyen directamente en el modo de funcionamiento de estos equipos.

# 3.2.1.6 Componente 5: Puesta en marcha de los CCMs

Se verificará la correcta operación de los arrancadores, módulos de comunicación, sistemas de monitoreo, etc., de esta forma se modificarán los ajustes que sean necesarios para sintonizar la operación de los equipos con el proceso productivo.

# **3.2.2 Planteamiento de la hipótesis**

En virtud que se puede validar el logro de los componentes 1 al 5, y siendo posible establecer y completar las consideraciones complementarias necesarias para realizar la prueba final con la subsiguiente obtención del resultado correspondiente, se podrá consustanciar el logro del propósito y plantear la siguiente hipótesis:

*"Sí es posible elaborar un procedimiento de trabajo seguro para precomisionar y poner en marcha 177 dispositivos contenidos en 13 CCMs DeviceNet y 215 dispositivos contenidos en 10 CCMs Ethernet/lP".* 

# **CAPÍTULO IV DESARROLLO DEL PRECOMISIONAMIENTO Y PUESTA EN MARCHA DE LOS CCMs**

# **4.1 RATIFICACIÓN DE CONDICIONES SEGURAS DE TRABAJO**

Los análisis de trabajo seguro (ASTs, o del inglés Pre - Job Safety Assessment) ayudan a identificar peligros potenciales asociados con cada paso de un trabajo y encontrar medidas eficaces de control para prevenir o eliminar la exposición. En la sección "Anexos - Documentación importante" se presenta un formato de evaluación de peligros y reducción de riesgos. Para realizar un AST de manera adecuada se deben seguir cinco pasos:

#### **4.1.1 Seleccionar el trabajo a realizar**

Se analizan primero los trabajos más peligrosos. Los siguientes factores necesitan considerarse al categorizar los trabajos:

> La Frecuencia de accidentes: Número de veces que se repite un accidente o lesión durante la realización de un trabajo determinará la prioridad del análisis.

La severidad del accidente: Cualquier incidente que resulta en tiempo perdido o tratamiento médico requerido también determinará la prioridad del análisis.

Trabajos Nuevos, Trabajos no Rutinarios, o Cambios de Deberes: Debido a que algunos trabajos pueden ser nuevos o diferentes, hay mayor probabilidad de un índice alto de incidentes debido a los variables no conocidos.

Exposición Repetida: La exposición repetida durante un periodo de tiempo tal vez califique el trabajo como para hacer un AST.

### **4.1.2 Dividir el trabajo en pasos básicos**

Una vez seleccionado un trabajo, se inicia un AST. Cada paso del trabajo siendo considerado se anota en la primera columna de la hoja de trabajo del AST. Los pasos se anotan por orden de acontecimiento junto con una descripción breve. El análisis no debe ser tan detallado que resulte en un número grande de pasos, ni tan generalizado que se omiten pasos básicos.

# **4.1.3 Identificar los peligros dentro de cada paso**

Cada paso se analiza para peligros existentes y potenciales. Después, el peligro se anota en la segunda columna de la hoja de trabajo que corresponde a su paso correspondiente. Al identificar peligros, todas las posibilidades lógicas deben considerarse. La pregunta principal que se debe hacer al evaluar cada paso es, "¿Podría este paso provocar un accidente o lesión?" Considere estas condiciones al evaluar cada paso del trabajo:

Golpeado contra: ¿Puede el trabajador golpearse contra algo (bordes filosos, objetos salientes, maquinaria, etc.)?

Golpeado por: ¿Algo puede moverse y golpear al trabajador repentina o fuertemente?

Contacto con: ¿Puede el trabajador llegar en contacto con equipo bajo tensión eléctrica?

Ser tocado por: ¿Puede algún agente tales como soluciones calientes, fuego, arcos eléctricos, vapor, etc. llegar a tener contacto con el trabajador?

Atrapado en: ¿Puede alguna parte del cuerpo quedarse atrapada en un recinto o abertura de algún tipo?

Engancharse en: ¿Puede engancharse el trabajador en algún objeto que después podría jalarlo adentro de maquinaria en movimiento?

Caída del mismo nivel: ¿Puede el trabajador resbalarse o tropezarse en algo que resultaría en una caída?

Exposición: ¿Puede el trabajador exponerse al ruido excesivo, temperaturas extremas, mala circulación de aire, gases tóxicos, y/o químicos o gases?

#### **4.1.4 Controlar cada peligro**

En este paso se identifican las medidas de control para cada peligro y se anotan en la próxima columna. La medida de control recomienda un procedimiento laboral para eliminar o reducir accidentes o peligros potenciales. Considere estos cinco puntos para cada peligro identificado:

Cambie el procedimiento del trabajo: Lo que se necesita considerar es como cambiar el equipo y el área de trabajo o proporcionar herramientas o equipo adicional para hacer el trabajo más seguro. Tal vez puedan utilizarse recursos de ingeniería o herramientas que disminuyen el trabajo para hacer seguro el trabajo o el área de trabajo.

Cambie las condiciones físicas: Las condiciones físicas pueden incluir a herramientas, materiales y equipo que tal vez no sean apropiados al trabajo. Controles tales como los administrativos o los de ingeniería pueden corregir el problema.

Cambie los procedimientos laborales: Un ejemplo de cambios de procedimientos laborales, para evitar quemaduras de un motor caliente, haga mantenimiento al equipo antes de comenzar el turno en vez de al fin del turno. Algunos cambios en los procedimientos tal vez causen otros peligros. Por eso, se debe tomar mucha precaución al cambiar procedimientos.

Reducir la frecuencia: La frecuencia se refiere al periodo de tiempo expuesto al peligro. Cambios en los controles administrativos pueden reducir la frecuencia de exposición en situaciones peligrosas.

Usar equipo de protección personal: El equipo de protección personal se debe usar temporariamente y como último recurso para proteger a los empleados de peligros.

#### **4.1.5 Revisar el AST**

El AST es eficaz solamente si se reexamina periódicamente o después que ocurra un accidente. Al reexaminar el AST se pueden encontrar peligros que se pasaron durante análisis previo. En caso ocurra algún accidente el AST debe examinarse inmediatamente para determinar si se necesitan nuevos procedimientos laborales o medidas de protección.

El proceso del Análisis de Seguridad del Trabajo lleva tiempo para desarrollar e implementar. Para algunos trabajos, el proceso AST tal vez requiera más de un día. Un AST debe planearse anticipadamente y debe hacerse durante un periodo normal de trabajo.

### **4.2 PRECOMISIONAMIENTO DE LOS CCMs**

Consiste en las actividades de inspección y verificación que se realizarán en todos los CCMs y sus respectivos cubículos antes de proceder con la energización. Sin importar la tecnología de comunicación empleada, sea DeviceNet o Ethernet/lP, se debe seguir el procedimiento de manera ordenada como se detalla a continuación:

**1.** Inspeccionar el área de trabajo en busca de peligros y detallar los pasos a seguir en el AST correspondiente. Esto incluye la revisión de los equipos de protección personal (EPPs) como paso previo al inicio de actividades. Como los principales peligros potenciales son bordes filosos o partes contundentes de la estructura de los CCMs se deberán utilizar guantes de Kevlar, casco, lentes, botas e indumentaria dieléctricos y antiflama.

**2.** Seguir el procedimiento de bloqueo y etiquetado en la fuente de alimentación al CCM que se está revisando, para esto se debe solicitar al cliente la ubicación de este cubículo o switchgear. En caso no sea posible desconectar esta fuente de energía se deberá bloquear el interruptor principal del CCM, a continuación verificar ausencia de tensión aguas abajo del interruptor y en cada uno de los cubículos utilizando el multímetro digital, seguidamente colocar todos los selectores y manijas en la posición "OFF/O", y finalmente evacuar toda energía residual que puede provenir de algún motor que haya sido operado utilizando arrancadores o equipos basados en electrónica de potencia. Véase la figura 4.1 donde se muestra el procedimiento de bloqueo.

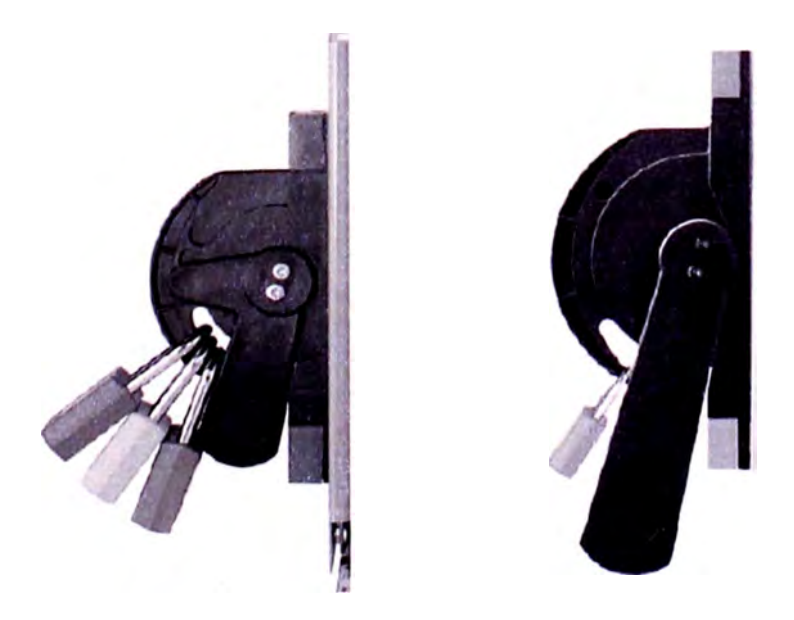

**FIGURA 4.1.** Bloqueo de manijas. A la izquierda, manija pequeña utilizada en los cubículos. A la derecha, manija de mayor tamaño utilizada en la sección del interruptor principal o unidades Frame - Mounted.

- **3.** Verificar correcta instalación del CCM. Debe estar en posición vertical y anclado correctamente al piso, también se deben retirar los elementos utilizados para el izaje.
- **4.** Inspeccionar cada uno de los cubículos y el CCM en general, en búsqueda que no presente daños debido a malas maniobras durante la instalación o el traslado. Se recomienda abrir todas las puertas y verificar de manera visual externa e internamente. Véase la figura 4.2 donde se muestra dos CCMs correctamente montados e instalados con todas las puertas de los cubículos abiertas.

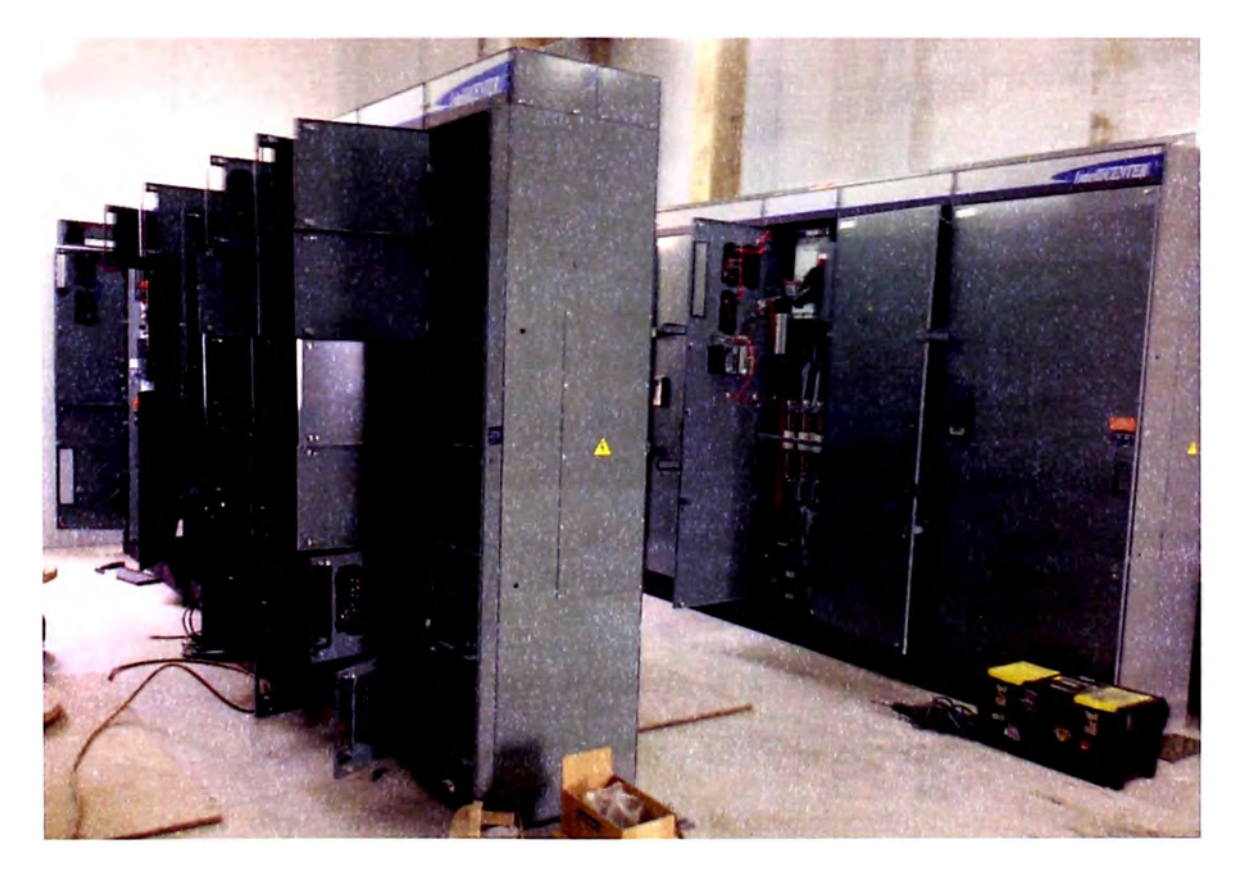

**FIGURA 4.2.** Vista de dos CCMs DeviceNet en proceso de inspección física.

5. Verificar que se ha realizado el conexionado de las barras eléctricas utilizando las juntas suministradas con los CCMs. Asimismo solicitar

al cliente el valor del torque de ajuste de los pernos ya que deben cumplir las recomendaciones del fabricante. Estos valores figuran en las tablas de los anexos del manual de instalación, y están en función del grado, diámetro y paso del perno. Por otro lado, es altamente recomendable contar con acceso por la parte posterior de los CCMs para asegurar que la unión entre columnas se haya realizado de manera correcta a fin de evitar malos funcionamientos luego de la energización.

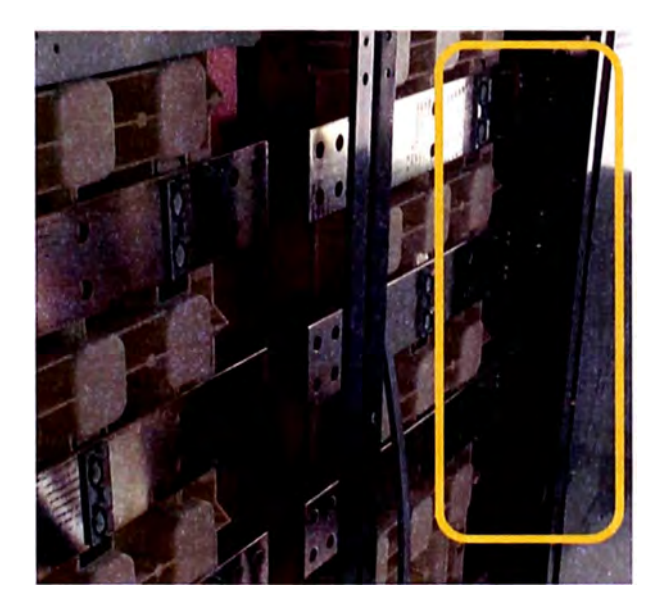

**FIGURA 4.3.** Vista posterior de un CCM. Nótese la unión de las columnas realizada en las instalaciones del cliente.

6. Verificar que se haya realizado la conexión a tierra acorde a normas locales. Como buena práctica se debe conectar la barra del CCM directamente con la malla de tierra del cliente utilizando un cable dimensionado correctamente (según la sección 060 del CNE), de esta forma se reducen los riesgos de accidentes por descargas eléctricas.

**7.** Verificar que el calibre seleccionado del cableado de fuerza se encuentre acorde a especificaciones de la potencia consumida por las cargas. Asimismo se debe asegurar que las bandejas se encuentren bien soportadas, que las conexiones estén bien ajustadas en sus respectivas borneras y que los radios de curvatura no sean exagerados ocasionando daños en los cables.

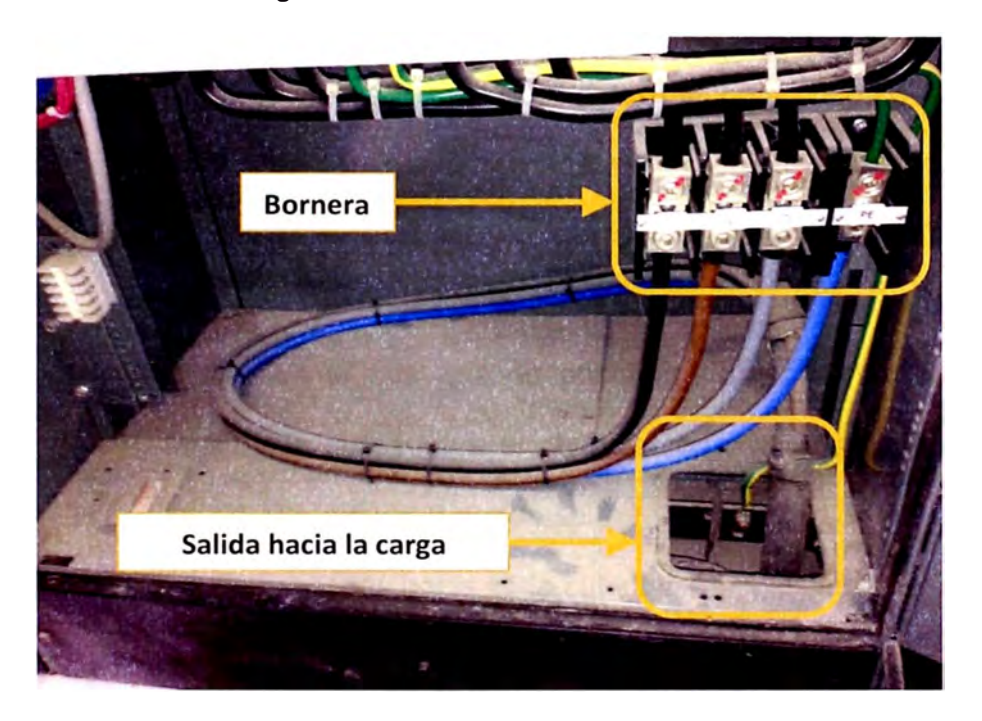

**FIGURA 4.4.** Vista de la bornera y salida de cables de potencia hacia la carga.

- 8. Verificar que el cableado de control se encuentre correctamente conectado acorde a planos de fábrica. En caso se requiera realizar alguna modificación no contemplada en los planos se deberá registrar en un bosquejo (red - line). Se recomienda también ajustar todas las borneras debido a que pudieron aflojarse durante al transporte.
- 9. Verificar las conexiones de los cables de comunicación. En la práctica se interconectan varias columnas una al lado de otra para

conformar un solo CCM, las características de operación de cada una de las redes así como los nodos o direcciones asignados pueden ser encontradas en los planos del fabricante (véase la sección "Anexos - Planos de CCMs"). Dependiendo de la red de comunicación validamos el medio físico siguiendo los siguientes pasos:

Para los CCMs DeviceNet, primero se comprueba que la troncal haya sido conectada correctamente permitiendo continuidad en el cableado (de ser necesario se deberá retirar las tapas traseras), seguidamente se atornilla un extremo del cable de derivación al bus que se encuentra en la canaleta vertical y finalmente se asegura el conector en cada dispositivo. Véanse las figuras 4.5 y 4.6 donde se aprecia el recorrido de la troncal y las derivaciones hacia cada cubículo respectivamente.

Para los CCMs Ethernet/lP, primero se verifica el número de puerto en el que se conectará la derivación (por ejemplo 1 – E1), luego se busca en la canaleta horizontal superior de la columna el extremo del cable Ethernet interno y se inserta el conector RJ45 correspondiente a uno de los puertos del switch Stratix 6000, finalmente se asegura la conexión en el puerto del dispositivo. Para permitir la comunicación entre todos los dispositivos en los CCMs se interconectarán los switches de cada columna. Por otro lado si no se utilizara algún puerto, se

119

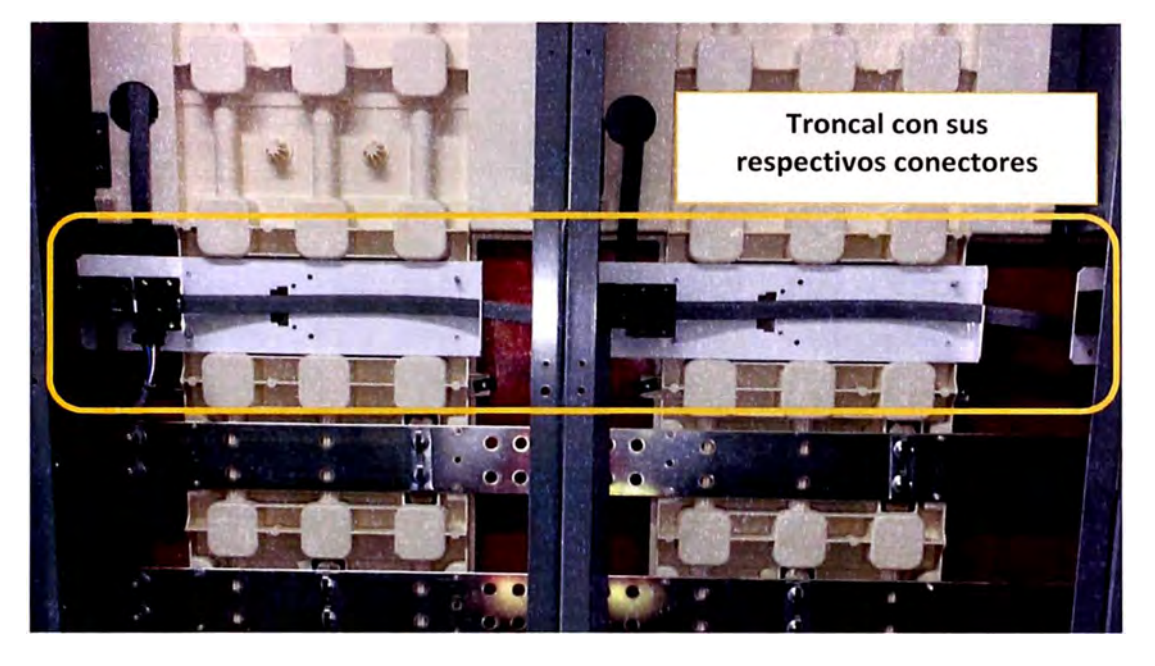

conectará el extremo del cable interno a una "carga tonta". La secuencia descrita se ilustra en las figuras 4.6, 4.7 y 4.8.

**FIGURA 4.5.** Recorrido de la troncal en CCM DeviceNet (vista posterior).

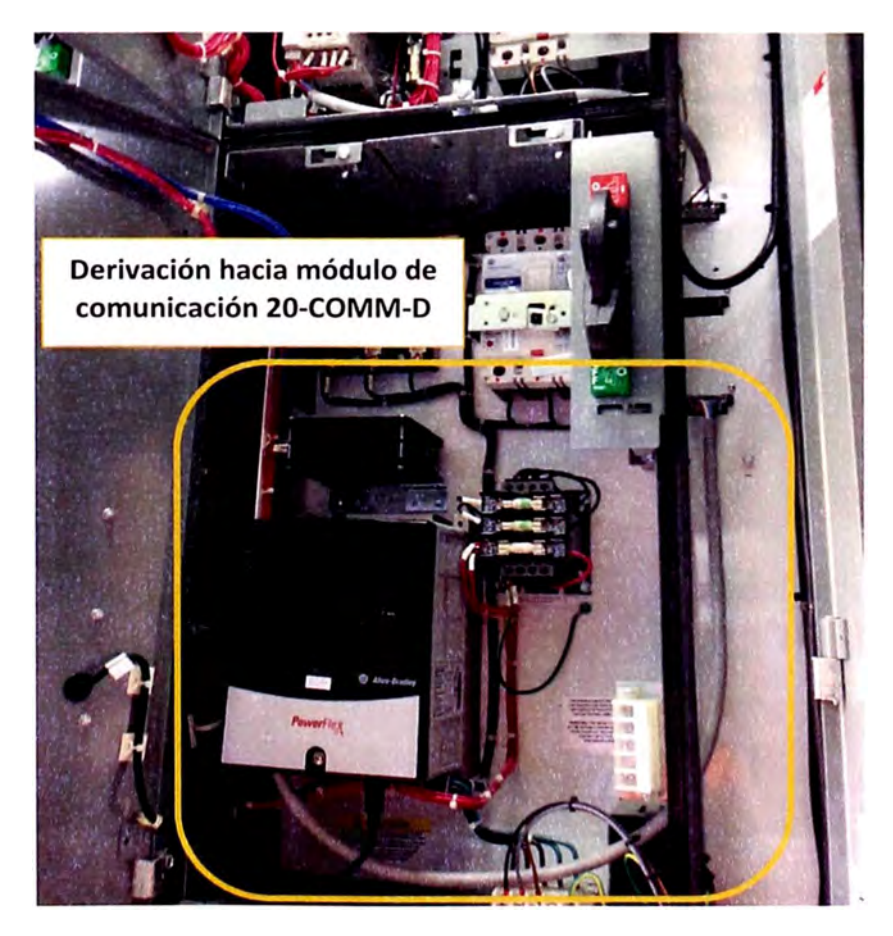

**FIGURA 4.6.** Derivación en CCM DeviceNet.

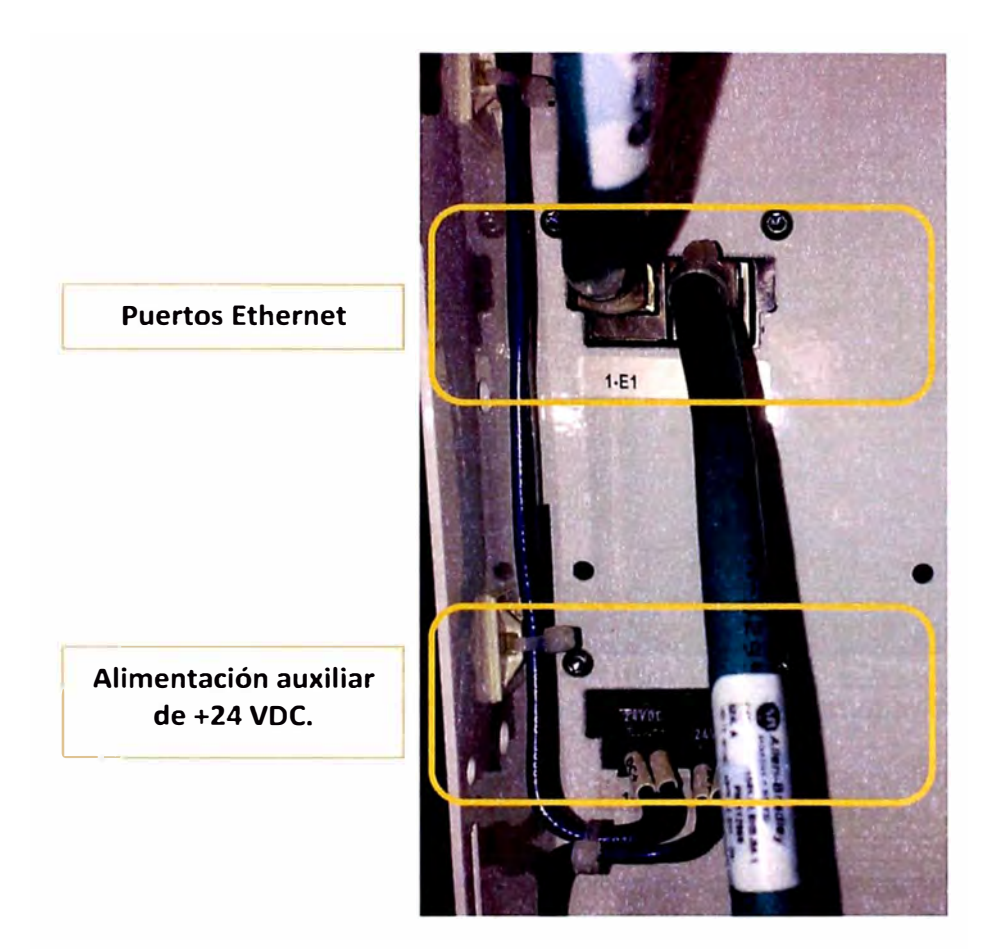

**FIGURA 4.7.** Identificación del puerto Ethernet en canaleta vertical.

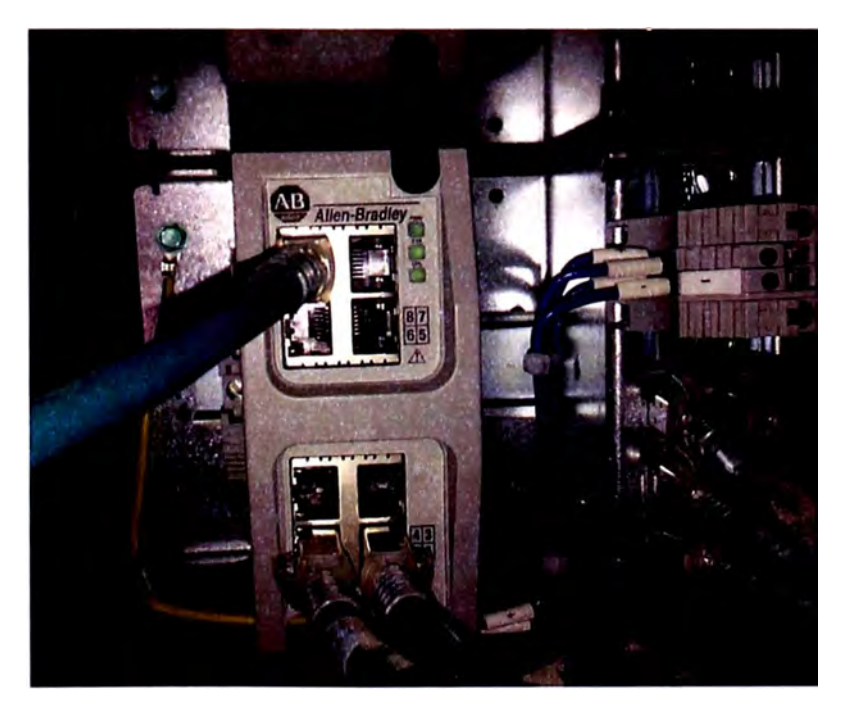

**FIGURA 4.8.** Conexión de cables Ethernet a switch Stratix 6000.

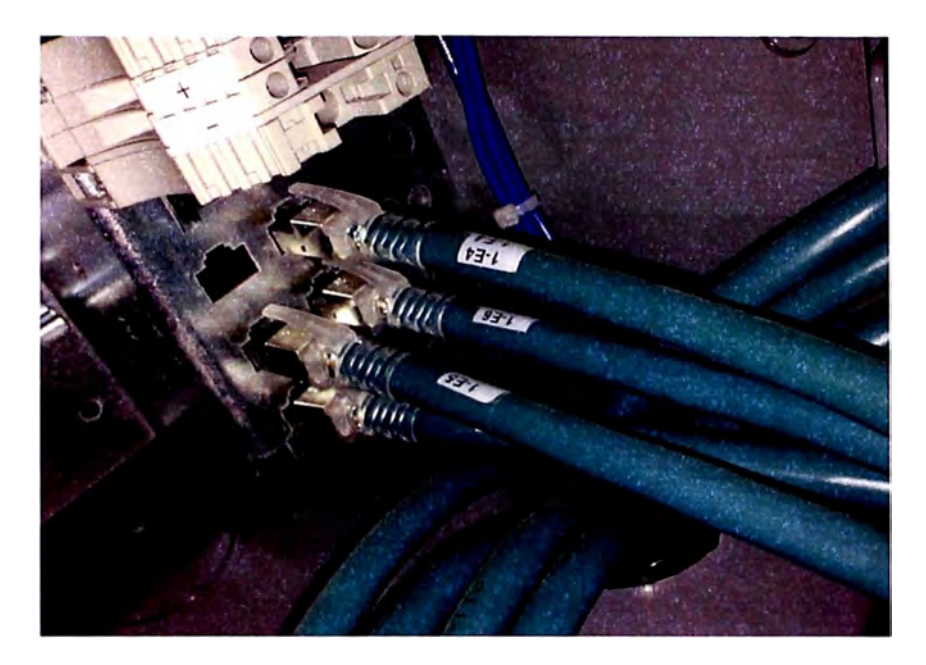

**FIGURA 4.9.** Conexión de los cables Ethernet a "cargas tontas".

10. Ajustar los valores de corriente nominal en los relés de protección motor y las protecciones en los relés de monitoreo. En el caso de los E1 - Plus se realiza girando las perillas localizadas en la parte frontal de los dispositivos. Para los 813S además de ajustar las perillas se debe verificar que los cables de las señales de voltajes se encuentren conectados aguas arriba de la alimentación al interruptor principal.

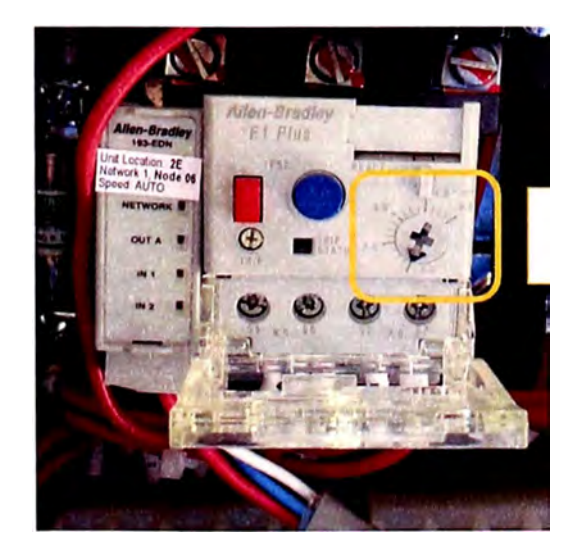

**Perilla para configuración de In**   $\begin{array}{c} \hline \end{array}$ 

FIGURA 4.10. Ajuste de la corriente nominal en relés E1 - Plus.

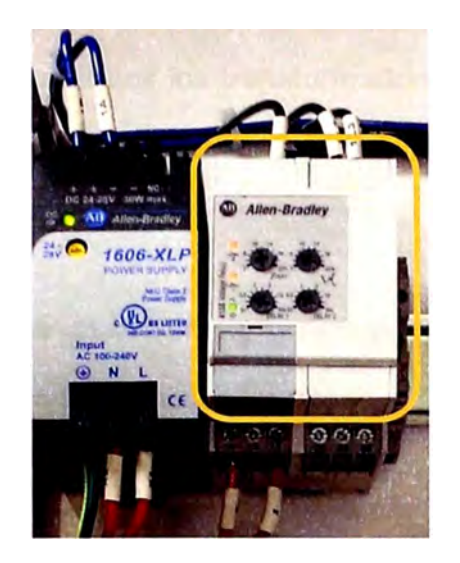

**FIGURA 4.11.** Relés de monitoreo 813S (a la derecha). Nótese las cuatro perillas que permiten la configuración de estos relés.

- **11.** Insertar los fusibles donde corresponda y medir continuidad en cada uno de ellos para asegurar que no haya ninguno dañado.
- **12.** Verificar que todos los interruptores termomagnéticos presenten el rango de corriente y ajuste de las curvas de disparo adecuados. Esto se realiza contrastando la información provista en los planos con las características técnicas de los interruptores instalados.
- **13.** Operar manualmente todos los relés, pulsadores, switches auxiliares de control, interruptores, interlocks de la unidad, mecanismos de disparo y cualquier otro mecanismo para validar su operación apropiada.
- **14.** Verificar la integridad de los duetos de ventilación y ventiladores para las unidades de mediana y gran potencia. Los ductos deberán estar libres de obstrucciones y los ventiladores no deben presentar desbalances ni álabes rotos o dañados.
- **15.** Comprobar que todos los transformadores de corriente presenten la polaridad correcta y asegurar que sus devanados secundarios no se encuentren abiertos.
- **16.** Reponer todas las barreras y partes que hayan sido retiradas durante la instalación o precomisionamiento.
- **17.** Antes de cerrar todos los cubículos debemos retirar todas las herramientas, residuos metálicos o cables que se encuentren en el interior de los CCMs. Si existe excesiva acumulación de polvo o suciedad se recomienda el uso de una brocha y de aspiradora para su remoción.
- **18.** Revisar los protocolos de megado, torques e inspecciones realizadas por el cliente para asegurar que las condiciones son óptimas para la energización. En la sección "Anexos - Documentación importante" se presentan modelos de protocolos de aseguramiento de calidad.
- **19.** Cerrar todas las puertas evitando que los cables sean mordidos por alguna estructura metálica ocasionando su deterioro.

# **4.3 VALIDACIÓN DE LAS REDES DE COMUNICACIÓN EN LOS CCMs**

Tras haber comprobado la continuidad y buena instalación de la troncal del bus de comunicaciones se procederá a validar y configurar los requerimientos de la red en función de las distancias, números de dispositivos, topología empleada, etc.

# **4.3.1 Validación de redes DeviceNet**

El procedimiento de validación de la red DeviceNet es el siguiente:

- **1.** Verificar en los planos el número de nodos, la longitud total de la troncal y de las derivaciones, y el consumo de corriente de los dispositivos. Cuando se interconecten varias columnas se deberá tener especial cuidado con la designación de los nodos para cada dispositivo, ya que si se repiten se generará conflicto y como consecuencia la red no trabajará de manera adecuada. Como recomendación se deberían reservar los nodos 61, 62 y 63 para dispositivos que puedan conectarse más adelante o durante la puesta en marcha
- **2.** Seleccionar la velocidad adecuada de la red acorde a las tablas 4.1 y 4.2. Esta velocidad está en función del número de dispositivos y longitudes de la red; sin embargo, la recomendada es 500 Kbps.

**TABLA 4.1.** Número de nodos en función de las velocidades de la red.

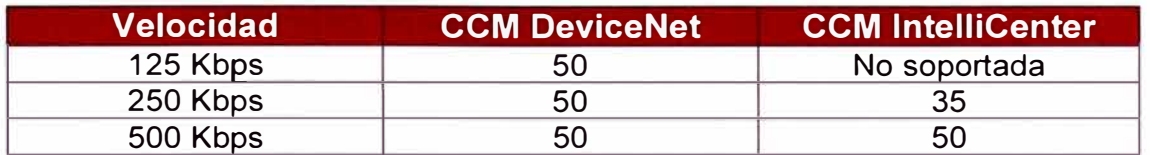

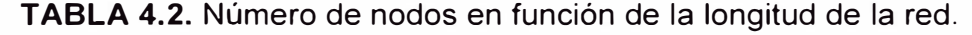

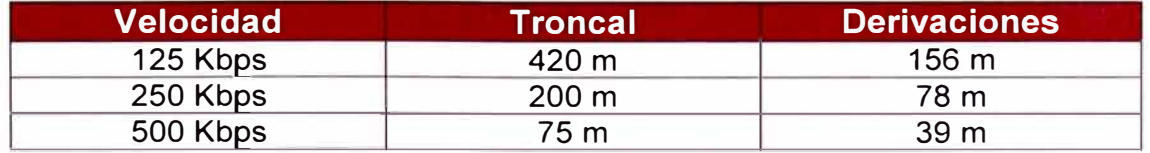

**3.** Instalar las resistencias terminales en donde corresponda. Para fines de prueba debemos colocar una resistencia en el lado del scanner del PLC y otra en el extremo donde se determine la finalización de la red. En la figura 4.12 se ilustra la distribución general y conexión del CCM con un scanner DeviceNet.

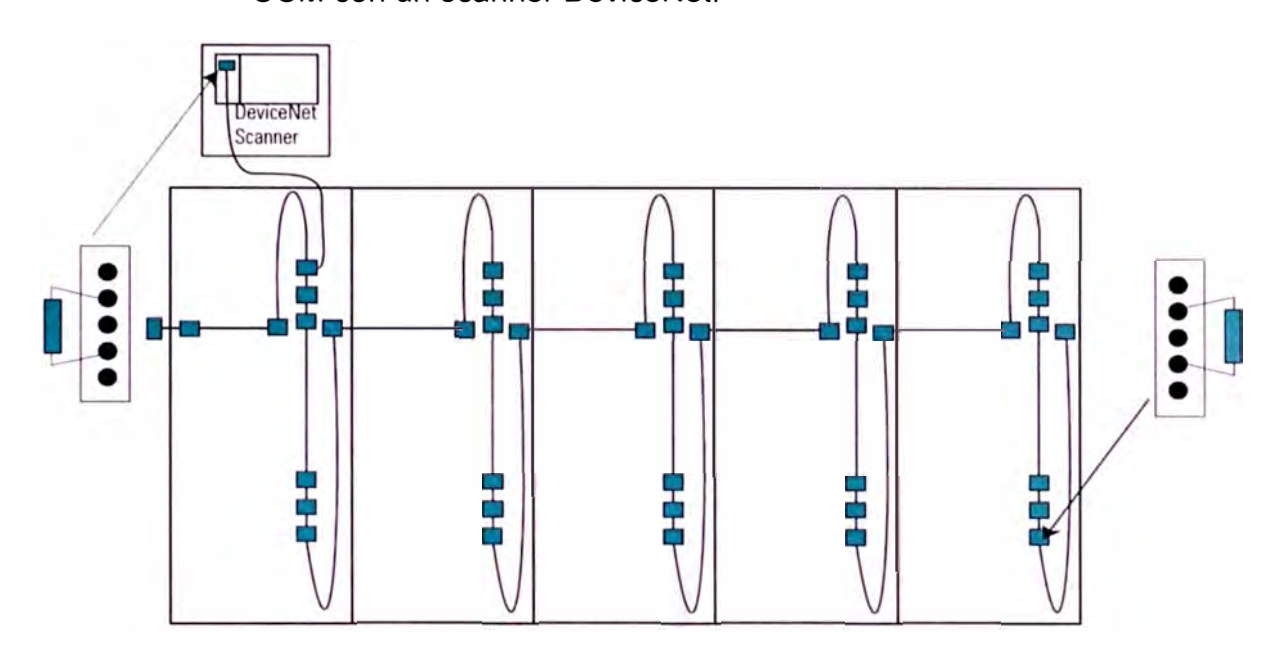

**FIGURA 4.12.** Conexión de las resistencias terminales.

4. Se verificará la integridad de la fuente de alimentación y del buffer de la red DeviceNet. Comprobar que la fuente se encuentre correctamente conectada a tierra y que la capacidad de corriente sea la adecuada para el consumo total de los dispositivos instalados en el CCM. En cuanto se proceda con la energización se debe verificar que la tensión de salida sea +24 VDC. Se recomienda que la fuente de alimentación sea instalada al medio de la red aproximadamente y que alimente como máximo 8 columnas hacia la derecha o izquierda. En la figura 4.13 se muestra una fuente DeviceNet con un estabilizador de voltaje (buffer).

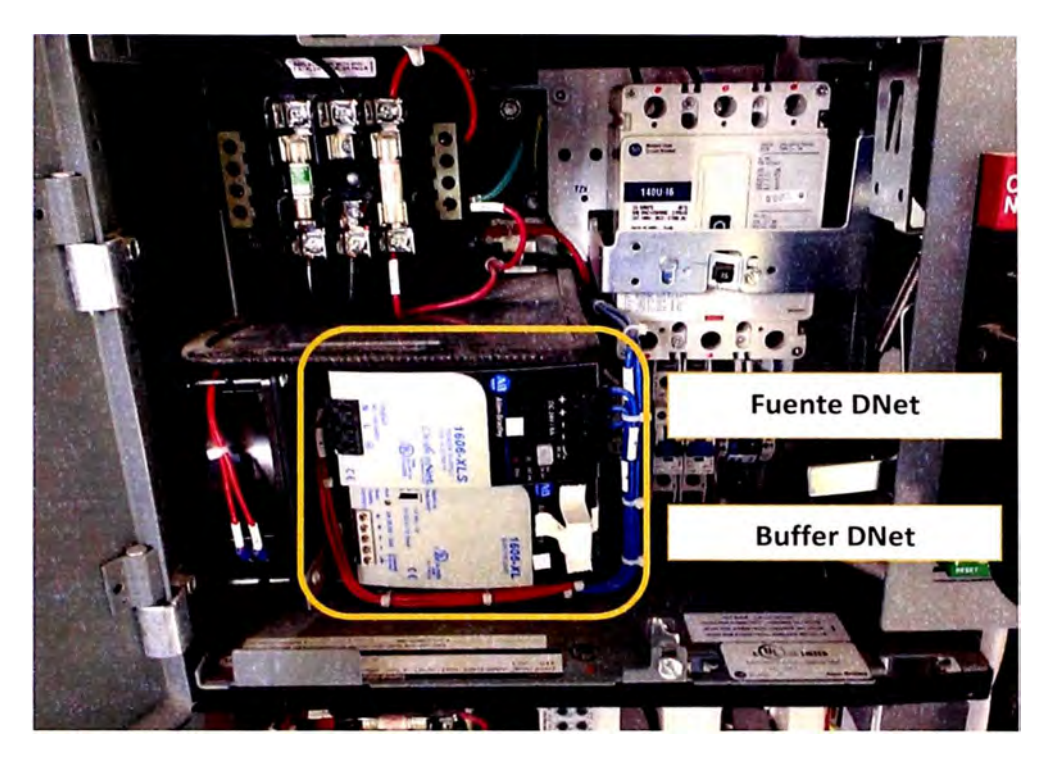

**FIGURA 4.13.** Fuente de alimentación y buffer DeviceNet.

5. Habiendo asegurado que el medio físico de la red se encuentra en perfectas condiciones, se procede a energizar el CCM y configurar los parámetros de comunicación. En primer lugar utilizamos el conversor 1784 - U2DN para comunicarnos con la computadora y usando el software RS - Linx observamos si todos los nodos están presentes y comunicando. Para acceder a los parámetros individuales de cada nodo utilizamos el software RS - Networx for DeviceNet. Véanse las figuras 4.14 y 4.15 para comprender lo enunciado.

| $S = 1$<br>GS.<br>$\mathbf{r}$                                                                                                    |                                        |                 |                              |                       |                      |                           |                     |                      |                         |                              |                        |                   |  |
|----------------------------------------------------------------------------------------------------|----------------------------------------|-----------------|------------------------------|-----------------------|----------------------|---------------------------|---------------------|----------------------|-------------------------|------------------------------|------------------------|-------------------|--|
| $\sim$ 10<br>F Autobrowse<br>Browing - node 1 lound<br>Tirtiway.                                                                                      |                                        |                 |                              |                       |                      |                           |                     |                      |                         |                              |                        |                   |  |
| E Workstation, AMSCARNU-92FOOS<br>H. Zx. Linx Gateways, Ethernet.<br>H. 2x AB DF1-1, Data Highway Plus<br>is as ETHIP-1, Ethernet                     | ←<br>$\Delta\mathcal{L}$<br>1764 0.441 | œ<br>DSA 4/2 (1 | 匀<br>O <sub>5</sub><br>ELPLL | ¥<br>O6<br>Poves Flex | Q<br>01<br>Power Fle | Ë<br>$\omega$<br>SMC Flex | Ë<br>04<br>SMC Flex | Q<br>07<br>PowerFlex | <b>GB</b><br>Unrecogniz | 0<br>sé.<br>09<br>PowerFlex. | Q<br>10<br>PowerFlex   | 蝙<br>11<br>E1PM   |  |
| SE 48_VEP-1, 1789-A17/A Vetual Chassis<br>$\theta$ + $\theta$ + $\theta$<br>El +++ 16, 1784-UZDN USB Interface, 1784-UZDN<br><b>El an</b> A, Dovedlet | <b>CAMMER</b><br>►                     | 西               | 妇<br>17                      | 妇<br>16               | g                    | G.                        | 烜<br>21             | a<br>22              | 烜<br>22                 | $\sqrt{c}$                   | 画                      | 蝙                 |  |
| 01. PowerFlex 70 EC 480V 14A<br>02. DSA 4/2 (100 DW141R) 5.001                                                                                        | 14<br>PowerFlex                        | 15<br>E1 Phz    | E1 Phone                     | E1 Phi                | 19<br>E1 Phone       | 20<br>ELPM                | El Philip           | E1 Plu               | $E1PM, \ldots$          | 24<br>E1 Pha                 | $\mathbf{z}$<br>E1 Plu | 26<br>E1 Pha      |  |
| 03. SMC Fle x Std (5-135)<br>01, SMC Flex Std (5-135)<br>(Cit 05, E1 Pkg Overload Relay)                                                              | 石<br>27                                | 瘋<br>16         |                              |                       |                      |                           |                     |                      |                         |                              |                        |                   |  |
| 06. PoverFlex 70 EC 480V 5.0A<br>07. PowerFlex 70 EC 480V 11A                                                                                         | El Plu-                                | ELPN-1-         |                              |                       |                      |                           |                     |                      |                         |                              |                        |                   |  |
| 08. unescommed Device<br>09. PowerFlex 70 EC 480V 8.0A<br>10, PowerFlex 70 EC 480V 6.0A                                                               |                                        |                 |                              |                       |                      |                           |                     |                      |                         |                              |                        |                   |  |
| 11, E1 Plus Overload Relay<br>14. PoverFlex 70 EC 480V 6.0A                                                                                           |                                        |                 |                              |                       |                      |                           |                     |                      |                         |                              |                        |                   |  |
| 15, E1 Plus Overload Relay<br>16, E1 Plus Overload Relay<br>17. E1 Plus Overload Retay                                                                |                                        |                 |                              |                       |                      |                           |                     |                      |                         |                              |                        |                   |  |
| 18, E1 Plus Overload Relay<br>19. E1 Plus Overload Relay                                                                                              |                                        |                 |                              |                       |                      |                           |                     |                      |                         |                              |                        |                   |  |
| ES 20, E1 Plus Overload Relay<br>(C) 21, E1 Plus Overload Relay<br><b>CE 22, E1 PLG Overload Relay</b>                                                |                                        |                 |                              |                       |                      |                           |                     |                      |                         |                              |                        |                   |  |
| 23. Et Plus Overload Relay<br>-Cit 24, E1 Plus Overload Relay                                                                                         |                                        |                 |                              |                       |                      |                           |                     |                      |                         |                              |                        |                   |  |
| 35, E1 Plus Overload Relay<br>26, E1 Phis Overload Relay                                                                                              |                                        |                 |                              |                       |                      |                           |                     |                      |                         |                              |                        |                   |  |
| 27, E1 Plus Overload Relay<br>Hy 52, 1784-UZDN USB Interface                                                                                          |                                        |                 |                              |                       |                      |                           |                     |                      |                         |                              |                        |                   |  |
|                                                                                                    |                                        |                 |                              |                       |                      |                           |                     |                      |                         |                              |                        |                   |  |
| For Hulp, press P1                                                                                                    |                                        |                 |                              |                       |                      |                           |                     |                      |                         |                              | <b>NJH</b>             | 02/26/14 10:07 AM |  |

**FIGURA 4.14.** Visualización de los nodos en CCM DeviceNet (Software RS - Linx)

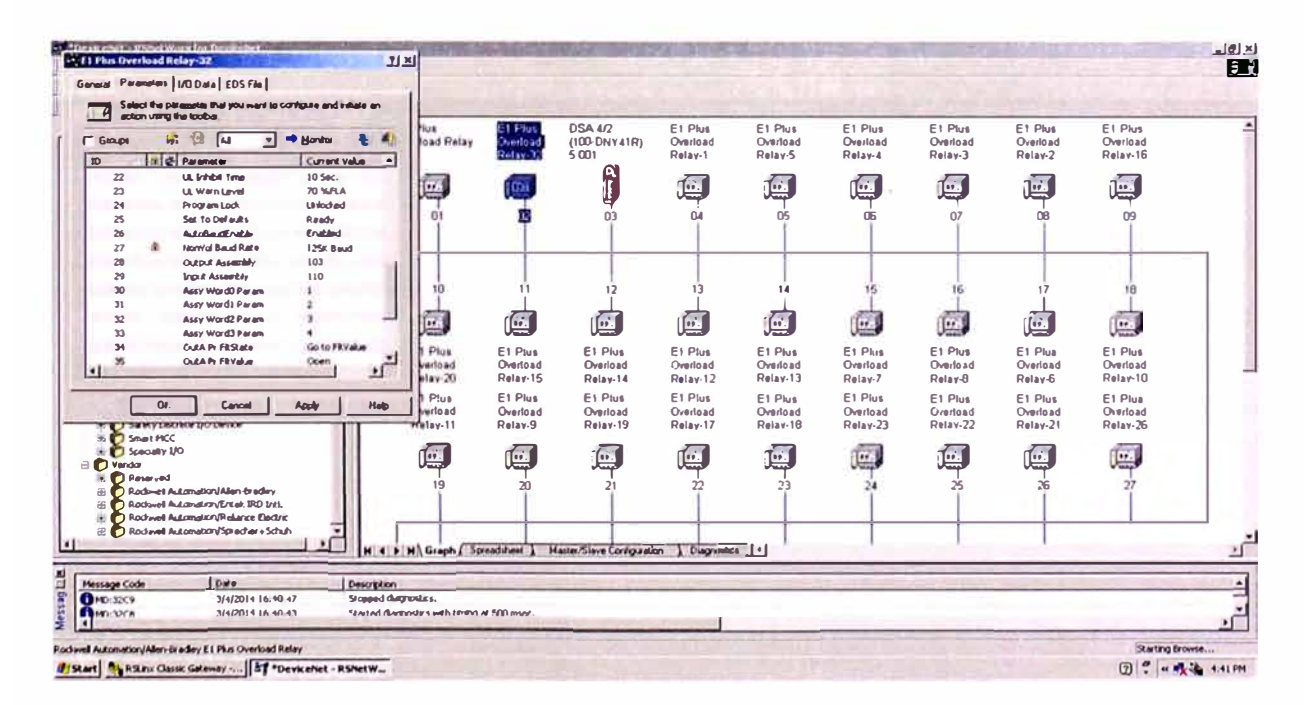

**FIGURA 4.15.** Visualización de parámetros de los dispositivos en CCM DeviceNet (Software RS - Networx for DeviceNet).

# **4.3.2 Validación de redes Ethernet/lP**

El procedimiento de validación de la red Ethernet/lP es el siguiente

- **1.** Verificar en los planos las direcciones IP de los dispositivos y la máscara de subred. Estos valores son designados en fábrica pero pueden ser modificados a petición del cliente.
- **2.** En caso se requiera modificar las direcciones IP, se utilizará el software BOOT/DHCP Server. Primero debemos ubicar la dirección MAC del equipo, modificar la dirección IP y desactivar el servicio BOOTP/DHCP para permitir que la dirección permanezca aun cuando se desenergice el dispositivo.

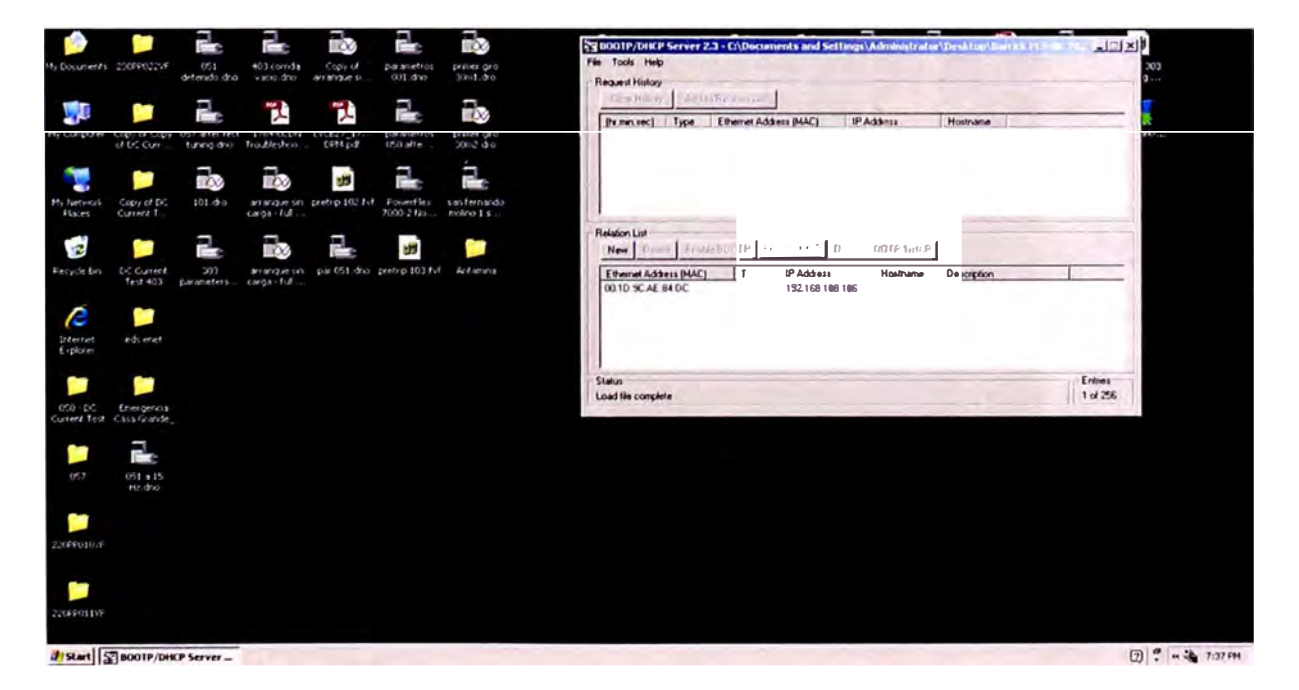

**FIGURA 4.16.** Modificación de la dirección IP utilizando BOOT/DHCP Server.

3. Tras cambiar las direcciones IP que fueran necesarias se debe validar que todos los equipos pertenezcan a la red deseada. Para

129

esto conectamos la laptop con el CCM a través de un cable Ethernet UTP, nos valemos nuevamente del software RS - Linx y adicionalmente del RS - Networx for Ethernet para analizar el estado de las comunicaciones. Véase la figura 4.17 donde se muestra la conexión del computador con el CCM Ethernet/lP.

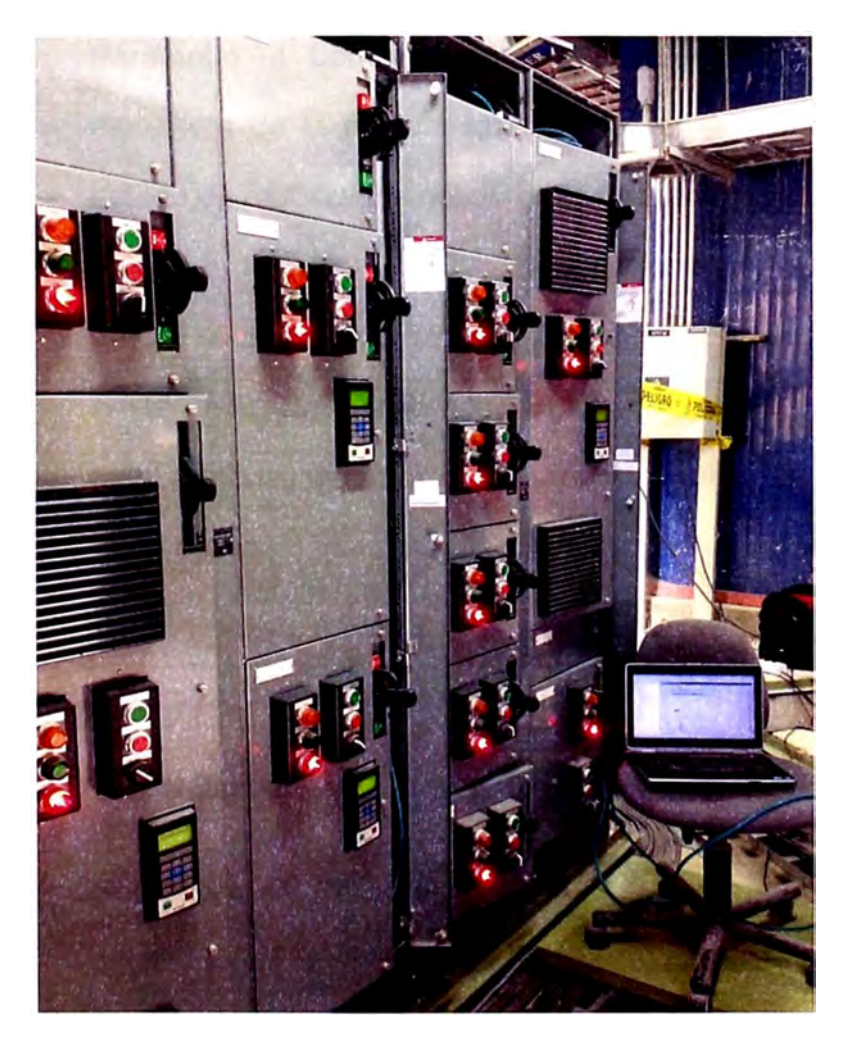

**FIGURA 4.17.** Conexión de laptop con CCM Ethernet/lP.
# **4.4 AJUSTE DE PARÁMETROS EN LOS DISPOSITIVOS ARRANCADORES**

### **4.4.1 Configuración de DSAs**

Se realiza utilizando el software RS - Networx for DeviceNet. Los parámetros a los que se deben prestar mayor atención son:

> Parámetro 13: Consumed 10 Assembly, este parámetro define la estructura de la palabra que recibirá el OSA para controlar el estado de sus salidas desde el PLC. Esto quiere decir que si se envía un 1 en los bits O o 1 se accionará la salida A o B. El efecto contrario sucede si las salidas ya están cerradas y se envía un O. En la figura 4.18 se muestra la estructura de la palabra consumida por el OSA, nótese que el bit O es el menos significativo.

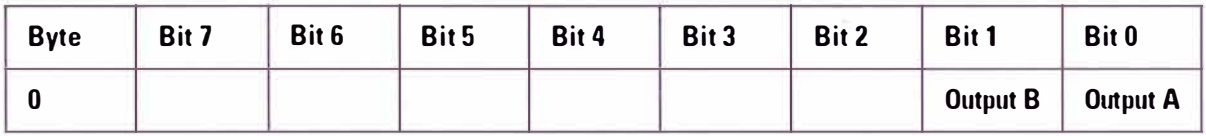

**FIGURA 4.18.** Estructura de la palabra consumida por el OSA.

Parámetro 14: Produced 10 Assembly, este parámetro define la estructura de la palabra que enviará el OSA al PLC como reflejo del estado de sus entradas. Esto quiere decir que si envía un 1 en los bits O, 1, 2 o 3 indica que aquella entrada se encuentra accionada. El accionamiento de una entrada se produce cuando se detecta 120 VAC en ésta. En la figura 4.19 se muestra la estructura de la palabra producida por el OSA, nótese que el bit O es el menos significativo.

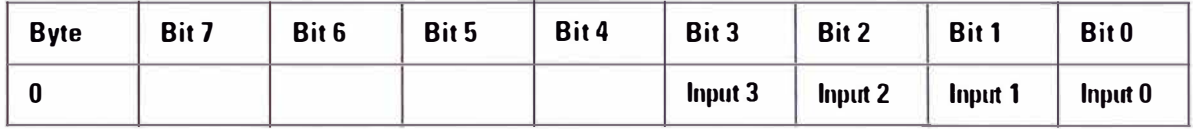

FIGURA 4.19. Estructura de la palabra producida por el DSA.

En la figura 4.20 se observa la ventana de configuración de los DSAs en el software RS - Networx. Nótese también que la estructura de la palabra es definida por un número en la columna "Current Value". Los valores 32 y 105 corresponden a las estructuras descritas en esta sección.

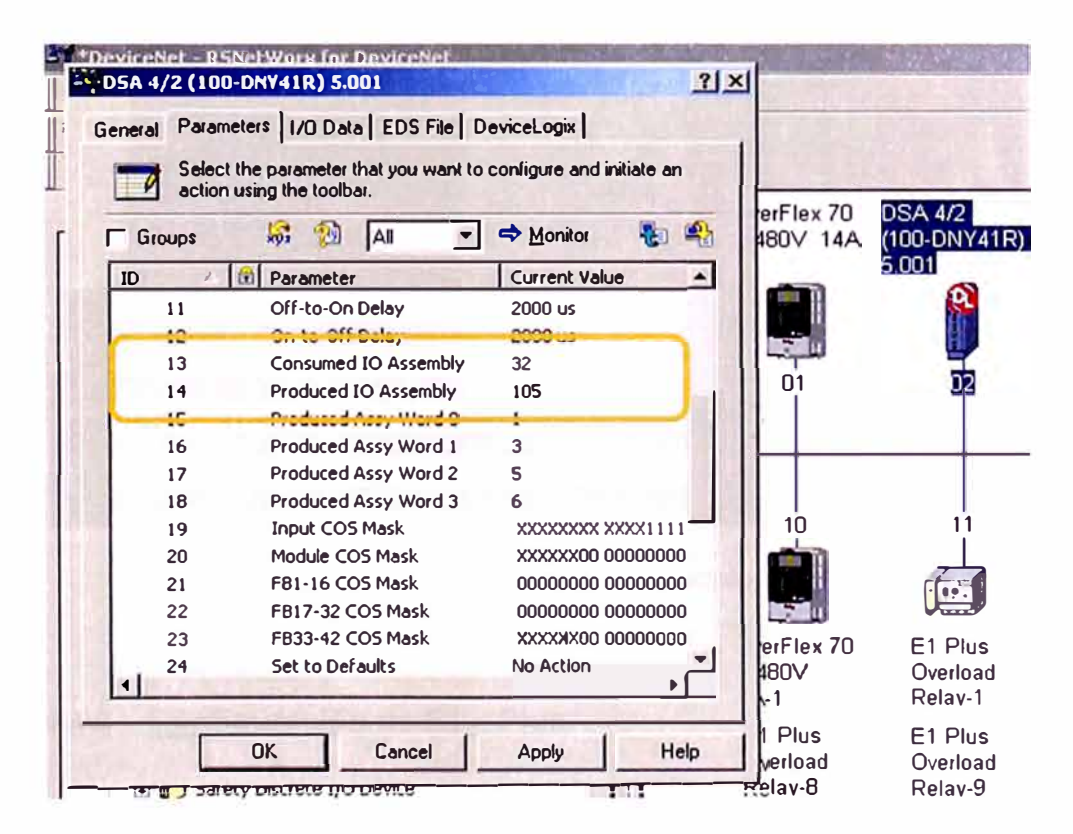

FIGURA 4.20. Acceso a parámetros de DSA.

#### Configuración de Point I/Os ENet  $4.4.2$

Primero debemos colocar los números de los switches rotativos del módulo de comunicaciones 1734 - AENT en 999. Con esto el módulo toma la dirección IP por defecto, 192.168.1.XXX. A continuación ajustamos la dirección IP de la laptop a 192.168.1.200 por ejemplo y corremos el software BOOTP/DHCP.

Esperamos que el software reconozca la dirección MAC del equipo, lo agregamos a la lista de modificaciones, cambiamos la dirección IP y finalmente deshabilitamos el servidor BOOTP.

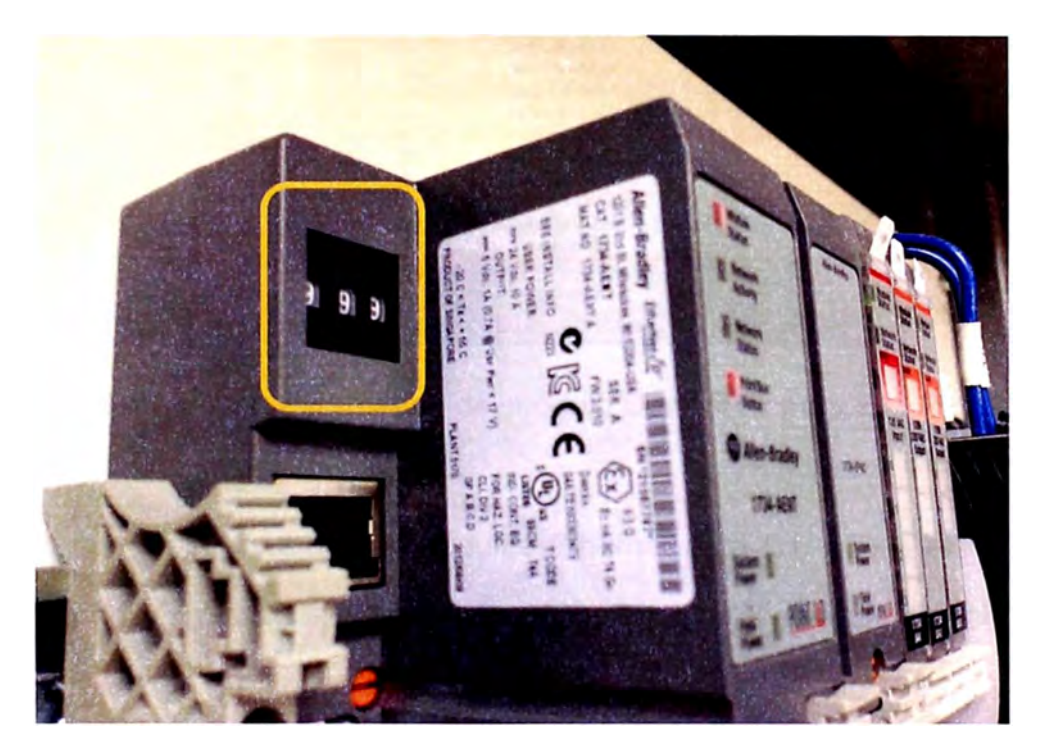

**FIGURA 4.21.** Switches rotativos del módulo 1734 - AENT.

# **4.4.3 Configuración de E1 - Plus**

Consiste en ajustar la corriente nominal del motor utilizando la perilla en la parte frontal como se indicó en el paso 10 de la sección 4.2. Además de esto debemos ajustar los valores de las protecciones de atascamiento y sobrecarga que están disponibles al agregar el módulo de comunicaciones DNet, por otro lado también se deben definir las estructuras de las palabras consumidas (parámetro 28) y producidas (parámetro 29) por el relé.

Para los ajustes mencionados nos valemos nuevamente del software RS - Networx for DeviceNet. Véase la figura 4.22 para mayor claridad.

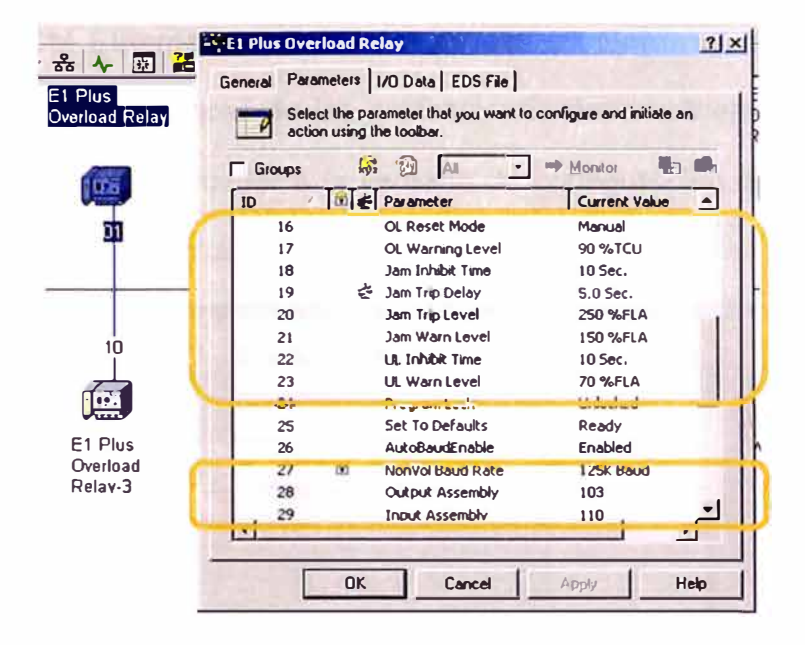

FIGURA 4.22. Parámetros del módulo DeviceNet para E1 - Plus

En el caso de los módulos Ethernet para E1 - Plus ejecutamos el Internet Explorer, escribimos la dirección IP del módulo a configurar e ingresamos al menú deseado como se muestra en la figura 4.23.

| / Rockwell Automation - Windows Internet Explorer                 |                     |                                                                         |             |                                                   |               |                                            | 12X                                  |
|-------------------------------------------------------------------|---------------------|-------------------------------------------------------------------------|-------------|---------------------------------------------------|---------------|--------------------------------------------|--------------------------------------|
| $\sqrt{Q \log r} / (192.168.108.1)$                               |                     |                                                                         |             |                                                   |               | $\bullet$ $\bullet$ $\times$ $\bullet$ and | - م                                  |
| Way Fayarkes Tools Halo                                           |                     |                                                                         |             |                                                   |               |                                            |                                      |
| <b>GRoderel Automator</b>                                         |                     |                                                                         |             |                                                   |               | Cp - □ - mi - Prage - book -               |                                      |
| <sup>4</sup> Allen-Bradley                                        | E1 Plus EtherNet/IP |                                                                         |             |                                                   |               |                                            | <b>Rockwell</b><br><b>Automation</b> |
| Hinimize<br>Expand<br><b>D</b> Home                               |                     | Monitor Parama V Trip History V Resel/Lock V Advanced Setup V 1/0 Setup |             |                                                   |               |                                            |                                      |
| <b>Expansions</b><br>(1) Monitor Parama                           | Parameter           | <b>Name</b>                                                             | Data Type   | Value                                             | Unit          |                                            |                                      |
| Trip History                                                      | 12.                 | Trip Enable                                                             | WCRD        | $F$ $2em$                                         |               |                                            |                                      |
| <b>CA</b> esat/Lock<br><b>B</b> Advanced Sellip<br>$1/0$ Setup    | 13                  | Warning Enable                                                          | WORD        | Commond<br>$\Gamma$ Jam<br>L <sup>Underload</sup> |               |                                            |                                      |
| <b>Ca</b> Diagnostics<br>Diagnostic Oranie»<br>I Hatsork Settings |                     |                                                                         |             | I Comm Fault<br>Comm Idle                         |               |                                            |                                      |
| [a] Ethernet Statistics                                           | 15                  | Single/Thrue Ph                                                         | <b>BOCL</b> | Three Phase P                                     |               |                                            |                                      |
| Miscellaneous<br>Crain Display                                    | 16                  | <b>OL Reset Mode</b>                                                    | BOOL        | ⊡<br><b>Uanual</b>                                |               |                                            |                                      |
| <b>Different Statistics</b><br>Administrative Settings            | 17                  | <b>Qui Warning Level</b>                                                | USINT       | li J                                              | <b>INTCU</b>  |                                            |                                      |
| $\Box$ EDS File                                                   | 18                  | Jam Inhibit Time                                                        | USINT       | [9t]                                              | fer.          |                                            |                                      |
|                                                                   | 19                  | Jam Trio Delay                                                          | U2III       | 5.0                                               | 505           |                                            |                                      |
|                                                                   | 20                  | Jam Trip Level                                                          | ULICY       | 250                                               | NFLA          |                                            |                                      |
|                                                                   | 21                  | Jami Watn Level                                                         | UDIT        | 150                                               | <b>ALBERT</b> |                                            |                                      |
|                                                                   | 22                  | UL Inhibit Time                                                         | USINT       | 15                                                | Bat.          |                                            |                                      |
|                                                                   | 23                  | UL Warn Level                                                           | USHIT       | 70                                                | <b>TARCK</b>  |                                            |                                      |

FIGURA 4.23. Pantalla de configuración del módulo EthernetNet para E1 - Plus

# 4.4.4 Configuración de E3 - Plus

Como se describió en el capítulo II se ha instalado el relé E3 - Plus en un CCM Ethernet/IP por lo que se usa un Gateway, el 2100 - ENET. Para ajustar los valores de las protecciones debemos ejecutar el software IntelliCenter v4.0, acceder a la ventana de configuración del relé E3 - Plus y variar el parámetro deseado. Véase la figura 4.24.

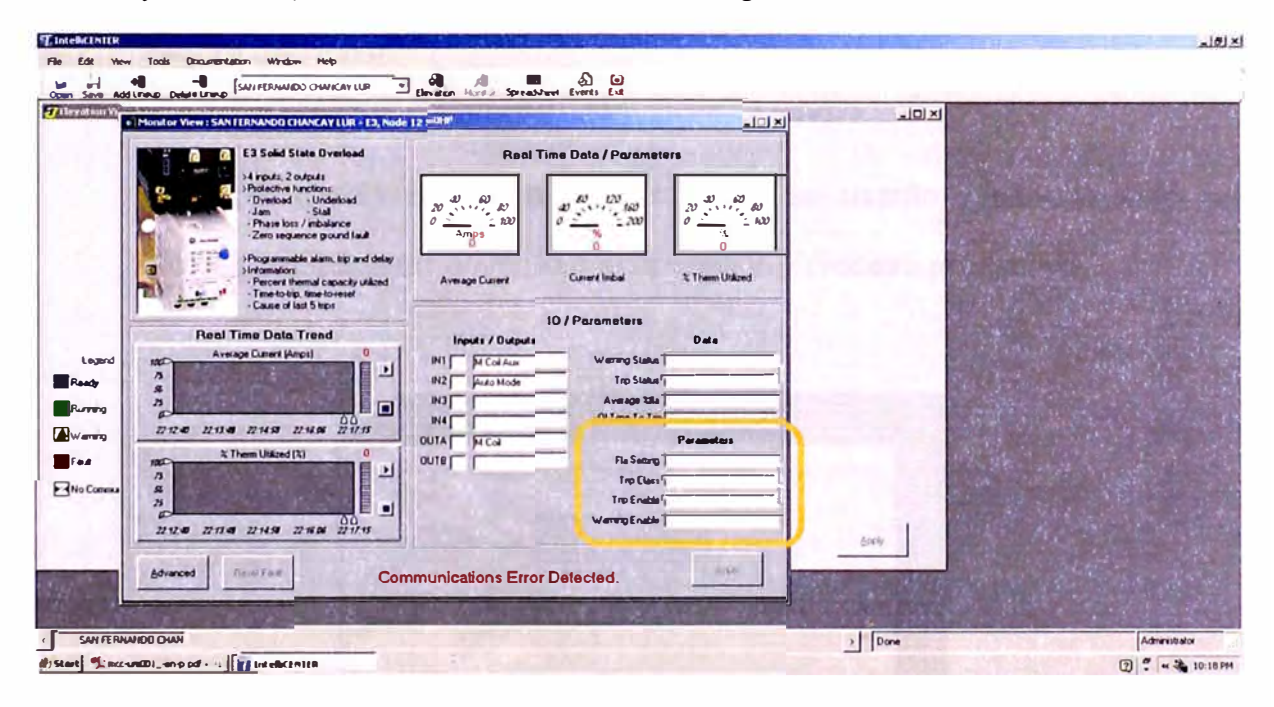

FIGURA 4.24. Pantalla de configuración del relé E3 - Plus.

# 4.4.5 Configuración de  $825 - P$

La vista del panel frontal del relé de monitoreo 825 - P se muestra en la figura 4.25. Utilizando los botones de dirección nos desplazamos entre los menús y submenús del relé, para acceder a alguno en particular presionamos el botón "Enter" y para salir presionamos el botón Esc.

Este relé trabajará mínimamente como visualizador de variables de operación si se configuran de manera adecuada las relaciones de transformación de los los PTs y CTs. Sin embargo, para hacer uso de las funciones de protección de sobrecarga, sobrevoltaje, falla a tierra, entre otras, primero se deben definir los valores de placa del motor para luego ajustar los valores de alarma y disparo. Asimismo se debe cablear el contacto seco (NO/NC) al circuito de control del contactor o interruptor principal para que ante un evento de falla se proceda con la desenergización segura del motor.

El cliente define qué protecciones se usarán y se discutirán los valores correctos de acuerdo a la operación y proceso productivo.

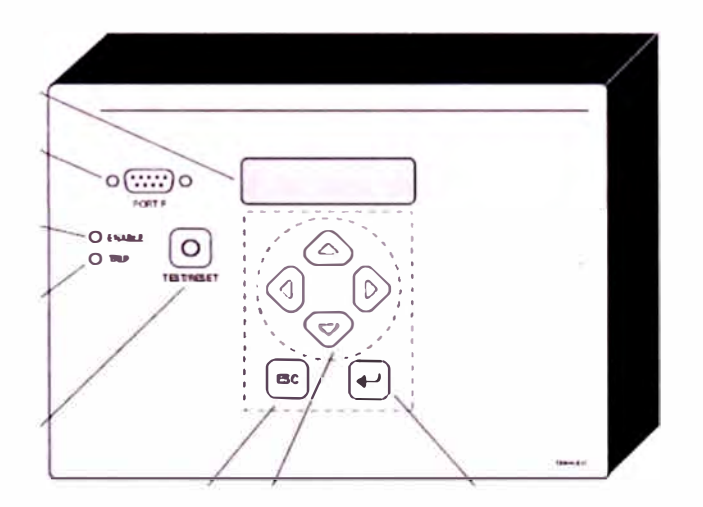

**FIGURA 4.25.** Vista frontal del relé 825 - P.

## **4.4.6 Configuración de SMC - Flex**

Consiste en ajustar los parámetros y protecciones del arrancador que permitirán la operación segura y eviten daños ante condiciones peligrosas. La manera más sencilla consiste en utilizar el conversor 1203 - USB, ejecutar el software Orive Executive y configurar los parámetros más significativos.

- $1.$ Ajustamos la corriente y el voltaje nominal del motor.
- $2.$ Escogemos el tipo de arranque según la aplicación. Podría ser por limitación de corriente o arranque suave. También ajustamos los tiempos de arranque y parada.
- $\overline{3}$ En caso se comparta información con el PLC del sistema de control se deberán ajustar los Datalinks correspondientes. Para esto solo seleccionamos los parámetros que serán leídos por el PLC o recibidos por el SMC - Flex a través del módulo de comunicaciones  $20 - \text{COMM} - \text{D/E}.$
- $\overline{4}$ . Finalmente ajustamos los valores de las protecciones asociadas a la operación del motor.

Véase la figura 4.26 en donde se observa la ventana del software Drive Executive. A la izquierda se tiene la lista de menús y grupos, mientras que a la derecha se observan los parámetros que serán modificados.

| <b>Advert</b><br><b>Get and</b><br><b>Parameter Name</b><br><b>Grantis</b><br><b>Internal Value</b><br>Communit<br>PSH<br>Max<br><b>Taker</b><br>٠<br>Standard<br><b>Standard</b><br>fire all of<br><b>SAC Collage</b><br>Standard.<br><b>Cell a</b><br><b>Gran</b><br>Uw.<br><b>Case</b><br><b>Hotel Colombia</b><br>츼<br><b>Streamers</b> Let<br><b>USAAN</b><br>-<br><b>Jackson</b><br>ALC AN<br>E Ca Minitianny<br>SAF Staff<br>z.<br>Following<br><b>Linkar Speed</b><br><b>Salt Street</b><br><b>Darling Ports</b><br><b>S. Helenig</b><br>н<br>w<br><b>Family Security</b><br>$\sim$<br>18<br><b>B La Set up</b><br>$\frac{1}{2}$<br>×<br>m<br>Tour.<br><b>John Corton</b><br>1 Sept Set Up<br>×<br><b>SAFLE</b><br>m<br>61,81<br>Curtism taxed<br>1 Carlistor Protection<br>1.6<br>6.8<br>8.81<br><b>Security</b><br>6.41<br><b>Solidari Tine</b><br><b>E</b> Greenward<br>SUP<br>٠<br><b>Delabar Lanel</b><br><b>Date</b><br><b>Coast</b><br>Skia Ciptinin<br><b>Undertaked</b><br><b>Coast</b><br>位置<br><b>Elsisis</b><br><b>Displayer</b><br><b>CAMP</b><br><b>Box Gunne</b><br><b>Constitut</b><br>Fielanyk<br><b>Shap Garbon</b><br>Under Hollage<br>ira<br><b>Gallery Street 1</b><br>Clear Face:<br>Guadán<br><b>Shoulder</b><br><b>CALLER AND</b><br>Greenwilliarge<br><b>Caption Should J.</b><br>SALIDAE<br><b>Suit Street</b><br>Safe Stop<br><b>Linux Scend</b><br><b>Sing Mude</b><br><b>Unfortune of</b><br>1,051<br><b>Digital</b><br>œ<br><b>Select</b><br>Glass 10<br><b>Countier</b><br>Class 30<br>$C_{\rm LMRW}$ 1/8<br>s<br><b>Contrad Cast</b><br><b>Suit</b><br>1.16<br>6.01<br>5.99<br>669<br>5.85<br>Service Factor<br>Greeni Faat<br>5.6<br>THEFT IS<br>503<br>1.8<br>39.40<br><b>Holte R.C.</b><br><b>Jackson</b><br>ser.<br>Marsus<br>Marxia<br><b>Ackingance</b><br><b>Givenham Hussell</b><br>Plannual<br><b>BREEZER</b><br>w<br>Roge Favorist<br><b>Face and</b><br>Est Byzant<br><b>Normal</b><br><b>Bart Carlin</b><br><b><i><u>INSTRUCTS</u></i></b><br>up<br><b>Restart</b><br>Fact:<br>F B.<br><b>Eat Byggerd</b><br><b>Circums</b><br><b>Auct Config</b><br>3 trust<br>The company's about<br><b>Nave</b><br><b>Ext System</b><br><b><i><u>ISLATING</u></i></b><br><b>Aligna</b><br><b>Jeans Carling</b><br><b>IKA</b><br><b>E.</b> Collect Made<br><b>Ransal</b><br><b>Institute</b><br><b>Ext Bycass</b><br><b>Eliza mind</b><br>ion<br>Josef Carling<br><b>B. Surface and Advis</b><br>Load Cal a.k.<br><b>Bouldy</b><br><b>Raudy</b><br><b>HANGY</b><br><b>VAC</b><br><b>Foramelia Ward</b><br>$= 1.499$<br><b>El Languego</b><br><b>E. Hollar Calla</b><br>in the lawser can<br>a Gellaut Guston | <b>By Indefined Hotel</b><br>日 四 6 300%<br>200 E. Green Links<br><b>A SECTIONAL</b> | Griffied in course. | <b>Punt is some for the private and control</b> |  |  |  |  |  |  |  |  |  |  |
|----------------------------------------------------------------------------------------------------|-------------------------------------------------------------------------------------|---------------------|-------------------------------------------------|--|--|--|--|--|--|--|--|--|--|
|                                                                                                    |                                                                                     |                     |                                                 |  |  |  |  |  |  |  |  |  |  |
|                                                                                                    |                                                                                     |                     |                                                 |  |  |  |  |  |  |  |  |  |  |
|                                                                                                    |                                                                                     |                     |                                                 |  |  |  |  |  |  |  |  |  |  |
|                                                                                                    |                                                                                     |                     |                                                 |  |  |  |  |  |  |  |  |  |  |
|                                                                                                    |                                                                                     |                     |                                                 |  |  |  |  |  |  |  |  |  |  |
|                                                                                                    |                                                                                     |                     |                                                 |  |  |  |  |  |  |  |  |  |  |
|                                                                                                    |                                                                                     |                     |                                                 |  |  |  |  |  |  |  |  |  |  |
|                                                                                                    |                                                                                     |                     |                                                 |  |  |  |  |  |  |  |  |  |  |
|                                                                                                    |                                                                                     |                     |                                                 |  |  |  |  |  |  |  |  |  |  |
|                                                                                                    |                                                                                     |                     |                                                 |  |  |  |  |  |  |  |  |  |  |
|                                                                                                    |                                                                                     |                     |                                                 |  |  |  |  |  |  |  |  |  |  |
|                                                                                                    |                                                                                     |                     |                                                 |  |  |  |  |  |  |  |  |  |  |
|                                                                                                    |                                                                                     |                     |                                                 |  |  |  |  |  |  |  |  |  |  |
|                                                                                                    |                                                                                     |                     |                                                 |  |  |  |  |  |  |  |  |  |  |
|                                                                                                    |                                                                                     |                     |                                                 |  |  |  |  |  |  |  |  |  |  |
|                                                                                                    |                                                                                     |                     |                                                 |  |  |  |  |  |  |  |  |  |  |
|                                                                                                    |                                                                                     |                     |                                                 |  |  |  |  |  |  |  |  |  |  |
|                                                                                                    |                                                                                     |                     |                                                 |  |  |  |  |  |  |  |  |  |  |
|                                                                                                    |                                                                                     |                     |                                                 |  |  |  |  |  |  |  |  |  |  |
|                                                                                                    |                                                                                     |                     |                                                 |  |  |  |  |  |  |  |  |  |  |
|                                                                                                    |                                                                                     |                     |                                                 |  |  |  |  |  |  |  |  |  |  |
|                                                                                                    |                                                                                     |                     |                                                 |  |  |  |  |  |  |  |  |  |  |
|                                                                                                    |                                                                                     |                     |                                                 |  |  |  |  |  |  |  |  |  |  |
|                                                                                                    |                                                                                     |                     |                                                 |  |  |  |  |  |  |  |  |  |  |
|                                                                                                    |                                                                                     |                     |                                                 |  |  |  |  |  |  |  |  |  |  |
|                                                                                                    |                                                                                     |                     |                                                 |  |  |  |  |  |  |  |  |  |  |
|                                                                                                    |                                                                                     |                     |                                                 |  |  |  |  |  |  |  |  |  |  |
|                                                                                                    |                                                                                     |                     |                                                 |  |  |  |  |  |  |  |  |  |  |
|                                                                                                    |                                                                                     |                     |                                                 |  |  |  |  |  |  |  |  |  |  |
|                                                                                                    |                                                                                     |                     |                                                 |  |  |  |  |  |  |  |  |  |  |
|                                                                                                    |                                                                                     |                     |                                                 |  |  |  |  |  |  |  |  |  |  |
|                                                                                                    |                                                                                     |                     |                                                 |  |  |  |  |  |  |  |  |  |  |
|                                                                                                    |                                                                                     |                     |                                                 |  |  |  |  |  |  |  |  |  |  |
|                                                                                                    |                                                                                     |                     |                                                 |  |  |  |  |  |  |  |  |  |  |
|                                                                                                    |                                                                                     |                     |                                                 |  |  |  |  |  |  |  |  |  |  |
|                                                                                                    |                                                                                     |                     |                                                 |  |  |  |  |  |  |  |  |  |  |
|                                                                                                    |                                                                                     |                     |                                                 |  |  |  |  |  |  |  |  |  |  |

FIGURA 4.26. Ventana de Drive Executive con parámetros de SMC - Flex.

## **4.4. 7 Configuración de PowerFlex 70, 700 y 753**

Al igual que para los SMC - Flex los VFDs PowerFlex pueden ser configurados utilizando el Orive Executive, pero se requiere mayor capacidad analítica y entendimiento de la aplicación para conseguir la operación deseada. El procedimiento para configuración es el siguiente:

- **1.** Ajustamos la corriente, el voltaje, la frecuencia, RPMs, potencia nominales y número de polos del motor.
- 2. Escogemos el tipo de control de velocidad del motor. Para las aplicaciones de bombeo se puede escoger entre un "V/Hz" o "Sensorless lnduction"; en caso se cuente con un encoder (aplicaciones de fajas) se seleccionará "Flux Vector".
- **3.** Configuramos las funciones de las entradas y salidas digitales.
- **4.** Configuramos si las entradas o salidas analógicas serán del tipo voltaje o corriente y sus respectivos niveles de operación ( $0 - 10$ VDC o  $4 - 20$  mA).
- 5. Configuramos la fuente de referencia de velocidad y los respectivos set - points, es decir las velocidades máxima y mínima, y los tiempos de aceleración y deceleración.
- **6.** Ajustamos los valores de las protecciones acorde al proceso.
- **7.** Configuramos los datalinks asociados.
- **8.** Ejecutamos la función de autotuning para que el VFD tome los parámetros del circuito equivalente del motor eléctrico.
- 9. Realizamos una prueba de verificación de sentido de giro.
- 10. Se procede con el arranque del motor.

Véase la figura 4.27 en donde se observa la ventana del software Drive Executive. A la izquierda se tiene la lista de menús y grupos, mientras que a la derecha se observan los parámetros que serán modificados.

| 135<br>l 37<br>l 38 | <b>Parameter Name</b><br>Modo chi motor<br><b>Midtabe aukurun</b>                                                                                                    | Value<br>SV inducción<br>450.00                                                                                                    | <b>Units</b><br>٠                                                                                                    | <b>Internal Value</b>                                                         | Commercial                                                                                                    | <b>Default</b><br>SV inducción | Hin<br><b>Weblinducion</b>                                                                                                    | Max                                                                                                    | Alles                                                                                                    |
|---------------------|----------------------------------------------------------------------------------------------------|----------------------------------------------------------------------------------------------------|----------------------------------------------------------------------------------------------------|-------------------------------------------------------------------------------|----------------------------------------------------------------------------------------------------|--------------------------------|----------------------------------------------------------------------------------------------------|----------------------------------------------------------------------------------------------------|----------------------------------------------------------------------------------------------------|
|                     |                                                                                                    |                                                                                                    |                                                                                                    |                                                                               |                                                                                                    |                                |                                                                                                    |                                                                                                    |                                                                                                    |
|                     |                                                                                                    |                                                                                                    |                                                                                                    |                                                                               |                                                                                                    |                                |                                                                                                    | <b>IPM FV</b>                                                                                                    |                                                                                                    |
|                     |                                                                                                    |                                                                                                    | <b>VAC</b>                                                                                                    | <b>OWNERED</b>                                                                |                                                                                                    | 460.00                         | 115.00                                                                                                    | 529 UO                                                                                                    |                                                                                                    |
|                     | Fred markins                                                                                                    | 130.00                                                                                                    | 传                                                                                                    | 0.433,7000                                                                    |                                                                                                    | 0.00                           | 0.01                                                                                                    | 650.00                                                                                                    |                                                                                                    |
|                     | Frequencia PWM                                                                                                    | 4.0                                                                                                    | batz                                                                                                    | 0x40800000                                                                    |                                                                                                    | 4.0                            | 2.0                                                                                                    | 12.0                                                                                                    |                                                                                                    |
| l en                | O'g cochones attr                                                                                                    | <b>DUC-30EN3EX08000L</b>                                                                                                    |                                                                                                    | 39143                                                                         |                                                                                                    | 333344333443335                |                                                                                                    | 0000111111111100                                                                                                    |                                                                                                    |
| 142                 | Uso bus                                                                                                    | 95.00                                                                                                    | <b>M</b>                                                                                                    | Us 42000000                                                                   |                                                                                                    | <b>46.00</b>                   | 86 00                                                                                                    | 10000                                                                                                    |                                                                                                    |
|                     |                                                                                                    |                                                                                                    |                                                                                                    |                                                                               |                                                                                                    |                                |                                                                                                    |                                                                                                    |                                                                                                    |
|                     | Trembel 19,00 and                                                                                                    |                                                                                                    | Secs                                                                                                    |                                                                               |                                                                                                    |                                | 0.0000                                                                                                    | 5,0000                                                                                                    |                                                                                                    |
|                     |                                                                                                    |                                                                                                    |                                                                                                    |                                                                               |                                                                                                    |                                |                                                                                                    | 100.00                                                                                                    |                                                                                                    |
|                     |                                                                                                    |                                                                                                    |                                                                                                    |                                                                               |                                                                                                    |                                | 0.0                                                                                                    |                                                                                                    |                                                                                                    |
|                     |                                                                                                    |                                                                                                    |                                                                                                    |                                                                               |                                                                                                    |                                |                                                                                                    |                                                                                                    |                                                                                                    |
| 48                  |                                                                                                    |                                                                                                    |                                                                                                    |                                                                               |                                                                                                    | 200.0                          | 0.0                                                                                                    | 100000-0                                                                                                    |                                                                                                    |
|                     |                                                                                                    |                                                                                                    |                                                                                                    |                                                                               |                                                                                                    |                                |                                                                                                    | 1000000.0                                                                                                    |                                                                                                    |
|                     |                                                                                                    |                                                                                                    |                                                                                                    |                                                                               |                                                                                                    |                                |                                                                                                    |                                                                                                    |                                                                                                    |
|                     |                                                                                                    |                                                                                                    |                                                                                                    |                                                                               |                                                                                                    |                                |                                                                                                    |                                                                                                    |                                                                                                    |
|                     |                                                                                                    |                                                                                                    |                                                                                                    |                                                                               |                                                                                                    |                                |                                                                                                    |                                                                                                    |                                                                                                    |
|                     |                                                                                                    |                                                                                                    |                                                                                                    |                                                                               |                                                                                                    |                                |                                                                                                    |                                                                                                    |                                                                                                    |
|                     |                                                                                                    |                                                                                                    |                                                                                                    |                                                                               |                                                                                                    |                                |                                                                                                    |                                                                                                    |                                                                                                    |
|                     |                                                                                                    |                                                                                                    |                                                                                                    |                                                                               |                                                                                                    |                                |                                                                                                    |                                                                                                    |                                                                                                    |
|                     |                                                                                                    |                                                                                                    |                                                                                                    |                                                                               |                                                                                                    |                                |                                                                                                    |                                                                                                    |                                                                                                    |
|                     |                                                                                                    |                                                                                                    |                                                                                                    |                                                                               |                                                                                                    |                                |                                                                                                    |                                                                                                    |                                                                                                    |
|                     |                                                                                                    |                                                                                                    |                                                                                                    |                                                                               |                                                                                                    |                                |                                                                                                    |                                                                                                    |                                                                                                    |
|                     |                                                                                                    |                                                                                                    |                                                                                                    |                                                                               |                                                                                                    |                                |                                                                                                    |                                                                                                    |                                                                                                    |
|                     |                                                                                                    |                                                                                                    |                                                                                                    |                                                                               |                                                                                                    |                                |                                                                                                    |                                                                                                    |                                                                                                    |
|                     |                                                                                                    |                                                                                                    |                                                                                                    |                                                                               |                                                                                                    |                                |                                                                                                    |                                                                                                    |                                                                                                    |
|                     |                                                                                                    |                                                                                                    |                                                                                                    |                                                                               |                                                                                                    |                                |                                                                                                    |                                                                                                    |                                                                                                    |
|                     |                                                                                                    |                                                                                                    |                                                                                                    |                                                                               |                                                                                                    |                                |                                                                                                    |                                                                                                    |                                                                                                    |
|                     |                                                                                                    |                                                                                                    |                                                                                                    |                                                                               |                                                                                                    |                                |                                                                                                    |                                                                                                    |                                                                                                    |
|                     |                                                                                                    |                                                                                                    |                                                                                                    |                                                                               |                                                                                                    |                                |                                                                                                    |                                                                                                    |                                                                                                    |
|                     |                                                                                                    |                                                                                                    |                                                                                                    |                                                                               |                                                                                                    |                                |                                                                                                    |                                                                                                    |                                                                                                    |
|                     |                                                                                                    |                                                                                                    |                                                                                                    |                                                                               |                                                                                                    |                                |                                                                                                    |                                                                                                    |                                                                                                    |
|                     |                                                                                                    |                                                                                                    |                                                                                                    |                                                                               |                                                                                                    |                                |                                                                                                    |                                                                                                    |                                                                                                    |
|                     |                                                                                                    |                                                                                                    |                                                                                                    |                                                                               |                                                                                                    |                                |                                                                                                    |                                                                                                    |                                                                                                    |
|                     |                                                                                                    |                                                                                                    |                                                                                                    |                                                                               |                                                                                                    |                                |                                                                                                    |                                                                                                    |                                                                                                    |
|                     | l 43<br>lч<br>166<br>laz<br>149<br>l <sub>so</sub><br>152<br>lsz<br>1644<br>1649<br>1650<br>1651<br>1652<br>1653<br>1654<br>1653<br>1656<br>1652<br>1650<br>1659<br>1660<br>1661 | Held film exc.<br>Il fluto desc<br>As Ruso desc<br>Econ en El ref<br><b>Econ to AcaDec</b><br><b>Eron Ro Andher</b><br><b>Fillmestab</b><br>Gen volt est eb<br>Gan áriouto estab<br><b>STAY FELP NO</b><br><b>SPM Spottal F&amp;</b><br><b>IPM Sodist ro</b><br><b>IPM Sodia: 11</b><br><b>IPH SpoE at GAJ1</b><br><b>JPM Tran PwM</b><br><b>IRMTran PMM Hyd</b><br><b>JPM Tran Morle</b><br>1994 Transferd Hyst<br><b>IPM Tran FR Lo</b><br><b>IPM Tran FR Ht</b><br><b>IPH Tran Angle</b><br><b>IPM Str OfsTst K</b><br><b>IPM Lq Cmd BW</b> | <b>Automática</b><br>0.1317<br>0,20<br>150.0<br>305.0<br>200.0<br>100.0<br>5162.22<br>5.02222<br>790.43<br>15D<br>1000.0<br>30.0<br>2500.0<br>75.0<br>6.0<br>2.0<br>40<br>30<br>35.0<br>1000.0<br><b>Imp</b><br>1.00<br>10.0 | 회<br>WA<br>Sers<br>R/5<br>妆<br>Hz<br>He-<br>+te<br>R/S<br>何乃<br>Critis<br>R/S | $\blacksquare$<br><b>OLYMSOCYO</b><br><b>OCENCECCO</b><br>ille+3160000<br>0:4948000<br>0-43480000<br>0x420 0000<br>0x15A151C3<br><b>ID ISAASICS</b><br>0.44459885<br><b>Breit 700000</b><br>08447A0000<br>0x41FQD700<br>0545164000<br>0/4240000<br>0.41000000<br><b>DA 400000000</b><br><b>Ortomoto</b><br>0x4040020<br>0x420.0000<br><b>Thirt-17 ACERSU</b><br><b>04次度面</b><br>0-Tennon<br>0x41200000 |                                | <b>Automatica</b><br>0.0000<br>0.20<br><b>ISO 0</b><br>3050<br>1000<br>5112 22<br>6322.22<br>730.93<br>15.0<br>1000.0<br>30.0<br>25000<br>75.0<br>6.0<br>2.0<br>40<br>30<br>350<br>10000<br>1000<br>1.00<br>10.0 | <b>Marxial</b><br>0.00<br>0.0<br>0 <sub>0</sub><br>0.00<br>000<br>0.00<br>1.0<br>10<br>0.0<br>0.0<br>0.0<br>3.0<br>0.0<br>0.5<br>0 <sub>0</sub><br>1.0<br>1.0<br>50<br>0.10<br>1.0 | Activable<br>$10$ ID. $0$<br>100000.0<br>1000000.00<br>1000000.00<br>10000000.00<br>90.0<br><b>DOOD</b><br>10000<br><b>250000</b><br>530.0<br>30.0<br>100<br>20.0<br>10.0<br>9994.0<br>9999.0<br>500.D<br>9.00<br>999.9 |

FIGURA 4.27. Ventana de Drive Executive con parámetros de PowerFlex 753.

# **CAPÍTULO V**

# **RESULTADOS**

#### $5.1$ RESULTADOS DEL ANÁLISIS DE TRABAJO SEGURO

Tras analizar las tareas a realizar se llenará el AST, el cual debe ser revisado y validado conjuntamente con el cliente final.

El resultado al final de las labores fue el óptimo: "cero accidentes". En las figuras 5.1 y 5.2 se muestran el llenado de los AST (Pre - Job Safety Assessment).

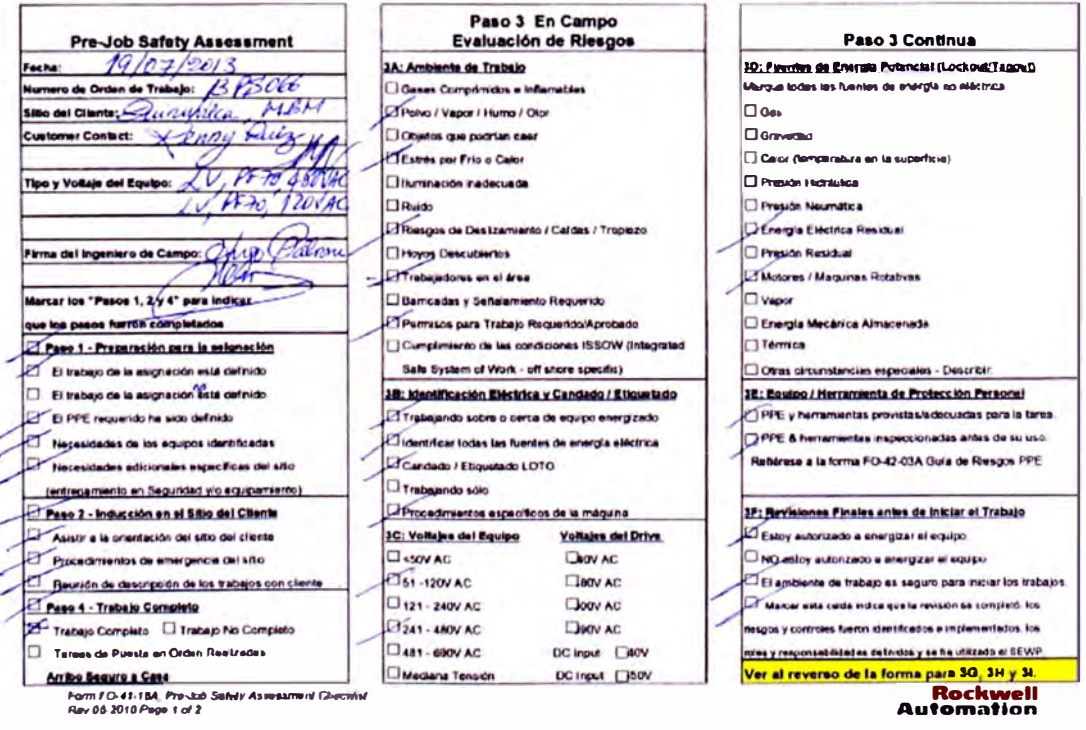

FIGURA 5.1. Cara frontal del Pre - Job Safety Assessment.

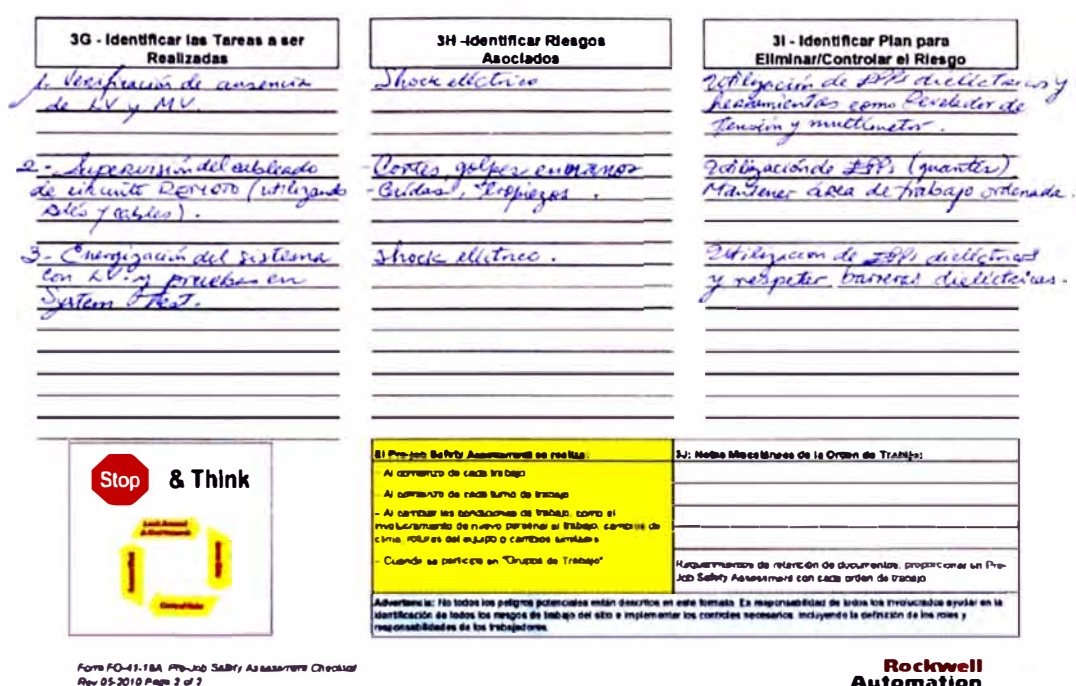

FIGURA 5.2. Cara posterior del Pre - Job Safety Assessment.

#### **RESULTADOS DEL PRECOMISIONAMIENTO**  $5.2$

Luego del precomisionamiento de cada CCM y tras haber levantado las observaciones comentadas con el cliente se puede presentar el reporte final consolidado utilizando un checklist de actividades como se propone en la tabla 5.1.

Durante las labores efectuadas en las instalaciones de este cliente se encontraron ciertas observaciones, las cuales fueron corregidas siguiendo las recomendaciones del fabricante y las normas locales (según el CNE) obteniéndose como resultado un precomisionamiento exitoso para todos los CCMs descritos.

Habiéndose finalizado el precomisionamiento se procede con la energización de estos CCMs para proceder con las siguientes etapas.

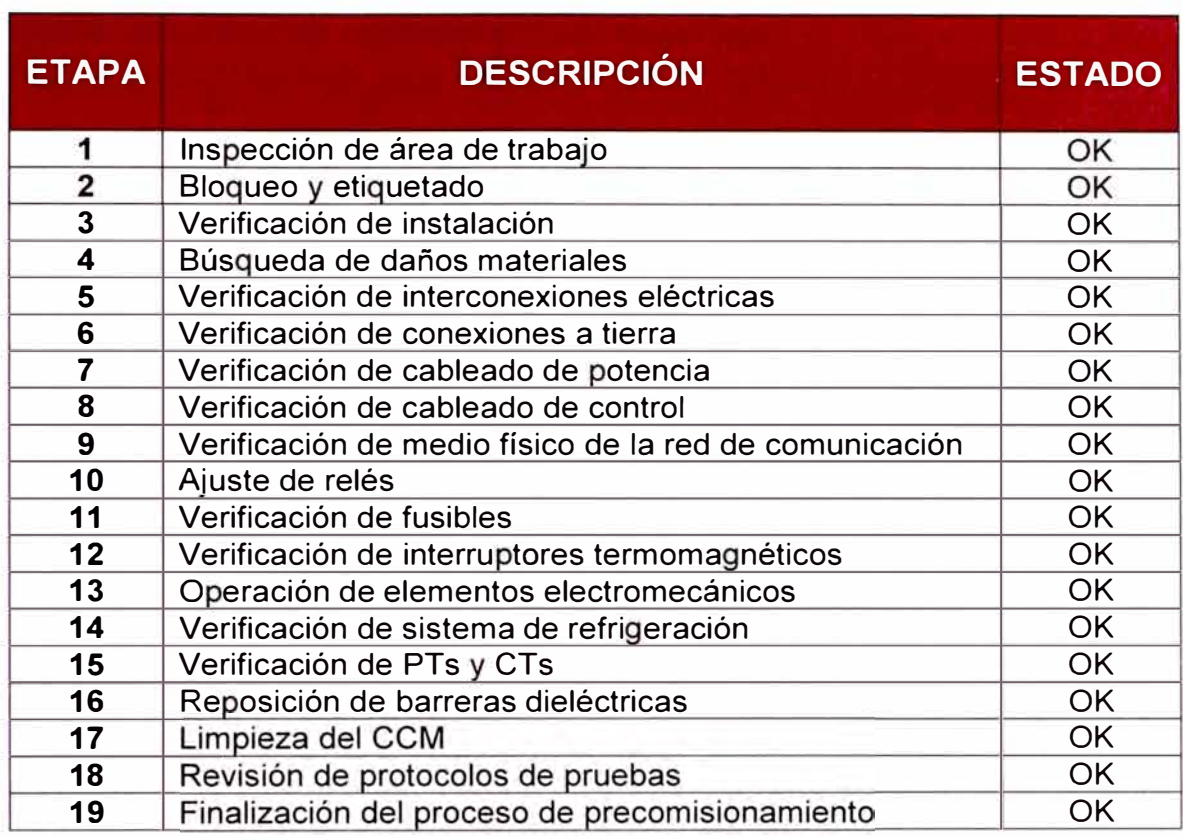

**TABLA 5.1.** Checklist de actividades de Precomisionamiento.

Los estados posibles son:

- **OK:** No se presentan observaciones y se por concluida la actividad.
- **OBS:** Presentan observaciones que deben ser corregidas antes de la energización del CCM.
- **N/A:** La condición o actividad no aplica para algún cubículo en particular o todo el CCM.

# **5.3 RESULTADOS DE LA VALIDACIÓN DE REDES**

Los resultados obtenidos luego de la validación de las redes DeviceNet y Ethernet/lP de cada CCM se pueden observar en los reportes de diagnóstico y propiedades generados con el software RS - Networx. El primero muestra información respecto a la calidad de las comunicaciones, mientras que el segundo muestra los parámetros ajustados en cada dispositivo.

A continuación se muestra un extracto del reporte de diagnóstico de la red:

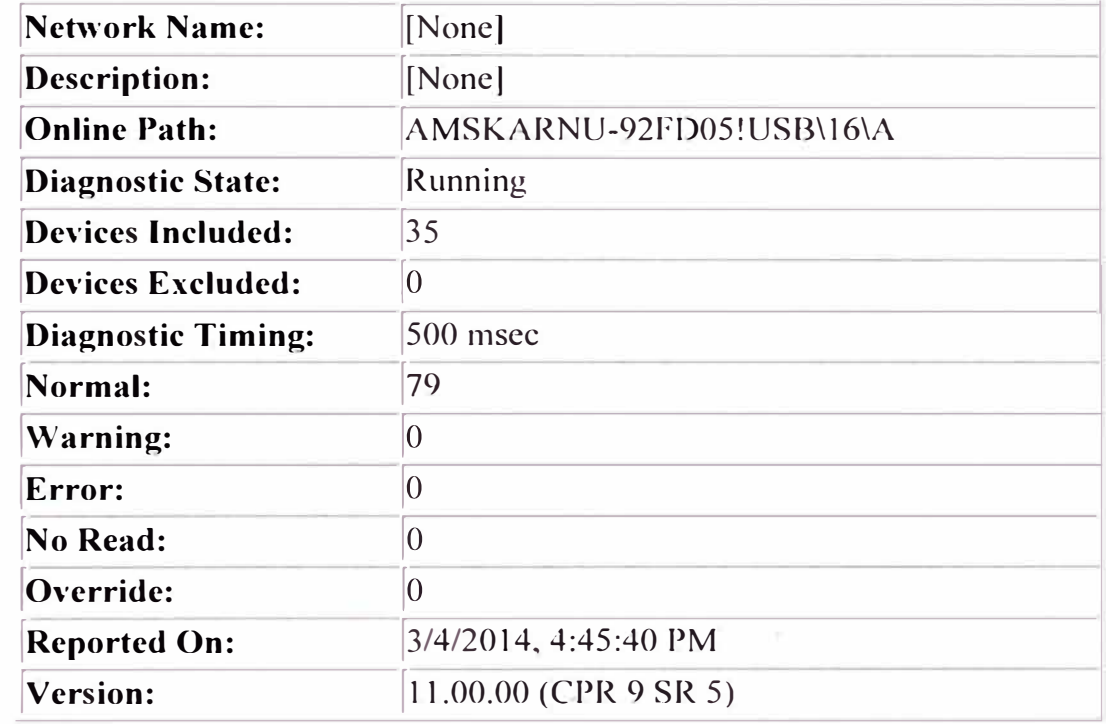

# **Network Health Summary**

# **Network Health Snapshot**

**DeviceNet : [Normal] Device: Address** 01, El **Plus Overload Relay** : **[Normal]**  Device ID Check: [Normal] Identity : [Normal] Instance 1 : [Normal] Major Recoverable Fault : [Normal] Major Unrecoverable Fault: [Normal] Minor Recoverable Fault: [Normal] Minor Unrecoverable Fault : [Normal] Instance 2 : [Normal] Major Recoverable Fault: [Normal] Major Unrecoverable Fault: [Normal] Minor Recoverable Fault : [Normal] Minor Unrecoverable Fault : [Normal]

A continuación se muestra un extracto del reporte de propiedades de la red:

# **RSNetWorx for DeviceNet**

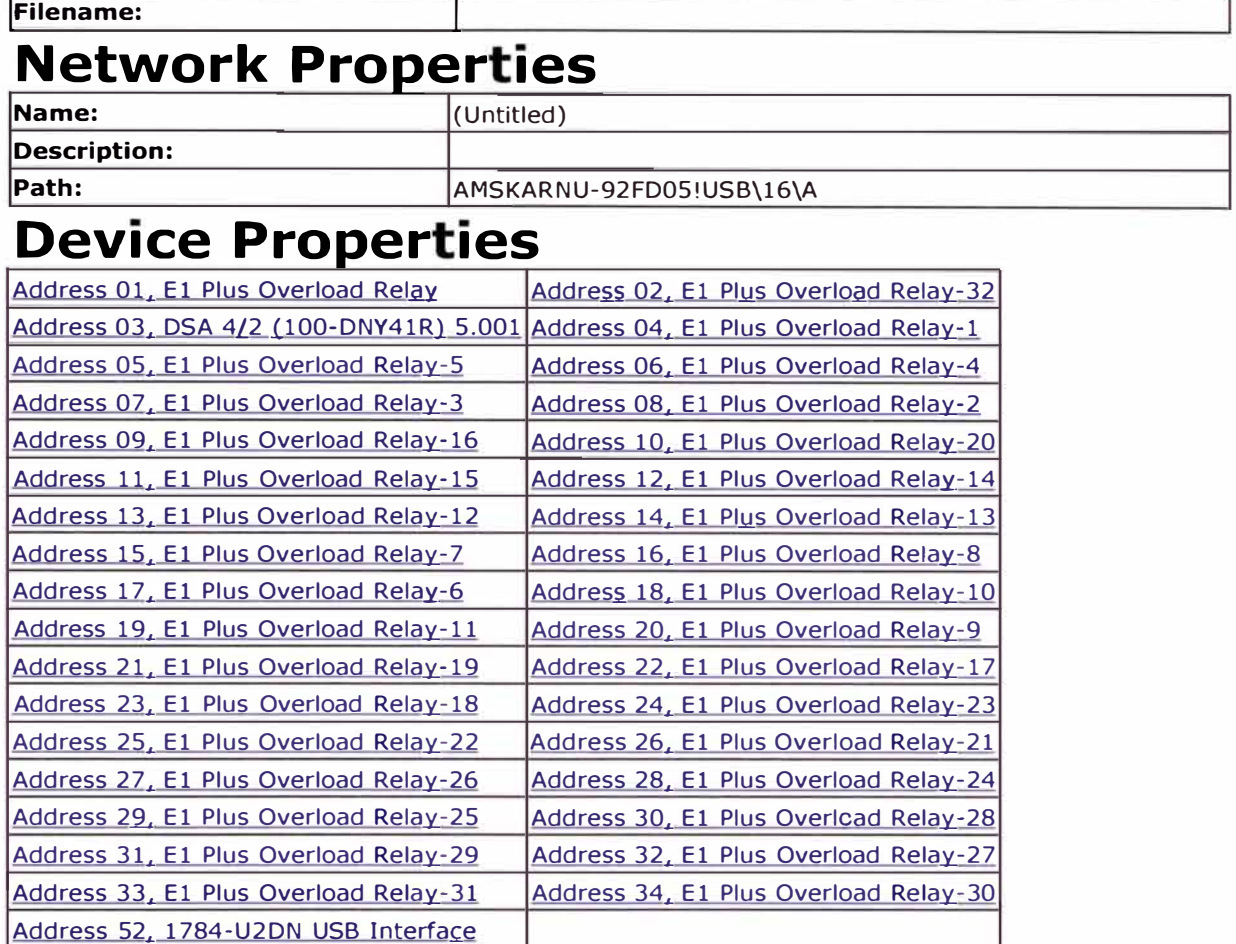

# **Address 01, El Plus Overload Relay**

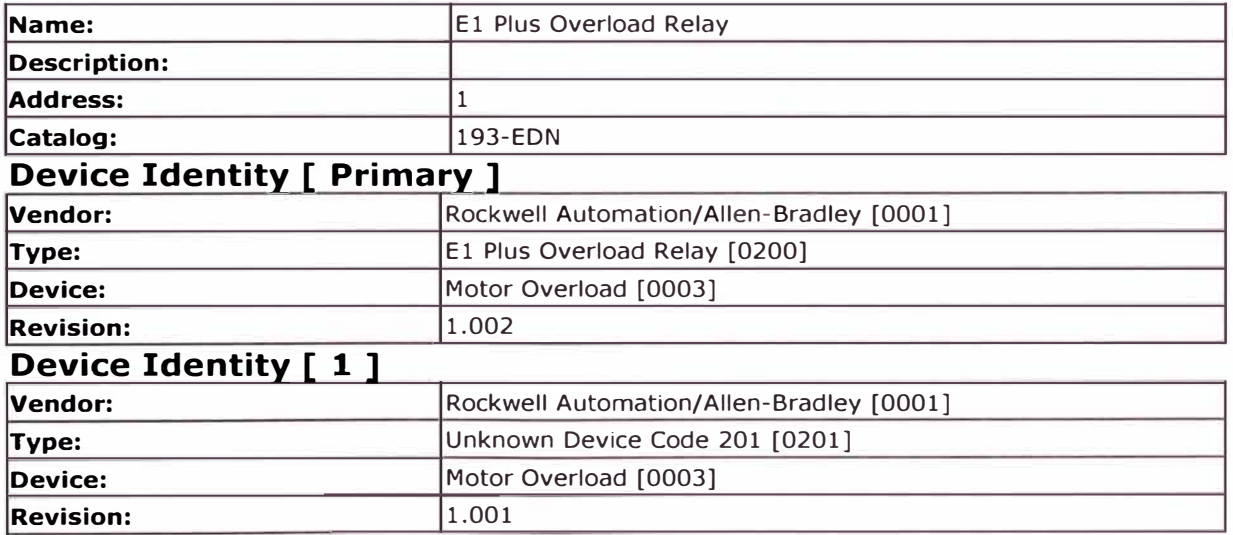

# **Parameters**

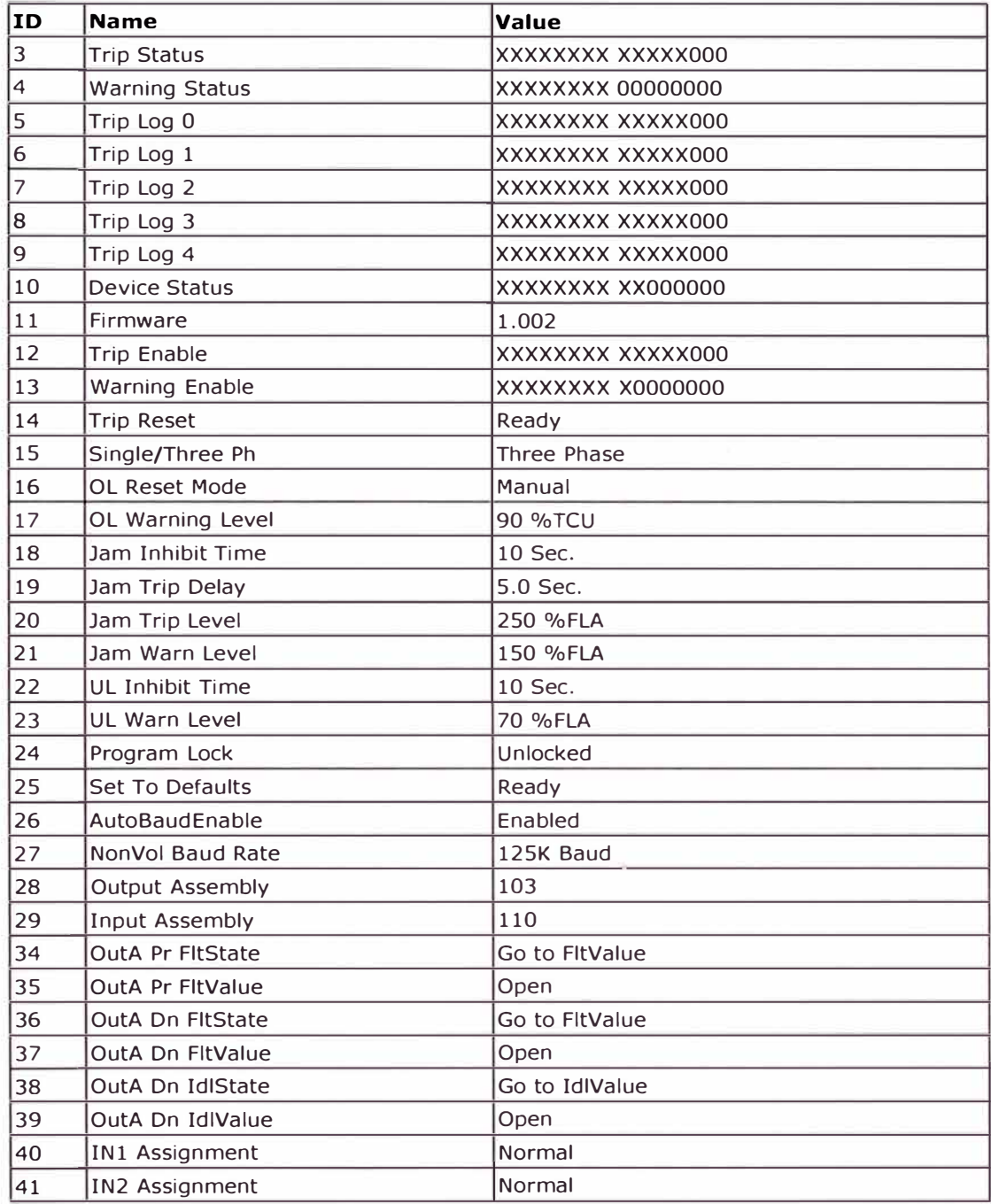

Al observar ambos reportes presentados líneas arriba podemos afirmar que las redes han sido configuradas correctamente; este resultado de "operación normal, cero errores y cero alarmas" fue obtenido en todos los CCMs descritos en el presente informe de suficiencia lo que asegura la transmisión continua y eficiente entre los CCMs y el sistema de control de la planta.

#### RESULTADOS DE LA CONFIGURACIÓN DE LOS ARRANCADORES  $5.4$

Los arrancadores directos y basados en electrónica de potencia (SMC -Flex y PowerFlex) fueron configurados acorde a los requerimientos de operación del proceso productivo, según los datos de placa de los motores eléctricos y también considerando las condiciones mencionadas por el cliente final.

Los resultados de estas configuraciones se evidencian en los reportes de parámetros de todos los equipos (ver cuadro 5.1). Todos los arrancadores fueron configurados de manera adecuada, no presenciándose mensajes de error o incompatibilidades de parámetros que pueden ocasionar operación inadecuada de los motores eléctricos.

| #               | ParameterName           | Value                                           | Units         | <b>Internal Value</b> | Comment |
|-----------------|-------------------------|-------------------------------------------------|---------------|-----------------------|---------|
| 35              | Modo ctrl motor         | <b>SV inducción</b><br>$\overline{\phantom{a}}$ |               | 1                     |         |
| 36              | Voltaje májamo          | 460.00                                          | VAC           | 0.43E60000            |         |
| $\sqrt{37}$     | Frec maxima             | 130.00                                          | Hz            | 0.43020000            |         |
| 38              | Frecuencia PWM          | 4.0                                             | Hz            | 0x40800000            |         |
| 40              | Chg opciones mtr        | 0000000000000                                   |               | 39143                 |         |
| $\sqrt{42}$     | Uso bus                 | 95.00                                           | $\frac{1}{6}$ | 0x42BE0000            |         |
| $\sqrt{43}$     | Habili flujo asc        | <b>Automático</b><br>٠I                         |               | 1                     |         |
| $\overline{H}$  | Tiempo flujo asc        | 0.1317                                          | Secs          | 0x3E06D C5D           |         |
| 45              | Ki flujo desc           | 0.20                                            |               | 0x3E4CCCCD            |         |
| 46              | Ko flujo desc           | 150.0                                           |               | 0-43160000            |         |
| $\overline{47}$ | Econ en killef          | 305.0                                           |               | 0x43988000            |         |
| $\sqrt{48}$     | Econ Ki AceDec          | 200.0                                           |               | 0x43480000            |         |
| $\sqrt{49}$     | Econ Kip AceDiec        | 100.0                                           | VA            | 0-42080000            |         |
| 50              | <b>Filtro estab</b>     | 5162.22                                         | Secs          | 0x45A151C3            |         |
| $\overline{51}$ | Gan volt estab          | 5322.22                                         |               | 0x45A651C3            |         |
| 52              | Gan ángulo estab        | 790.43                                          |               | 0x44459B85            |         |
| 1648            | <b>IPM V FB HP Filt</b> | 15.0                                            |               | 0.1700000             |         |
| 1649            | IPM SodEst Filt         | 1000.0                                          | R/S           | 0x447A0000            |         |
| 1650            | IPM SpdEst Kp           | 30.0                                            |               | 0x41F00000            |         |
| 1651            | IPM SpdEst Ki           | 2500.0                                          |               | 0x451C4000            |         |
| 1652            | <b>IPM SodEst KiAdl</b> | 75.0                                            |               | 0x42960000            |         |
| 1653            | <b>IPM Tran PWM</b>     | 8.0                                             | H2            | 0x41000000            |         |
| 1654            | <b>IPMTran PWM Hyst</b> | 2.0                                             | Нz            | 0x40000000            |         |
| 1655            | <b>IPM Tran Mode</b>    | 4.0                                             | Нz            | 0x40800000            |         |
| 1656            | IPM TranMod Hyst        | 3.0                                             | Hz            | 0.40400000            |         |
| 1657            | IPM Trian Filt Lo       | 35.0                                            | P/S           | 0x420(10000)          |         |
| 1658            | IPM Tran Filt Hi        | 1000.0                                          | <b>RIS</b>    | 0x447A0000            |         |
| 1659            | IPM Tran Angle          | 100.0                                           | Cnts          | 0.42080000            |         |
| 1660            | <b>IPM Stc OfsTst K</b> | 1.00                                            |               | 0<3F800000            |         |
| 1661            | IPM Lg Crnd BW          | 10.0                                            | R/S           | 0x41200000            |         |

CUADRO 5.1. Extracto de parámetros configurados en PowerFlex 753.

146

## **5.5 RESULTADOS DE LAS PRUEBAS DE OPERACIÓN**

Las pruebas de operación arrojaron resultados exitosos debido al seguimiento del procedimiento propuesto en el capítulo IV. Esto no exime a los arrancadores de eventos de fallas ocasionados por el proceso productivo, pero al menos se asegura que las protecciones han sido ajustadas correctamente aumentando la confiabilidad de los equipos.

Se puede realizar el monitoreo de variables para cada uno de los equipos (a través de una conexión punto a punto como con el conversor 1203 - USB) o también se pueden visualizar un conjunto más amplio de parámetros de varios equipos a la vez utilizando las herramientas de los software para configuración de redes de comunicación.

Se comprueba en las pruebas de operación que los parámetros ajustados son los adecuados. Asimismo las curvas de operación y las variables en operación (voltaje, corriente, potencia, factor de potencia, etc.) de todos y cada uno de los arrancadores, dispositivos de protección y relés de monitoreo presentaron un comportamiento estable.

Véase la figura 5.3 donde se puede observar la pantalla de monitoreo de variables usando el software Orive Observer y la figura 5.4 donde se muestra el monitoreo de un arrancador directo a través de la red Ethernet/lP.

147

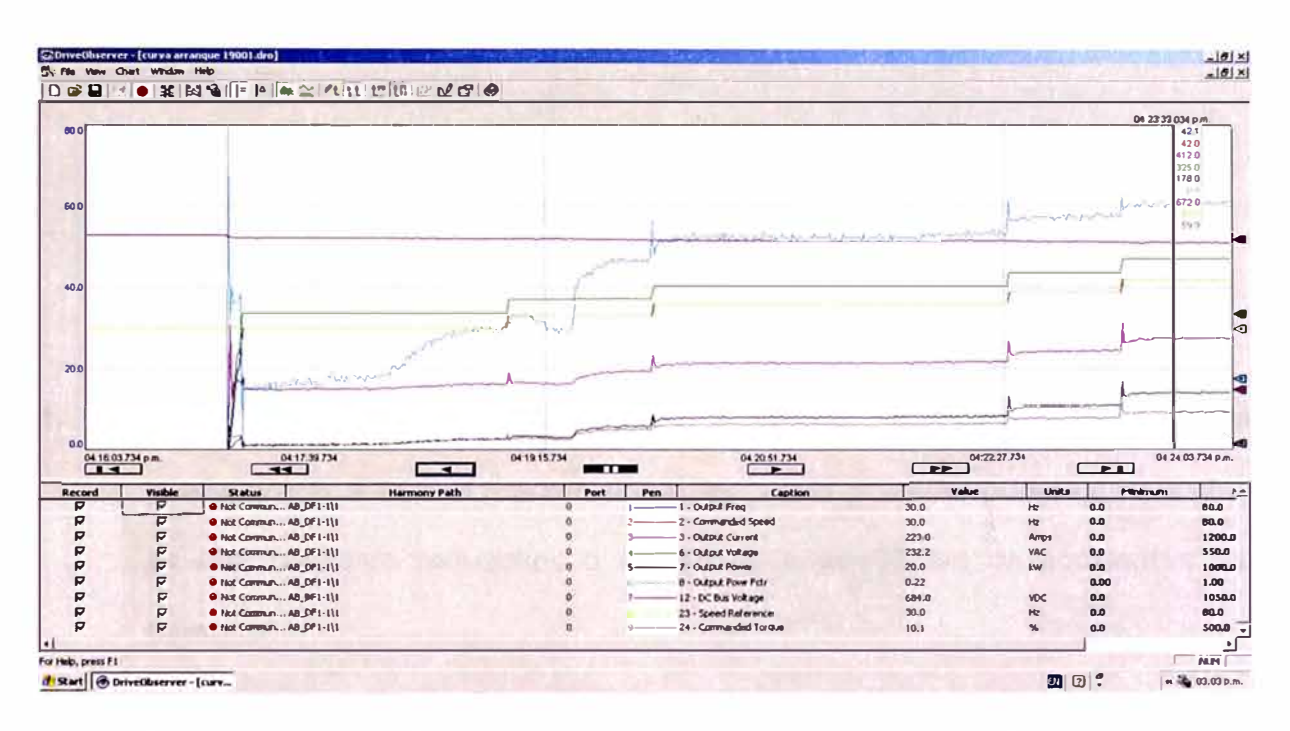

FIGURA 5.3. Monitoreo de variables de operación usando el software Drive Observer.

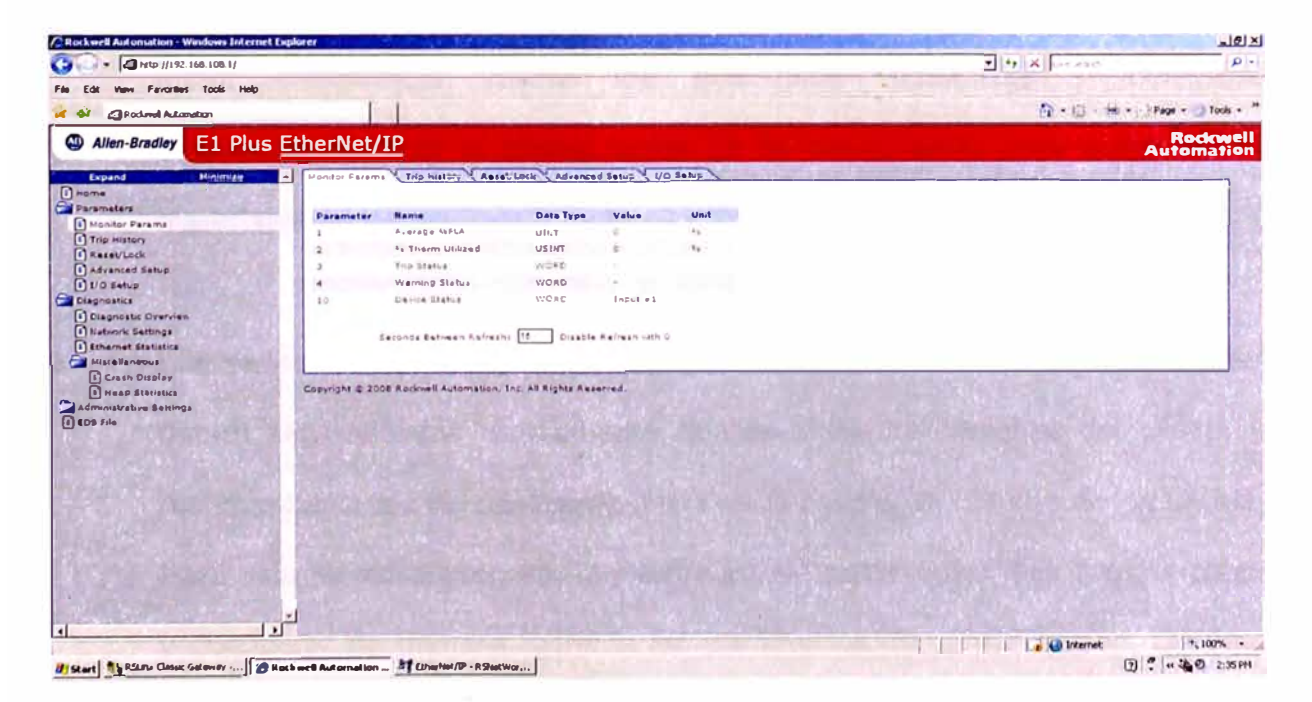

FIGURA 5.4. Pantalla de monitoreo usando la red de comunicaciones.

# **CONCLUSIONES**

- **1.** Contar con un formato para realizar el Análisis de Trabajo conforma una buena práctica para el precomisionamiento y la posterior puesta en marcha, ya que con esto reducimos o anulamos la posibilidad de accidentes del personal.
- **2.** El precomisionamiento involucra actividades sin uso de energía eléctrica. Se debe verificar la instalación e integridad de los CCMs elaborándose al final un checklist en donde se indique el estado de cada etapa. Asimismo es de suma importancia validar los protocolos mecánicos y eléctricos proporcionados por el cliente antes de la energización para evitar daños materiales en los equipos y motores eléctricos.
- **3.** Las redes DeviceNet y Ethernet/lP contenidas en los CCMs lntelliCenter deben ser validadas nuevamente acorde a las indicaciones del cliente y recomendaciones del fabricante antes de la puesta en marcha de los CCMs. Para esto se debe asegurar la integridad del medio físico, sus componentes y configurar de manera correcta los parámetros de comunicación. De esta manera se conseguirá la transmisión óptima de información con la menor ocurrencia de errores y alarmas.
- 4. Los parámetros de funcionamiento y protección de los relés, arrancadores directos y de estado sólido, y variadores de frecuencia deben ser seleccionados y ajustados de manera adecuada acorde al requerimiento del proceso productivo. La compatibilidad de estos parámetros para cada aplicación garantiza el comportamiento adecuado de los motores eléctricos.
- 5. La puesta en marcha de los componentes de los CCMs consiste en arrancar los motores eléctricos y monitorear las variables en operación tanto de los arrancadores como de la red de comunicación. Solamente se dará conformidad de la finalización de esta etapa cuando el comportamiento de los motores y el proceso es estable. Para esto nos valemos de herramientas informáticas que permitirán obtener datos en tiempo real a través de gráficas o tendencias.

## **RECOMENDACIONES**

- **1.** Es importante que las empresas del territorio nacional consideren los Centros de Control de Motores Inteligentes como solución principal para el arranque y operación de motores eléctricos. Esto permitirá que posean equipos más versátiles, de fácil operación y eleven la confiabilidad de sus procesos productivos.
- 2. Los Centros de Control de Motores Inteligentes representan una alta inversión inicial por lo que sería recomendable que las labores de precomisionamiento y puesta en marcha sea realizado por personal especializado y mejor aún si fuera el representante de la marca. De esta forma se asegura el correcto funcionamiento y se protege la inversión.
- **3.** Como se mencionó, los dispositivos instalados en los CCMs son integrados con el sistema de control y monitoreo de la planta. Se sugiere que otra persona interesada en la materia desarrolle un procedimiento de trabajo para programación de PLCs, configuración de comunicaciones industriales y manejo de software de supervisión.
- 4. Se debe tener en cuenta las recomendaciones del fabricante y normas técnicas que permitan la correcta instalación y aseguren la plena operatividad de los componentes.
- 5. Se recomienda que se brinde a los estudiantes de la FIM UNI mayor conocimiento práctico en el campo de automatización industrial. Esto permitiría el desarrollo de sus habilidades para el manejo de equipos inteligentes y como consecuencia mejor desempeño laboral.

# **BIBLIOGRAFIA**

- Frayle Mora, Jesús, "MÁQUINAS ELÉCTRICAS", España, Editorial Mc. Graw - Hill/Interamericana de España. SA., 6° Edición, 2008.
- Chapman, Stephen J., "MÁQUINAS ELÉCTRICAS", México, Editorial Mc Graw - Hill/Interamericana, 7° Edición, 2005.
- Rashid, Muhammad H., "ELECTRÓNICA DE POTENCIA", México, Editorial Prentice Hall Hispanoamericana, 2 <sup>º</sup>Edición, 1993.
- Rashid, Muhammad H., "POWER ELECTRONICS HANDBOOK", USA, 3 <sup>º</sup>Edición, 2011.
- Harper Enríquez, "EL ABC DE LAS INSTALACIONES ELÉCTRICAS INDUSTRIALES", México, Limusa, 4 <sup>º</sup>Edición, 2005.
- Piedrafita Moreno, Ramón, "INGENIERÍA DE LA AUTOMATIZACIÓN INDUSTRIAL", México, Alfaomega S.A., 2 <sup>º</sup>Edición, 2004.
- Código Nacional de Electricidad Utilización, 2006.
- Catálogos y manuales de usuario de equipos de Rockwell Automation.

# PLANOS

Planos de Proceso

stooment constitutes confidential and proprietary information of ANDRITZ AG and/or its affiliates. Any party accepting receipt of this drawing does so on the express understanding and agreement hat wil nether copy, reproduce, disclose to third parties or use this document for any purpose other than those expressly agreed to by ANDRITZ AG or one of its affiliates

12:57:39

date of print: 20.11.2013

# ANDRH **Feed a Biofuel**

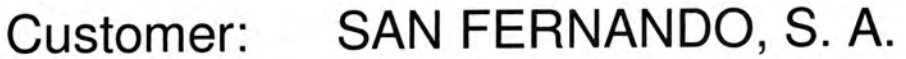

Order:  $(C-19-814756-681)$ 

Project no.: C-19-818290

San Fernando PI-280/13 - 4600000872 Project:

FO.LI-PE.P&ID / Piping & Instrumentation Diagrams Part: Location:

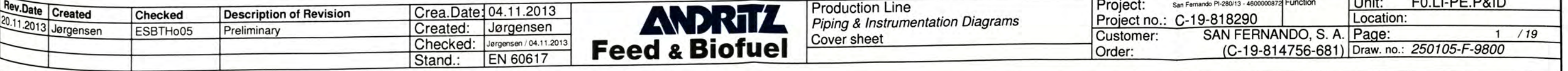

# SAN-FERNANDO\_S\_A: FO|LI-PE|P&ID|PID.2

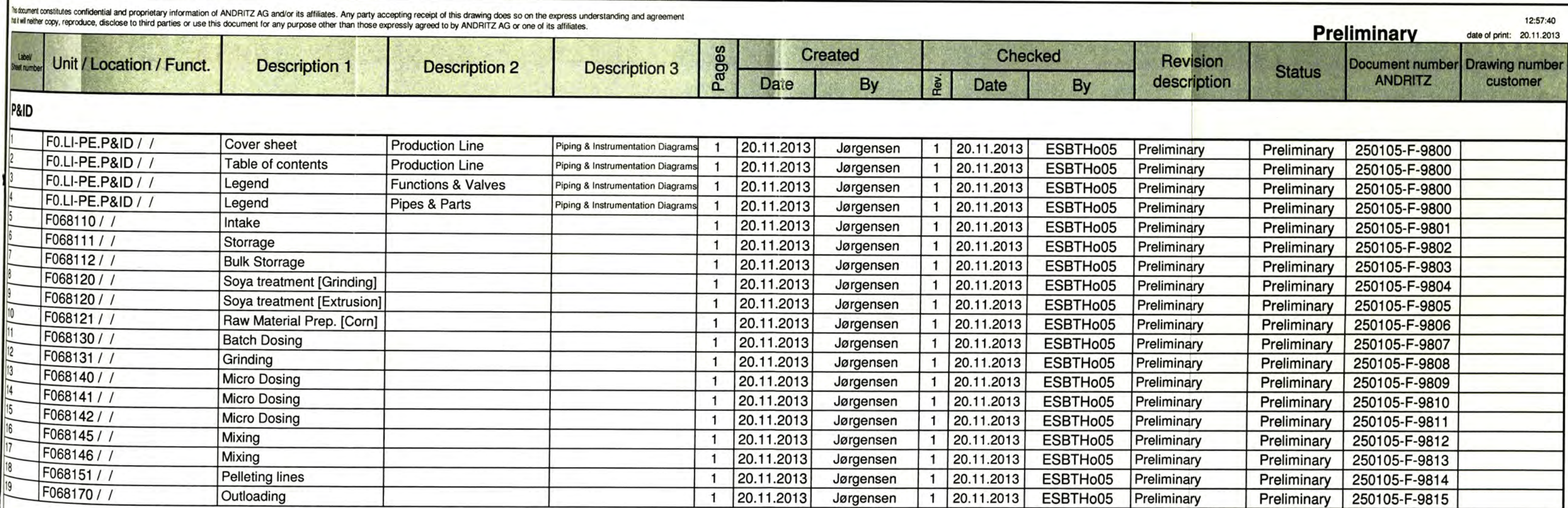

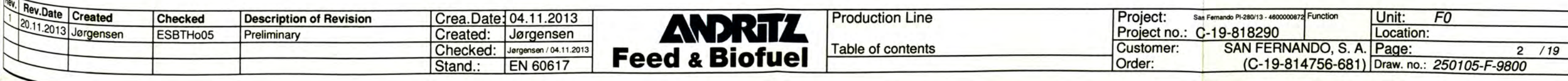

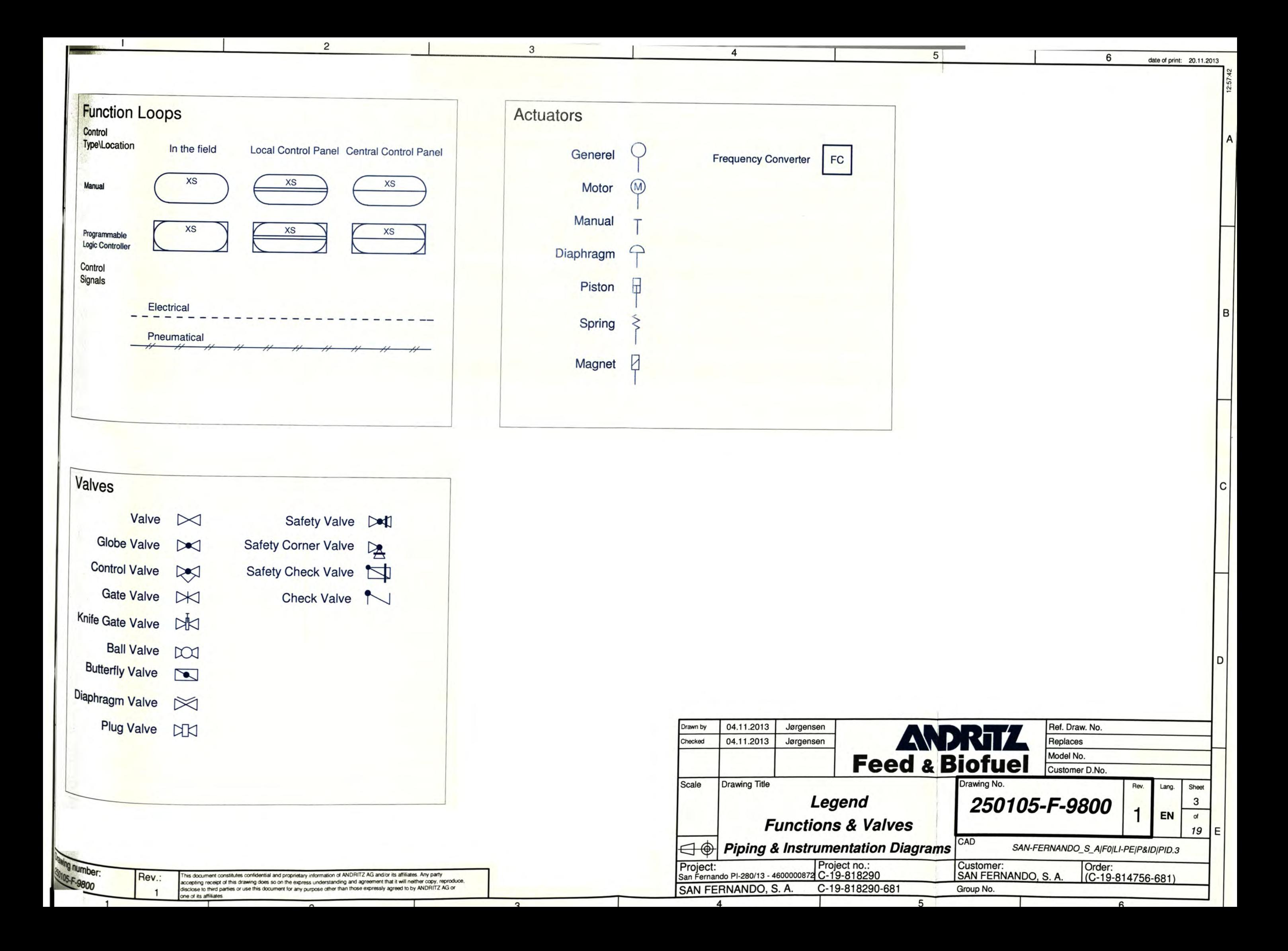

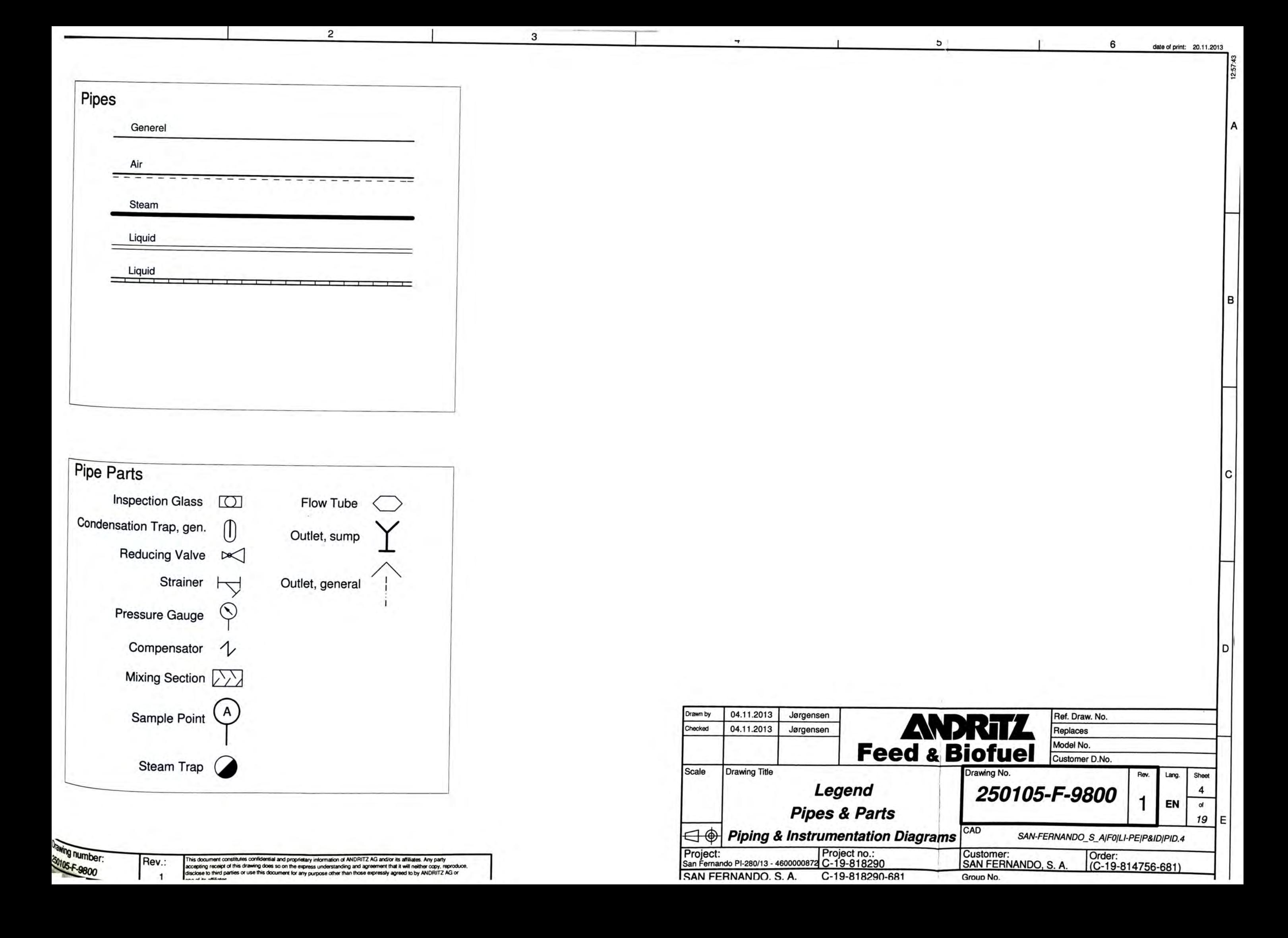

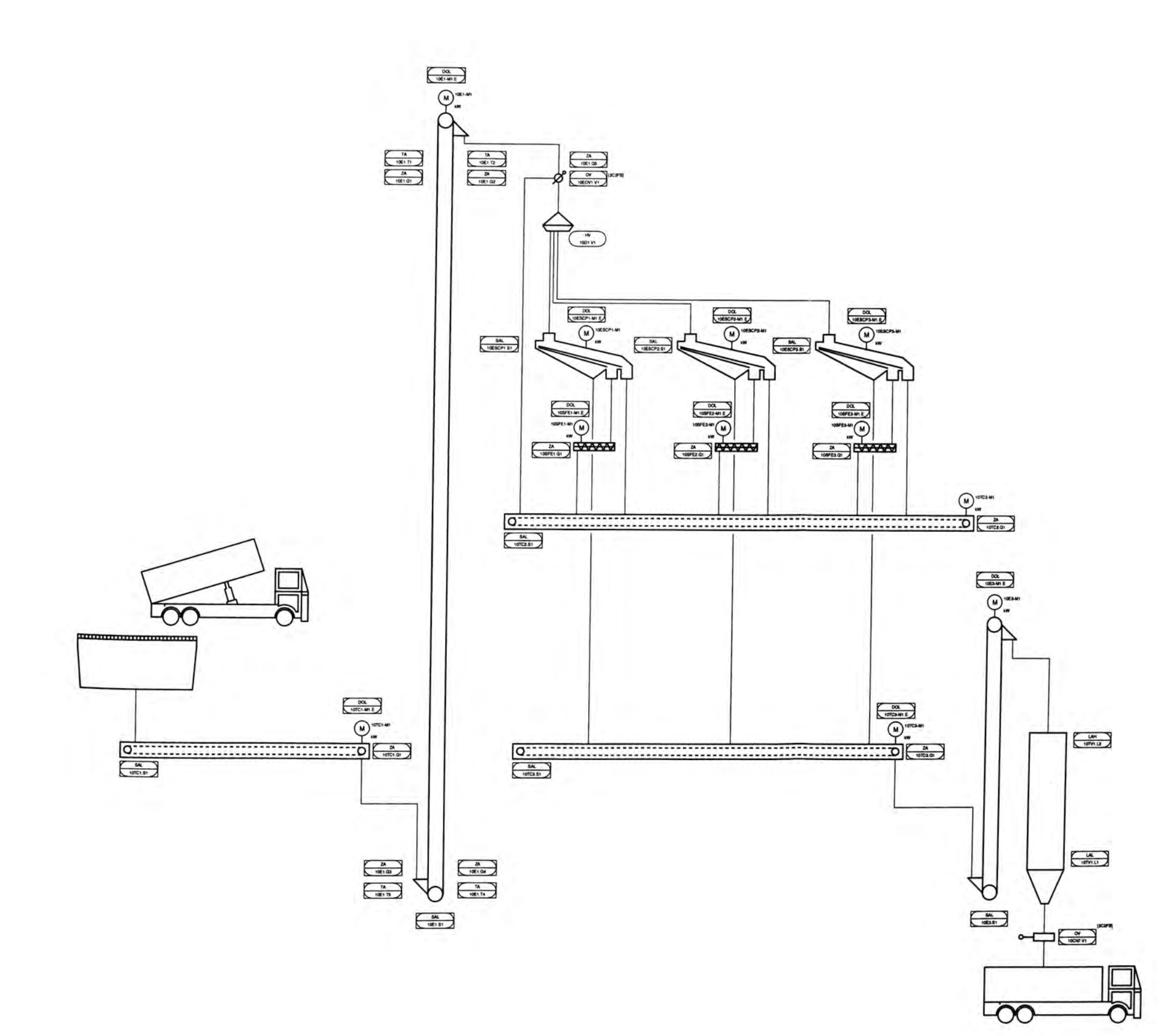

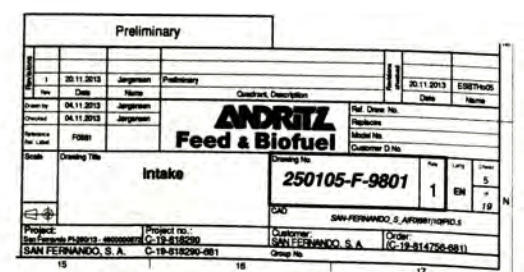

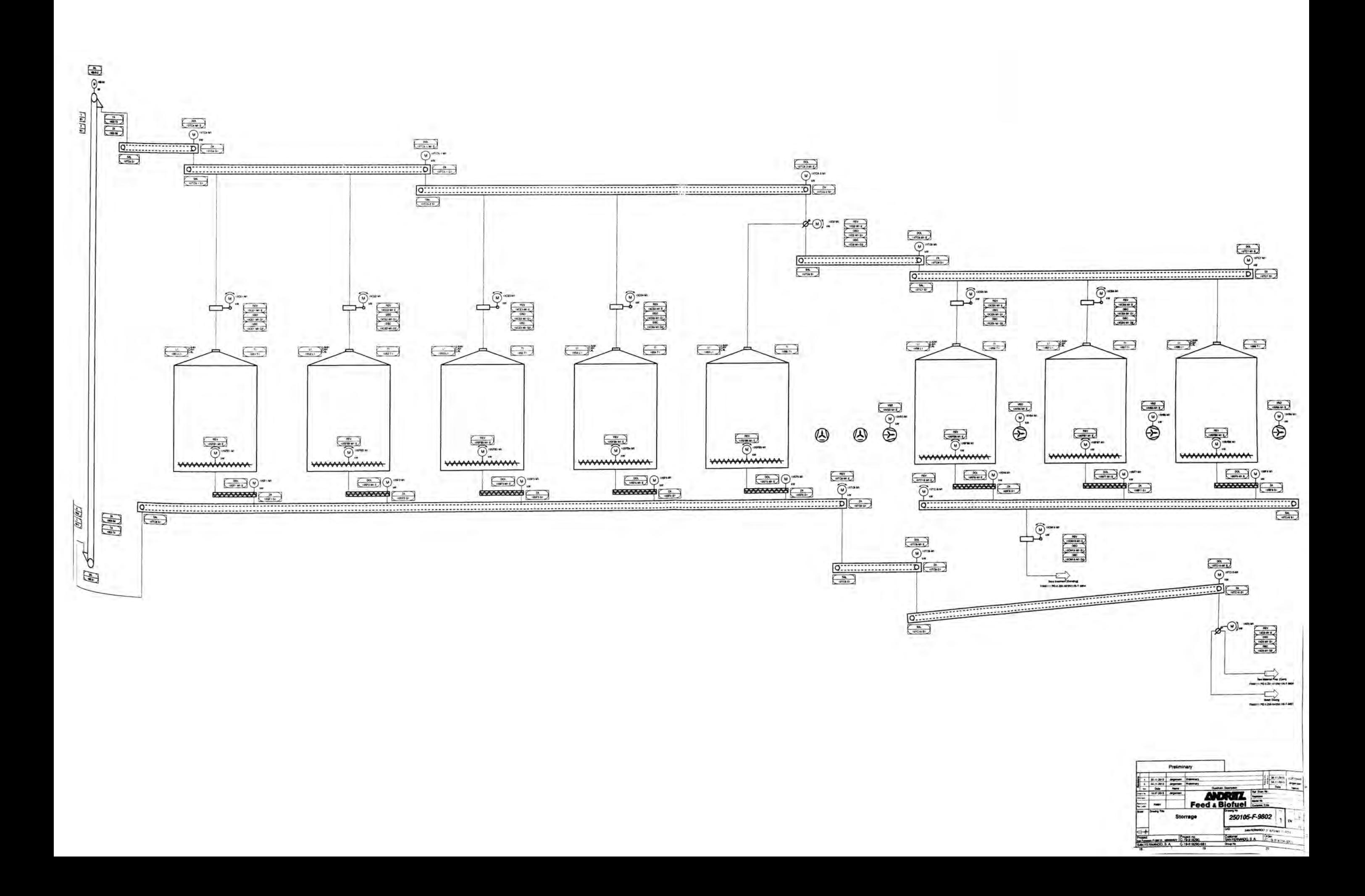

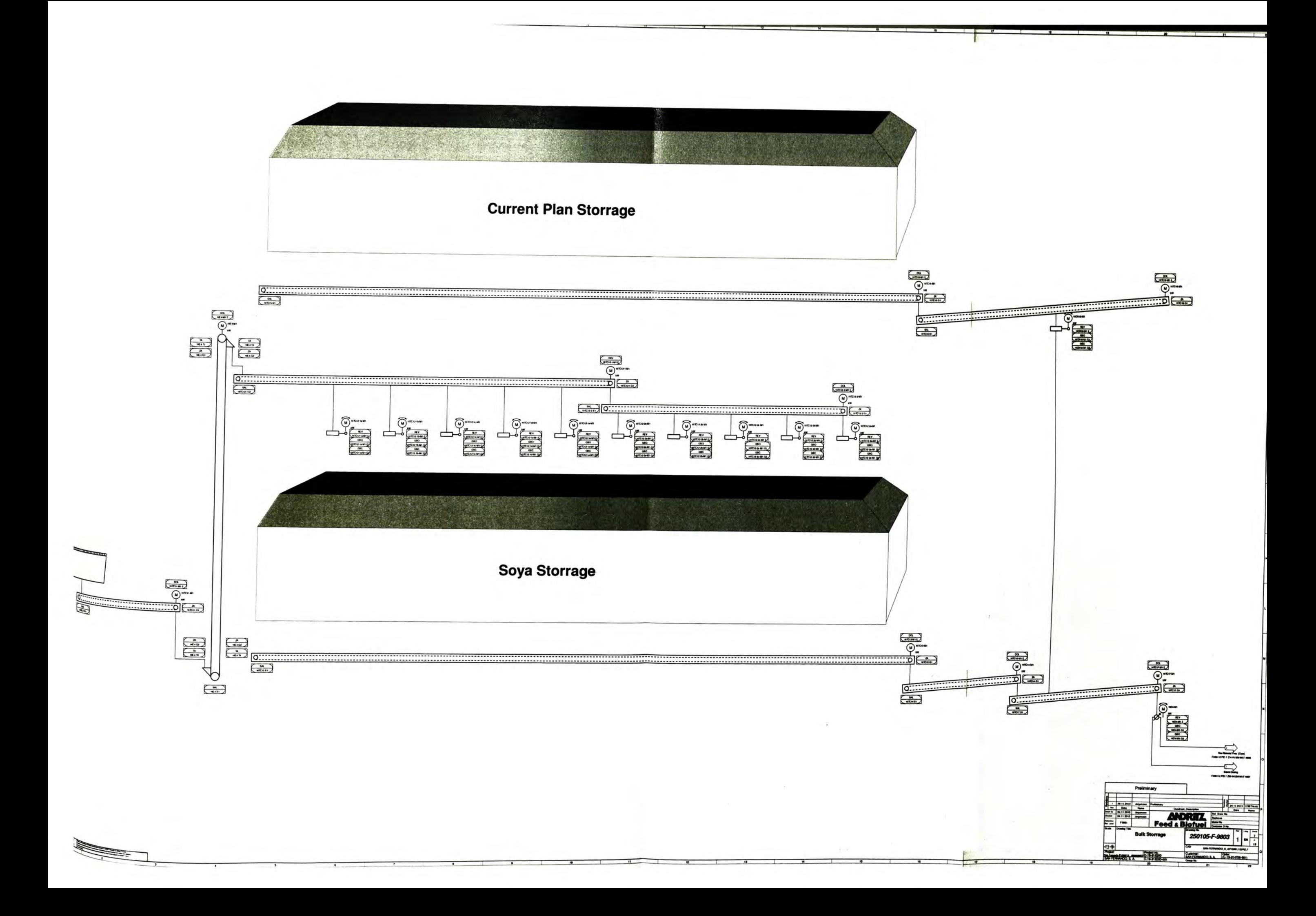

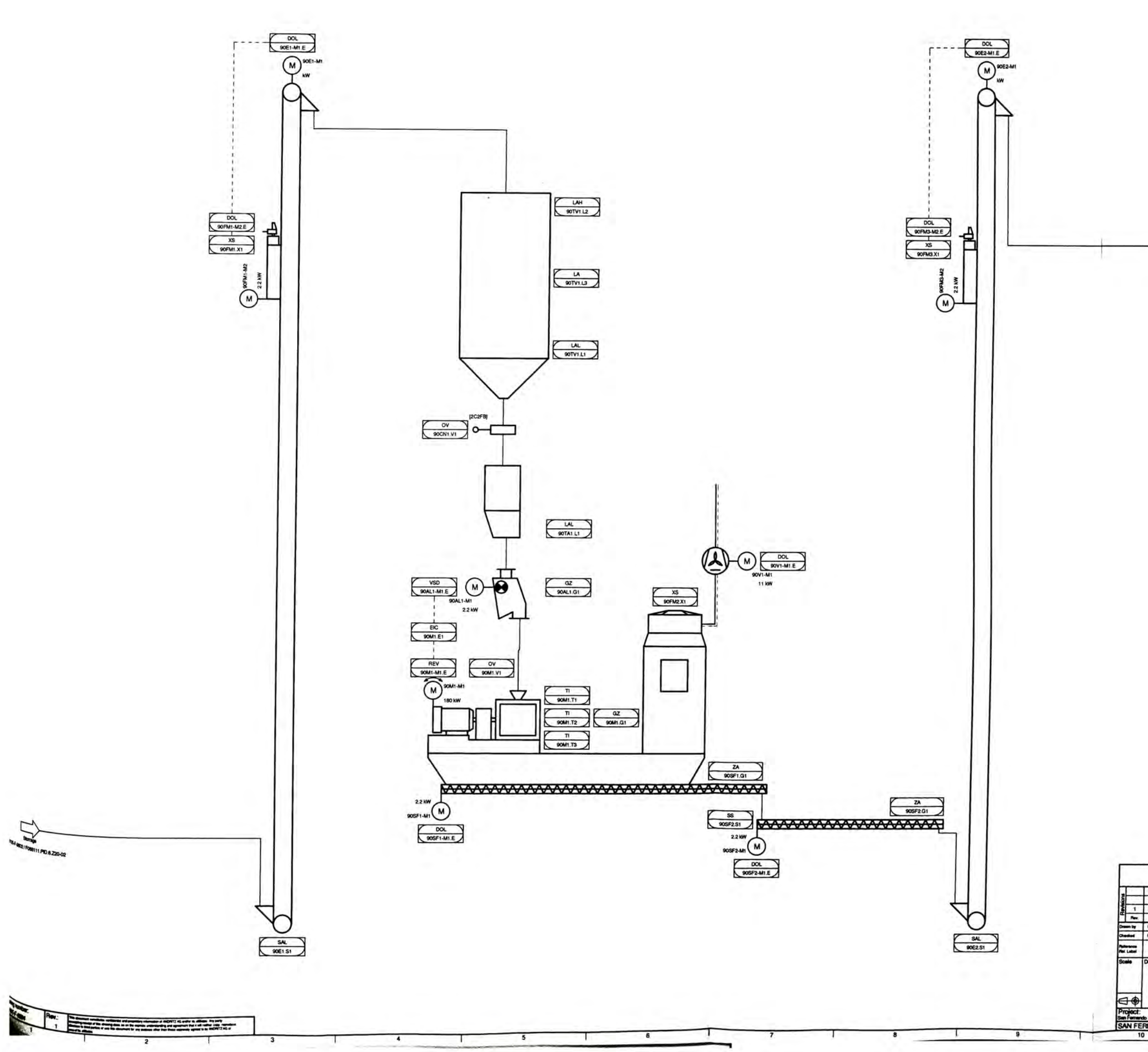

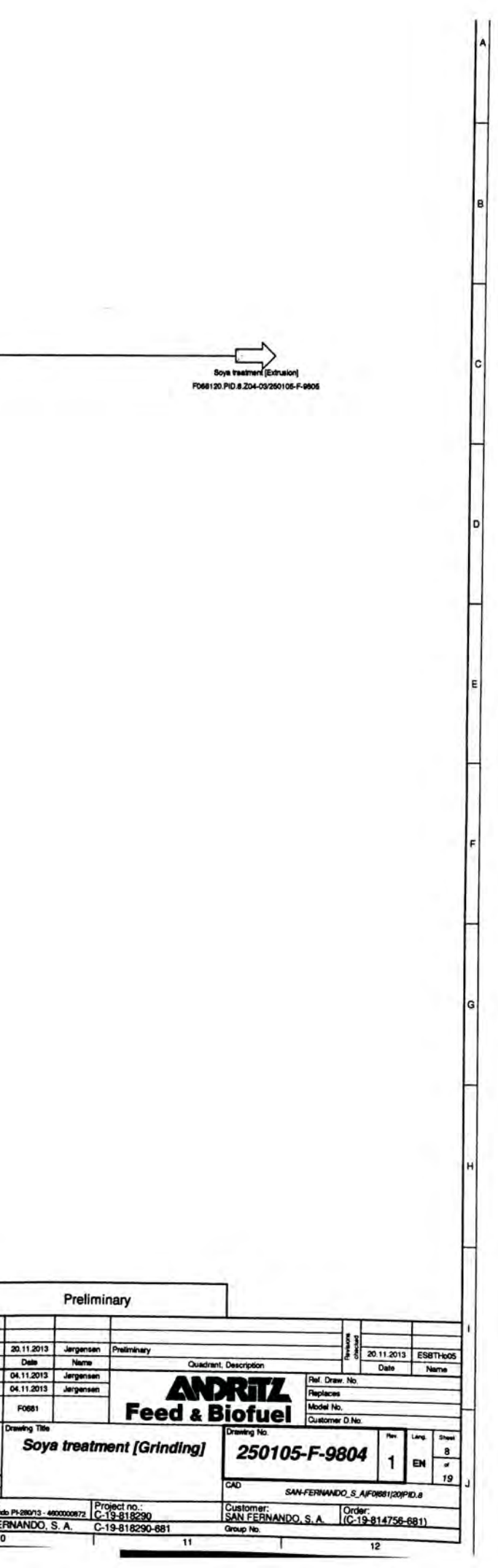

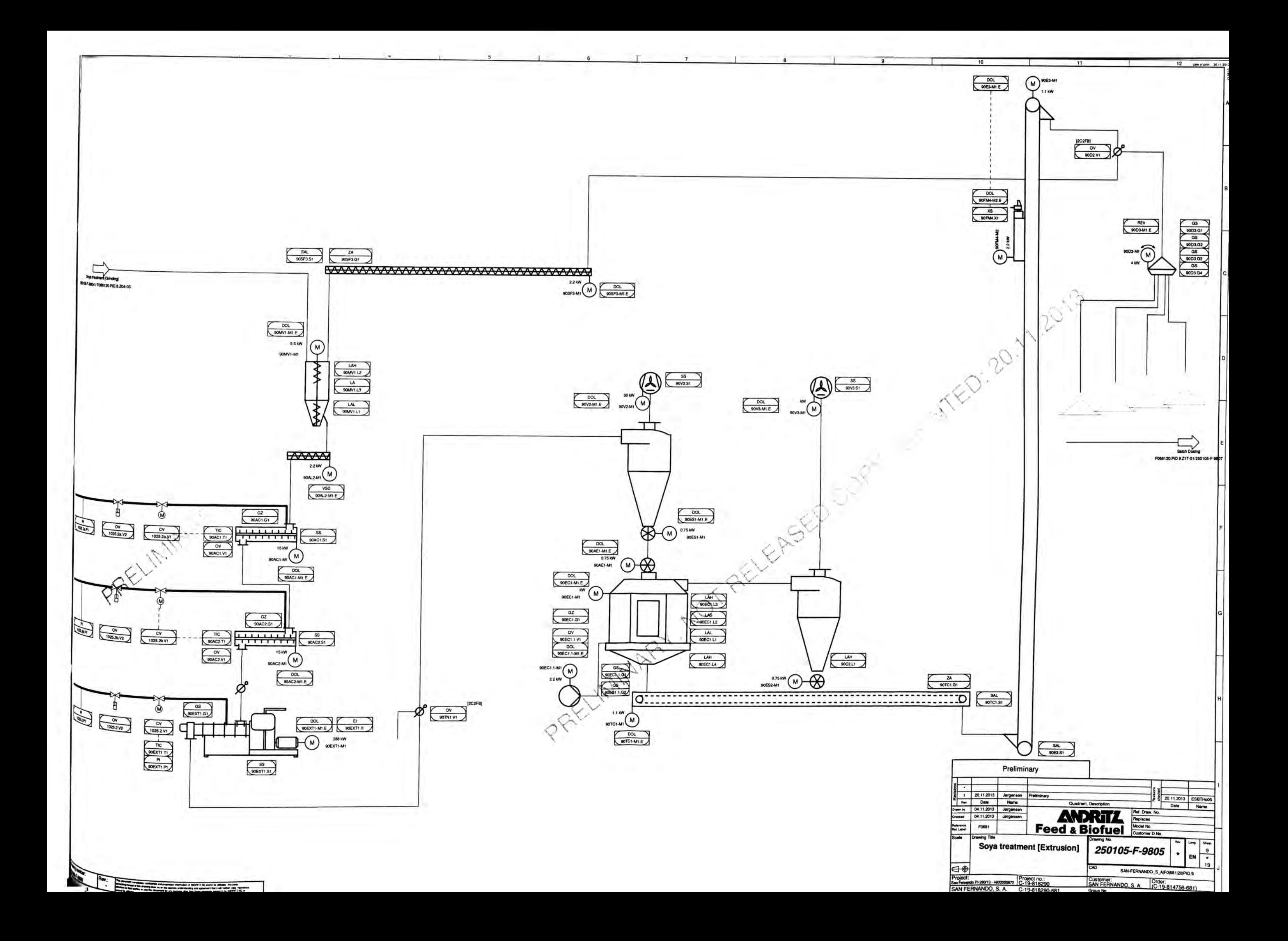

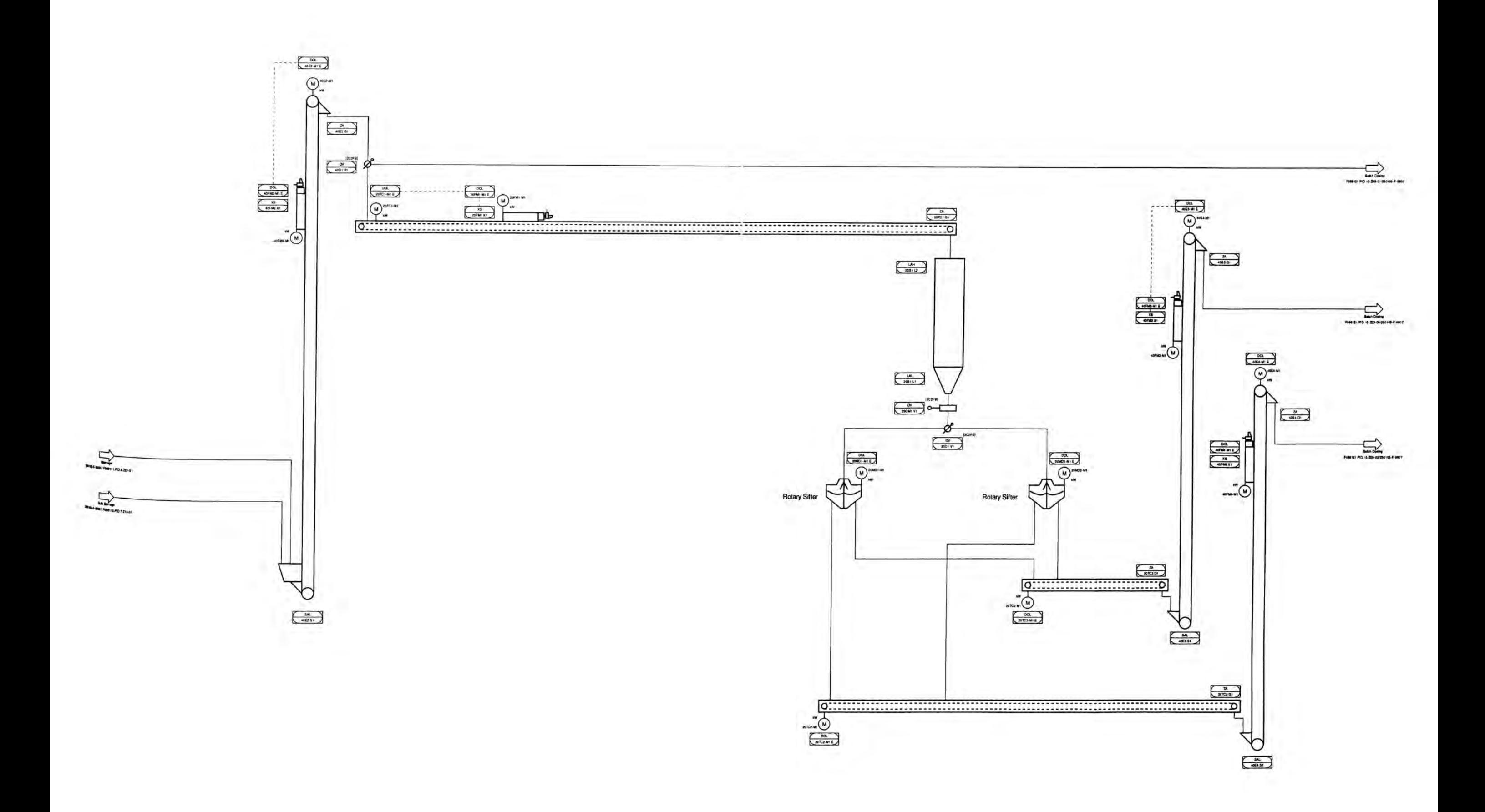

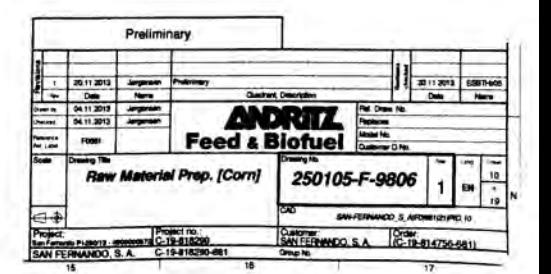

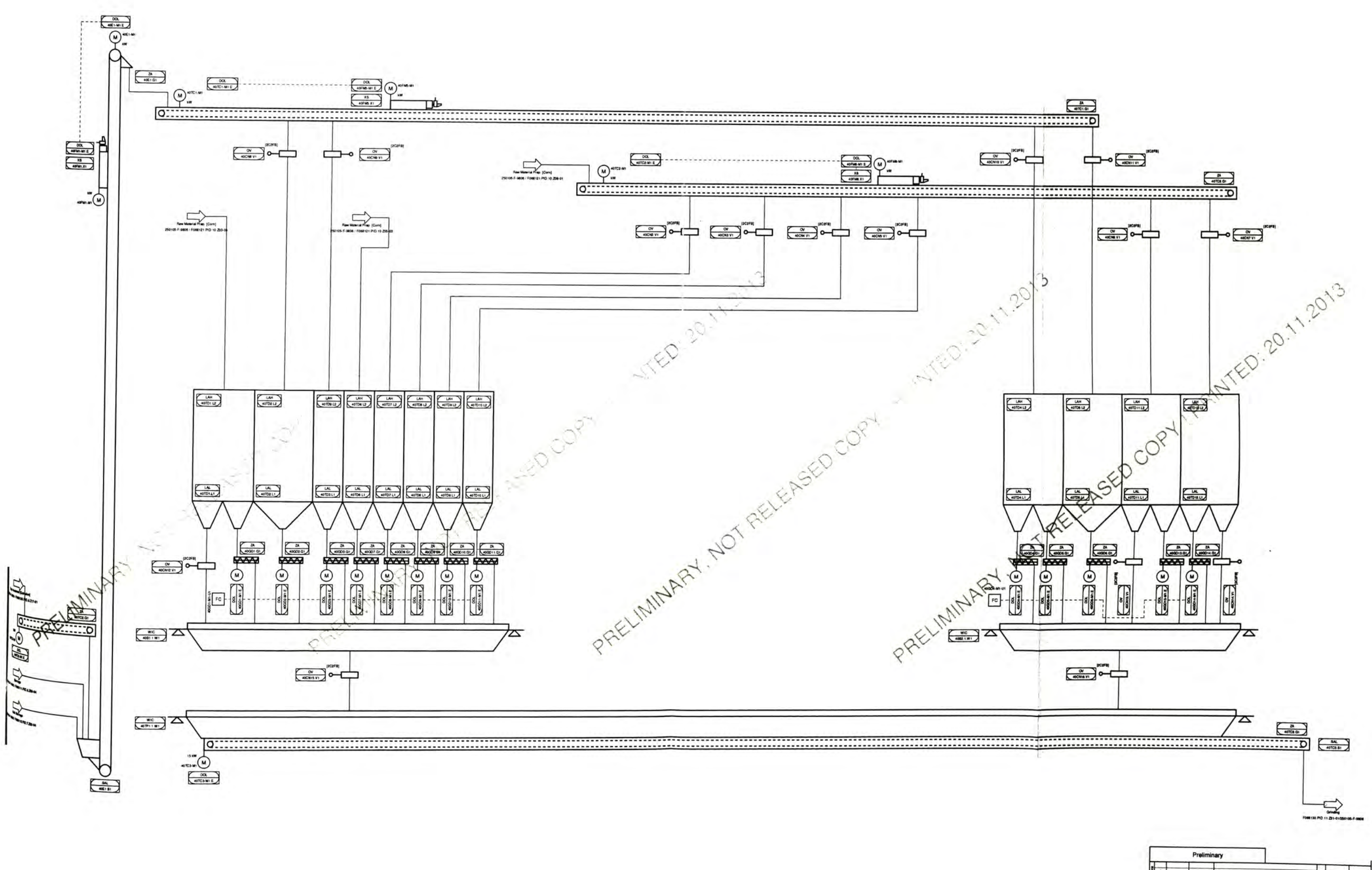

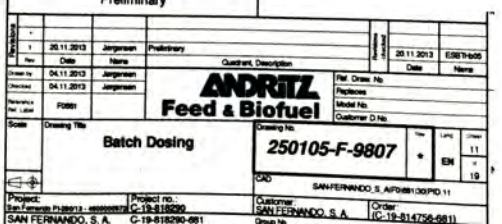

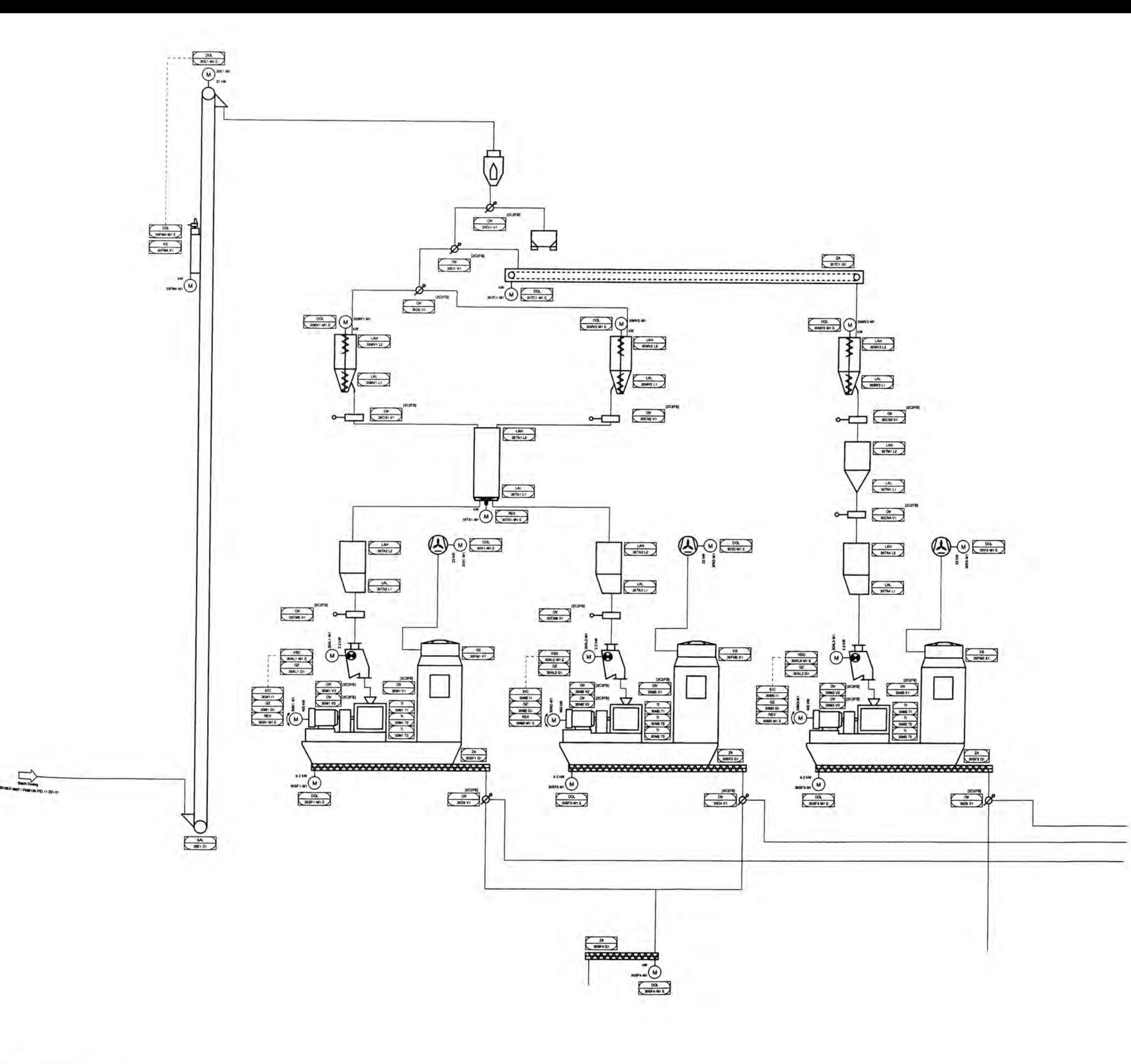

The company of

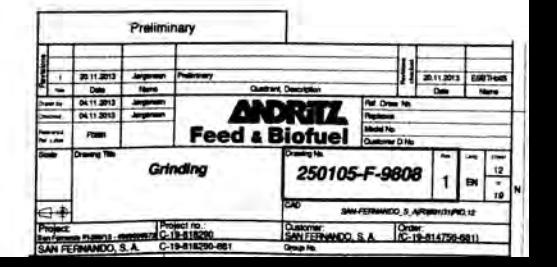
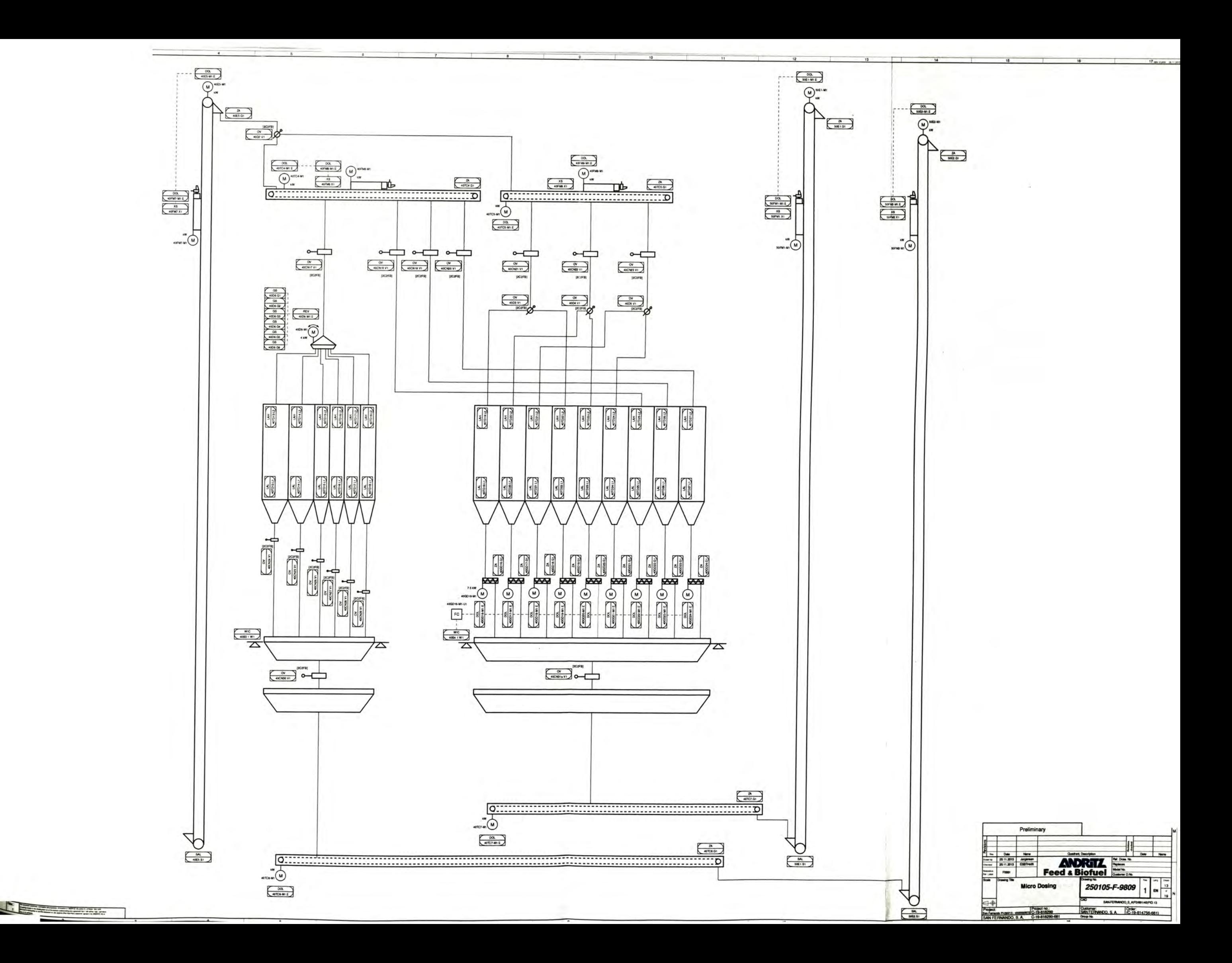

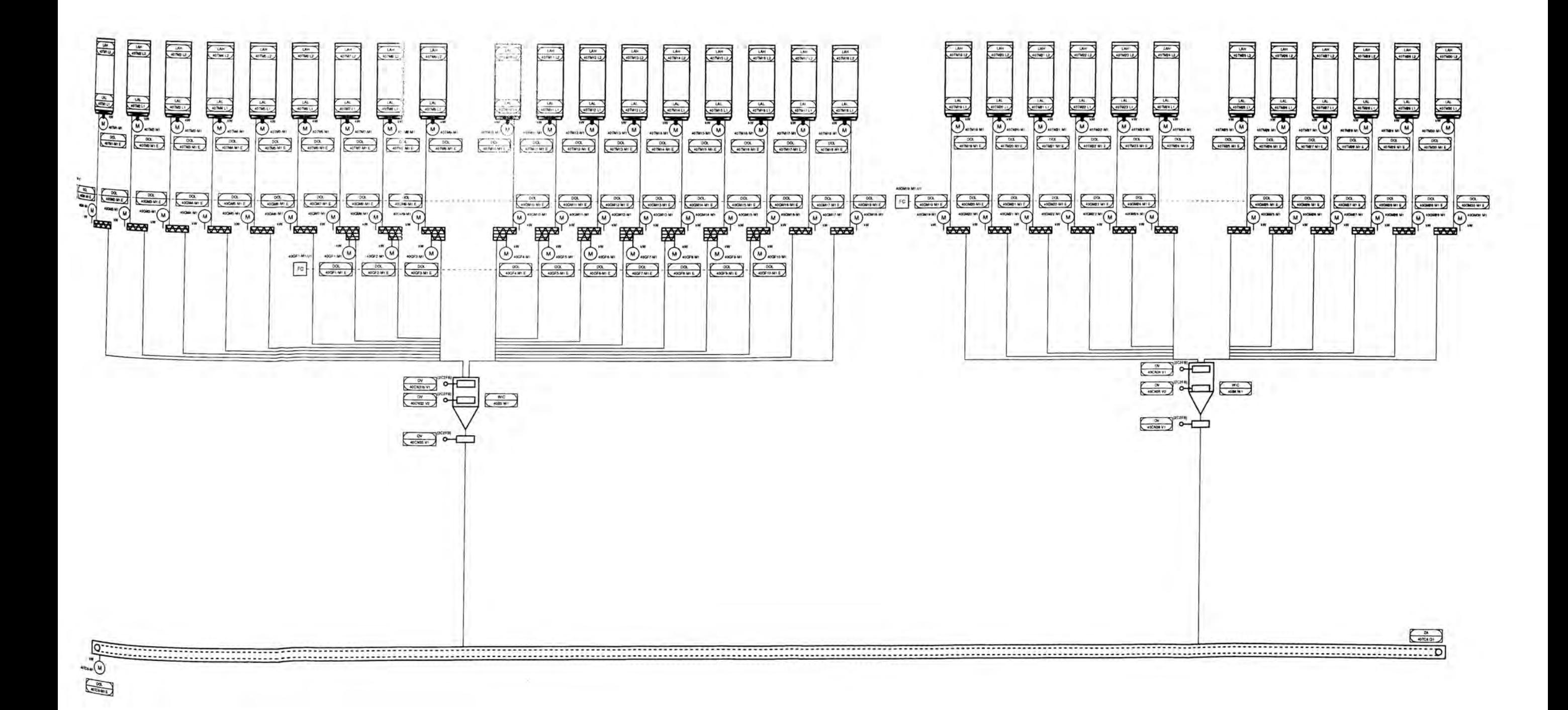

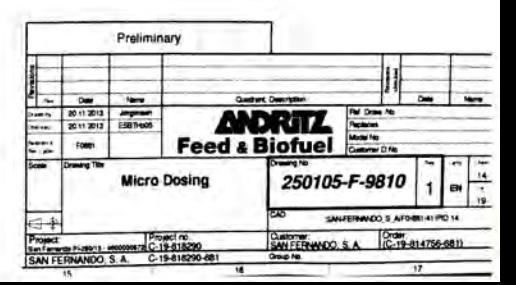

The company of the company of

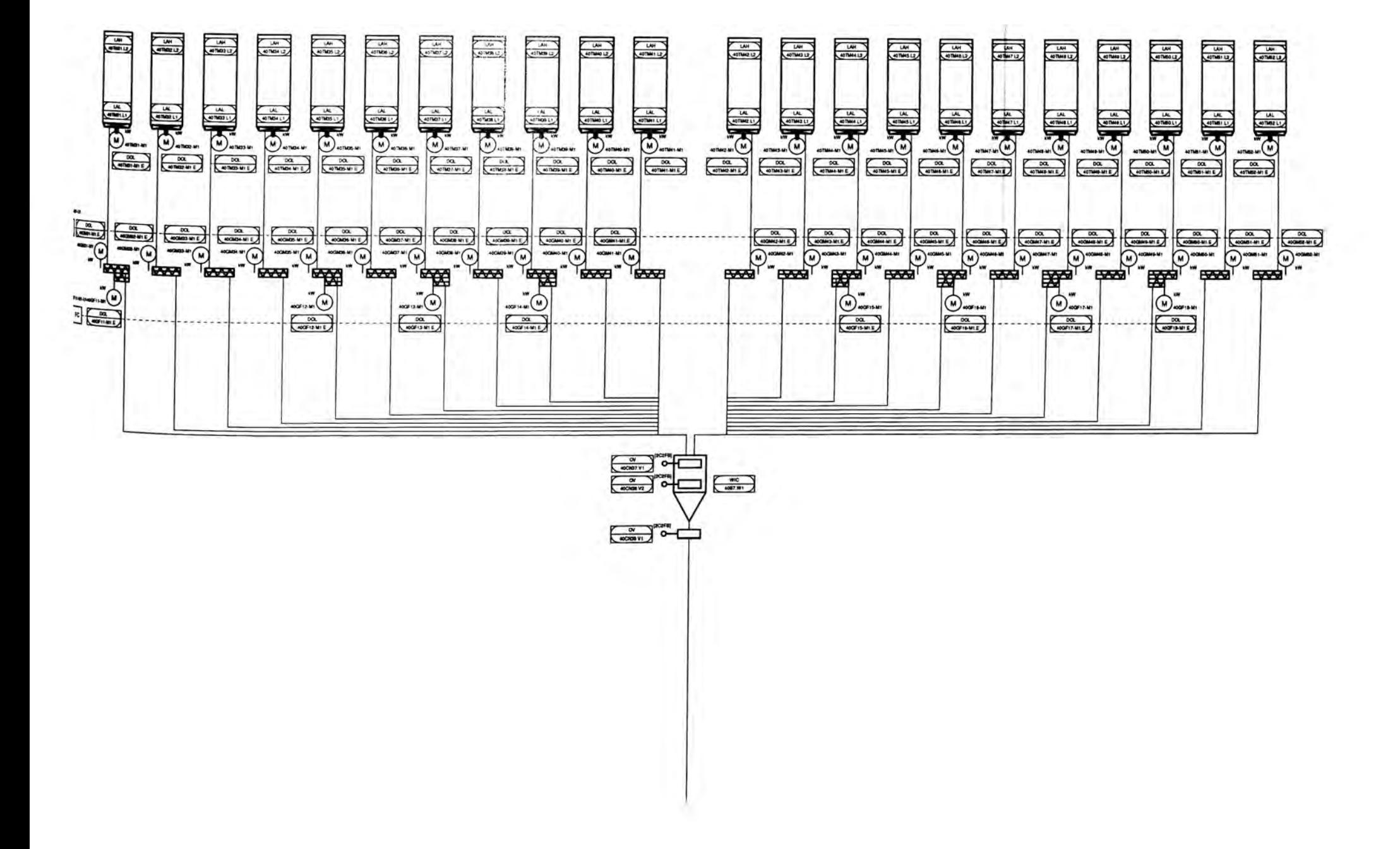

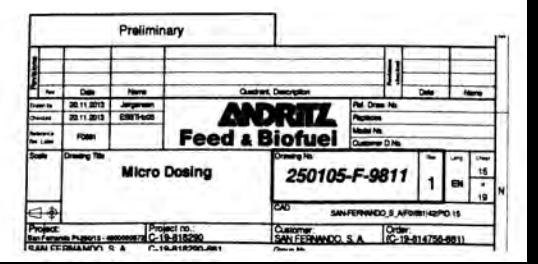

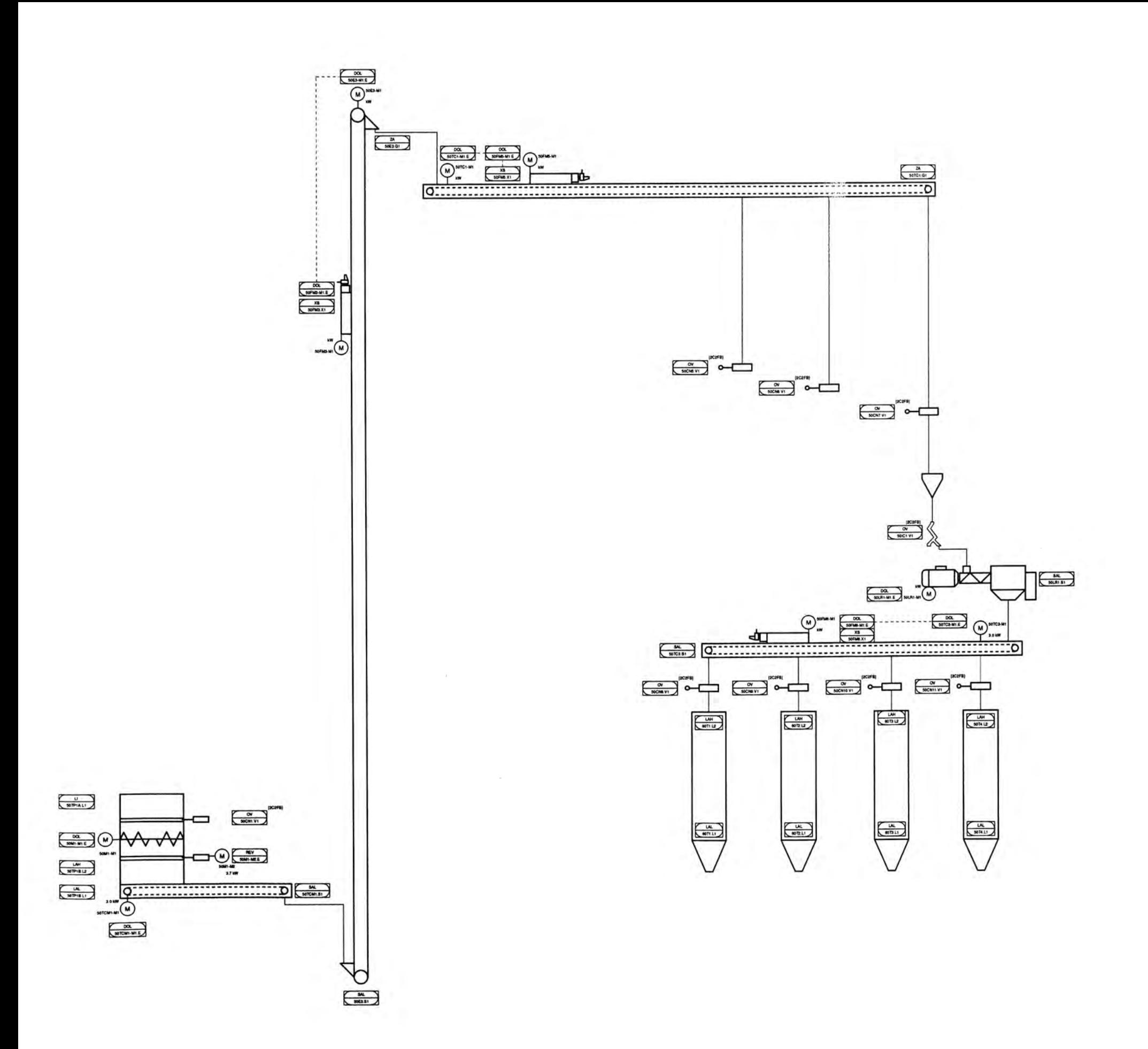

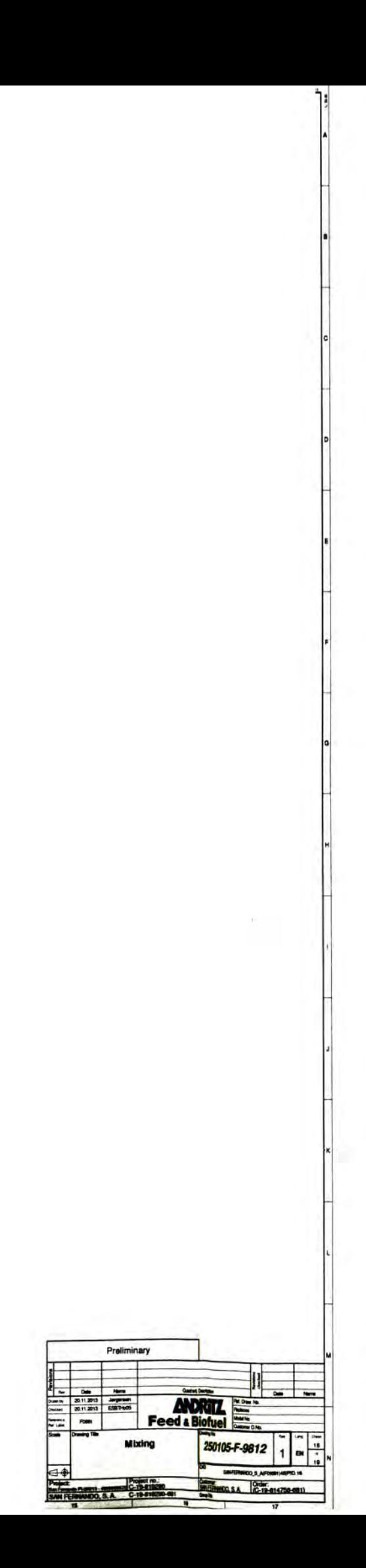

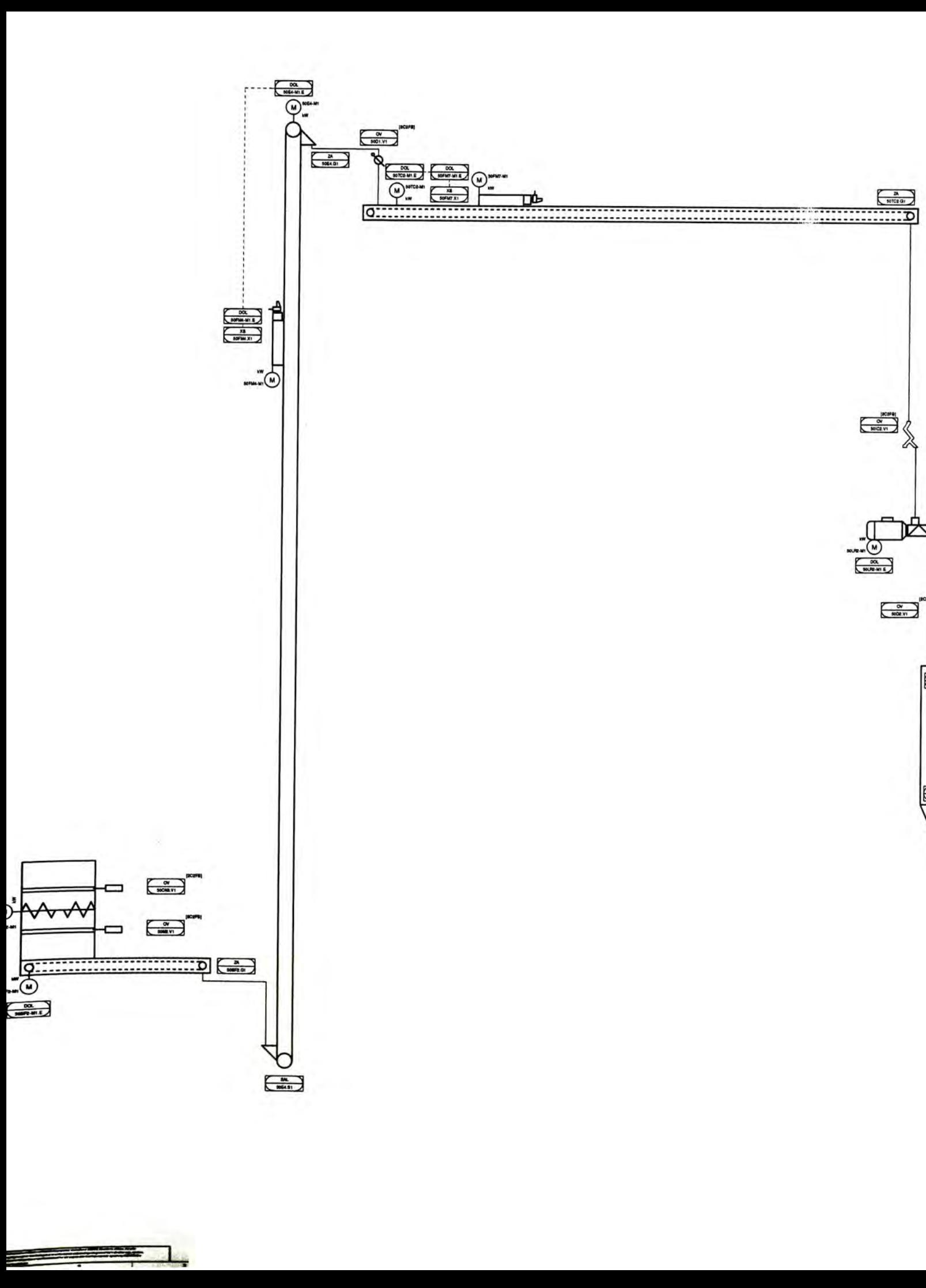

ᢘ

 $\begin{array}{|c|c|} \hline \text{w} & \text{w} \\ \hline \text{w} & \text{w} \\ \hline \text{w} & \text{w} \\ \hline \end{array}$ 

 $\begin{array}{|c|c|c|}\hline W&W\\ \hline \hline \hline \mbox{with}\\ \hline \end{array}$ 

 $\begin{array}{|c|c|}\hline \textbf{m} & \textbf{m} \\ \hline \textbf{m} & \textbf{m} \\ \hline \end{array}$ 

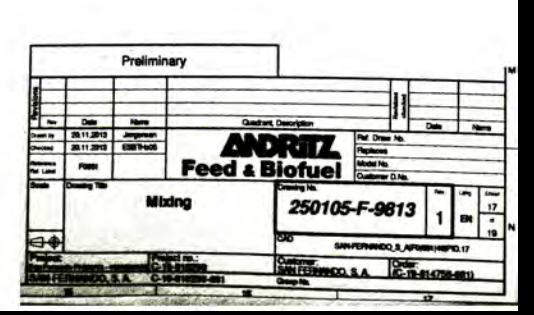

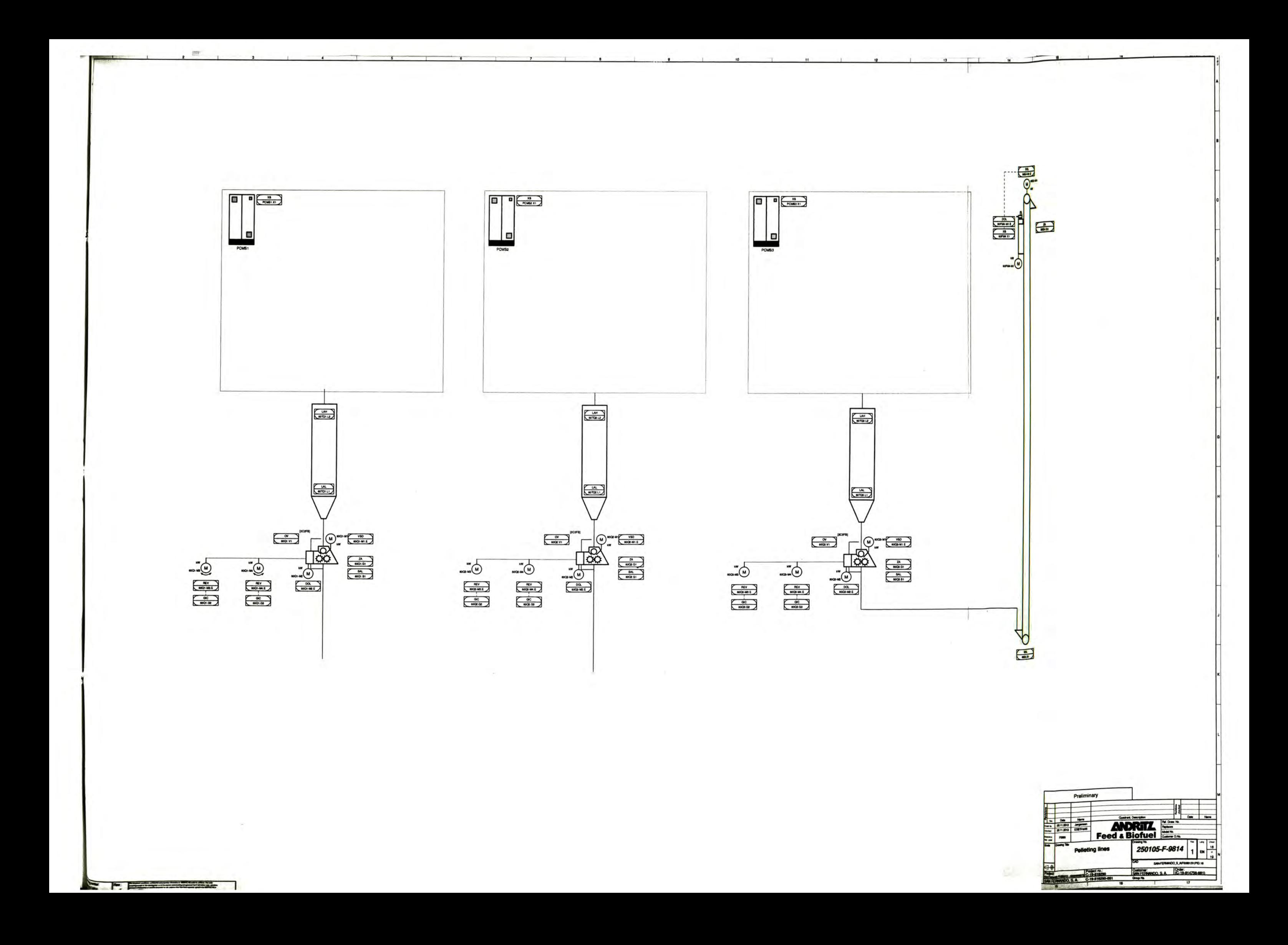

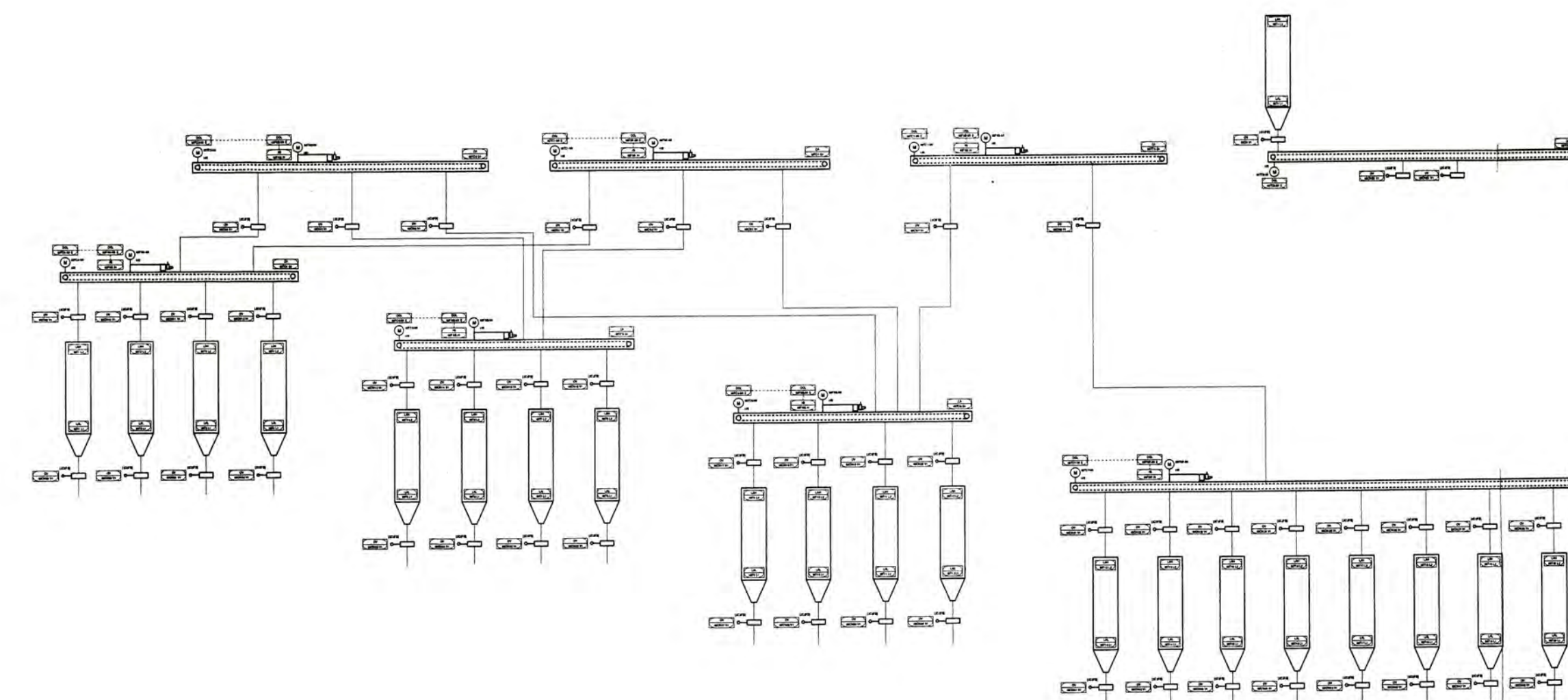

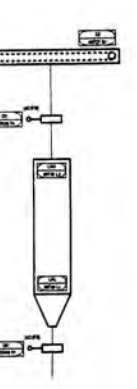

 $\sqrt{2}$ 

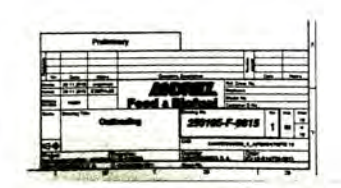

## PLANOS

Planos Esquemáticos

ONE-LINE DIAGRAM

**MCPS** 

 $15CAF$ 

 $30AT$ 

SCR FU

VFD

 $11A$ 

 $7.5$ <br>HP

 $60A12$ 

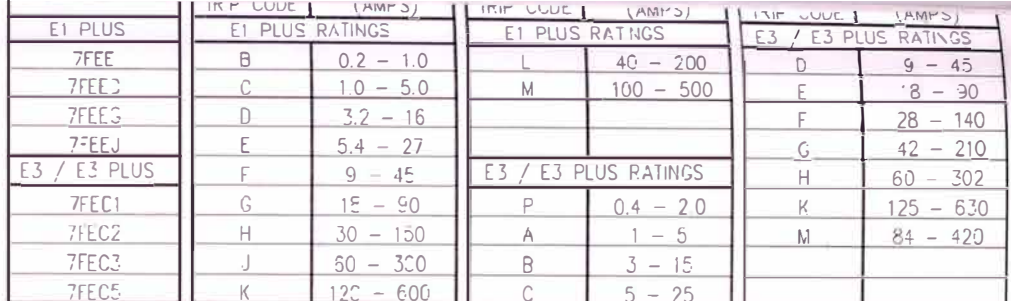

UNIT 1H ~- 388885 **INTERRUPTOR** PRINCIPAL

(2) 350 MCM CABLES PER PHASE<br>65,000 AVAIL. SHORT CIRCUIT AMPS 430 VOLT,3 P-,3 WIRE,60 HZ.WYE<br>SOLICLY GROUNDED NEUTRAL

> $\widehat{\mathbb{S}}$  $H_D$ 600.AF 500AT

> > BUS - 600A COPPER/IN PLATED 65,000A RMS BRACING

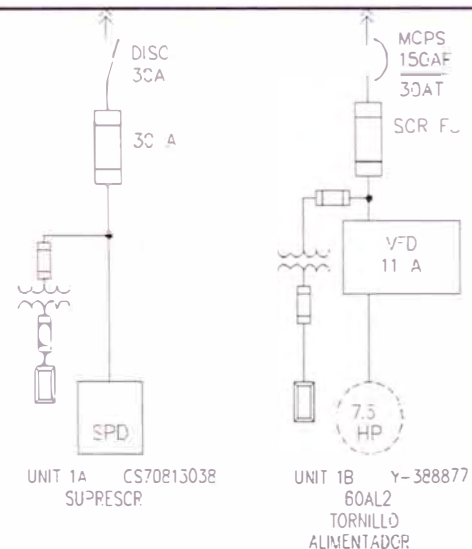

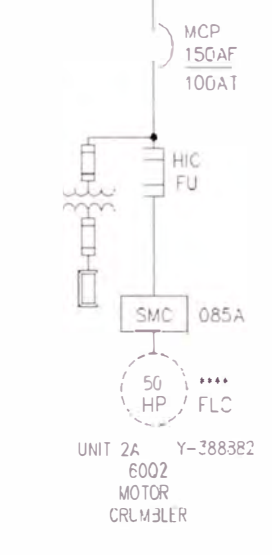

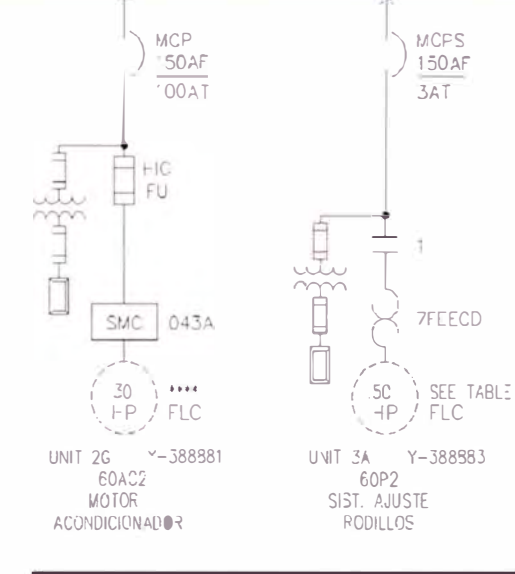

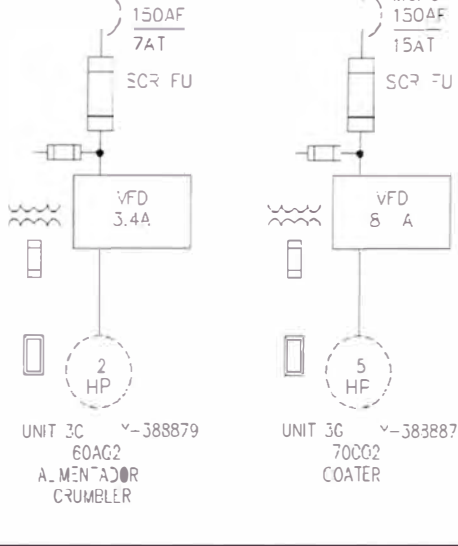

 $MC<sup>5</sup>S$ 

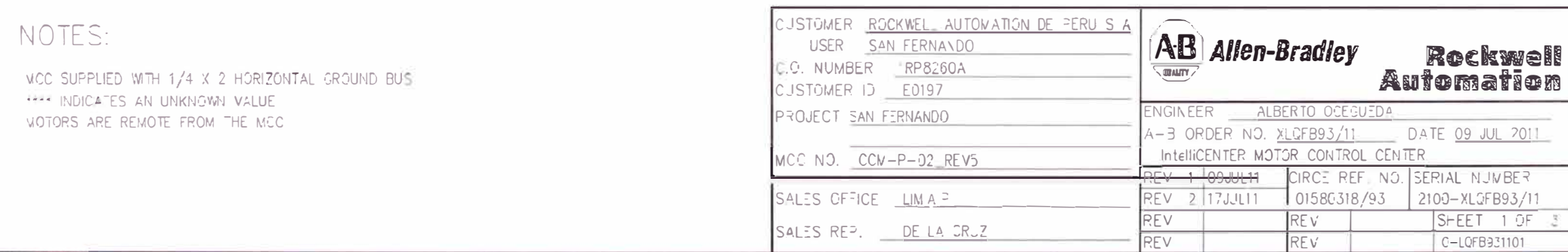

TO SHT C2  $\Rightarrow$ 

MCPS

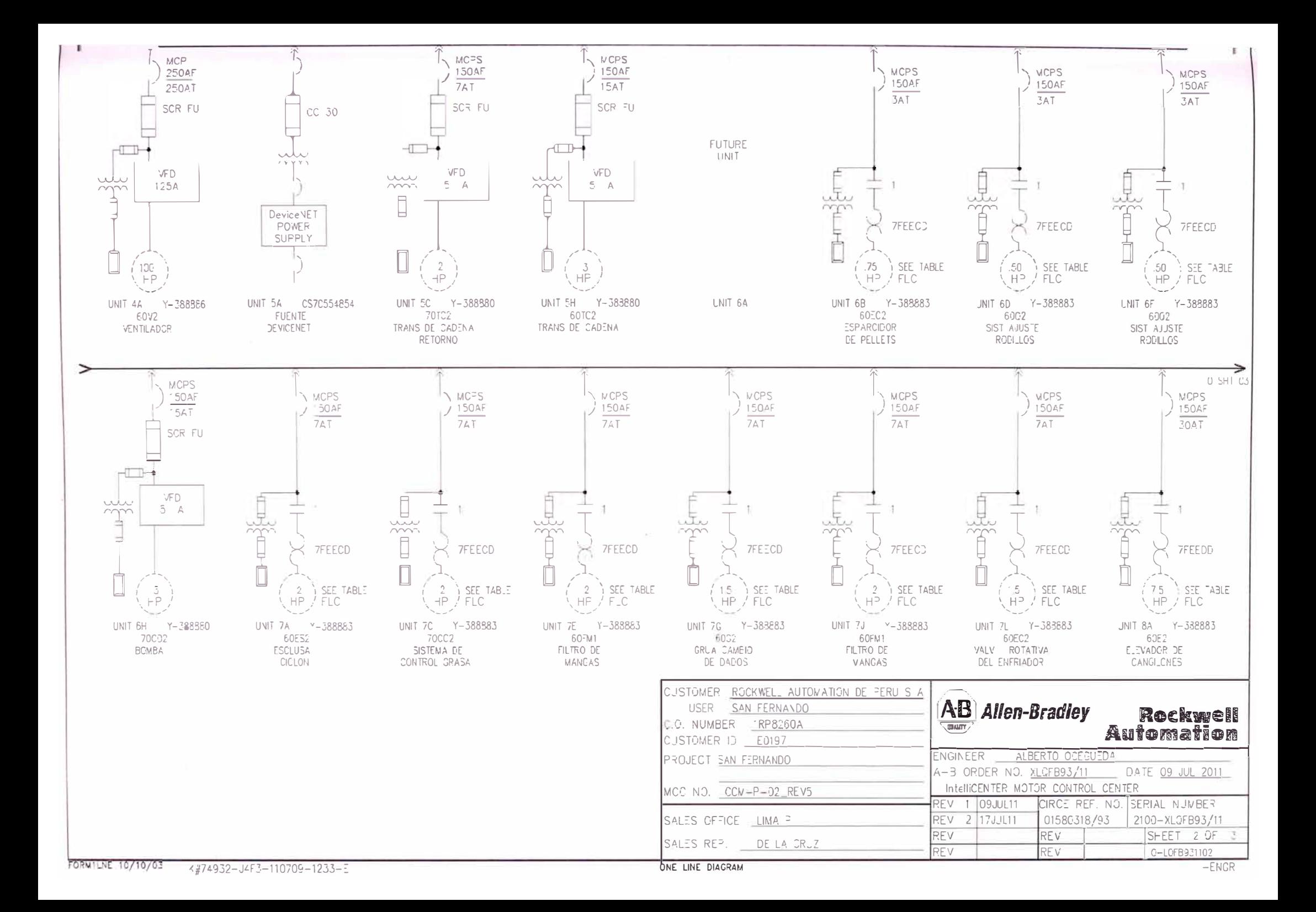

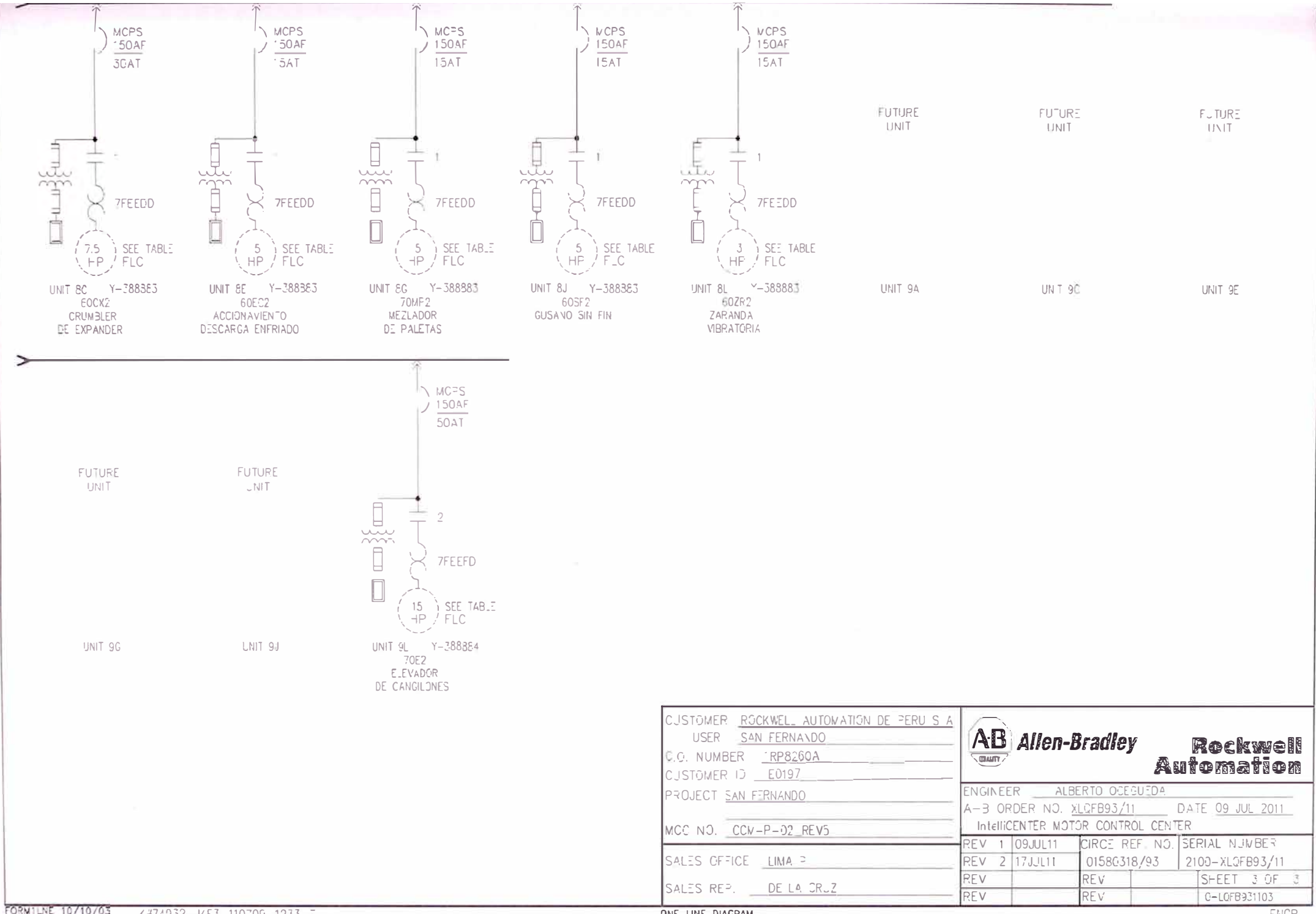

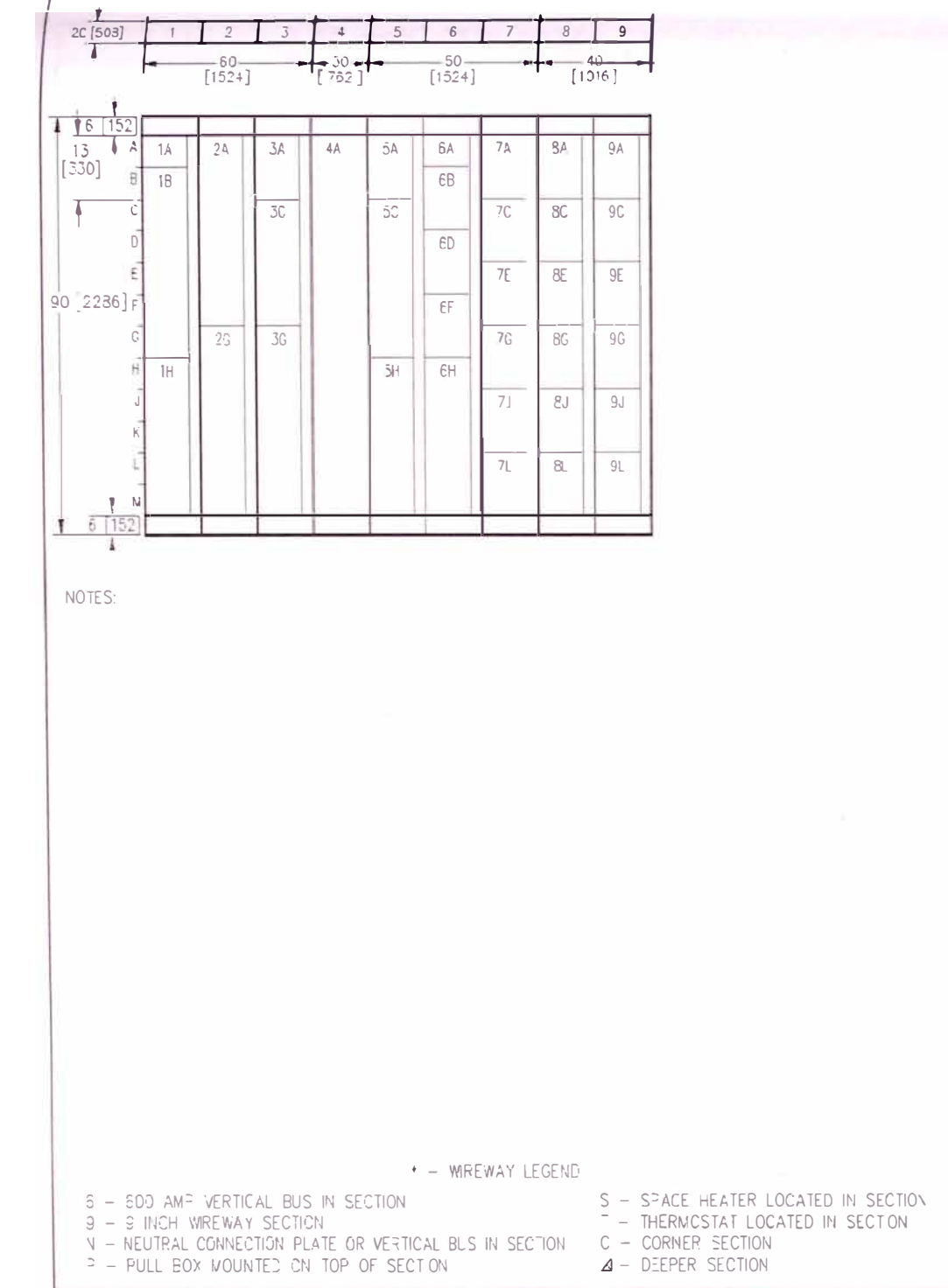

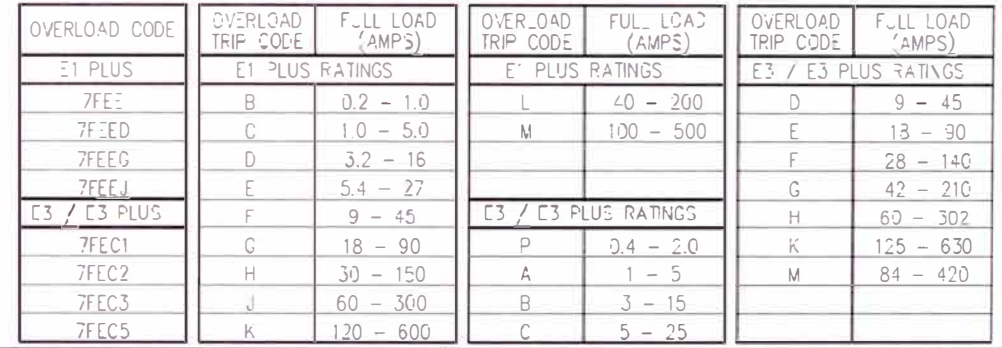

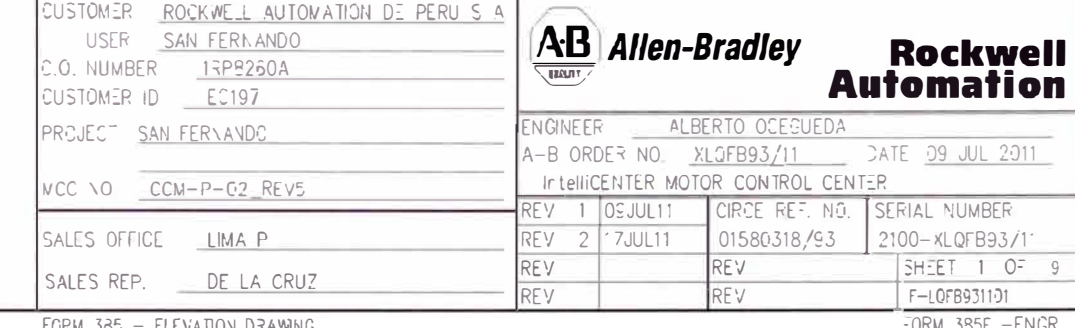

K#74932-J4F3-110709-1233-E

FORM 385 - ELEVATION DRAWING

 $-$  ORM 385E  $-$  ENGR

DATE 09 JUL 2011

2100-XLQFB93/11  $SHEET$  1 OF 9  $F = LQFB931101$ 

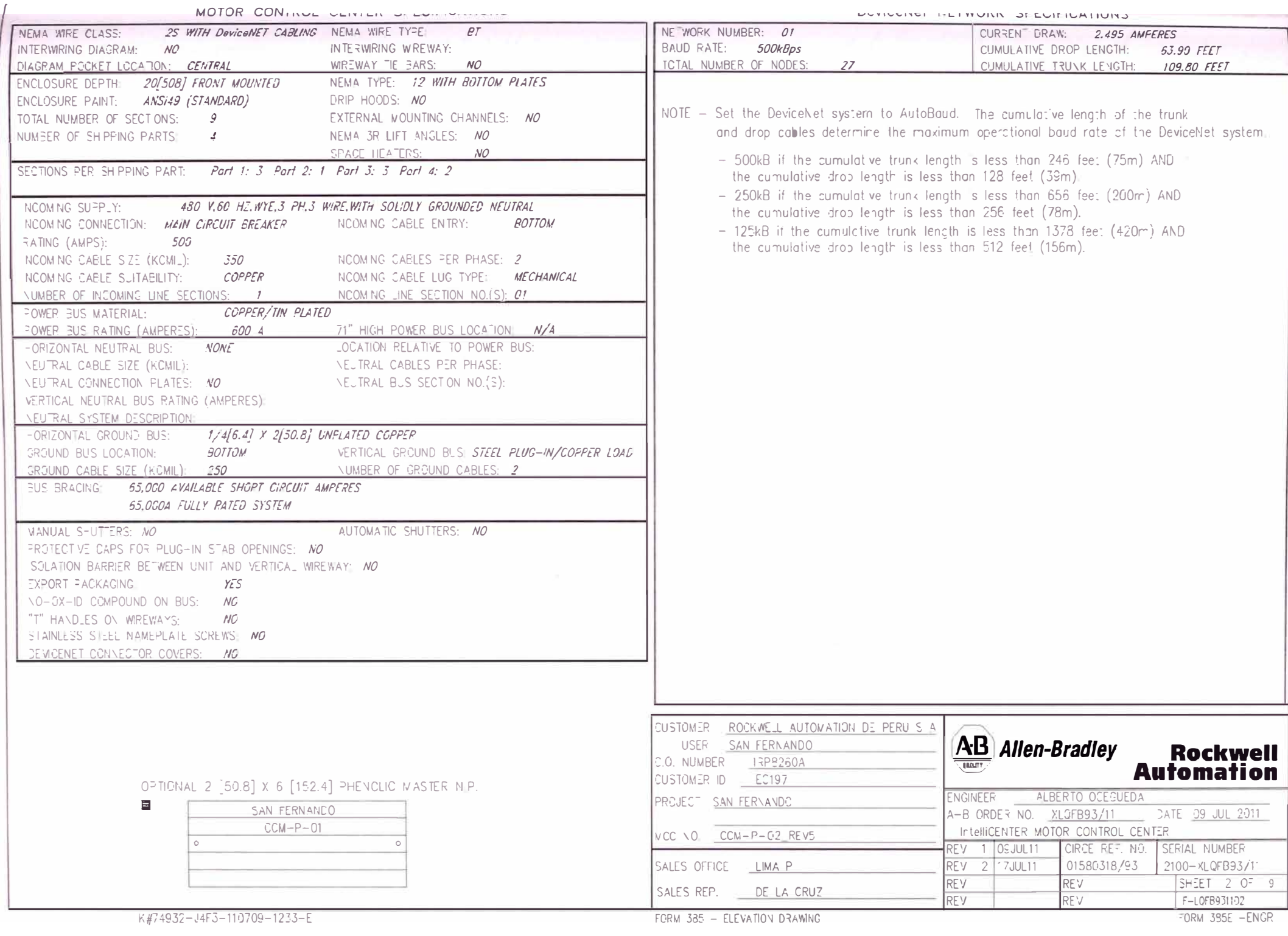

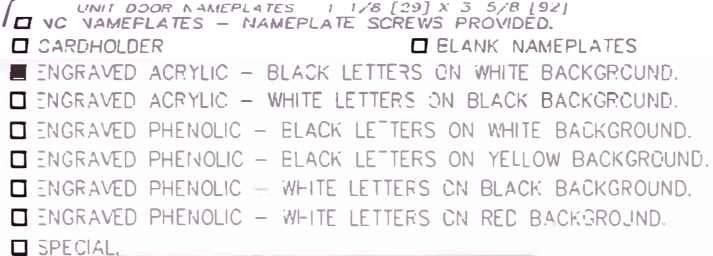

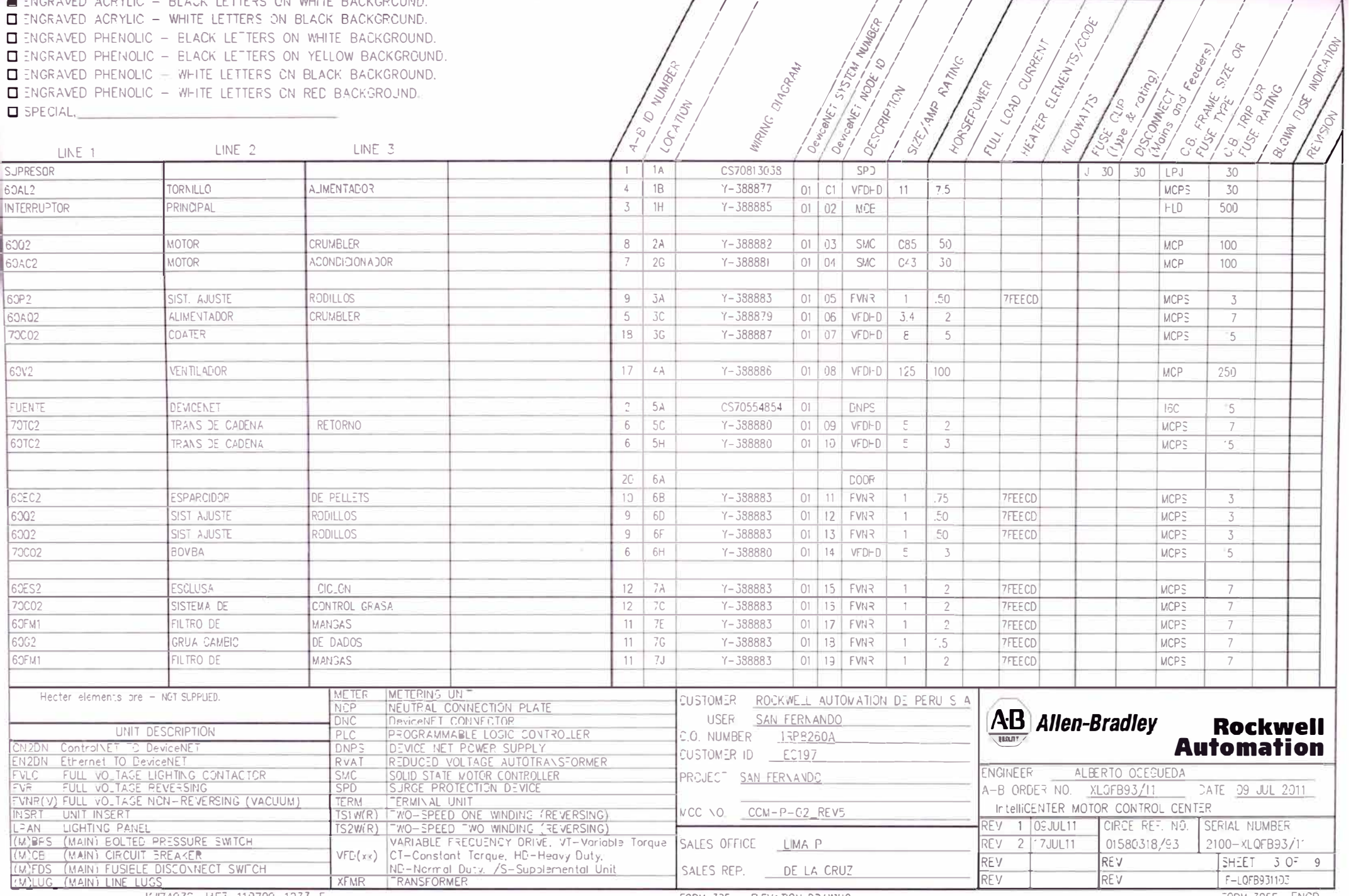

K#74932-J4F3-110709-1233-E

FORM 385 - ELEVATION DRAWING

 $\angle$ <br>Service Factor =

 $\angle$  $\overline{7}$ 

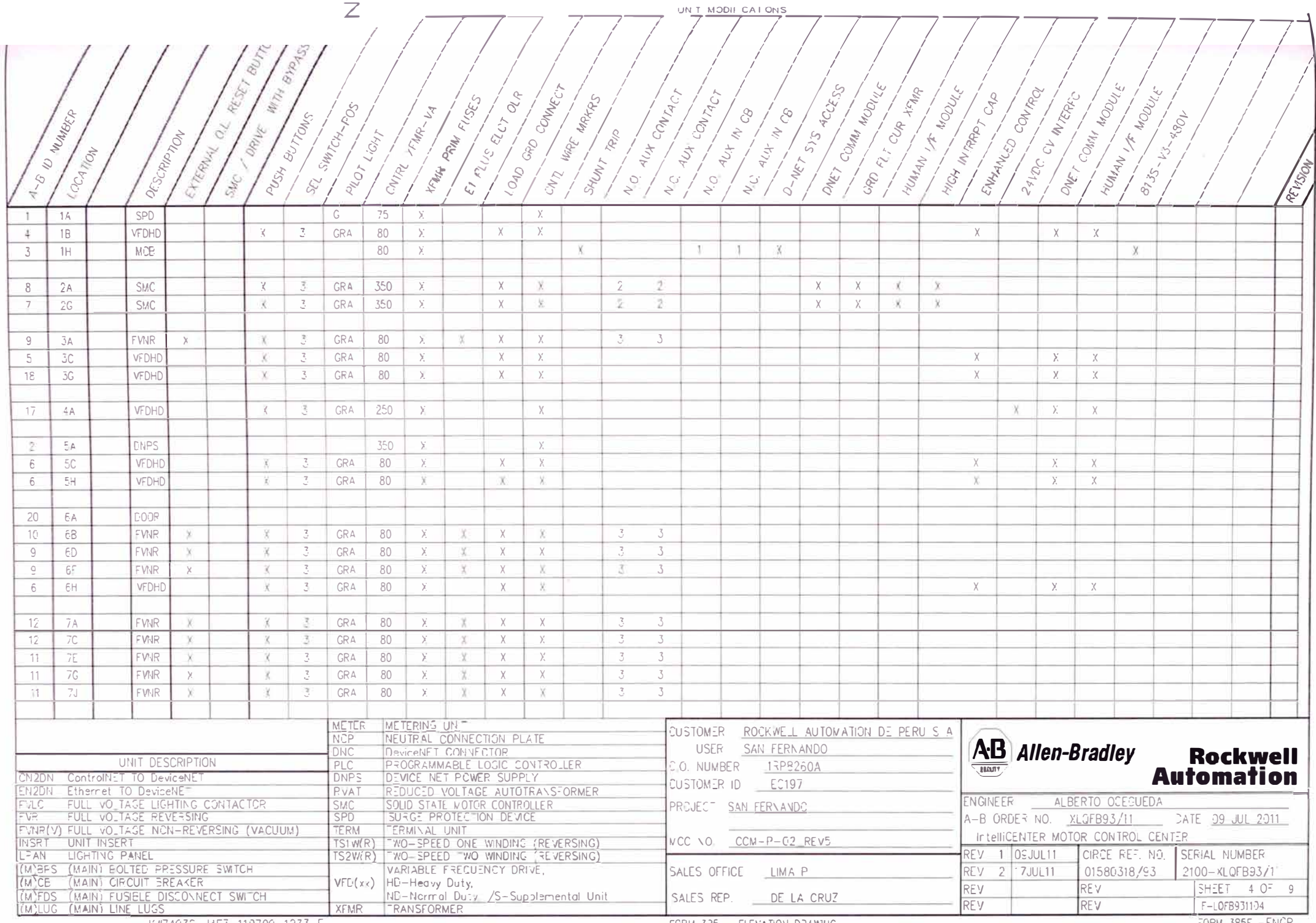

K#74932-J4F3-110709-1233-E

米

FORM 385 - ELEVATION DRAWING

FORM 385E -ENGR

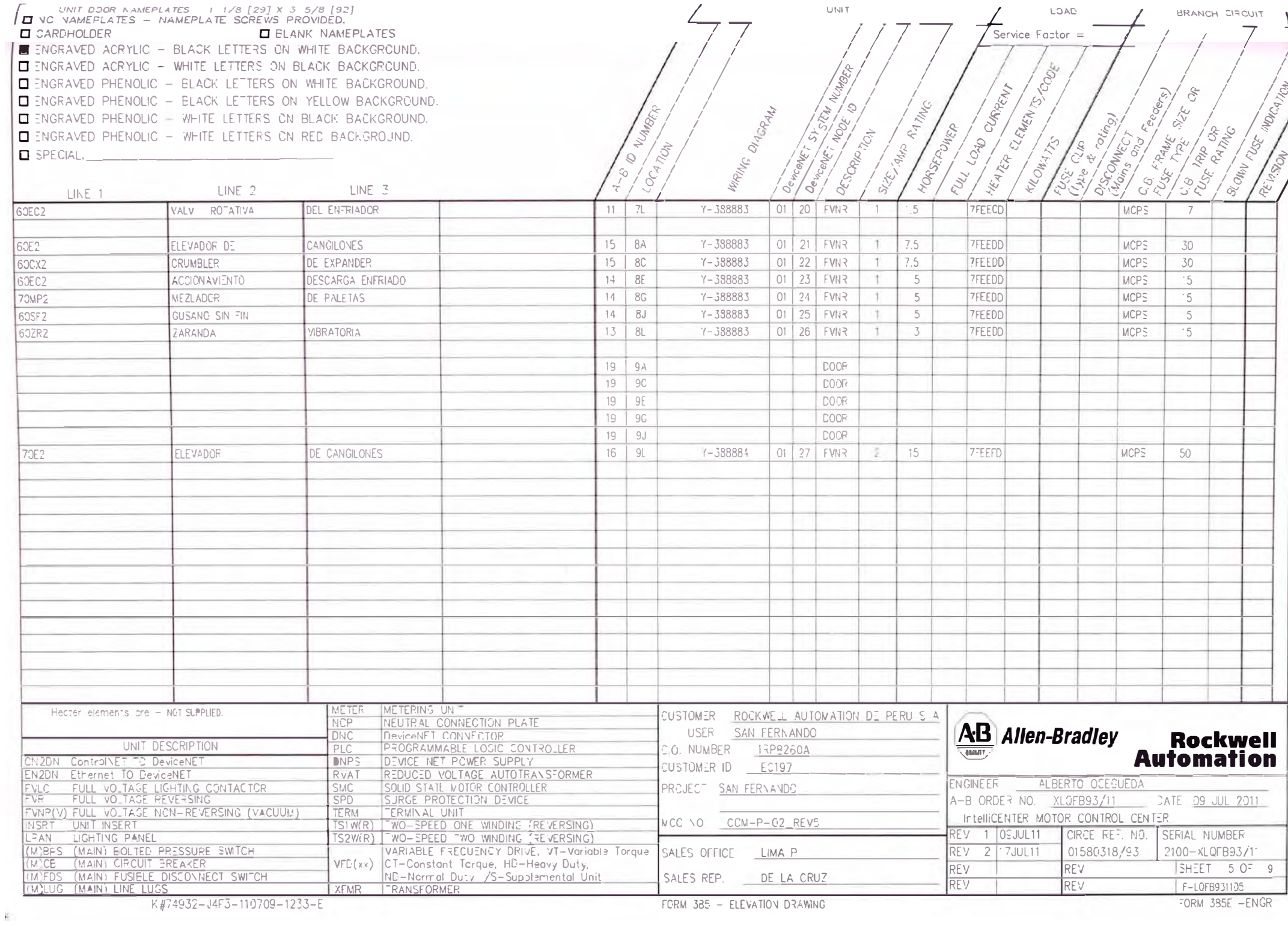

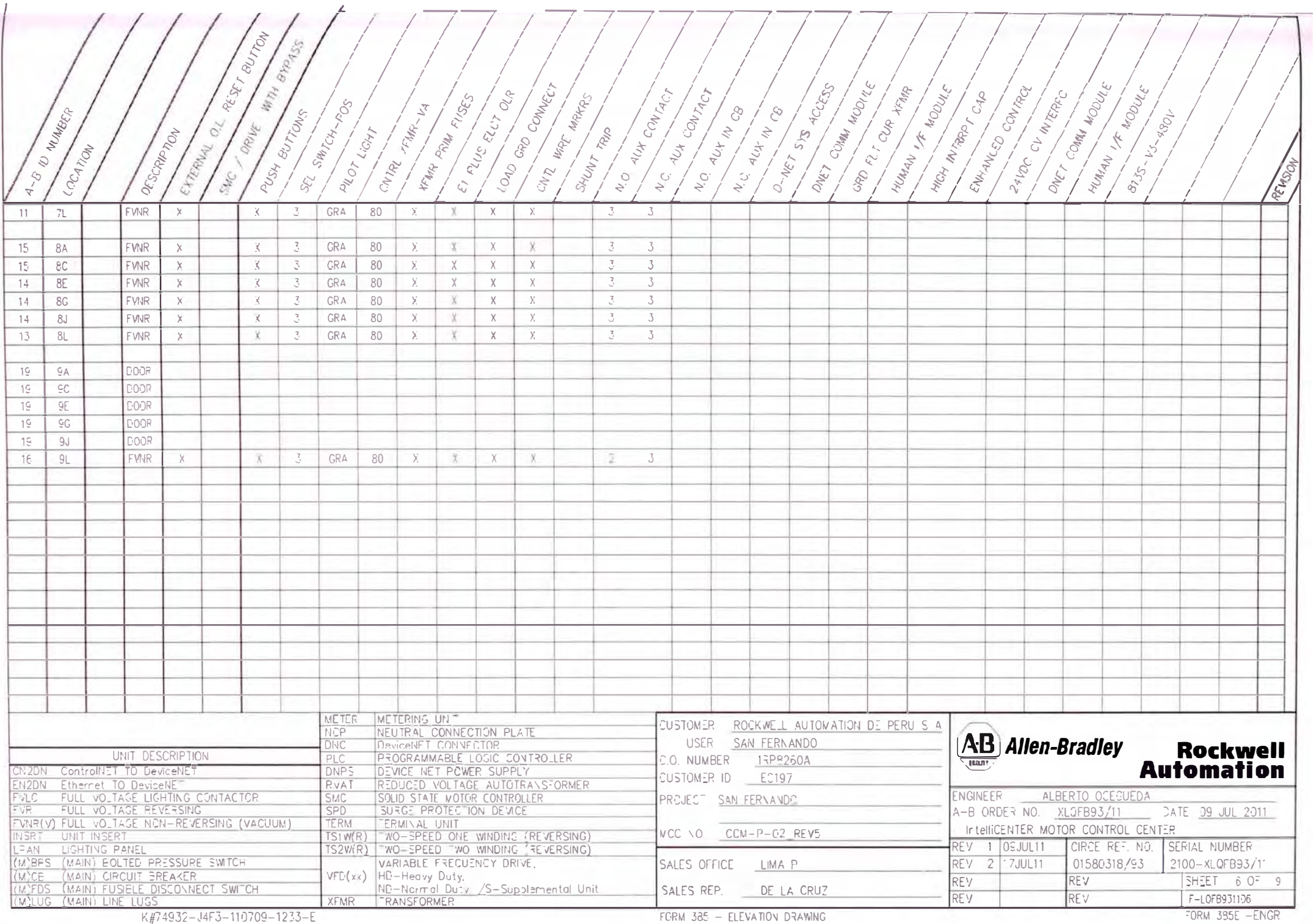

 $\mathbf{r}$ 

CATALCG REFERENCE NUMBER

UNIT LOCATIONS

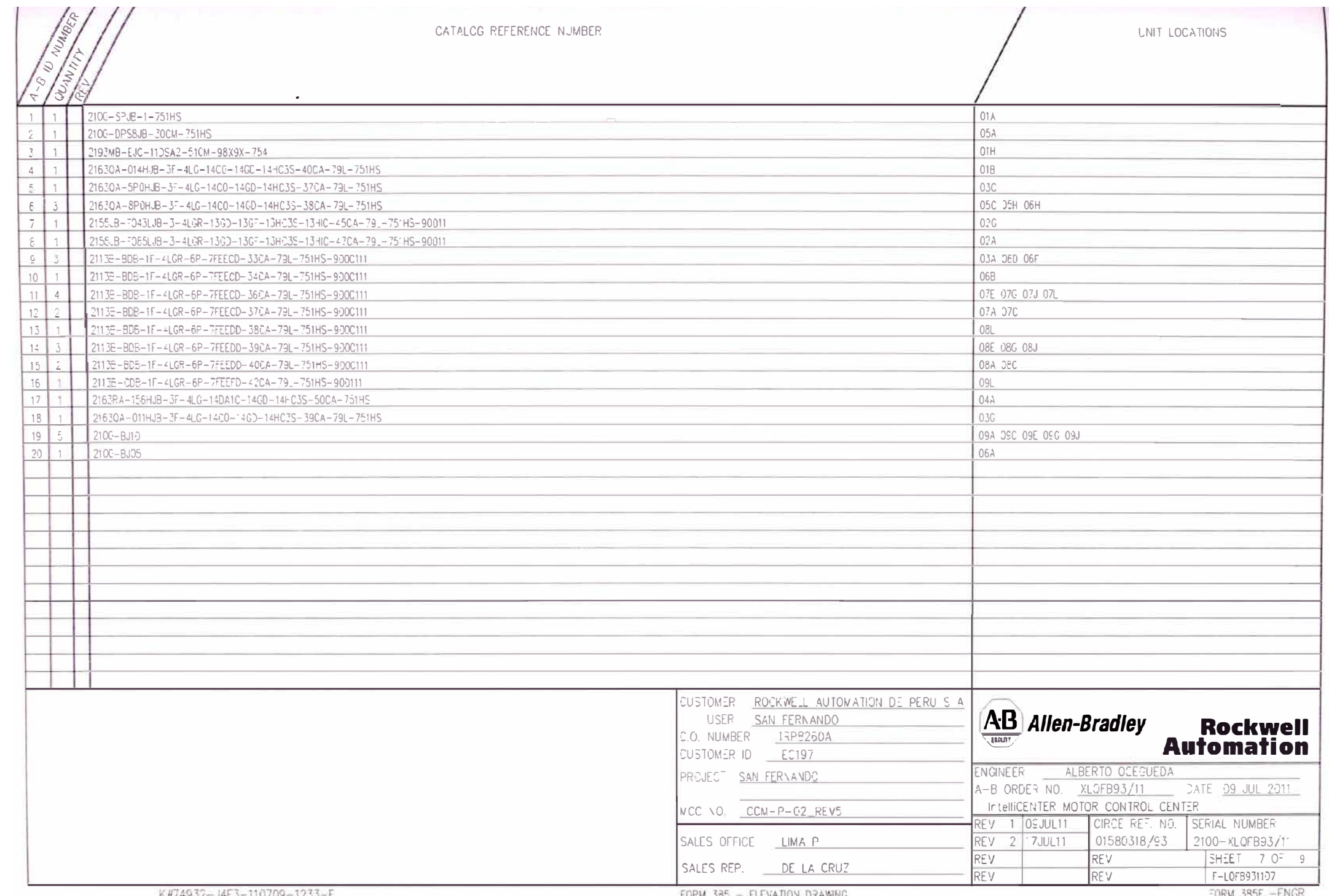

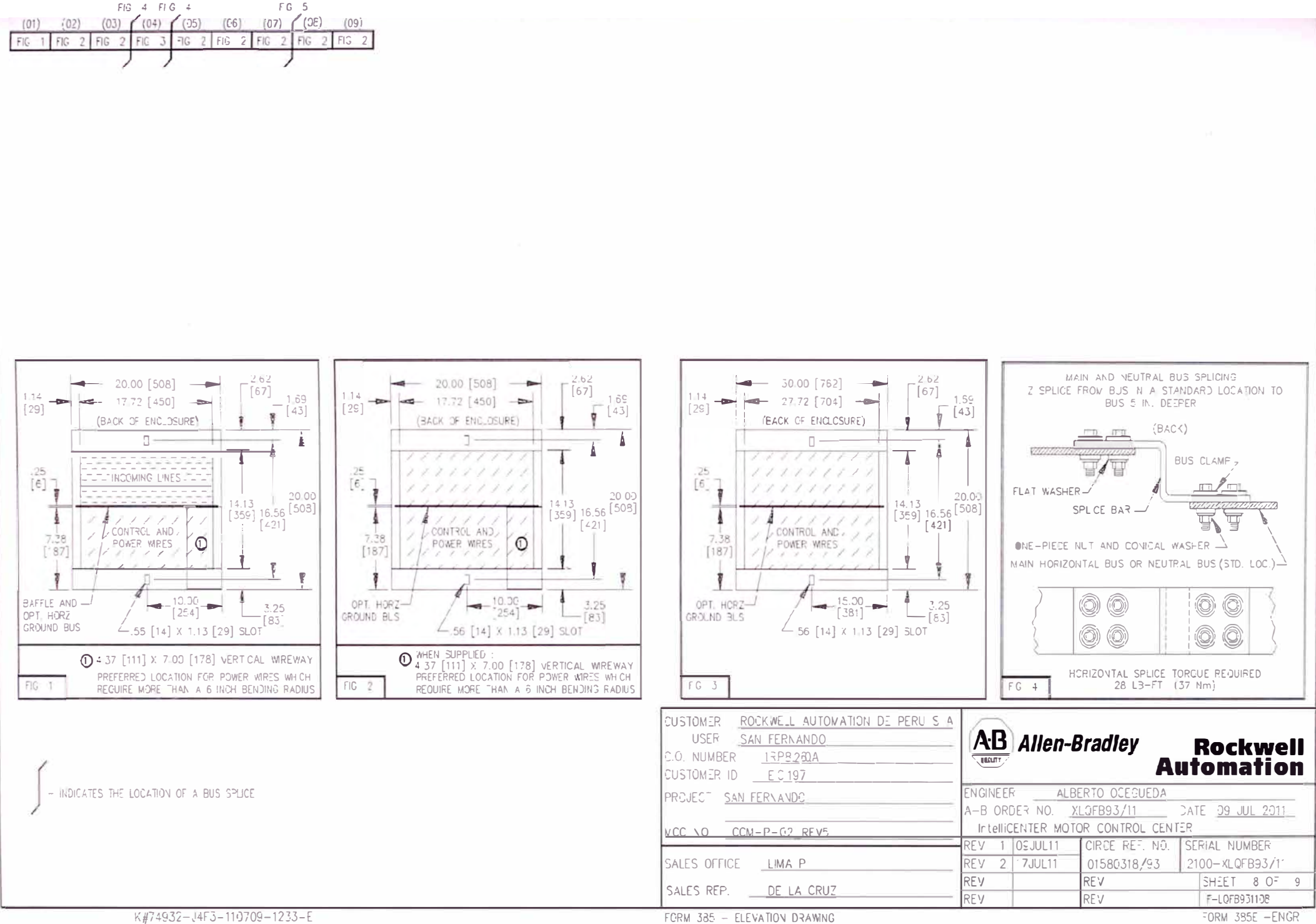

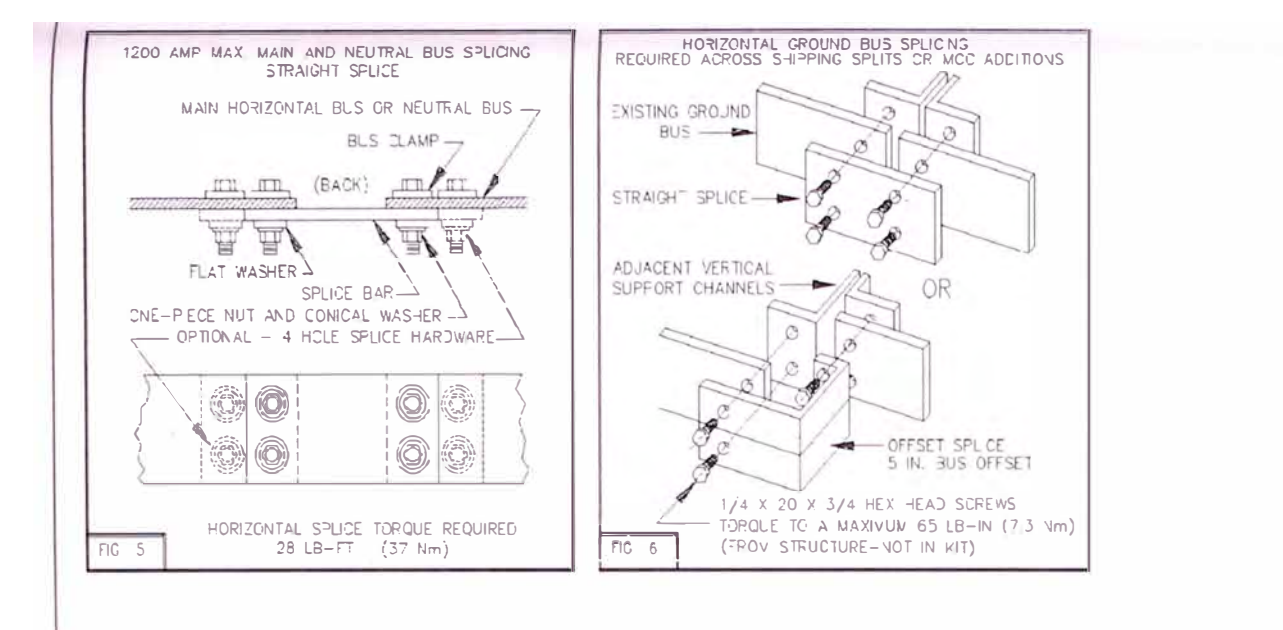

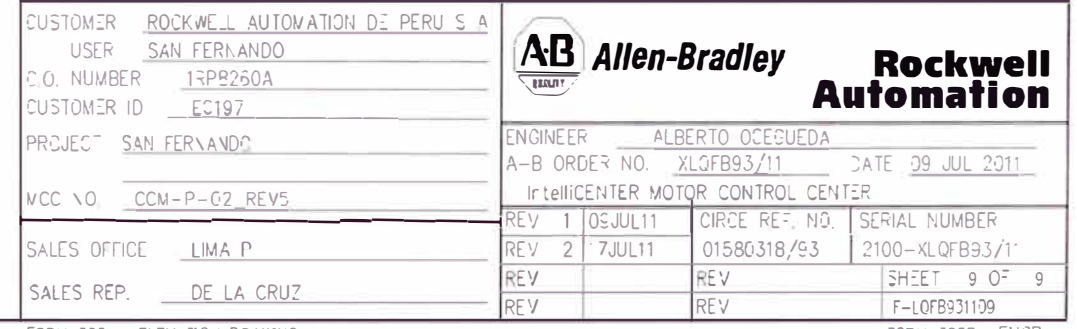

K.

FORM 385 - ELEVATION DRAWING

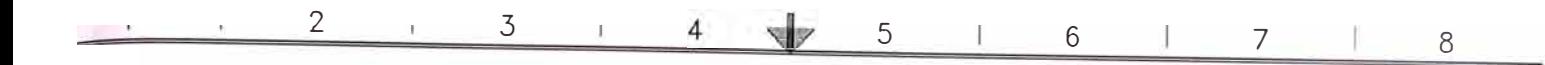

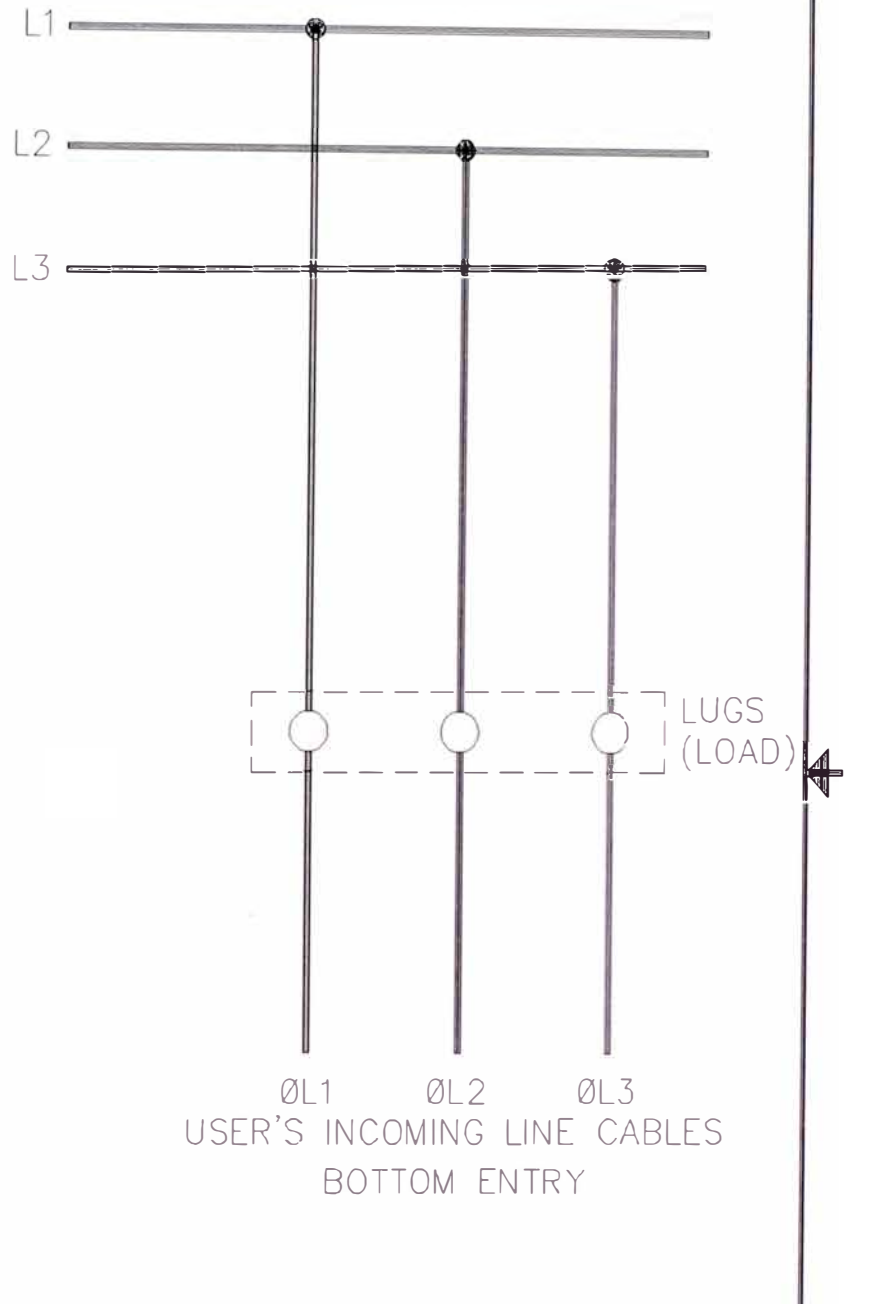

HORIZONTAL BUS

## REFER TO 40110-920 FOR FACTORY WIRING TORQUE SPECS

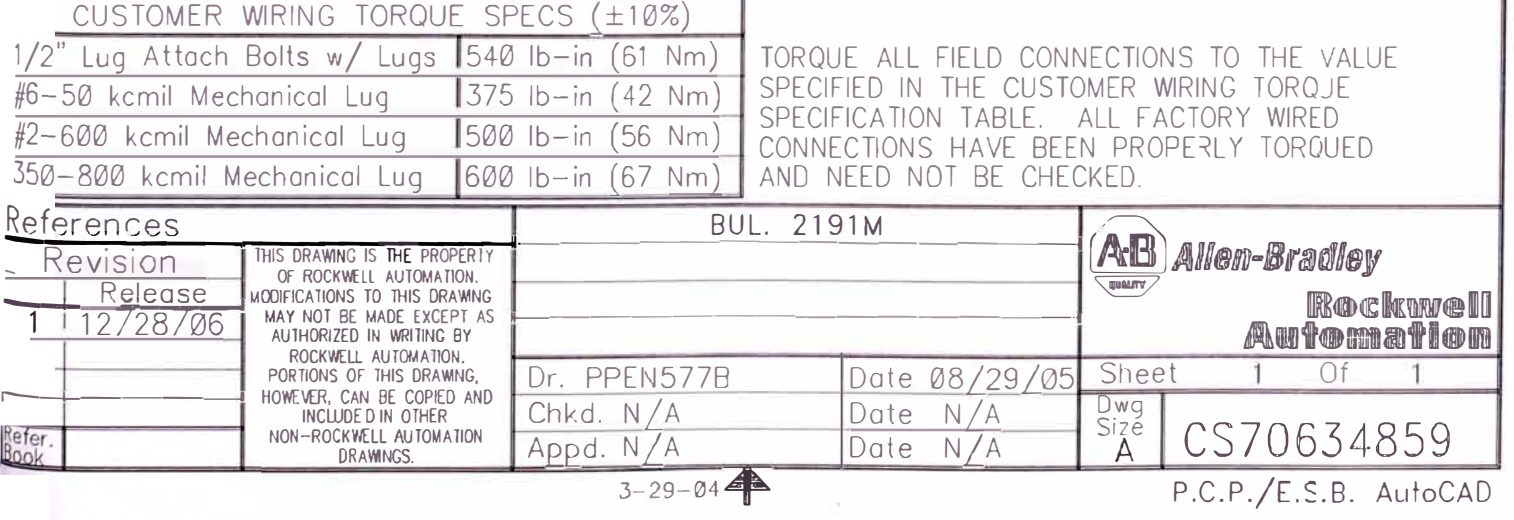

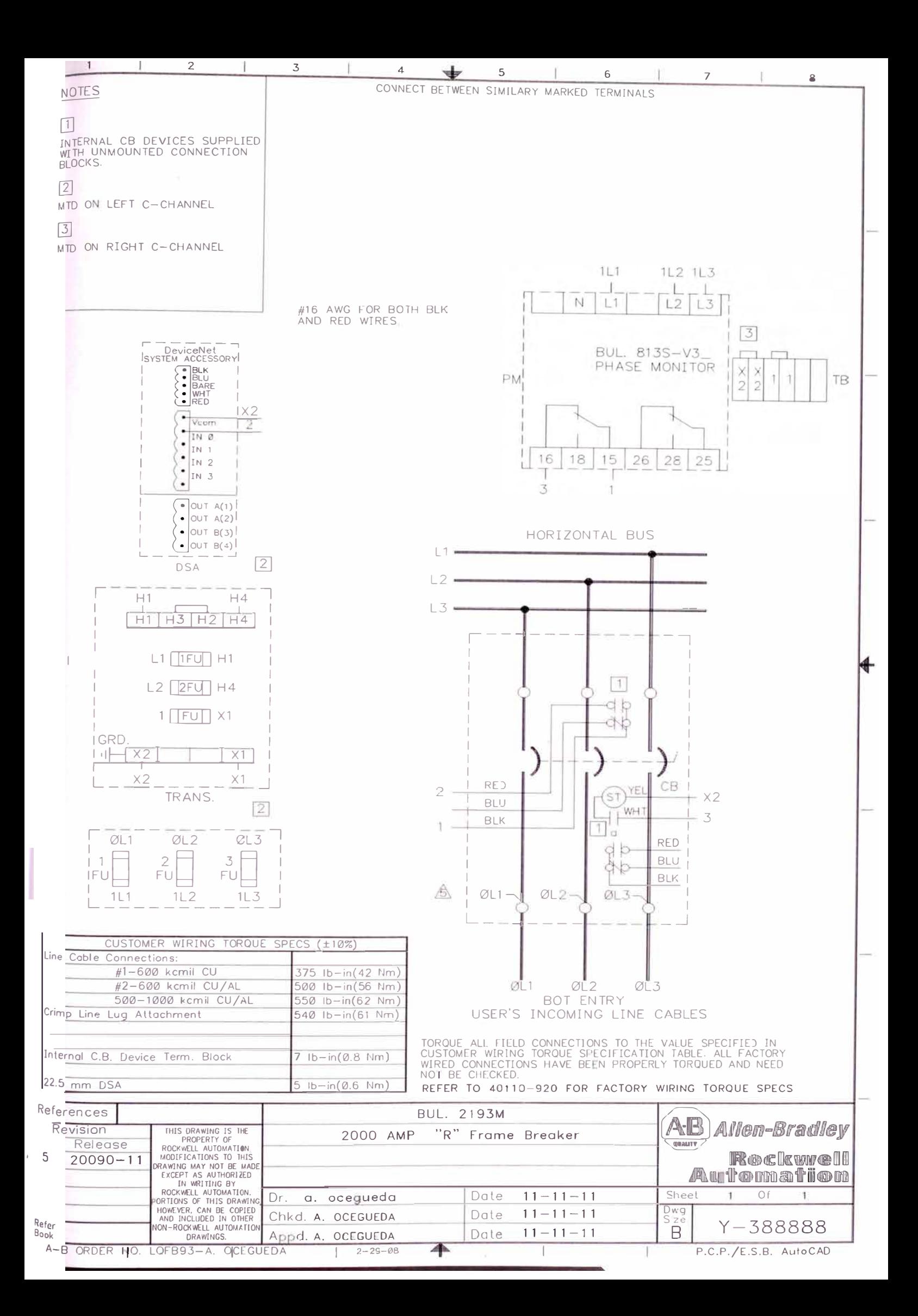

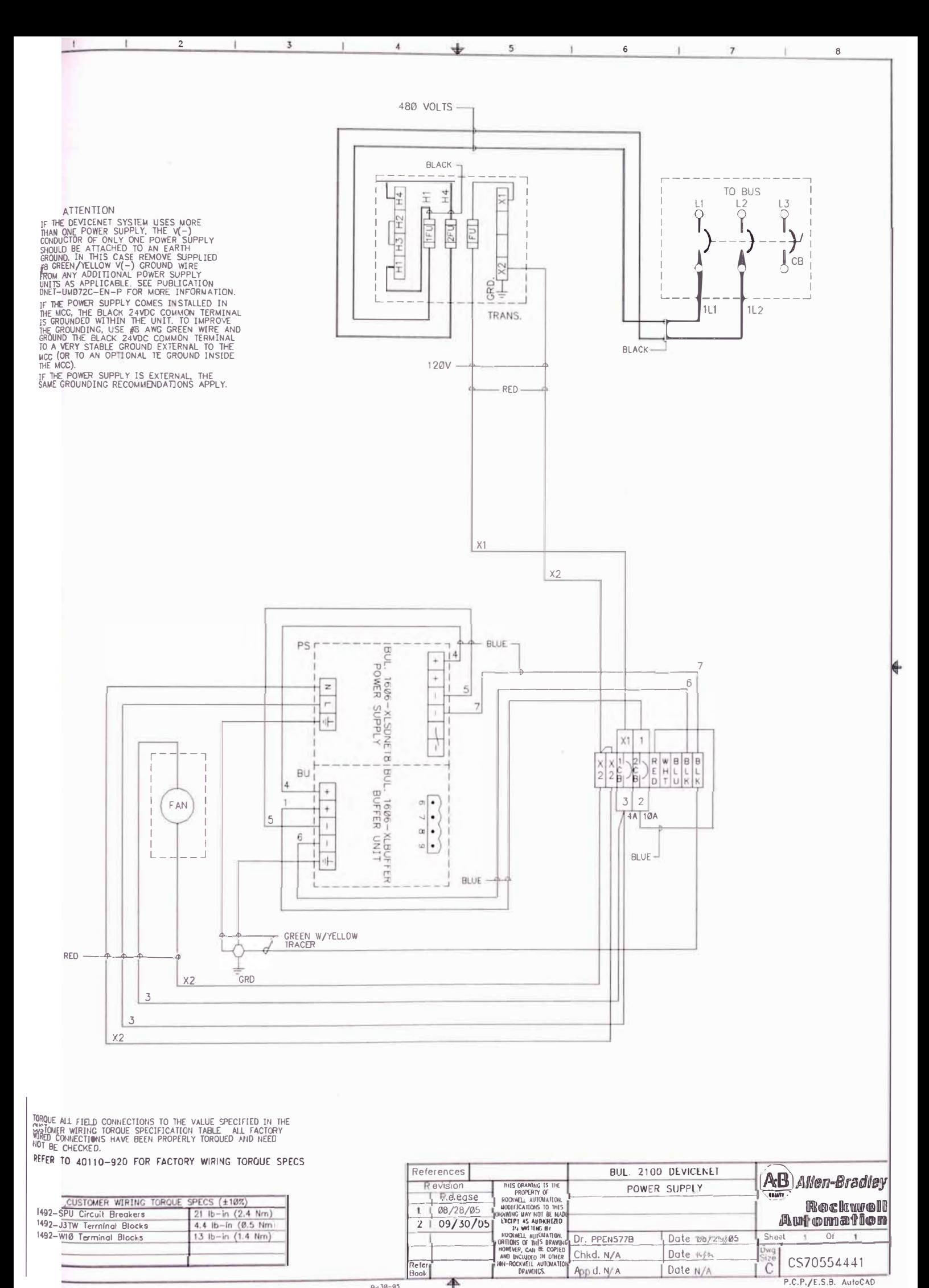

 $0 - 30 - 95$ 

P.C.P./E.S.B. AutoCAD

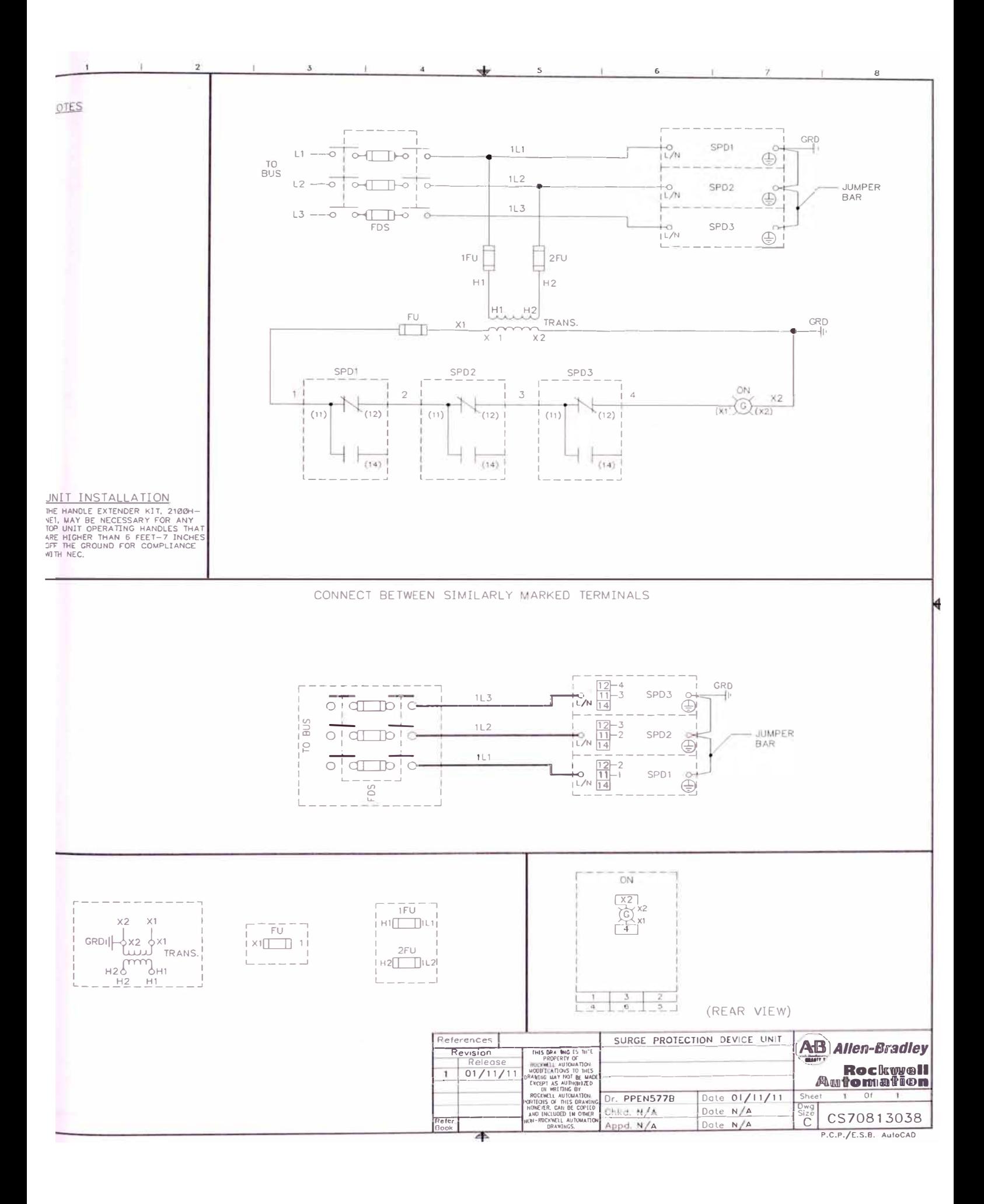

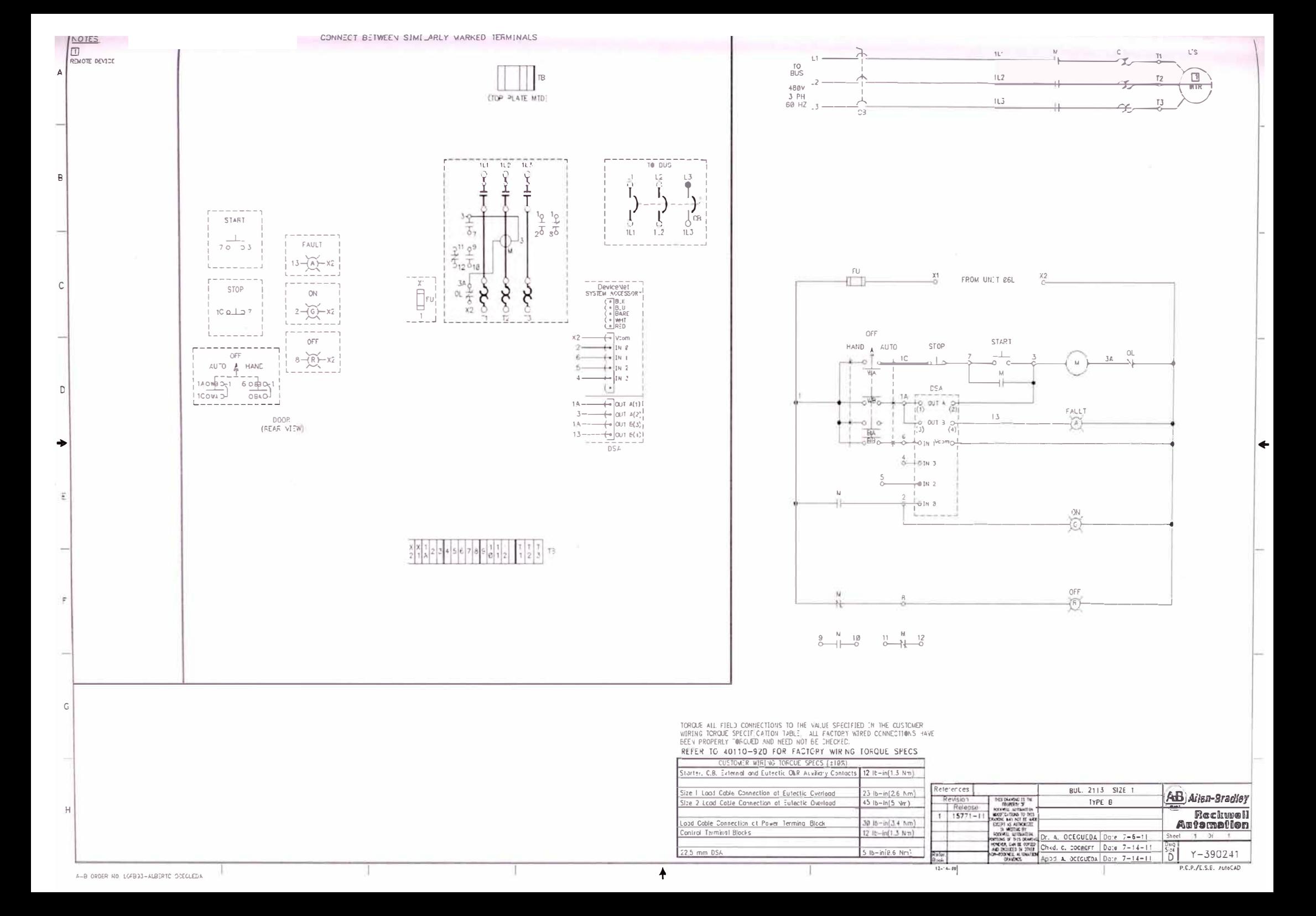

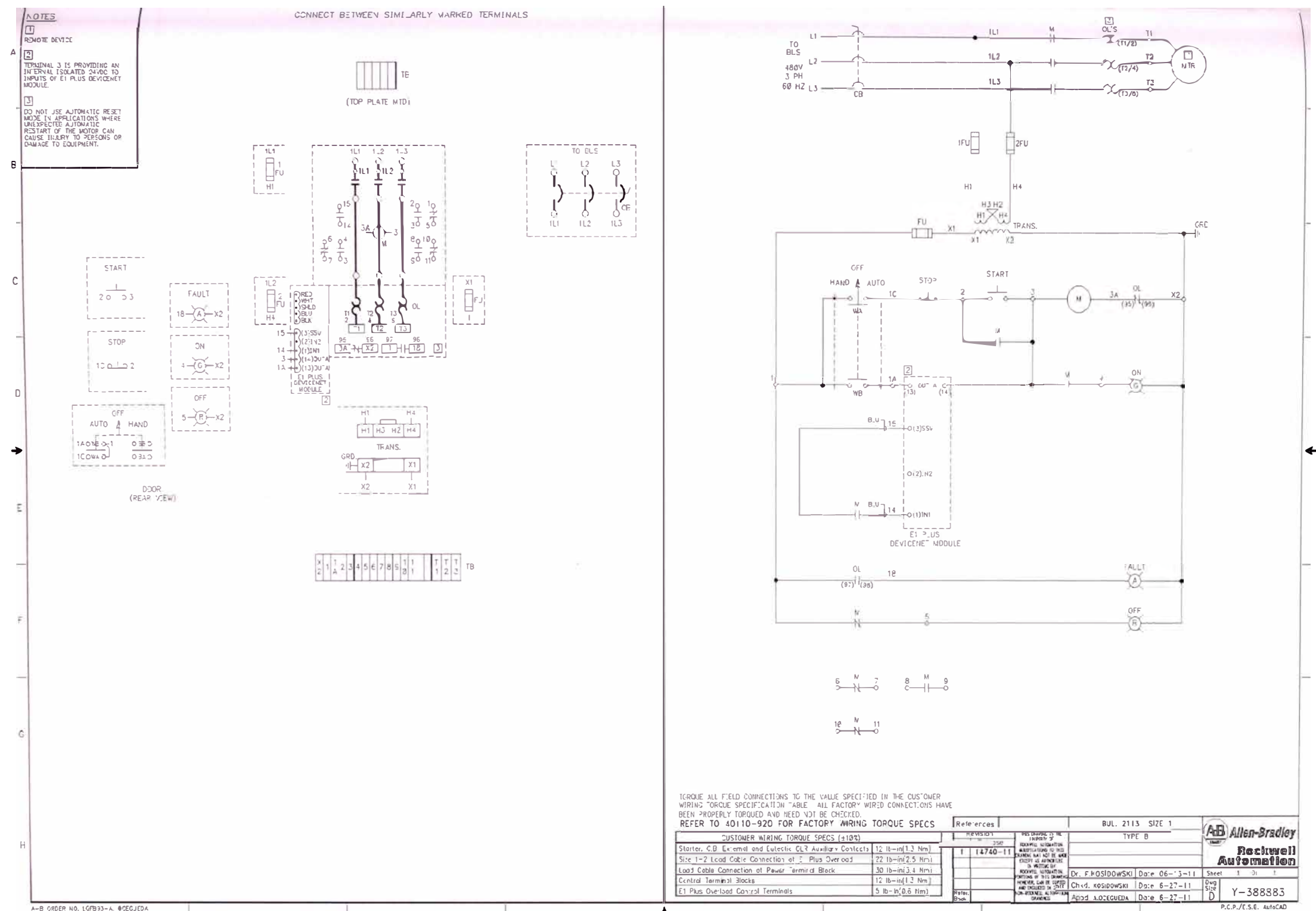

♦

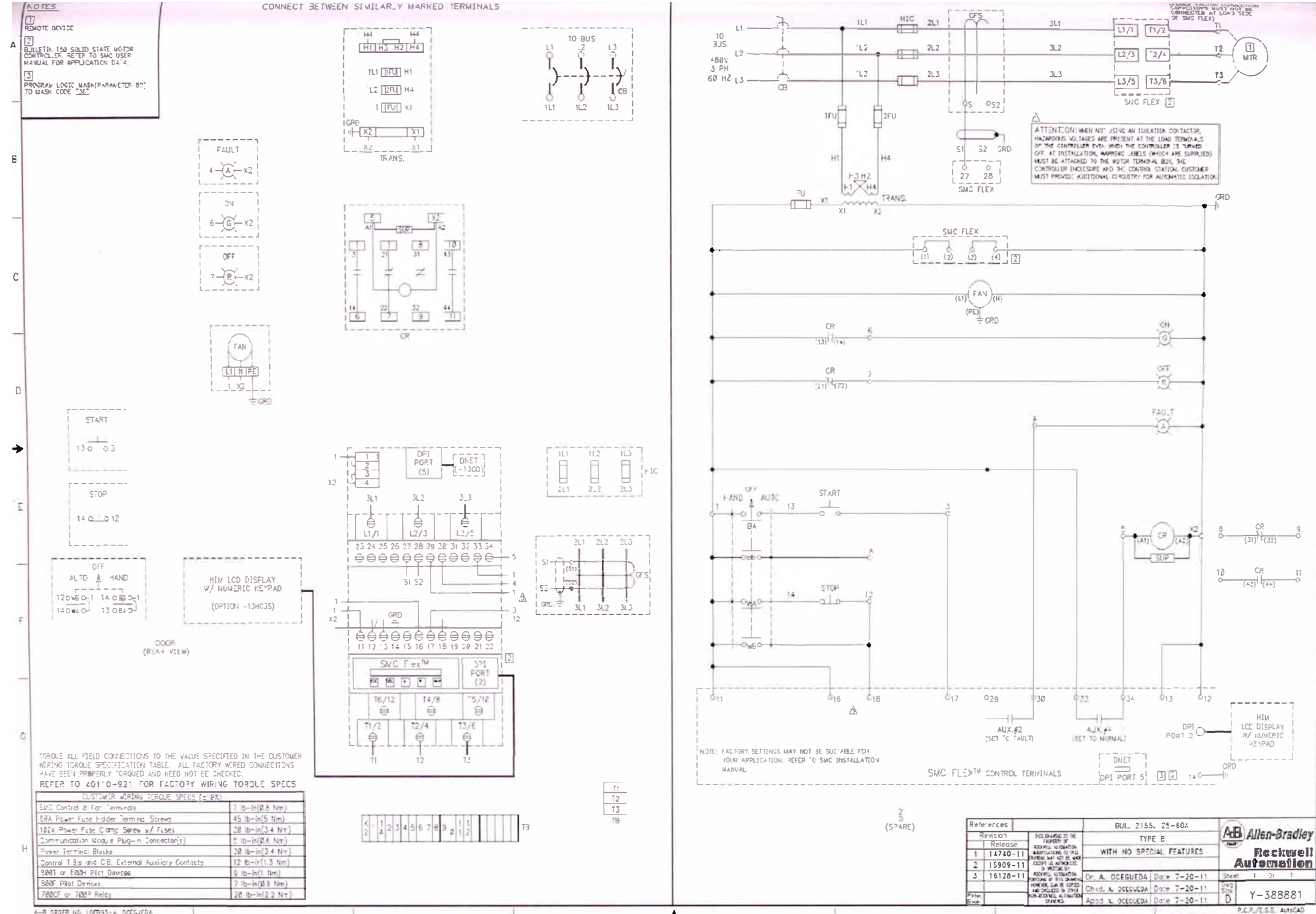

A-B ORDER NO. LOFB93-A. OCCOJEDA

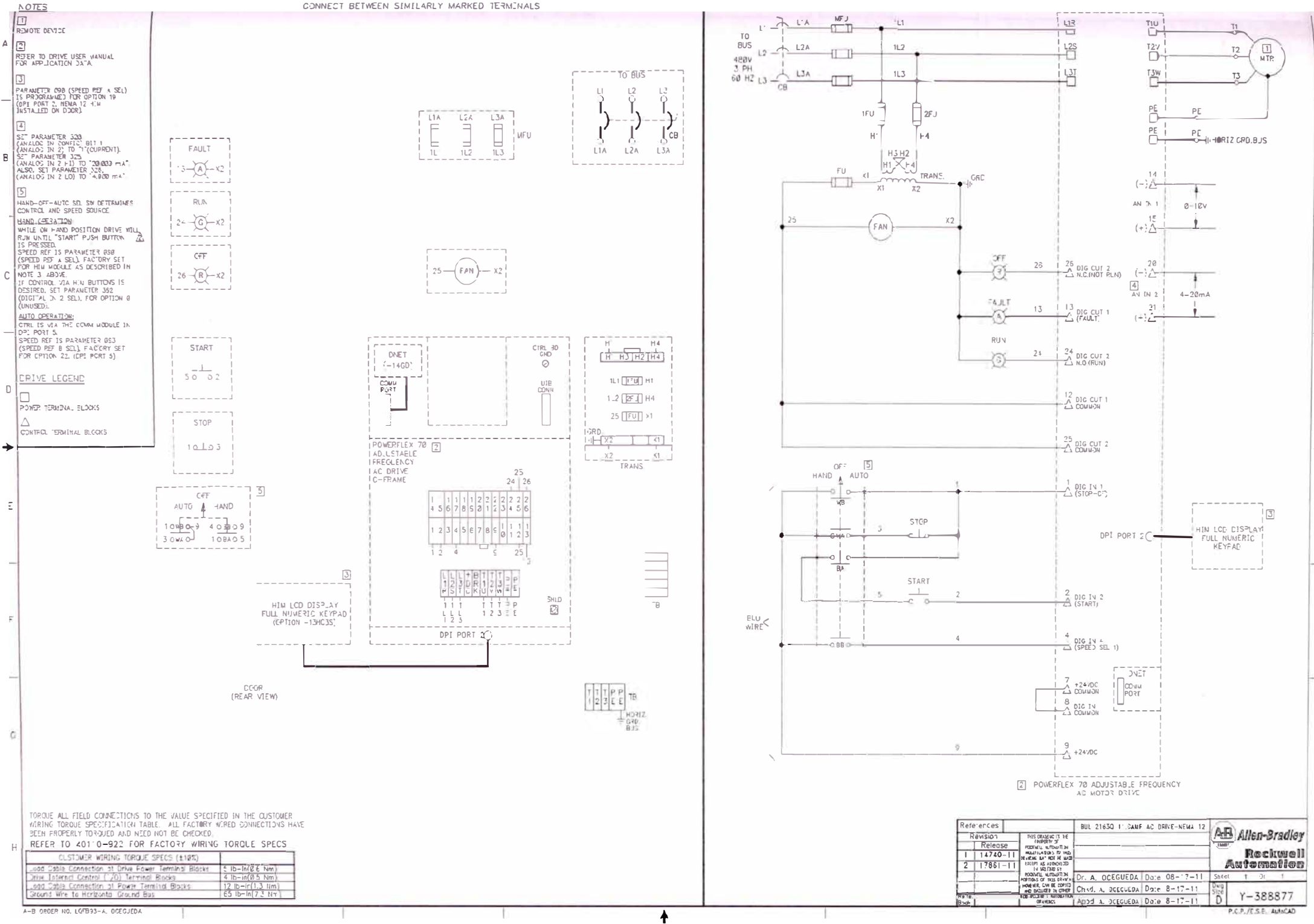

CONNECT BETWEEN SIMILARLY MARKED TERMINALS

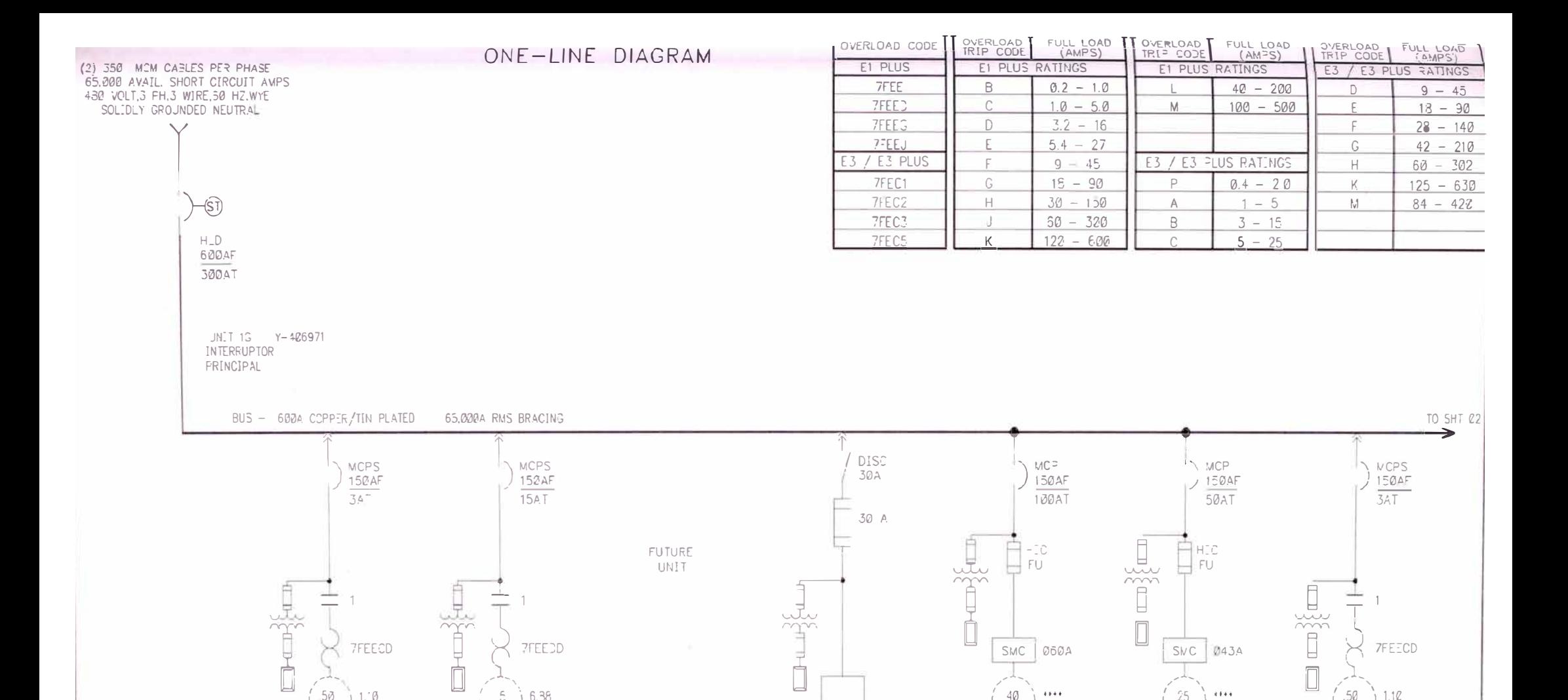

**1** 

JNIT IE

**COD** 

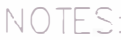

MCC SUPPLIED WITH 1/4 X 2 HORIZONTAL GROUND BUS \*\*\*\* INDICATES AN UNKNOWN VALUE MOTORS ARE REMOTE FROM THE MCC

 $\frac{5}{1}$ 

10CE5

COMFUERTA

E-FOIRICA

UNIT 1A

 $1.76$ 

FLC

 $-406964$ 

 $\frac{5}{HP}$ 

10VS3

VENTILADOR

UNIT 1C Y-406964

 $16.38$ 

' FI C

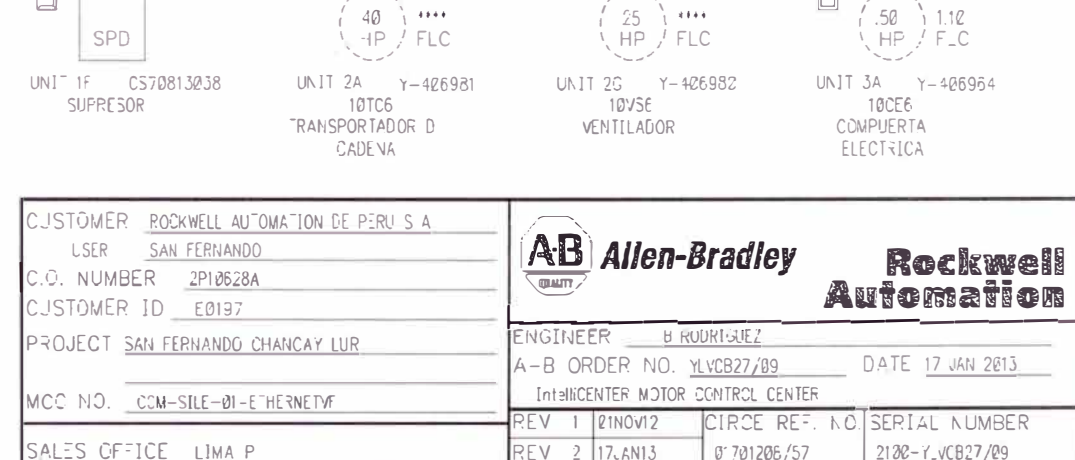

REV

REV 3 28JAN13

 $-4.8 + 4$ 

PPI

 $\tilde{z}$ 

SHEET 1 OF

0-LVCB270921

 $\boxed{)}$ 

 $-4 + 4 +$ 

REV

REV

BUS - 60th COPPER/TIN PLATED 65.000A RMS BRACING

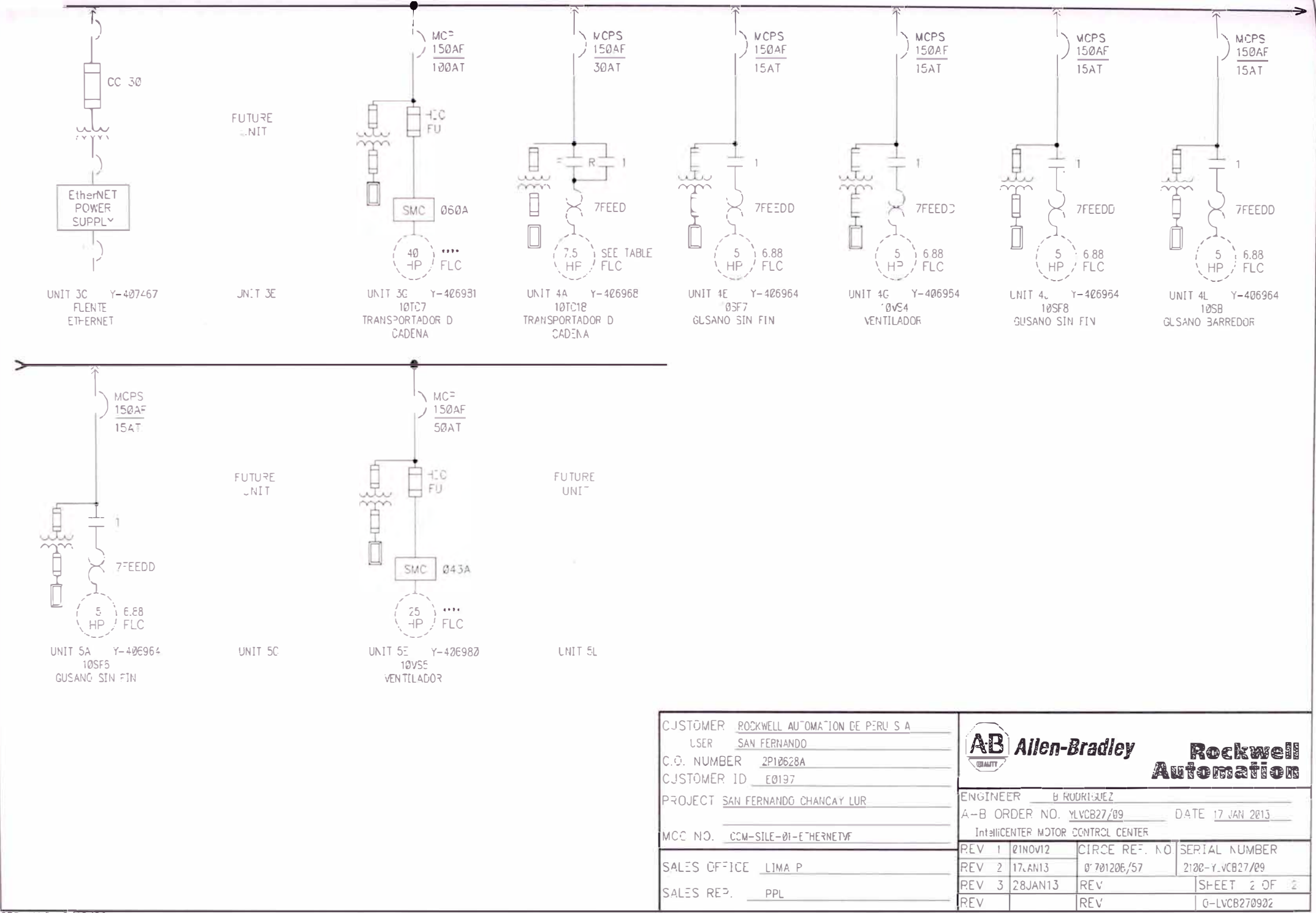

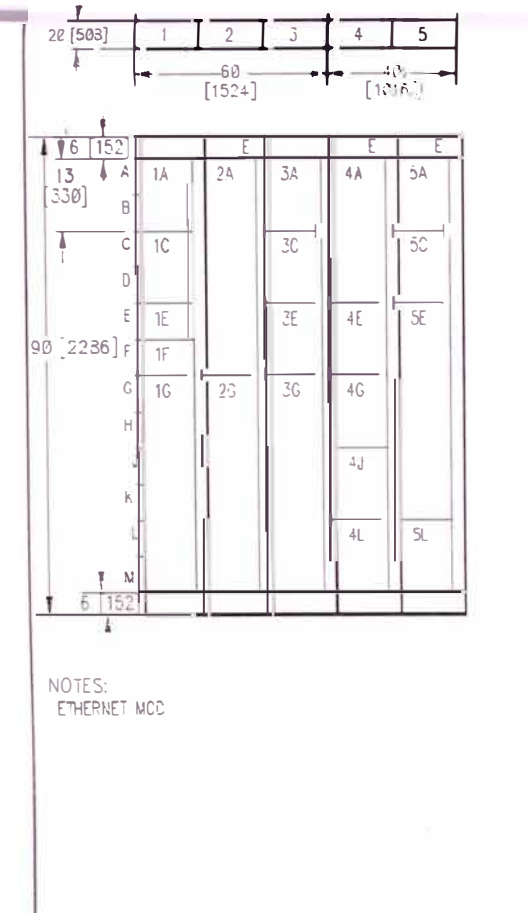

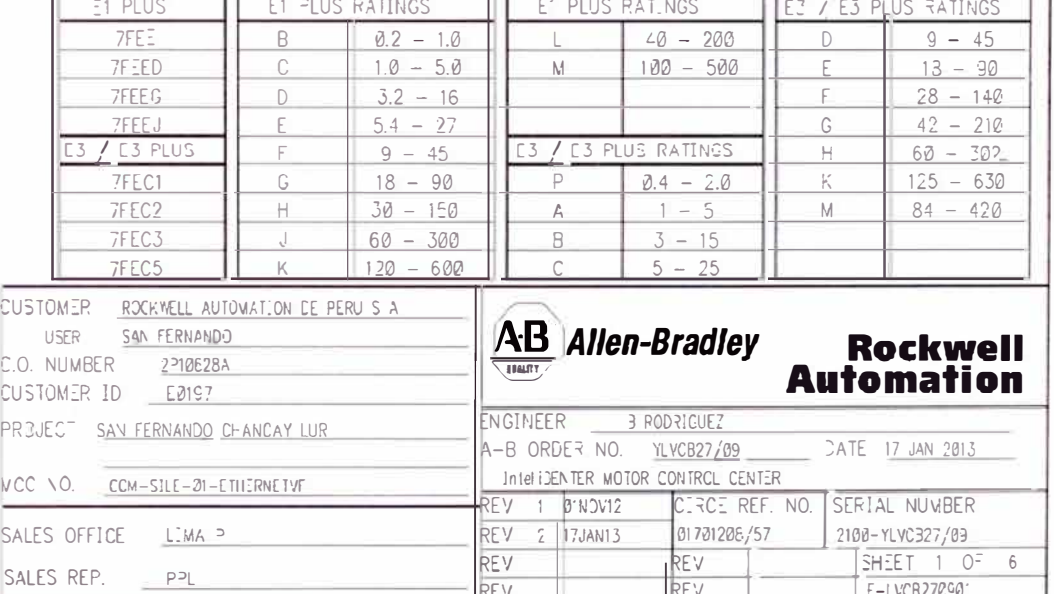

OVER\_OAD<br>TRIP CODE

FULL LCAD

 $(AMPS)$ 

OVERLOAD

TRIF CODE

**FULL LOAD** 

'AMPS)

 $\frac{1}{2}$  - ETHERNET SWITCH STRATIX 6000  $\cdot$  - WIREWAY LEGEND S - SPACE HEATER LOCATED IN SECTION 5 - 800 AMP VERTICAL BUS IN SECTION - THERMCSTAT LOCATED IN SECTION 9 - 8 INCH WIREWAY SECTION N - NEUTRAL CONNECTION PLATE OR VERTICAL BUS IN SECTION C - CORNER SECTION  $=$  PULL EOX WOUNTED ON TOP OF SECTION

4 - DEEPER SECTION

K#74338-J4F3-130117-2117-E

FORM 335 - ELEVATION CRAWING

OVERLOAD CODE

OVERLOAD<br>TRIP CODE

FULL LOAD

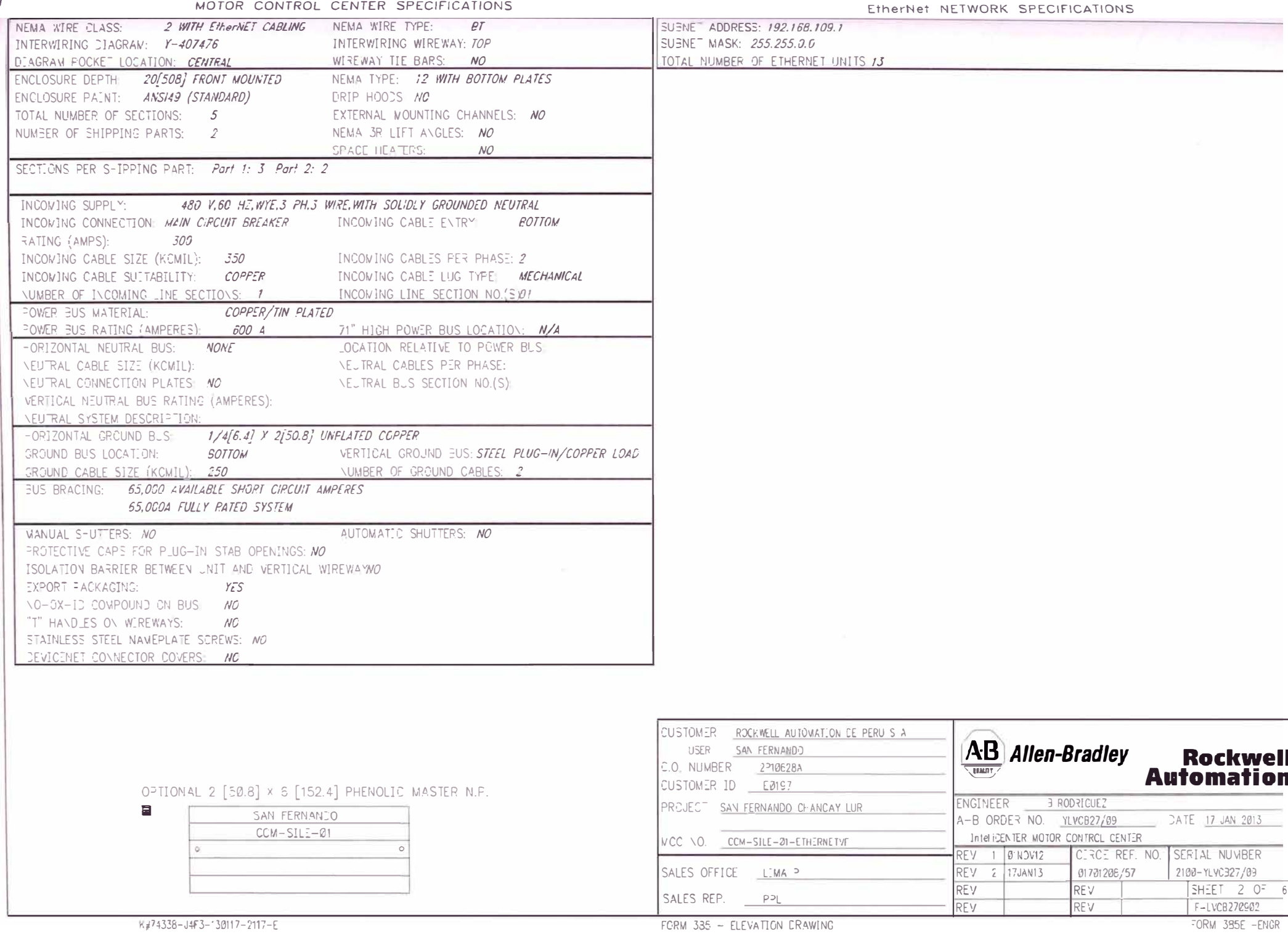

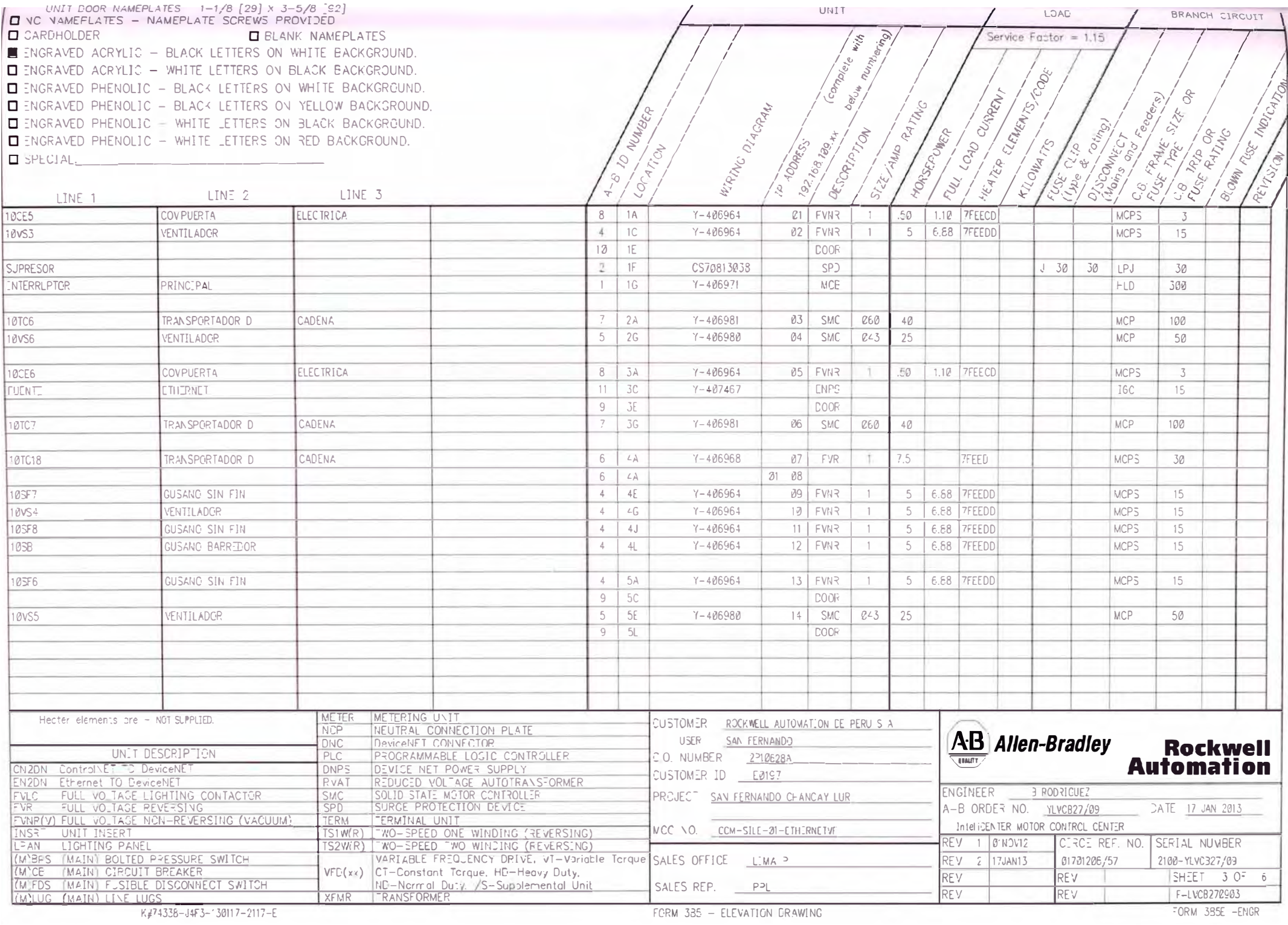

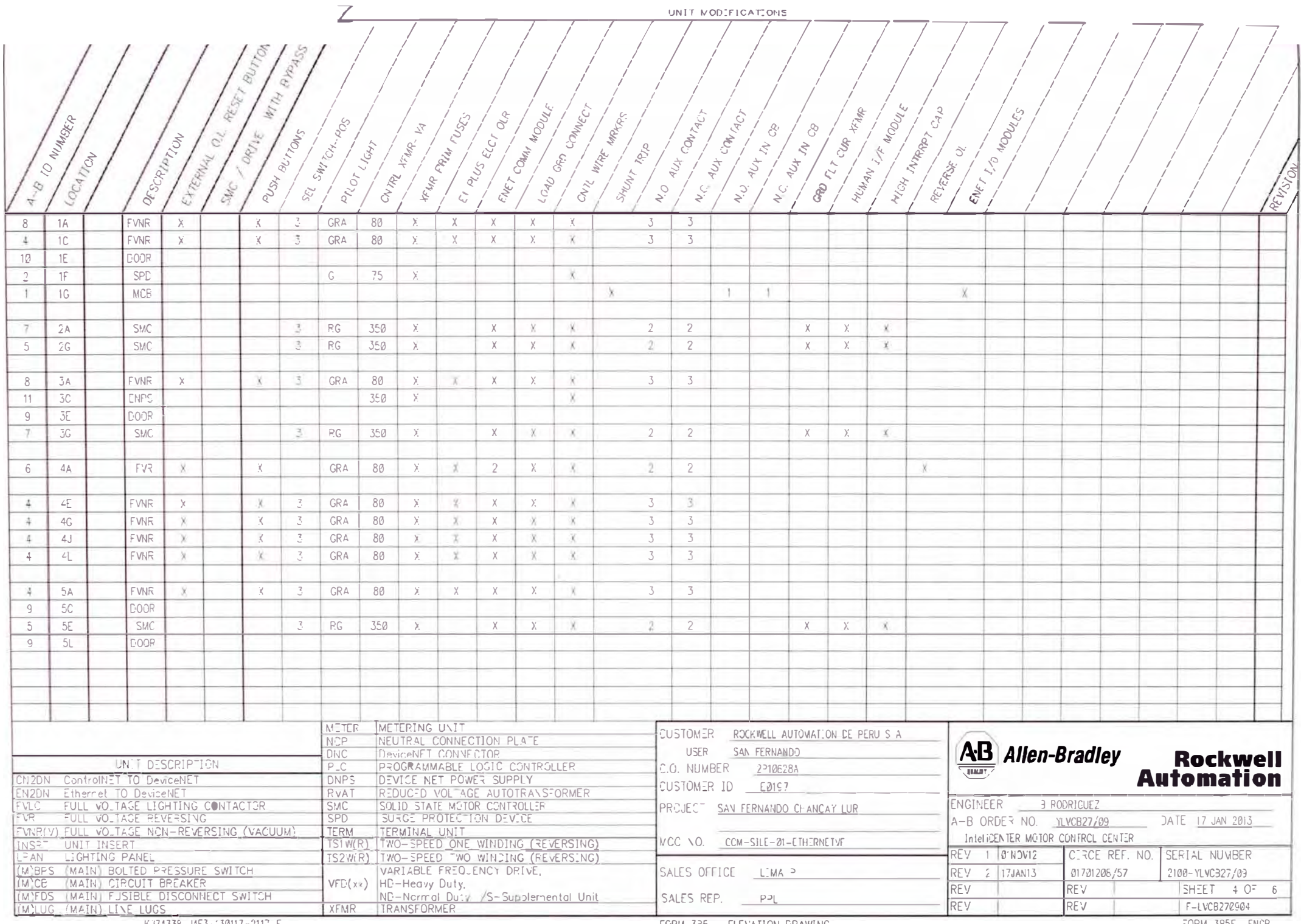

FORM 385 - ELEVATION DRAWING

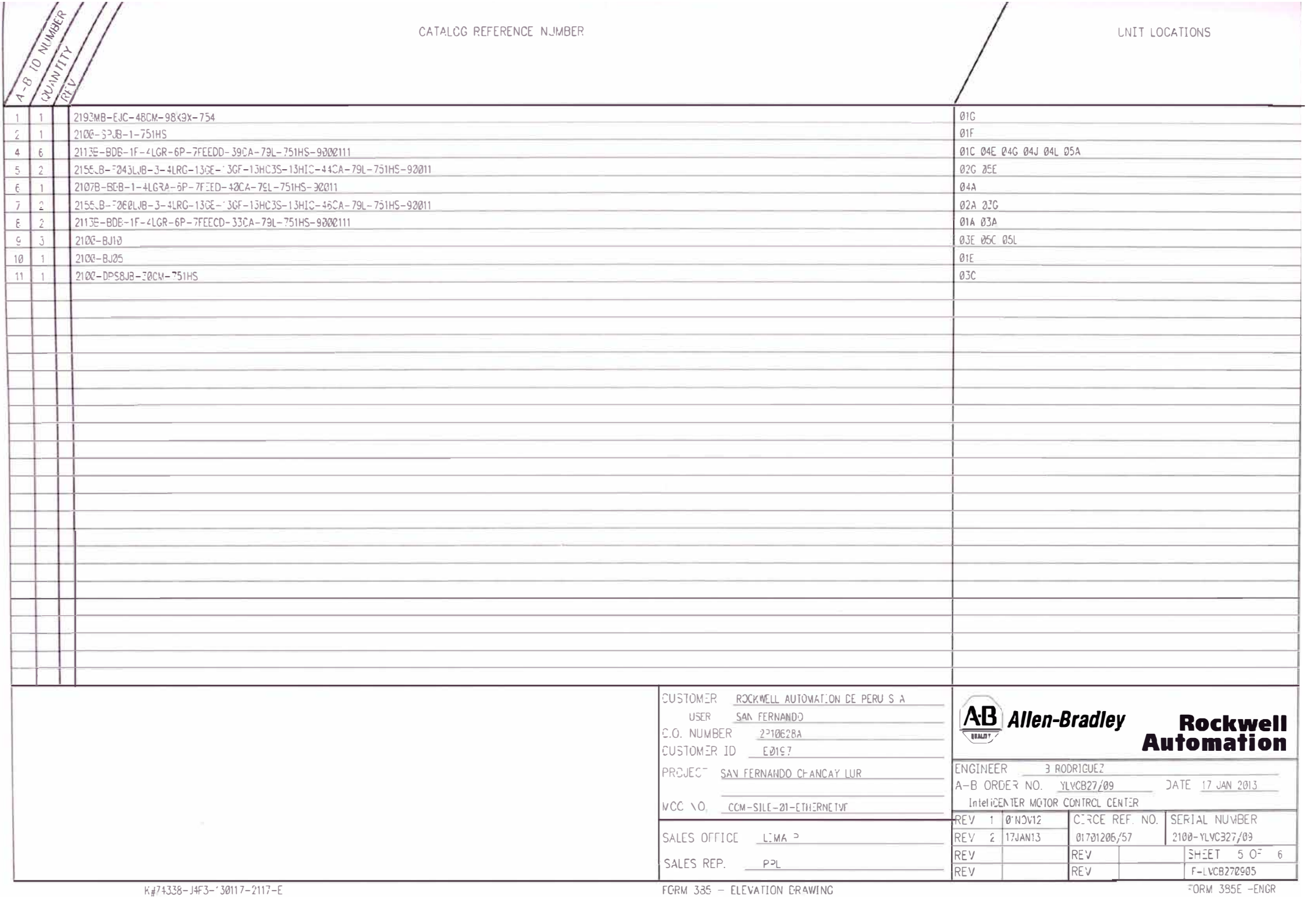

 $\mathcal{N}$ 

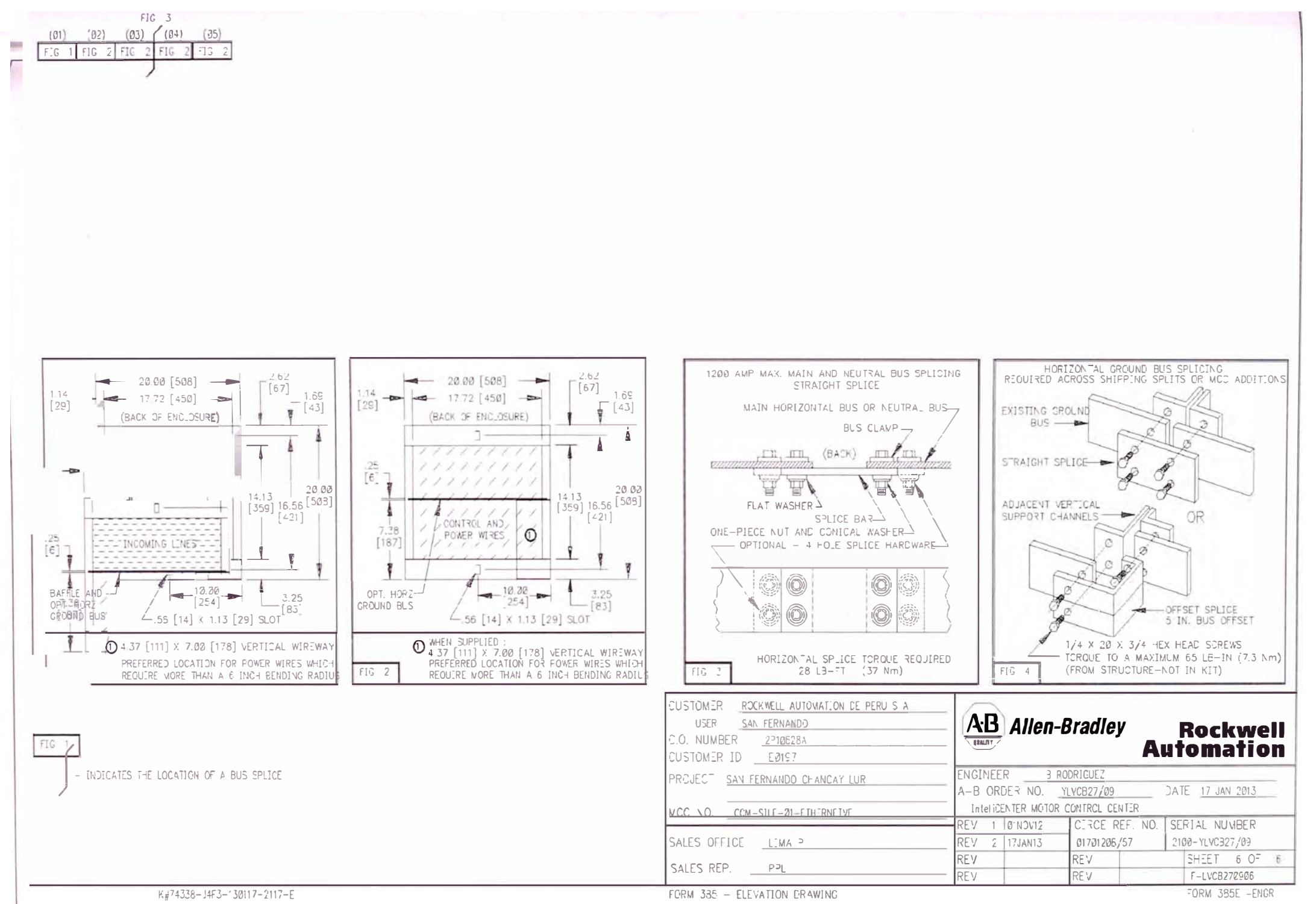

FLOOR FLAN \_AYOUT
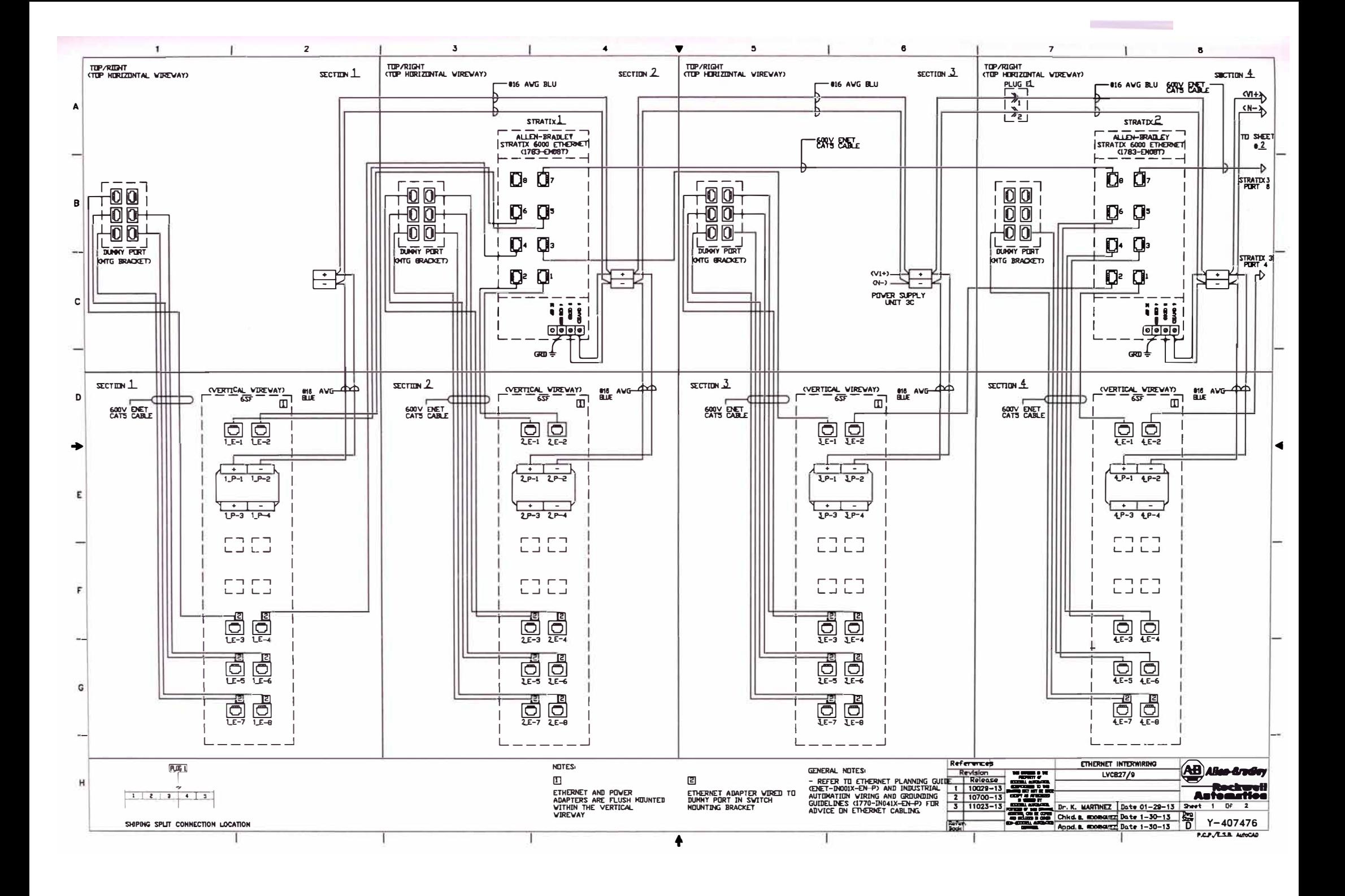

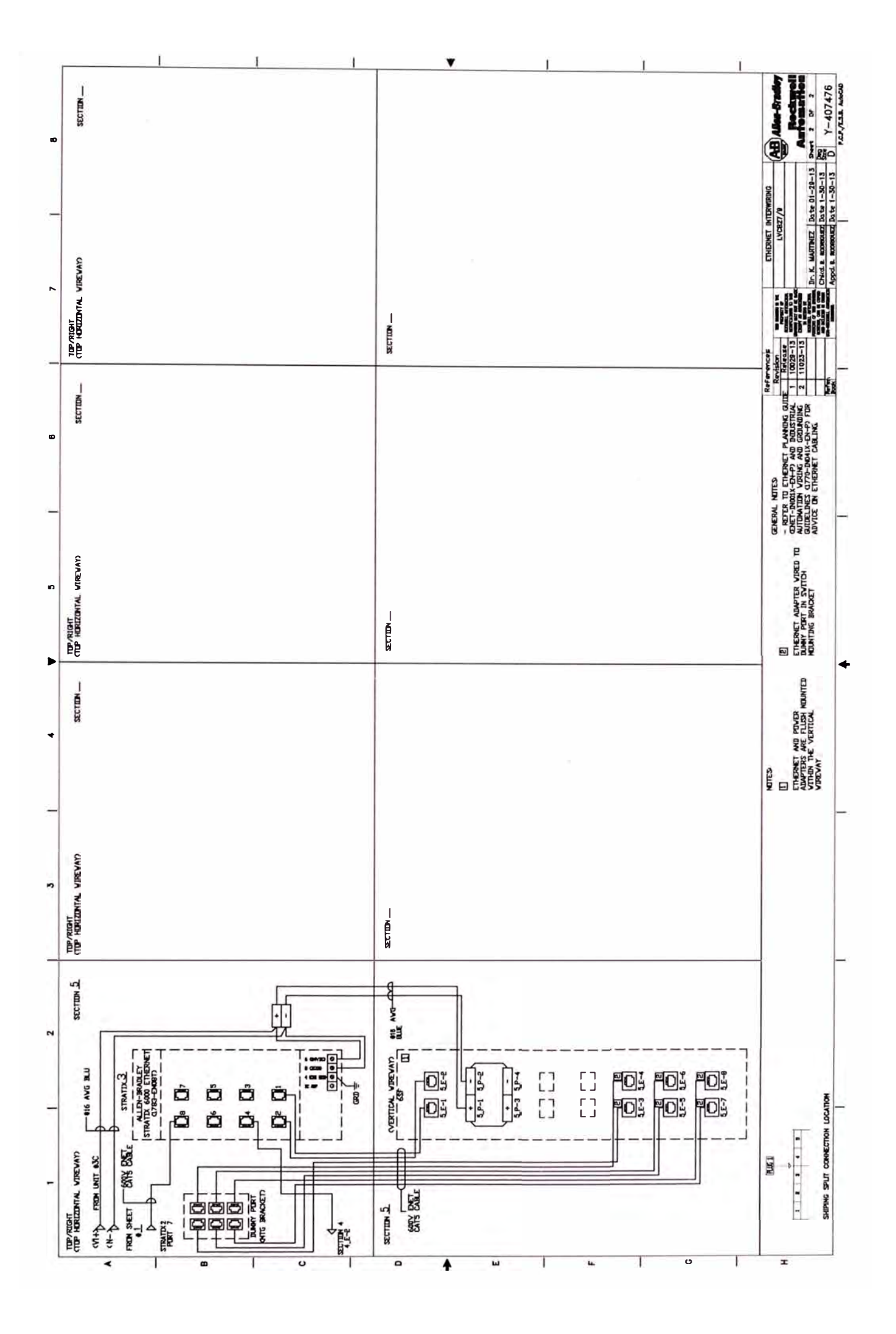

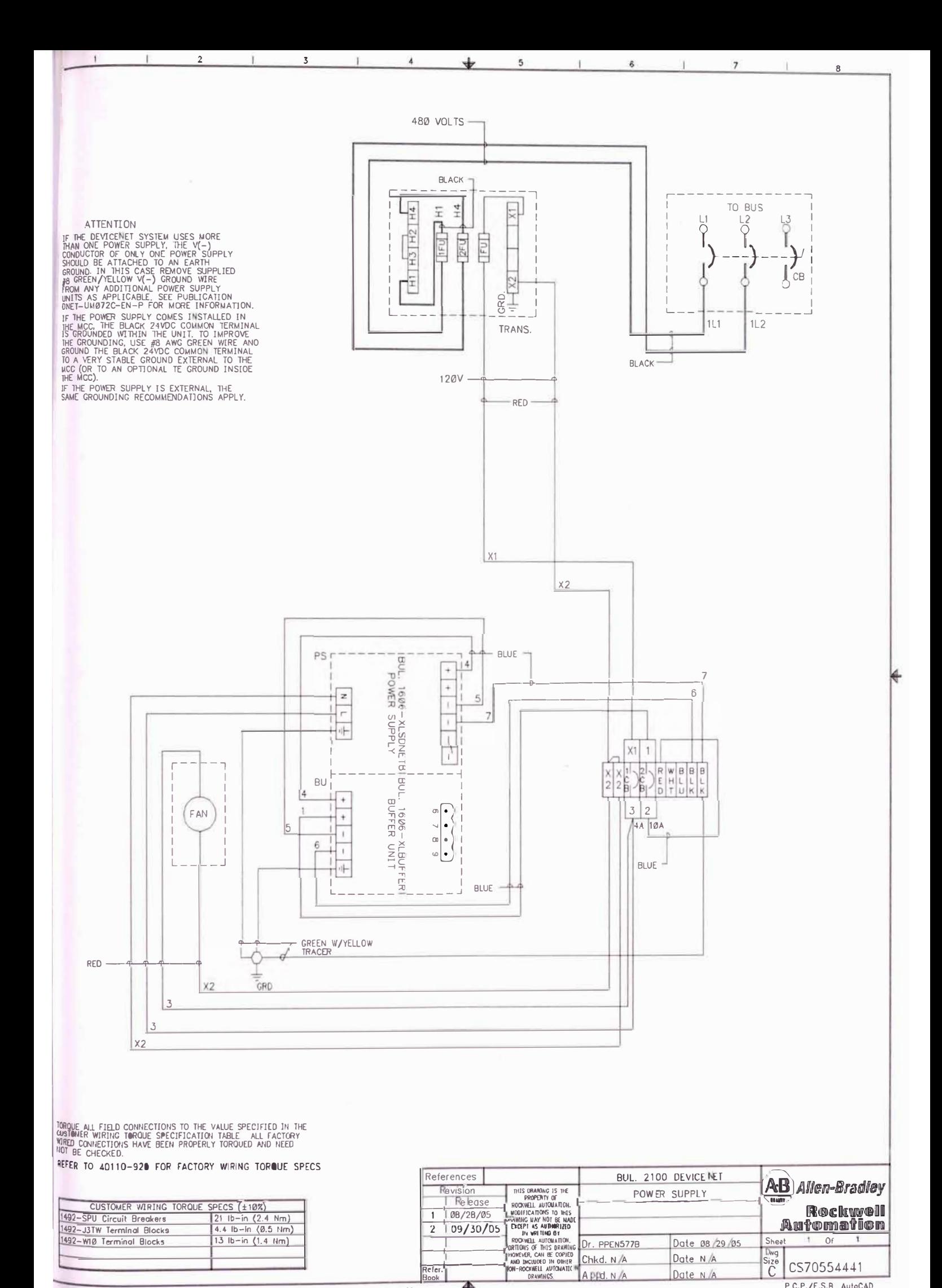

 $0 - 30 - 05$ 

4

P.C.P./E.S.B. AutoCAD

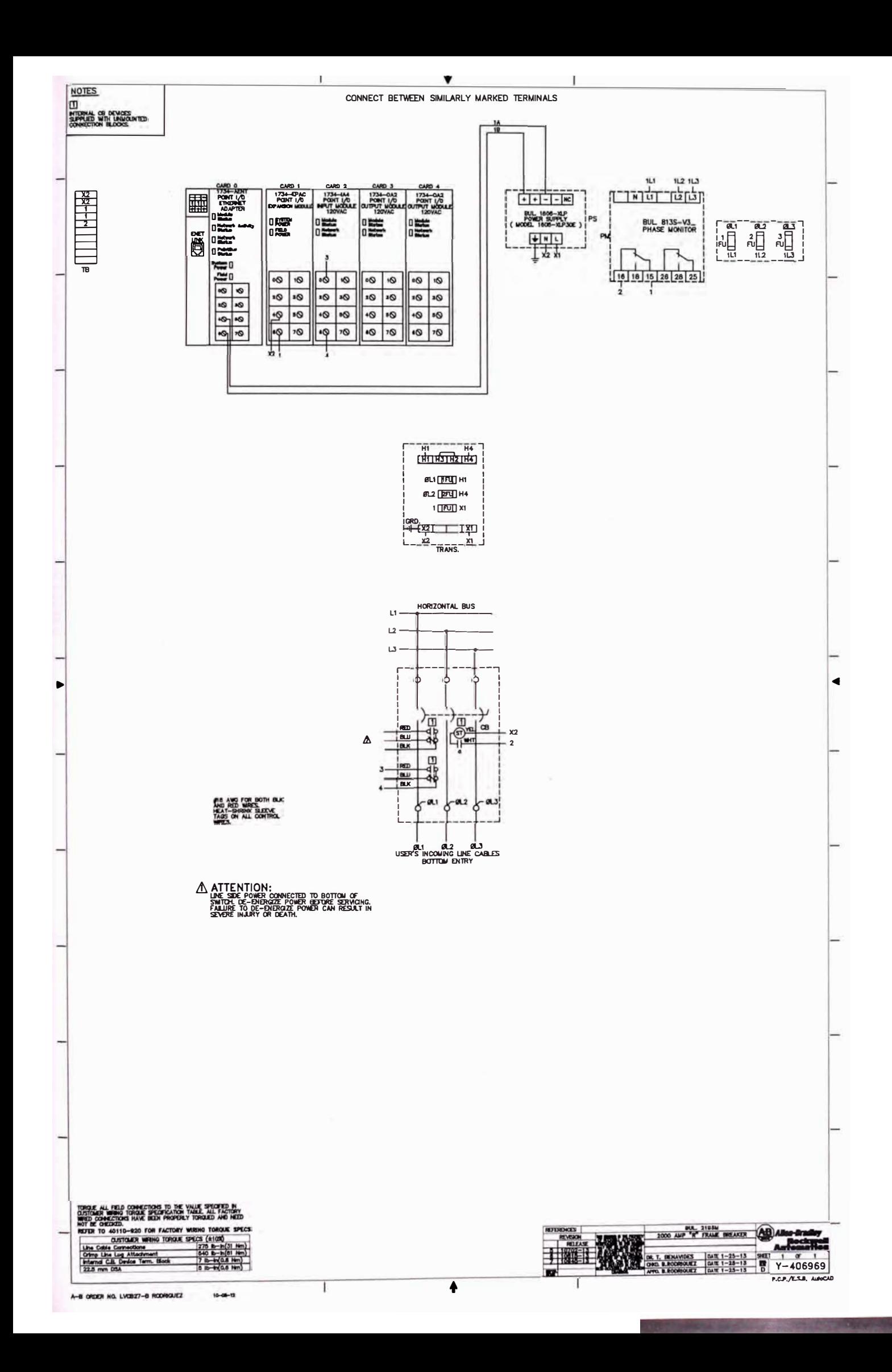

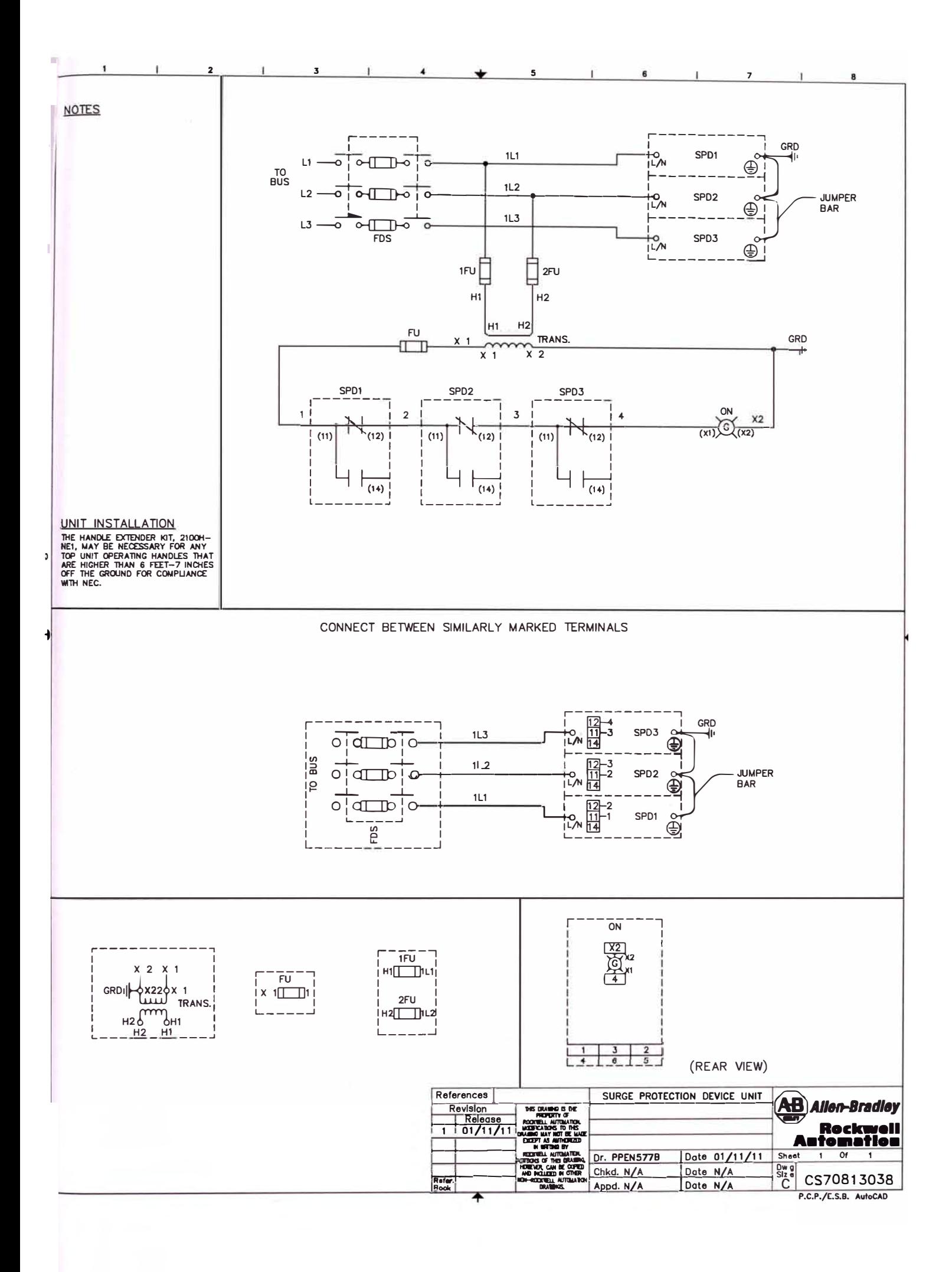

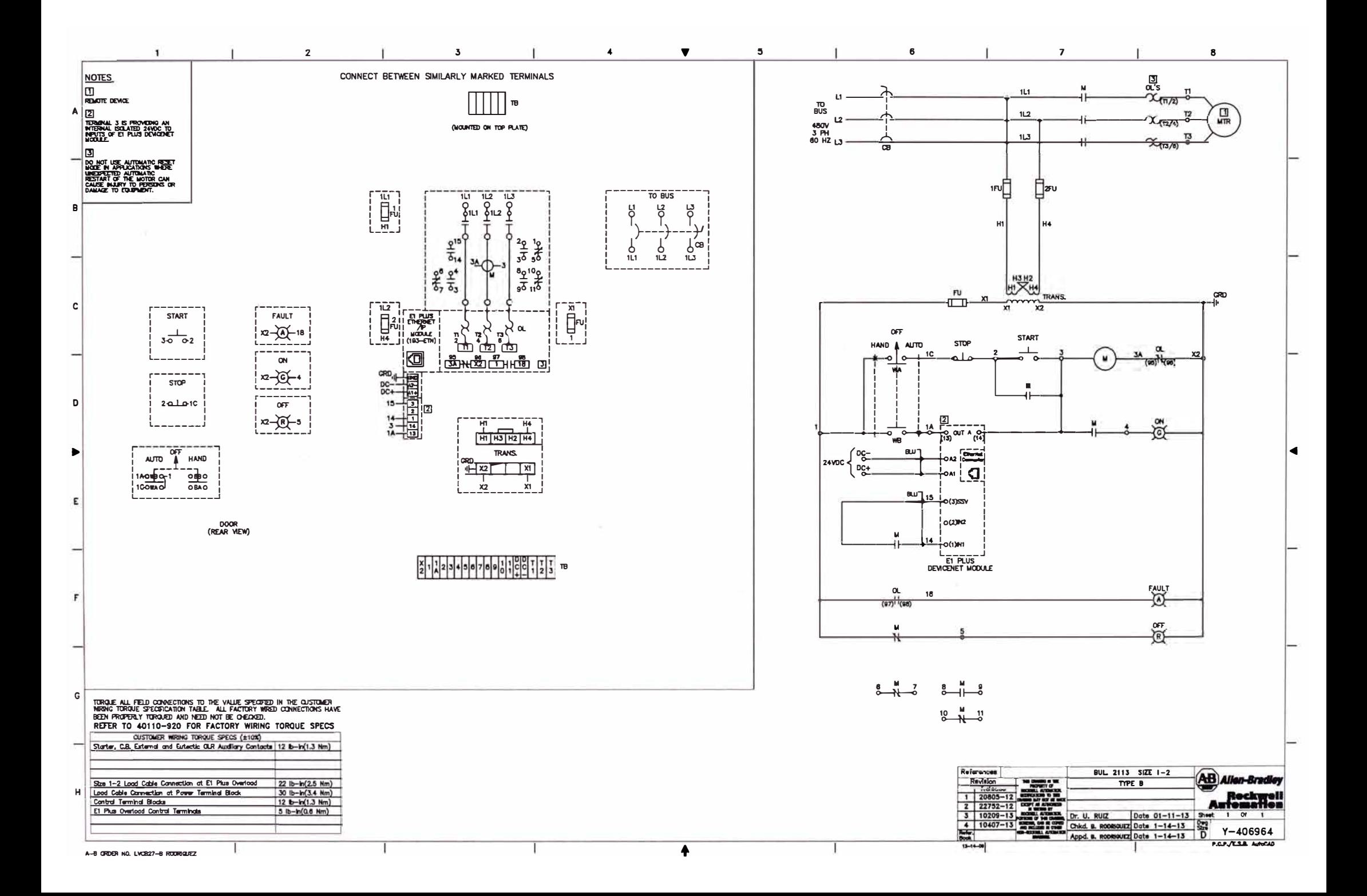

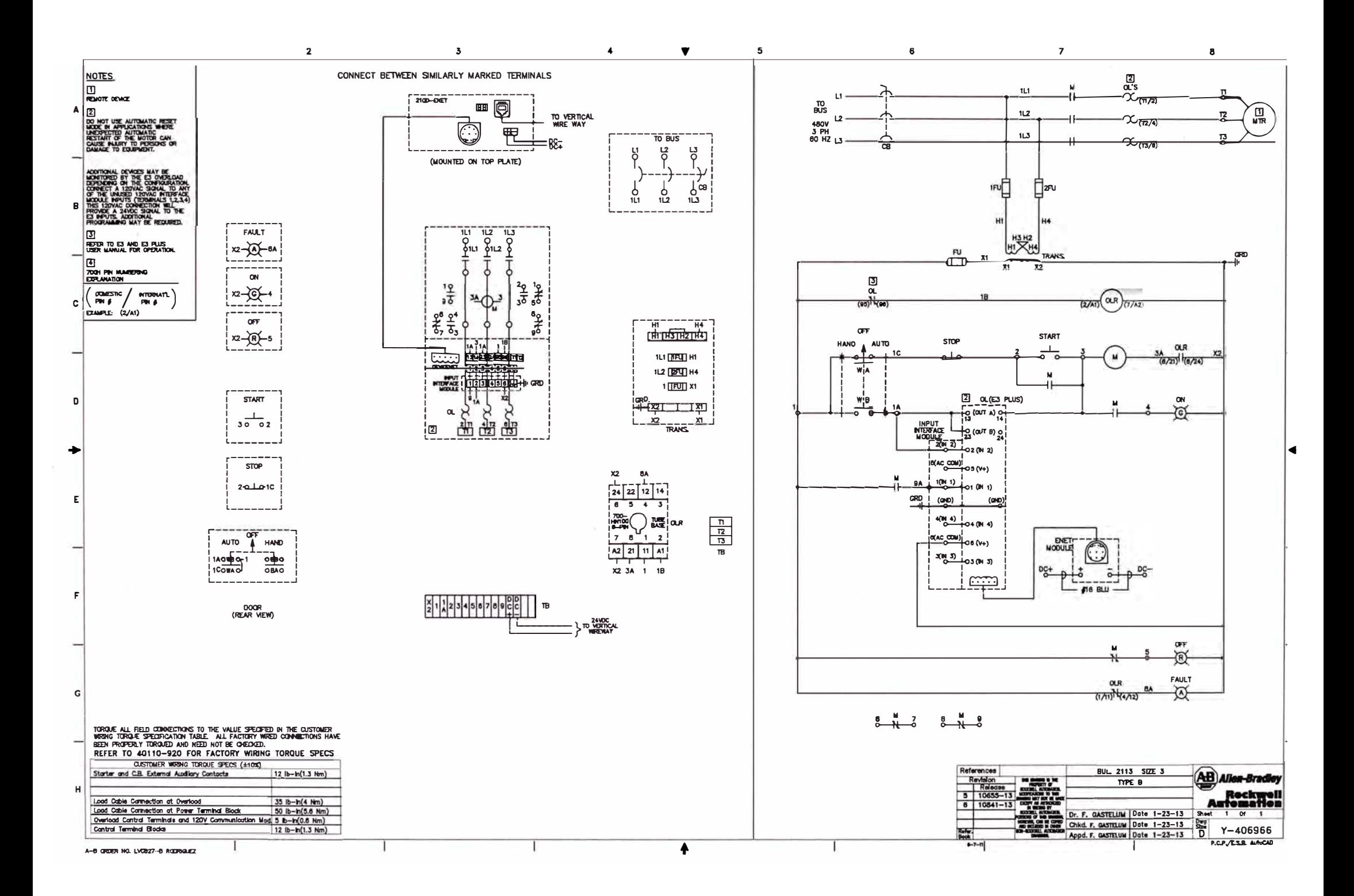

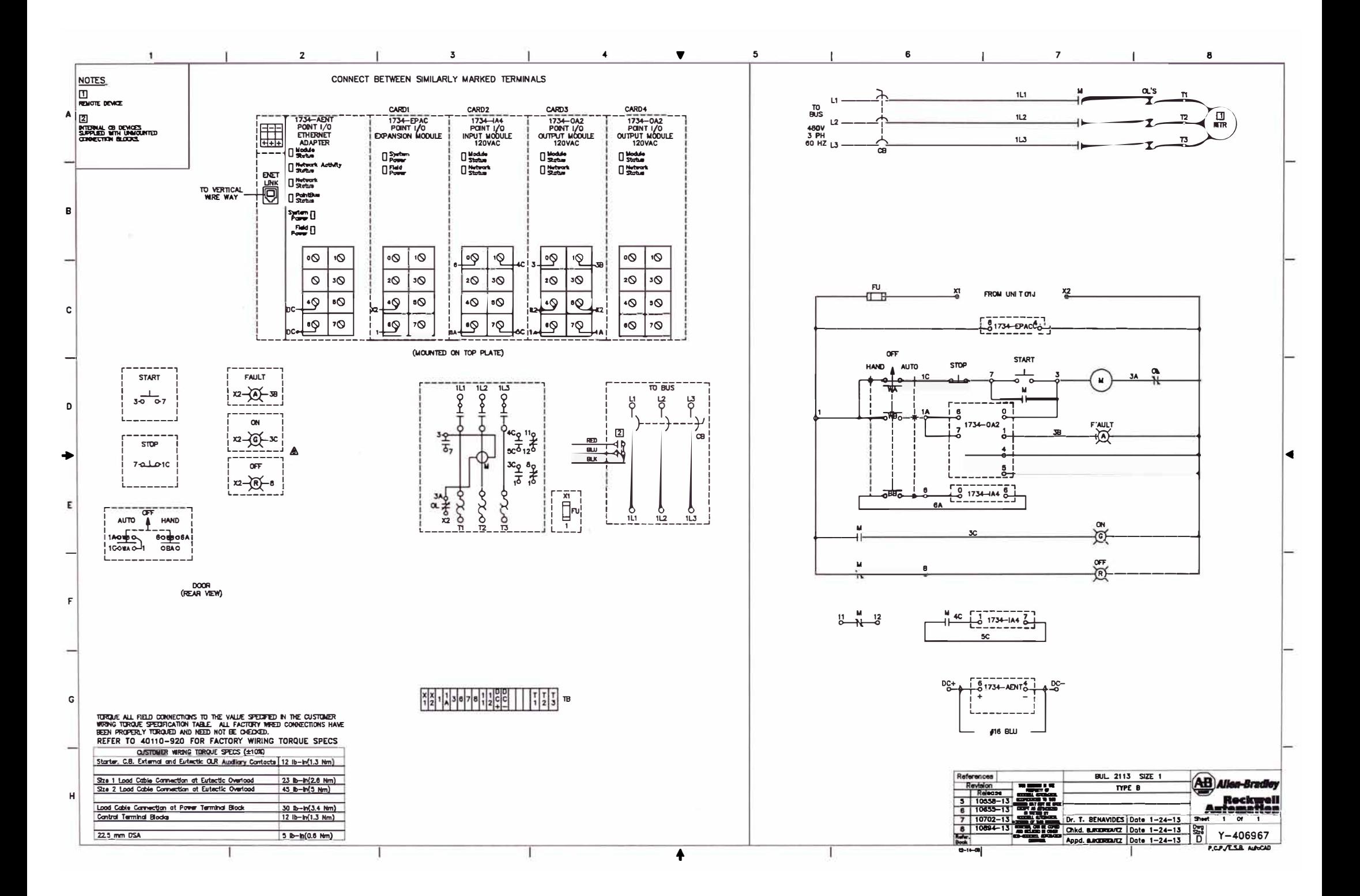

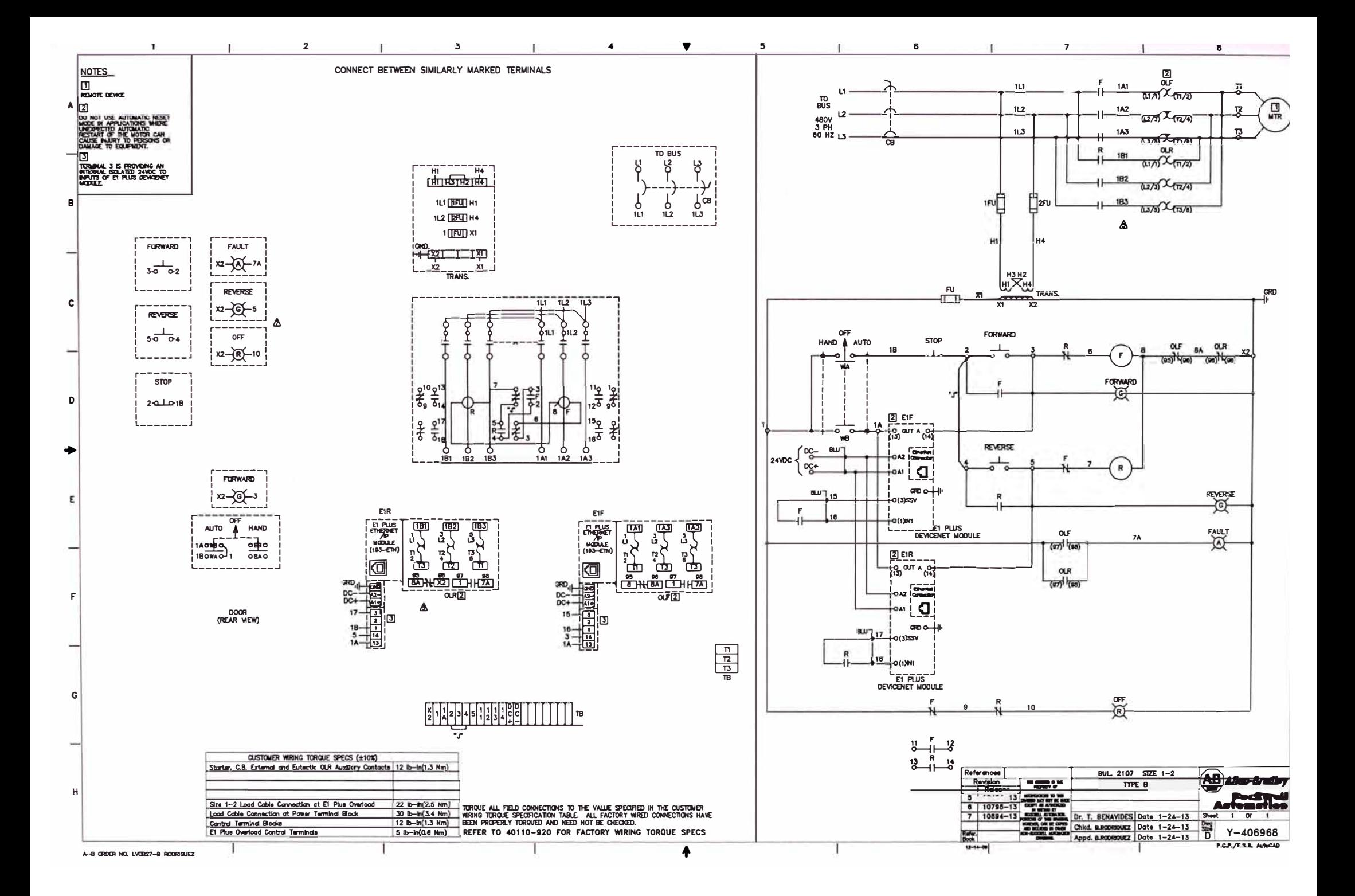

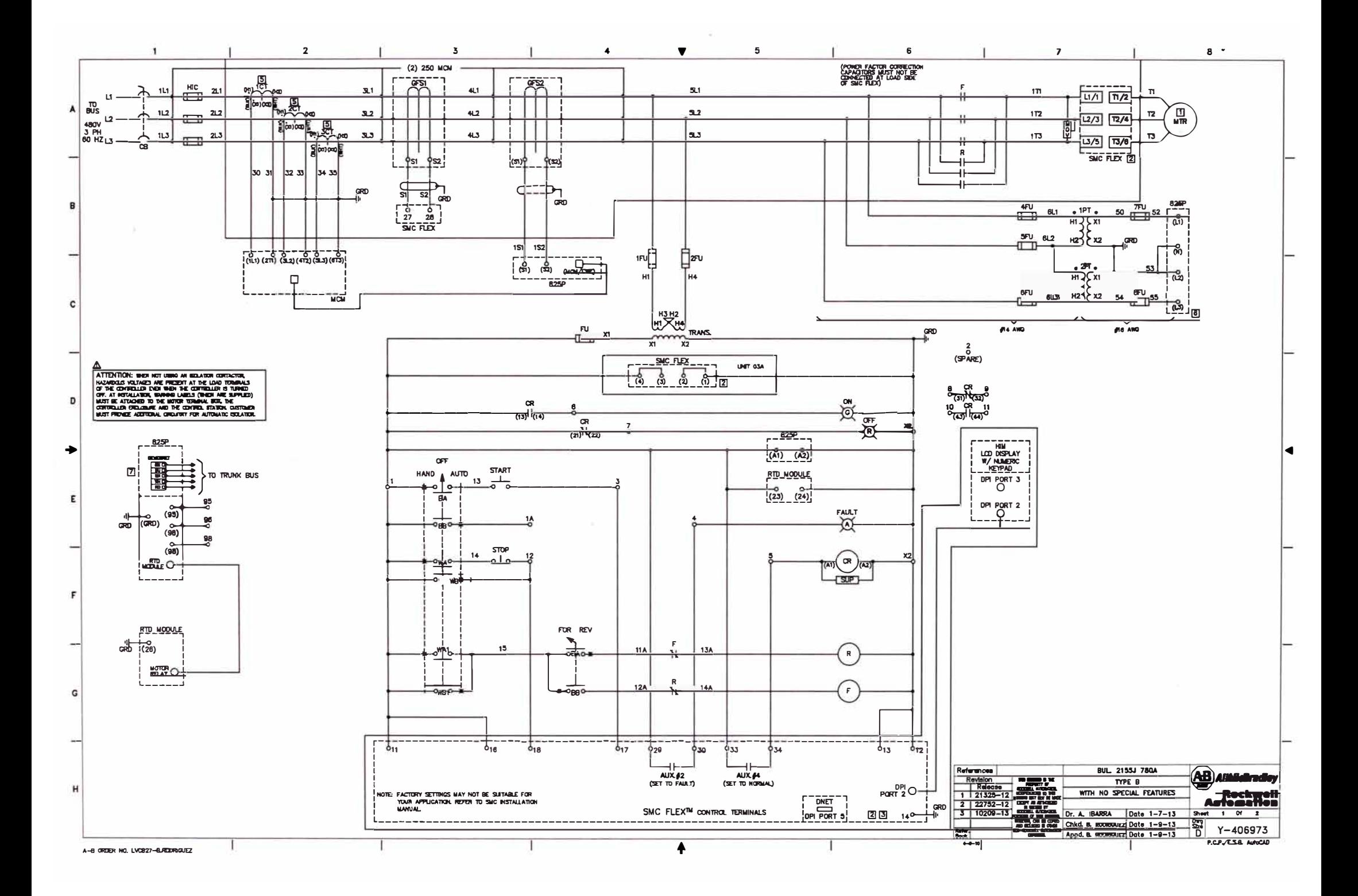

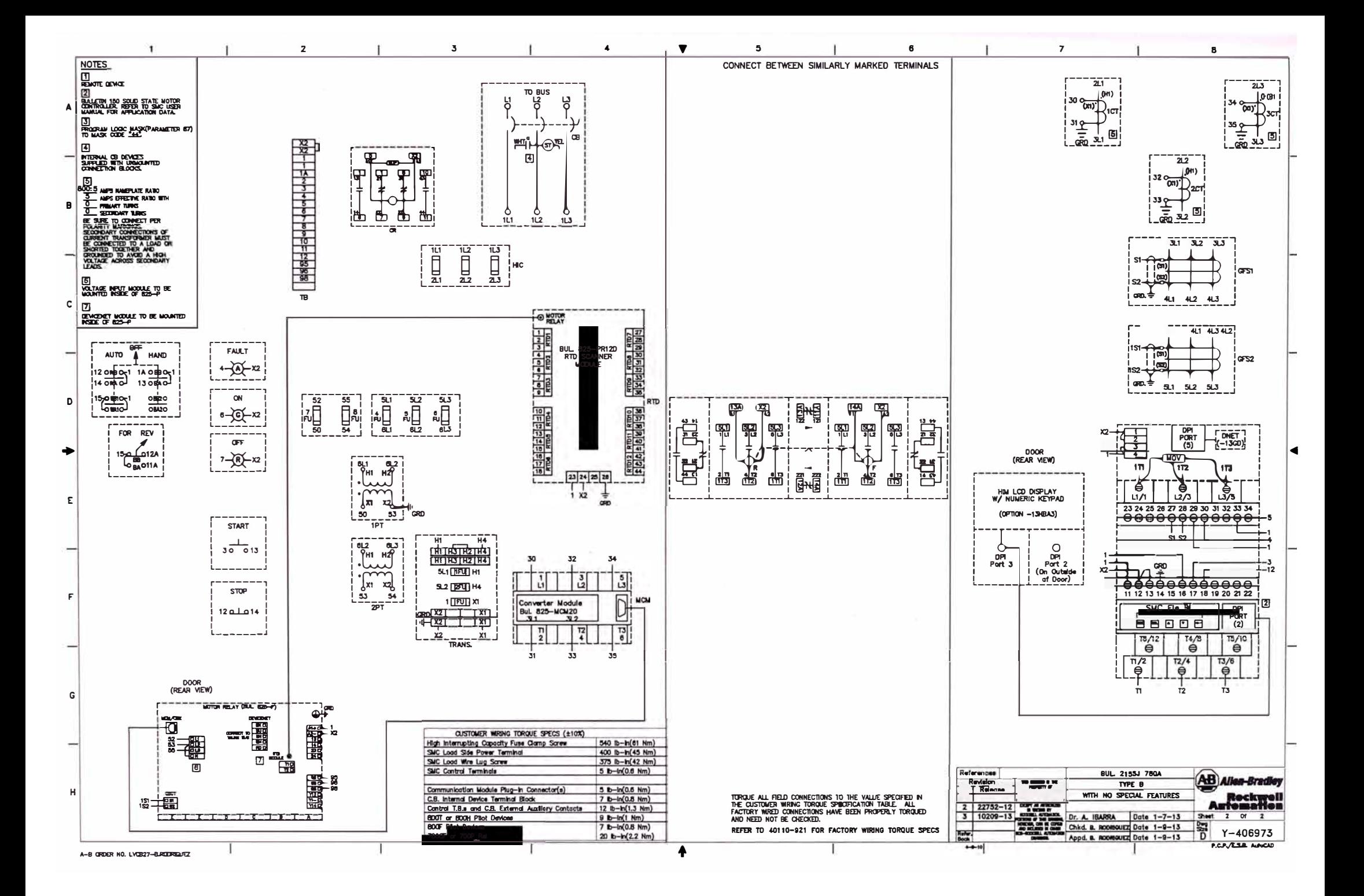

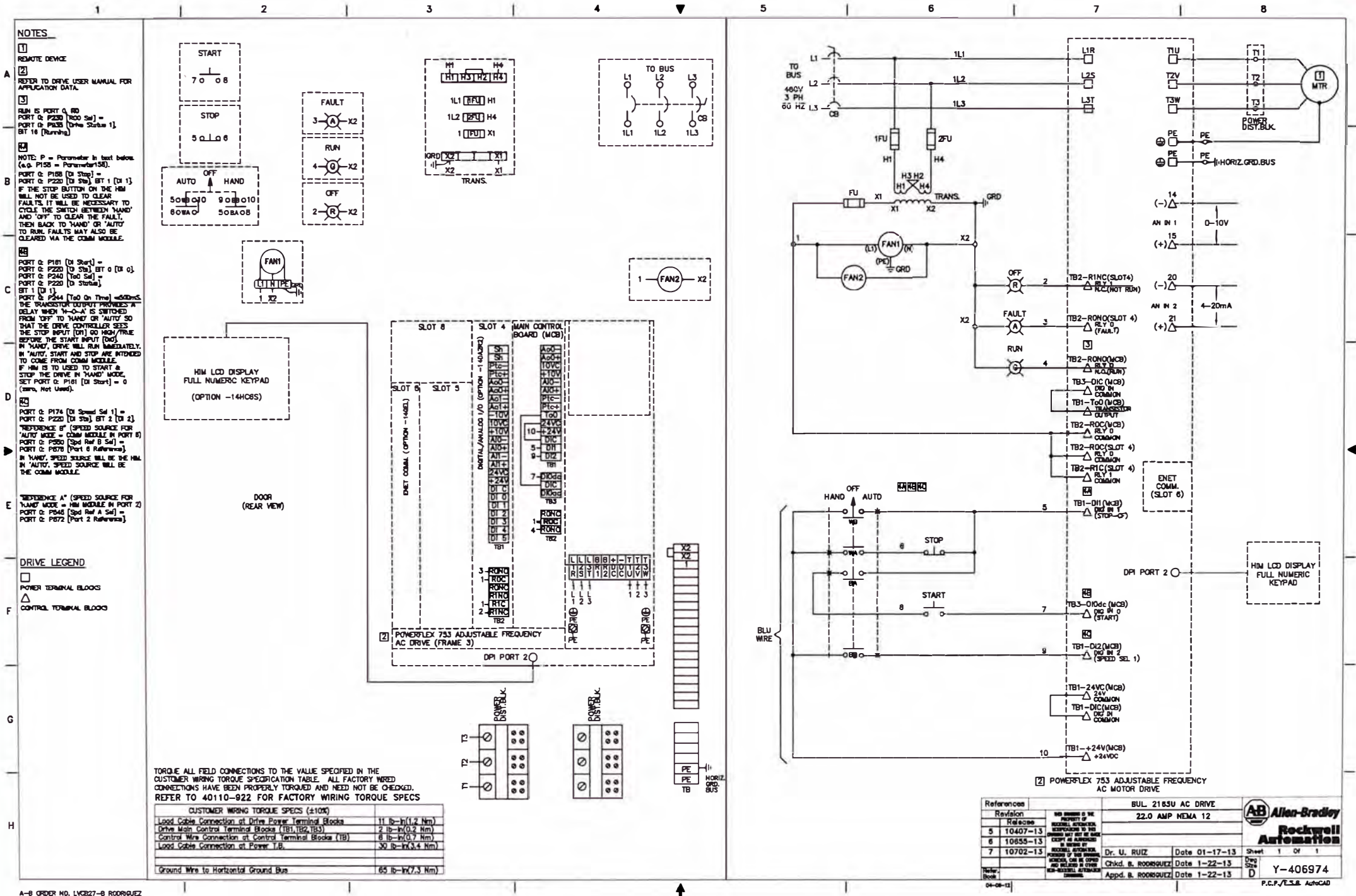

A-B ORDER NO. LVC227-B RODRIGUEZ

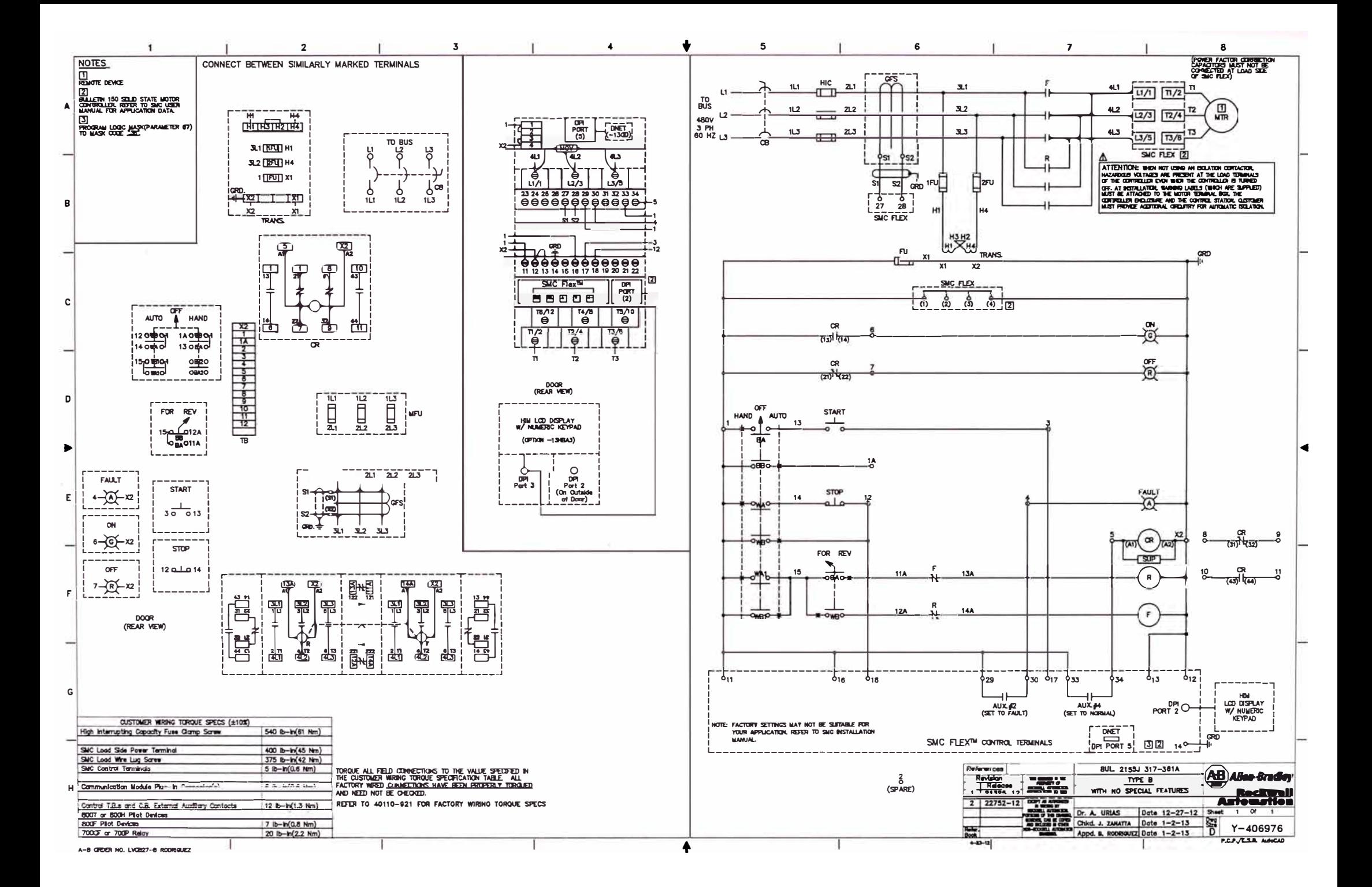

# **ANEXOS**

**ANEXO A: Glosario** 

### **Glosario de términos**

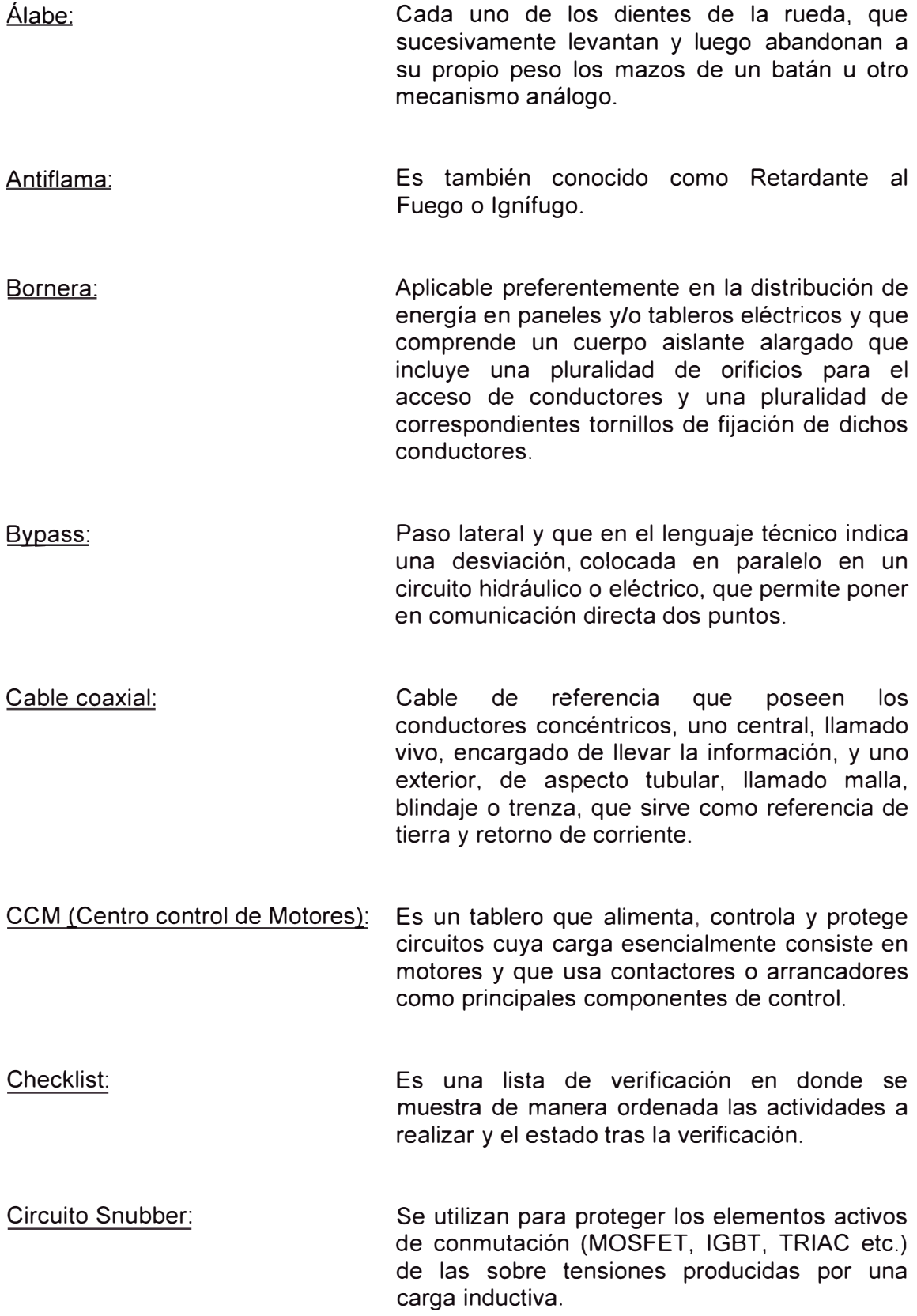

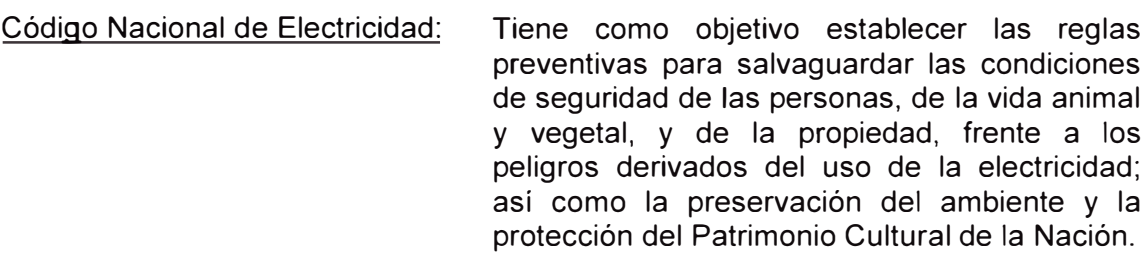

- Conector RJ45: Es uno de los conectores principales utilizados con tarjetas de red Ethernet, que transmite información a través de cables de par trenzado. Por este motivo, a veces se le denomina puerto Ethernet:
- DeviceNet (DNet): Es un protocolo de comunicación usado en la industria de la automatización para interconectar dispositivos de control para intercambio de datos.
- Dieléctrico: Material mal conductor de electricidad, por lo que puede ser utilizado como aislante eléctrico.

Dirección IP: Es una etiqueta numenca que identifica, de manera lógica y jerárquica, a un interfaz de un dispositivo dentro de una red que utilice el protocolo IP.

Dirección MAC: Es un identificador de 48 bits representada en forma hexadecimal para identificar de forma única la tarjeta de red y no depende del protocolo de conexión utilizado ni de la red.

Distorsión armónica: En sistemas eléctricos de corriente alterna los armónicos son múltiplos de la frecuencia fundamental de trabajo del sistema y cuya amplitud va decreciendo conforme aumenta el múltiplo.

Encoder: Es un dispositivo electrónico que convierte un dato que está en código no binario a código binario (BCD o CBN)

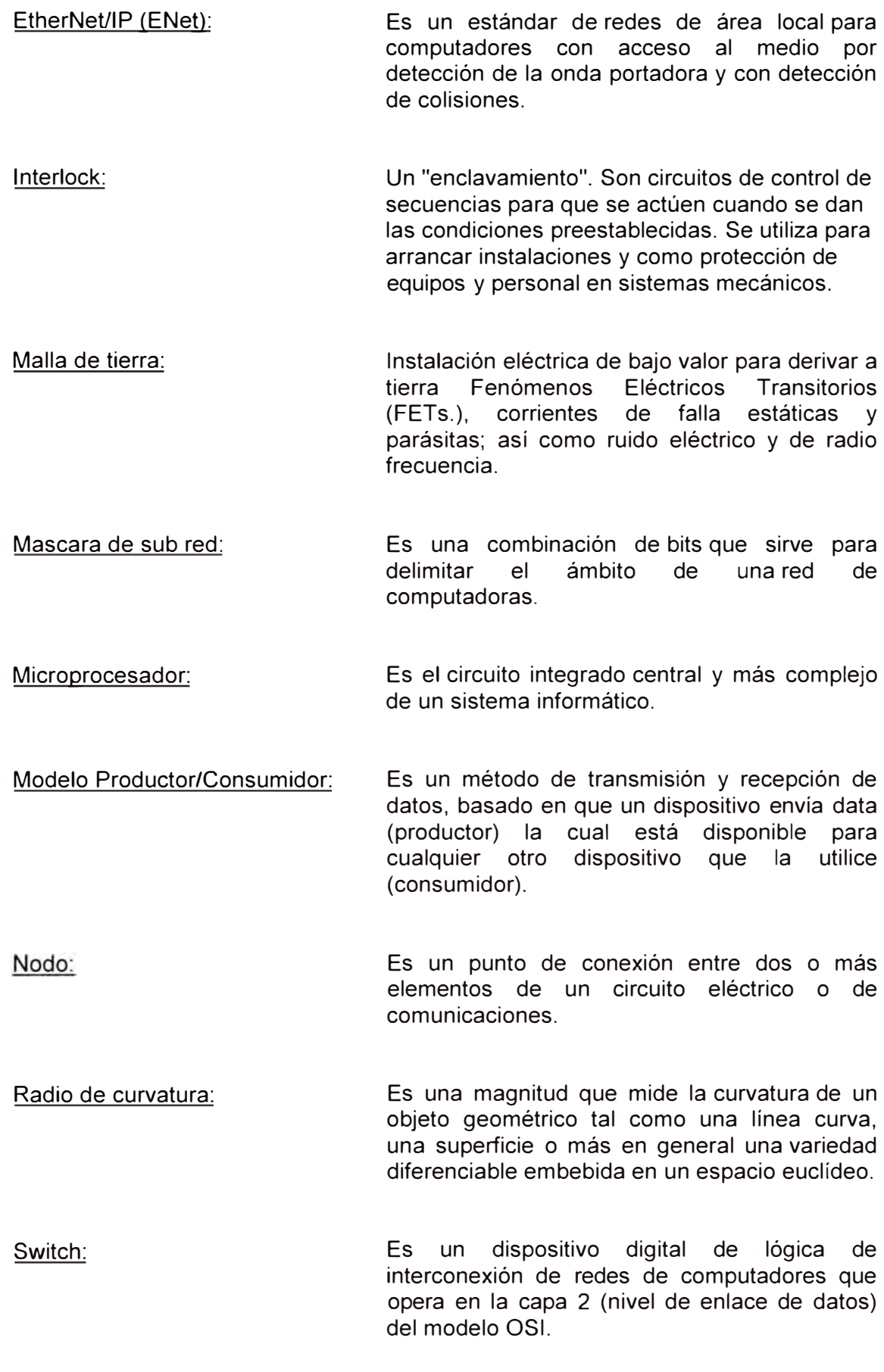

Switchgear: Término empleado en forma generalizada para referirse a un equipo eléctrico de maniobra, entendiéndose por maniobra las acciones que permiten energizar o desenergizar o segregar un circuito o red eléctrica.

Topología: Se define como una estructura de comunicación usada por los computadores que conforman una red para intercambiar datos.

## **ANEXOS**

**ANEXO B: Diagrama Medios - Fines** 

### **DIAGRAMA MEDIOS - FINES**

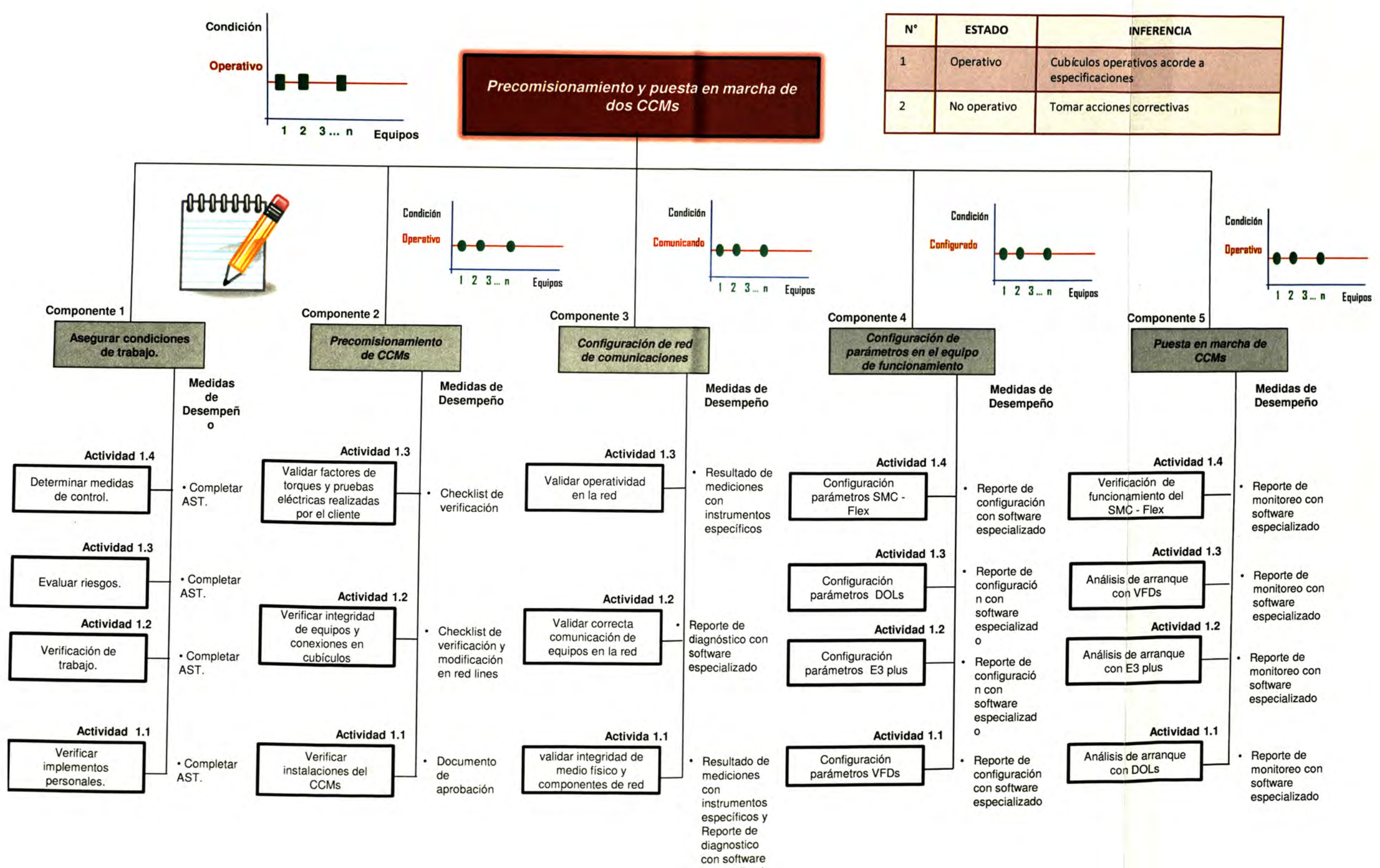

especializado

## **ANEXOS**

ANEXO C: Documentación importante

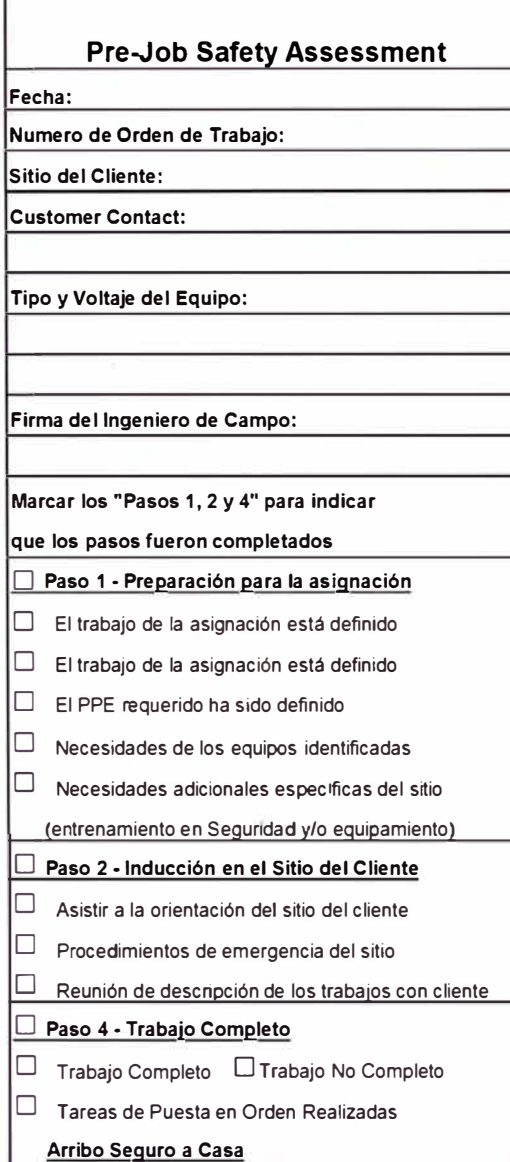

*Form F0-41-18A, Pre✓ob Safety Assessment Checklist Rev 05-2010 Page 1 of 2* 

**Paso 3 En Campo Evaluación de Riesgos 3A: Ambiente de Trabajo O** Gases Comprimidos e lnfiamables **O** Polvo/ Vapor/ Humo/ Olor **O** Objetos que podrfan caer **O** Estrés por Frlo o Calor **O** Iluminación inadecuada □ Ruido **O** Riesgos de Deslizamiento/ Caldas/ Tropiezo **O** Hoyos Descubiertos **O** Trabajadores en el área **O** Barricadas *y* Sena la miento Requerido **O** Pennisos para Trabajo Requerido/Aprobado **O** Cumplimiento de las condiciones ISSOW (lntegrated Safe System of Work - off shore specific) 3B: Identificación Eléctrica y Candado/ Etiguetado **O** Trabajando sobre o cerca de equipo energizado  $\square$  Identificar todas las fuentes de energía eléctrica 0 Candado / Etiquetado LOTO  $\square$  Trabajando sólo  $\square$  Procedimientos específicos de la máquina **3C: Voltajes del Equipo bultajes del Drive** □ <50VAC □OVAC  $\square$ 51 -120V AC  $\square$ BOV AC  $\square$  121 - 240V AC  $\square$  $\Box$  241 - 480V AC  $\square$ 481 - 690V AC DC Input  $\square$  $\square$  Mediana Tensión  $\square$  DC Input  $\square$ 50V

**Paso 3 Continua 30: Fuentes de Energla Potencial (Lockout/Tagout)**  Marque todas las fuentes de energía no eléctrica.  $\Box$  Gas **O** Gravedad **O** Calor (temperatura en la superficie) **O** Presión Hidráulica **O** Presión Neumálica **O** Energía Eléctrica Residual **O** Presión Residual **O** Motores / Maquinas Rotativas □ Vapor **O** Energía Mecánica Almacenada **O** Térmica **O** Otras circunstancias especiales - Describir. **3E: Eguieo / Herramienta de Protección Personal O** PPE *y* herramientas provistas/ adecuadas para la tarea. **PPE & herramientas inspeccionadas antes de su uso.** Refiérese a la forma F0-42-03A Guía de Riesgos PPE **3F: Revisiones Finales antes de Iniciar el Trabajo O** Estoy autorizado a energizar el equipo. **O** NO estoy autorizado a energizar el equipo **O** El ambiente de trabajo es seguro para iniciar los trabajos. **O** Marcar esta celda indica que la revisión se completó, los riesgos y controles fueron identificados e implementados, los roles y responsabilidades definidos y se ha utilizado el SEWP. **Ver al reverso de la forma para 3G, 3H y 31.** 

#### **Rockwell Automation**

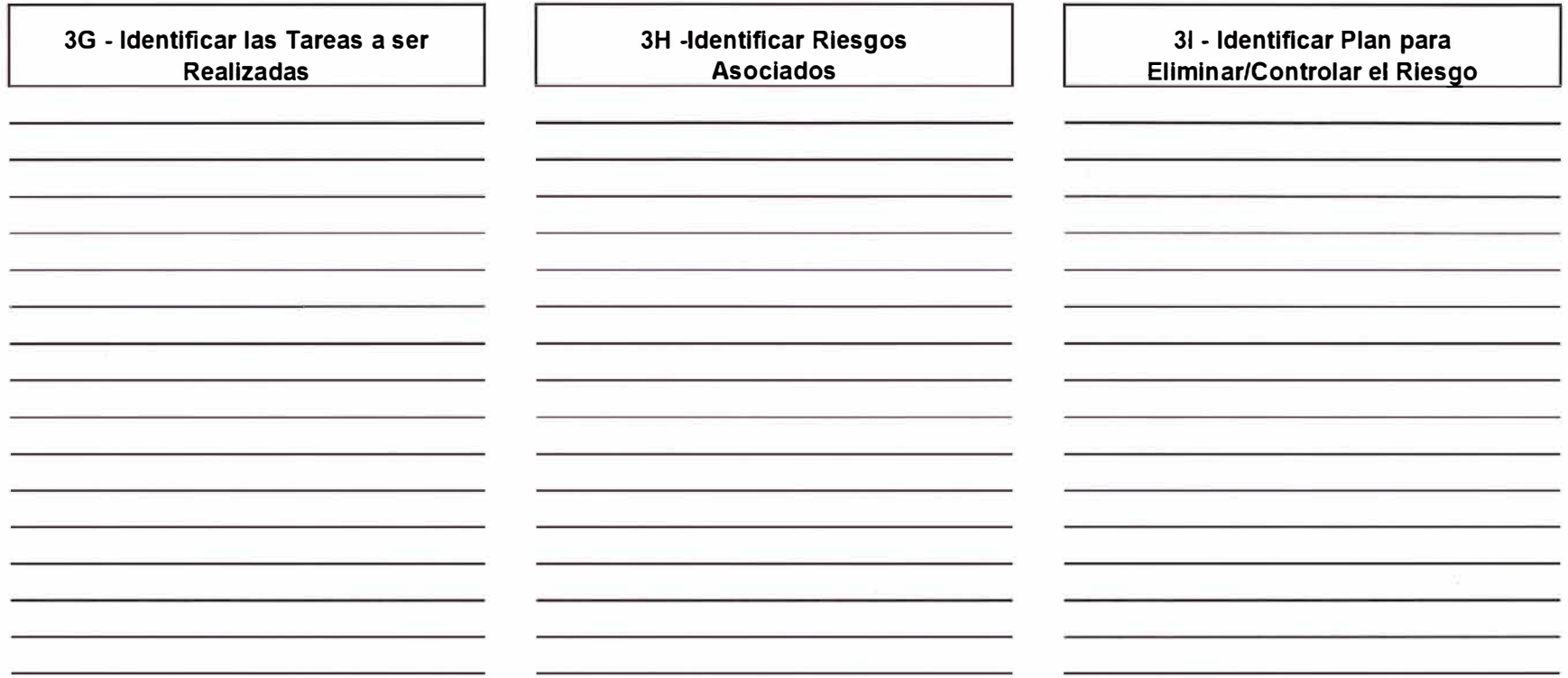

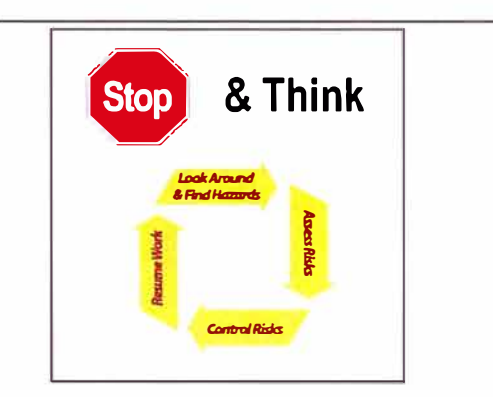

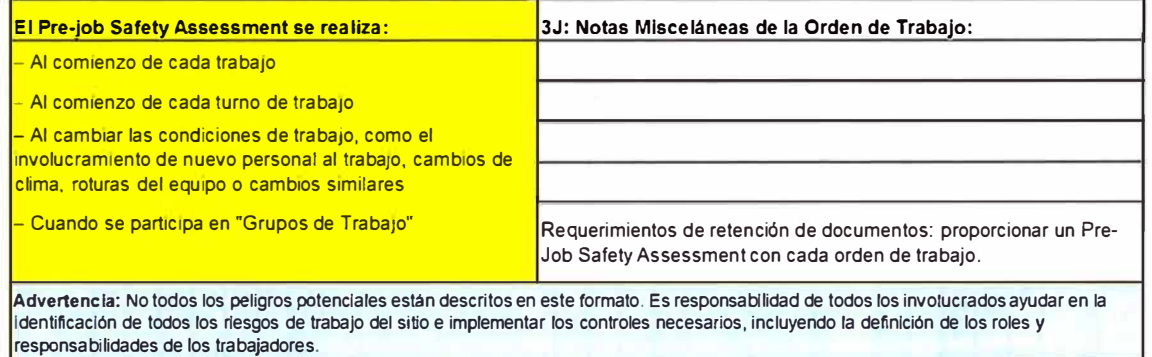

*Form FO-41-1BA, Pre.Job Safety Assessment Check/is/ Rev 05-2010 Page 2 of 2* 

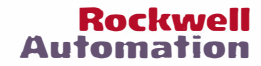

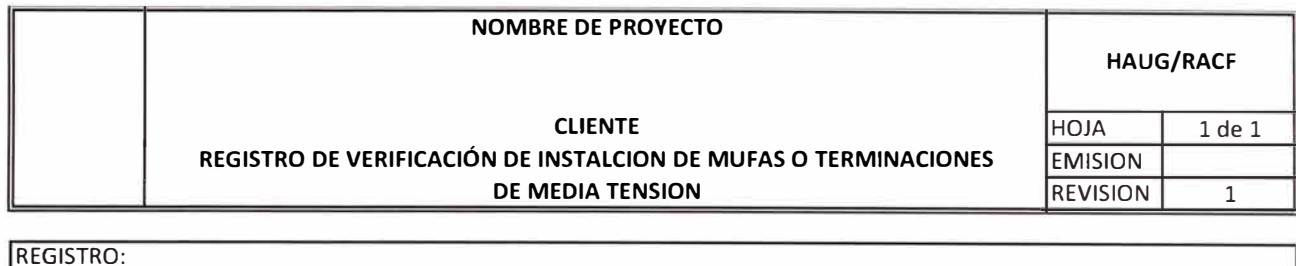

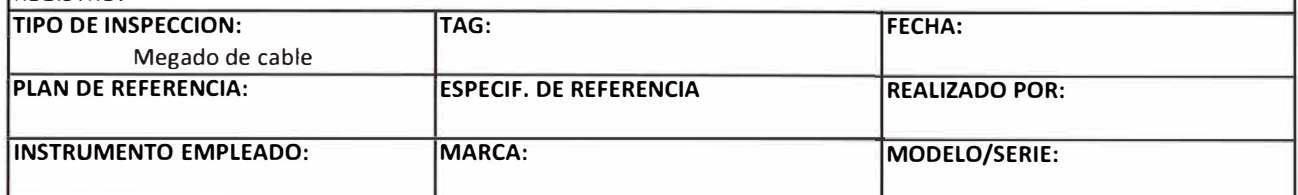

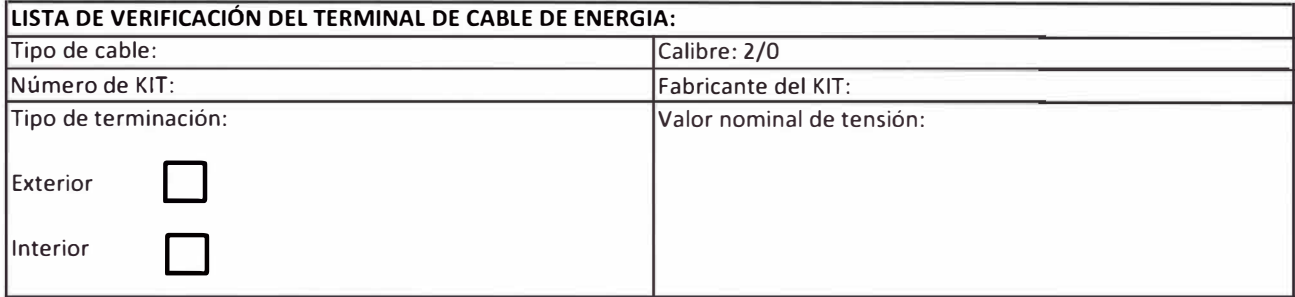

٦

Ш

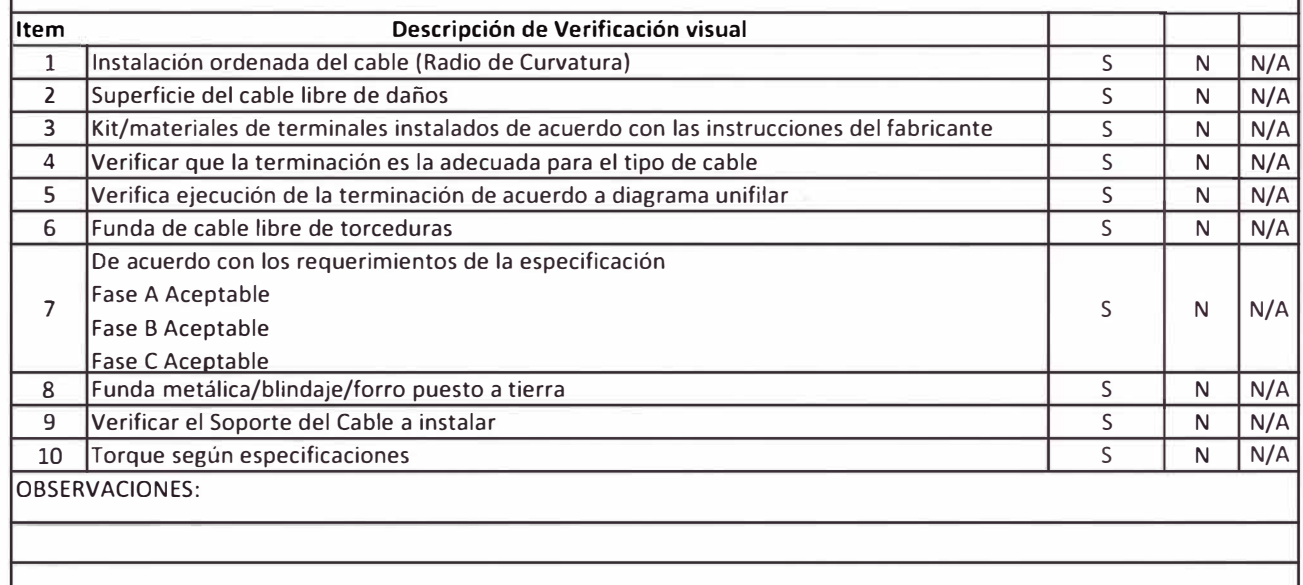

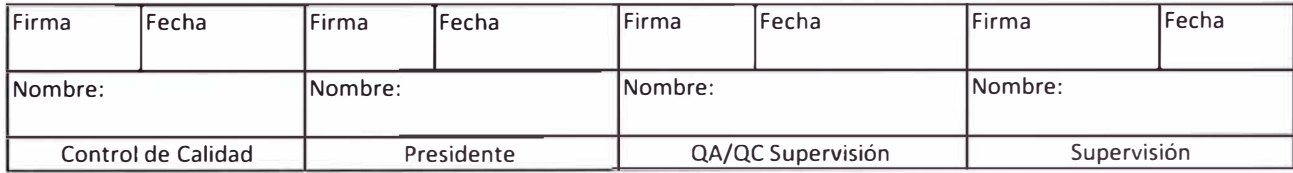

#### **NOMBRE DEL PROVECTO**

**RACF** 

**CLIENTE**<br> **DE RESISTENCIA DE AISLAMIENTO**<br>
EMISION **REGISTRO DE MEDICIÓN DE RESISTENCIA DE AISLAMIENTO<br>CABLES BT** 

**REVISION** 0

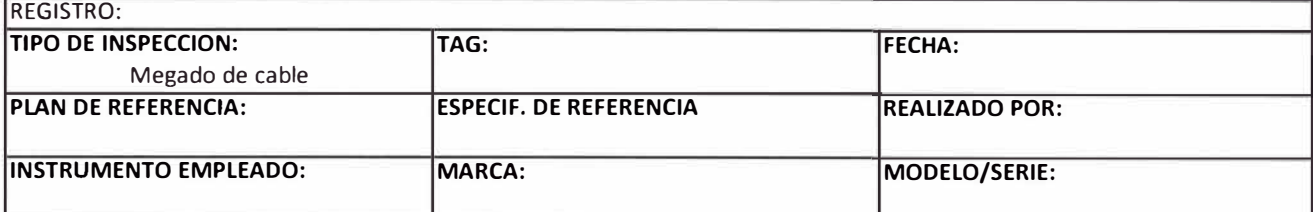

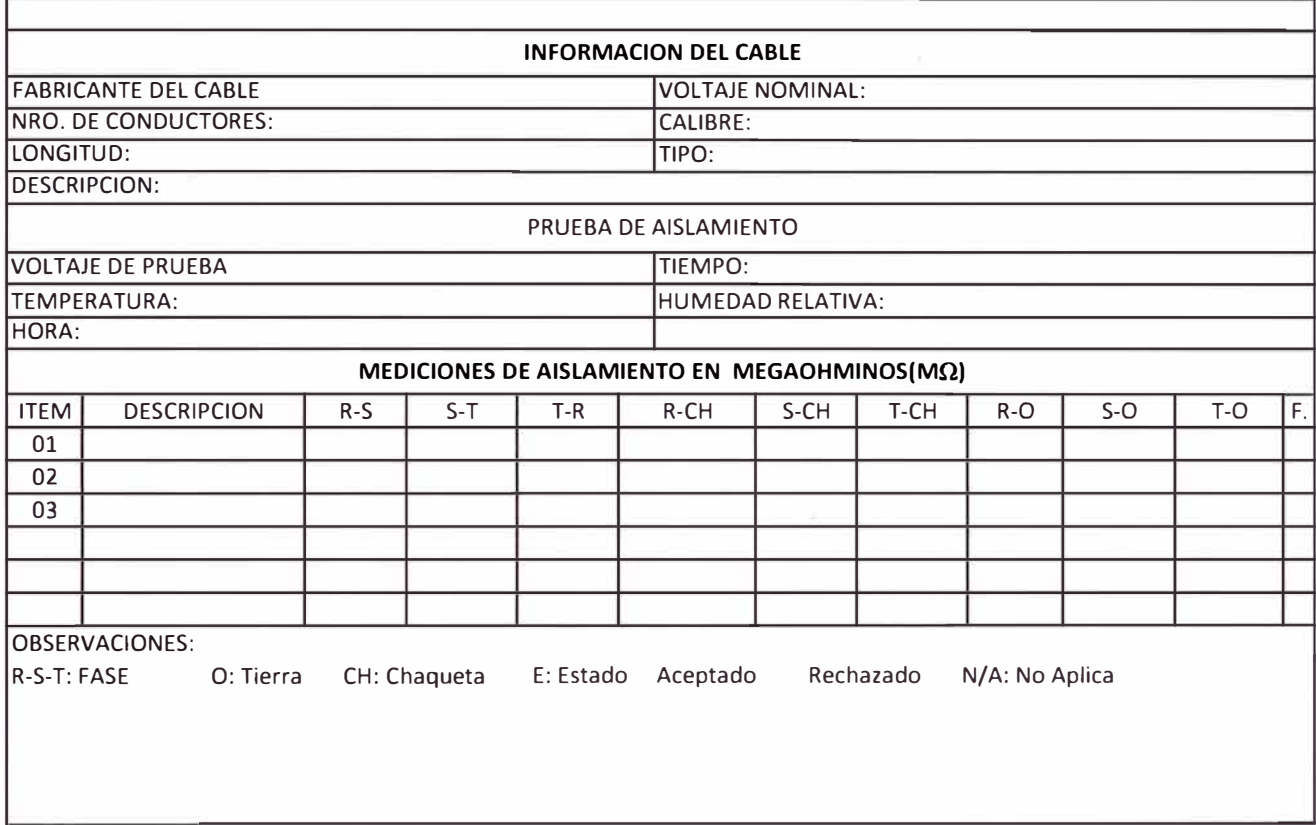

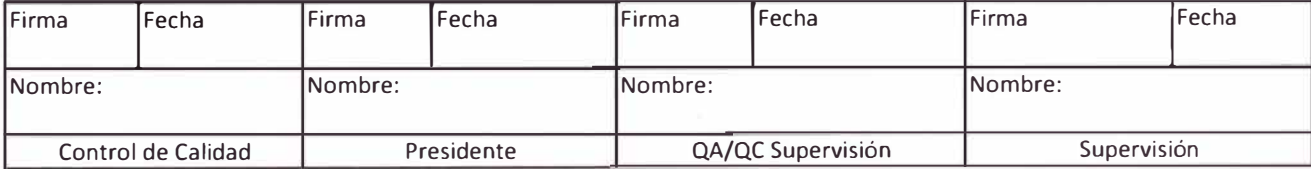

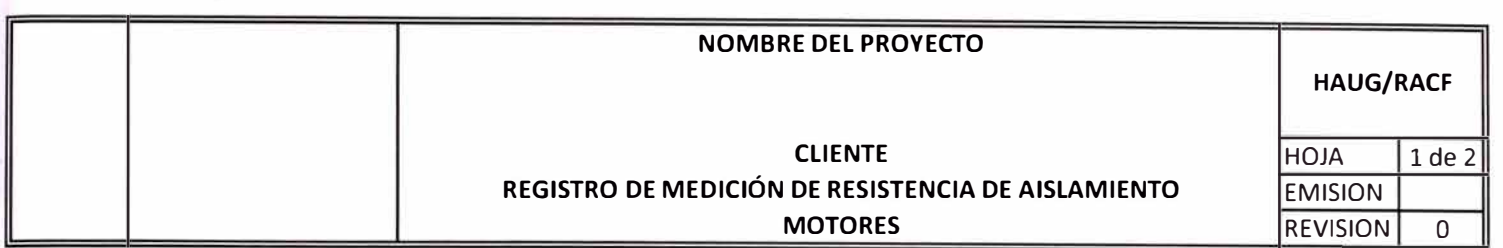

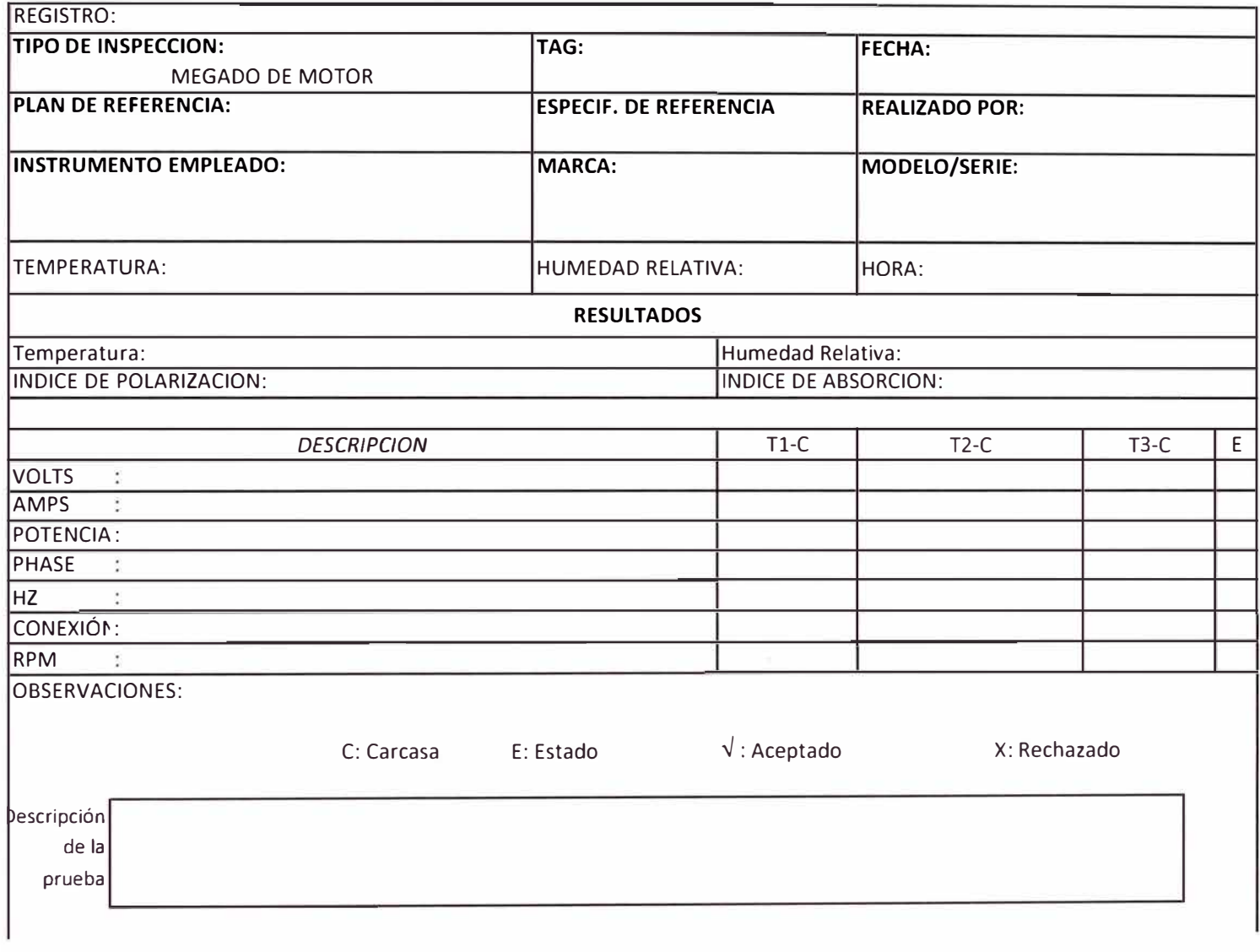

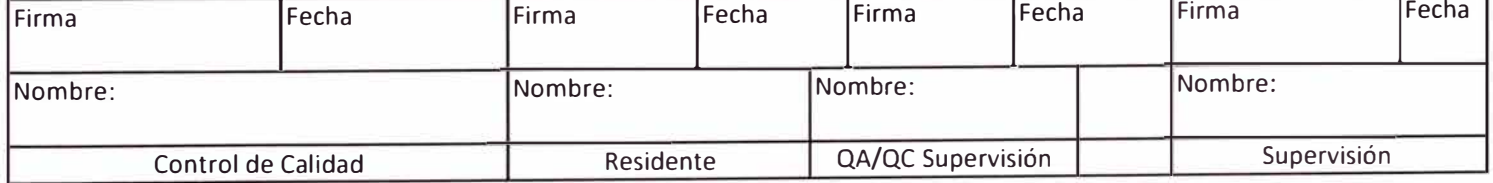